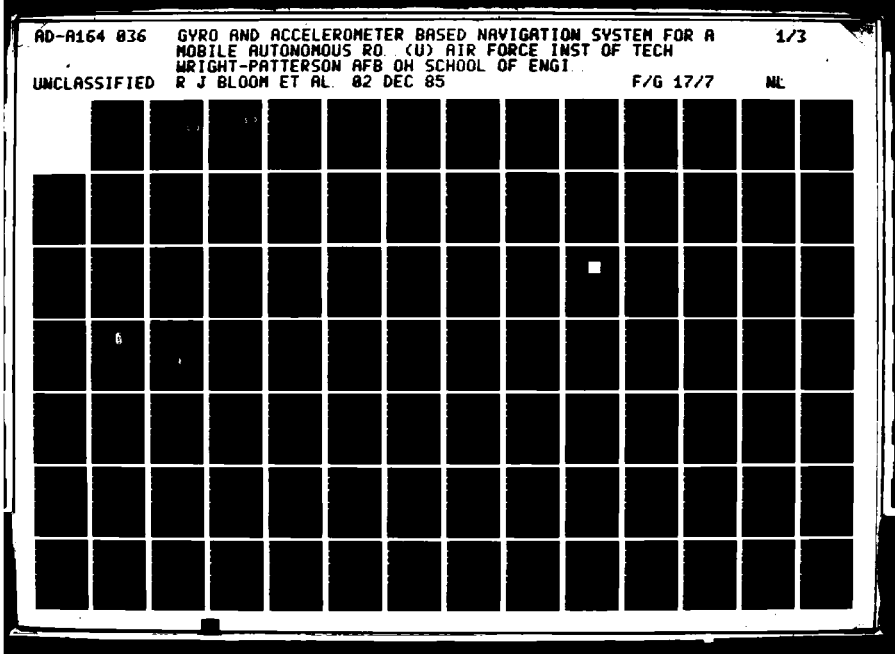

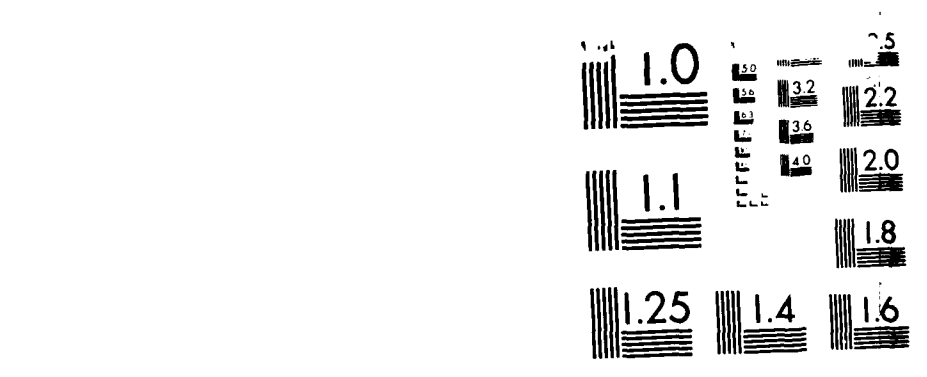

 $\ddot{\phantom{a}}$ 

**41.**

MICROCOPY RESOLUTION TEST CHART NATIONAL HUREAU OF STAN ARDS 1997-6

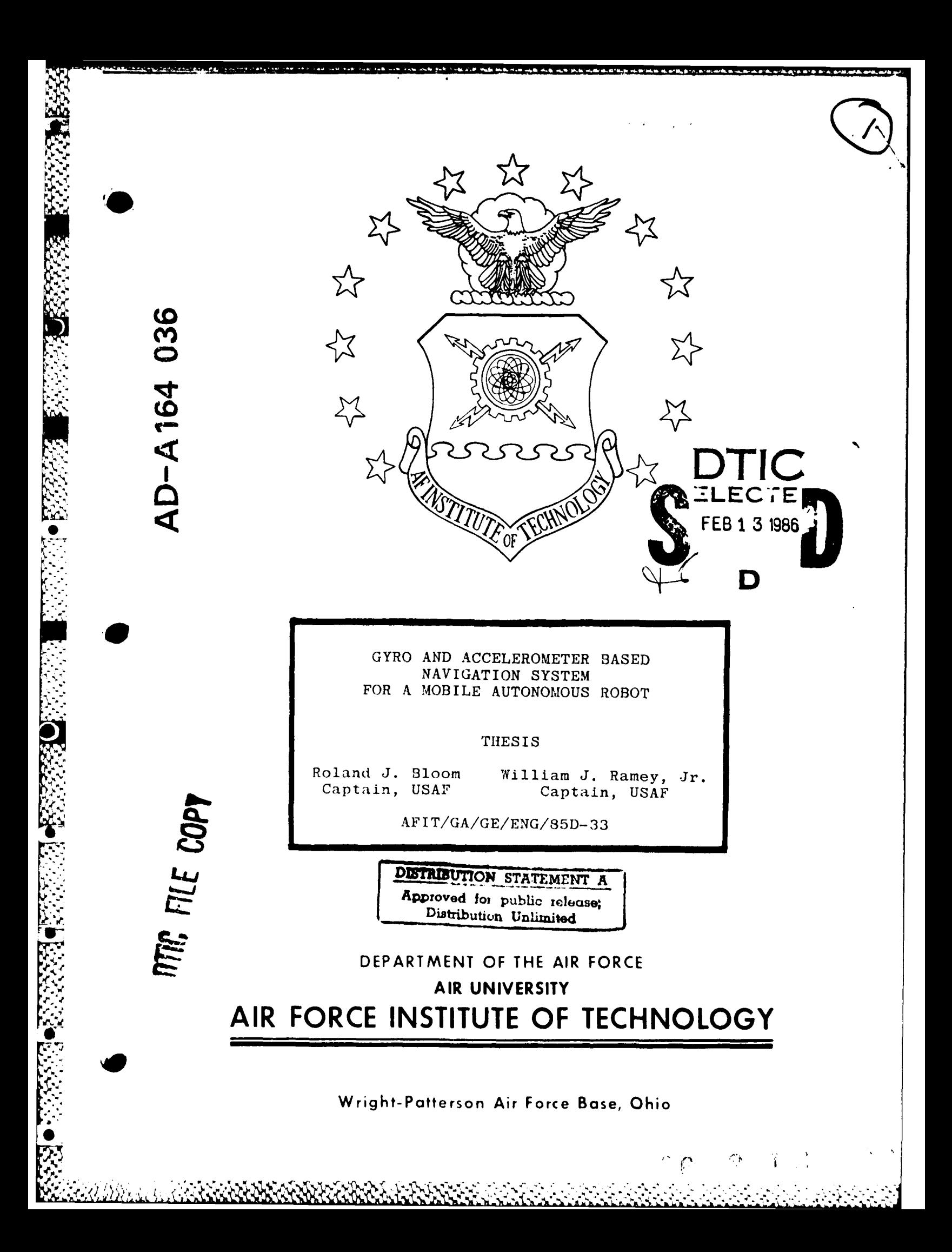

**-, ~.:.\*> AFIT/GA/GE/ENG/85D-33**

4-.

u.<br>A

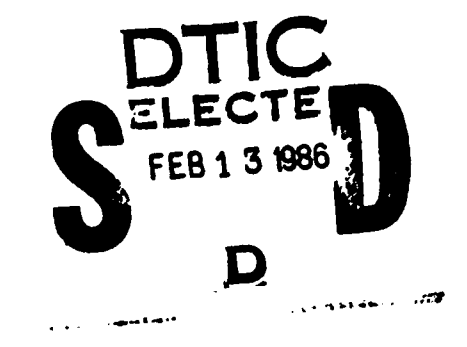

### GYRO **AND** ACCELEROMETER **BASED** NAVIGATION SYSTEM FOR **A** MOBILE **AUTONOMOUS** ROBOT

## THESIS

Roland **J.** Bloom William **J.** Ramey, Jr. Captain, **USAF** Captain, **USAF**

**AF IT/GA/GE/ENG/85D-33**

Approved for public release; distribution unlimited

' **AFIT/GA/GE/ENG/85D-33**

**i6-**

## GYRO **AND** ACCELEROMETER **BASED** NAVIGATION SYSTEM FOR **A** MOBILE **AUTONOMOUS** ROBOT

THE **SI S**

Presented to the Faculty of the School of Engineering of the Air Force Institute of Technology Air University In Partial Fulfillment of the Requirements for the Degree of Master of Science in Astronautical Engineering and Electrical Engineering, Respectively

Roland **J.** 3loom, **B.S.A.E** William **J.** Ramey Jr., **B.S.E.E.** Captain, **USAF** Captain, **USAF**

December **1985**

Approved for public release; distribution unlimited

#### Preface

**.'** ,

**I**<br>International Control of Control of Control and Control of Control of Control of Control of Control of Control of Control of Control of Control of Control of Control of Control of Control of Control of Control of Contr

.- z.1'- *77* **-,r**

It is only a matter of time until the autonomous mobile robot becomes a reality. The key to achieving this goal lies in the development of a navigation system capable of accurate position determination and intelligent, efficient, collision-free, path planning through the robot's environment. Hopefully, our efforts have provided some advancement toward creating such a robot navigation system.

The success of this thesis was a direct result of the endless support provided **by** several individuals and organizations. A special thanks goes to our thesis advisor Dr. Matthew Kabrisky for having the confidence to turn us loose on this project. Additionally, we would like to thank our sponsor, Tim Anderson of AFMRL; Robert Durham, Orville Wright, Dick Wager, and Stan Bashore of AFIT/ENG; Carl Short and Ron Ruley of AFIT/RMF; Mrs. Allis Moore of AFWAL; Allen Cooper, Berny Swagert, and George Kelsh of King Radio Corporation; Diane White, Ed Freedman, and Cal Watson of Analog Devices Incorporated; Bill Lee and Roger Heilman of Sundstrand Data Control Incorporated; and a generous thanks to King Radio Corporation for their donation of equipment to the project.

We would also like to express our appreciation to Tom Clifford and Bert Schneider for creating the MARRS-1 robot and putting together the robot laboratory. Their efforts made our endeavor possible. In addition, we owe Tom

ii

<sup>i</sup>*,,, ,', ,.. .,.' .. .,'. ." . .* .\*x *.,* **\*,'** *' .* **- .- "-'"** " " ' **","** *'7 :: , - :'* ,.%

Clifford a special thanks for his assistance and advice throughout the project.

We would also like to extend our gratitude to Lt. Col. Dan Biezad for his tireless assistance from the very beginning. To him we credit the aquisition of our directional gyro system.

Most of all we wish to acknowledge the many sacrifices made **by** our wives and children. Without their patience, love, and understanding we could not have completed this thesis.

 $\bullet$ 

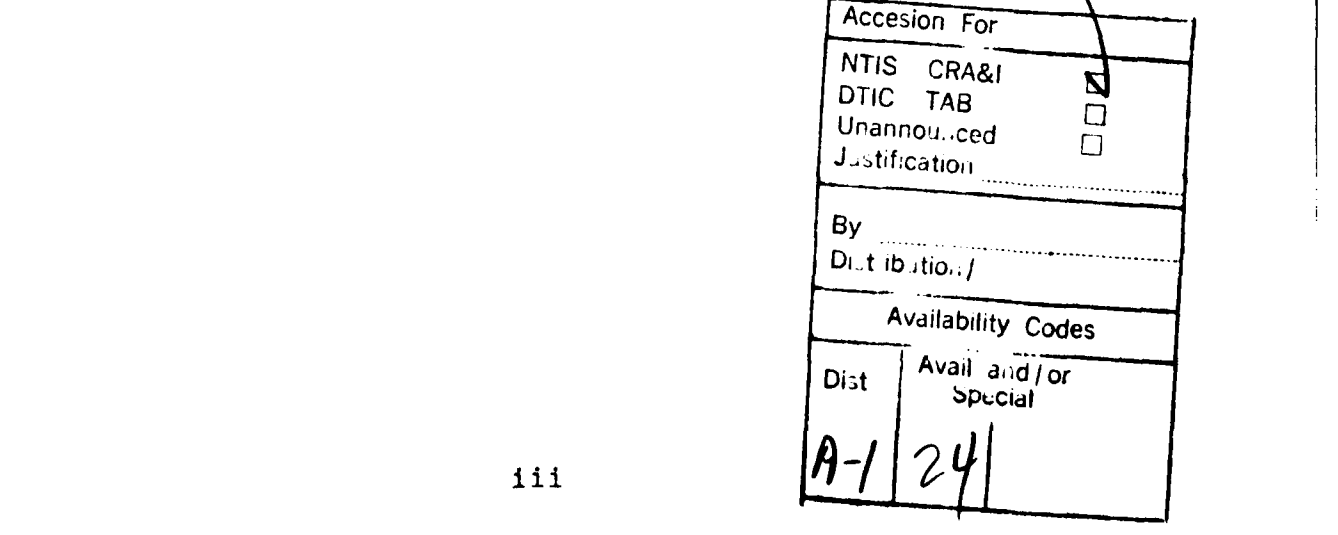

## **Contents**

**BEST PARTIES** 

法文法

**NORFSYSS** 

22.023

Í

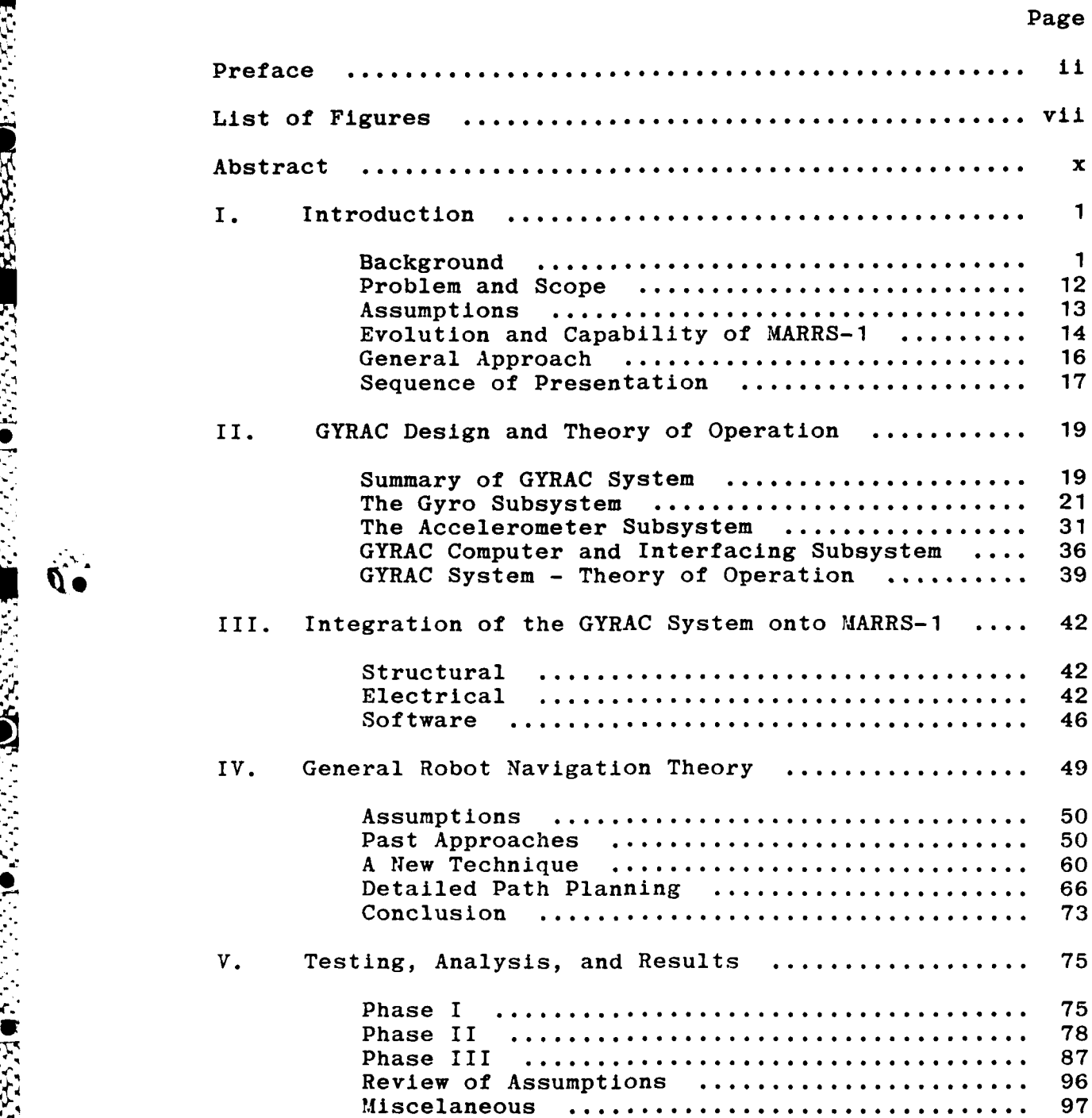

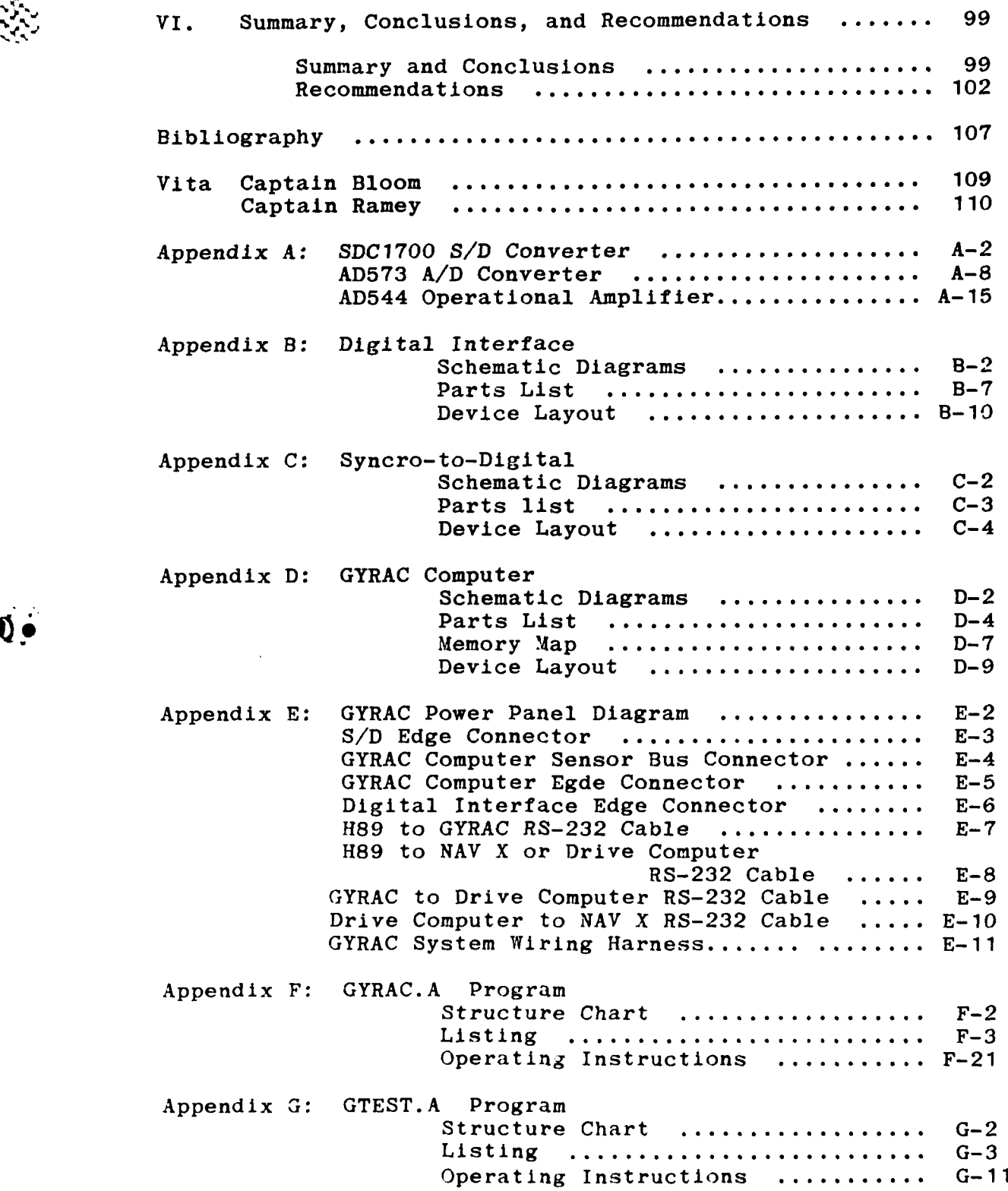

2020年12月22日,2020年12月22日,1月22日,1月22日,1月22日,1月22日,1月22日,1月22日,1月22日,1月22日,1月22日,1月

 $\vec{0}$ .

**V**

 $\mathcal{A}$ 

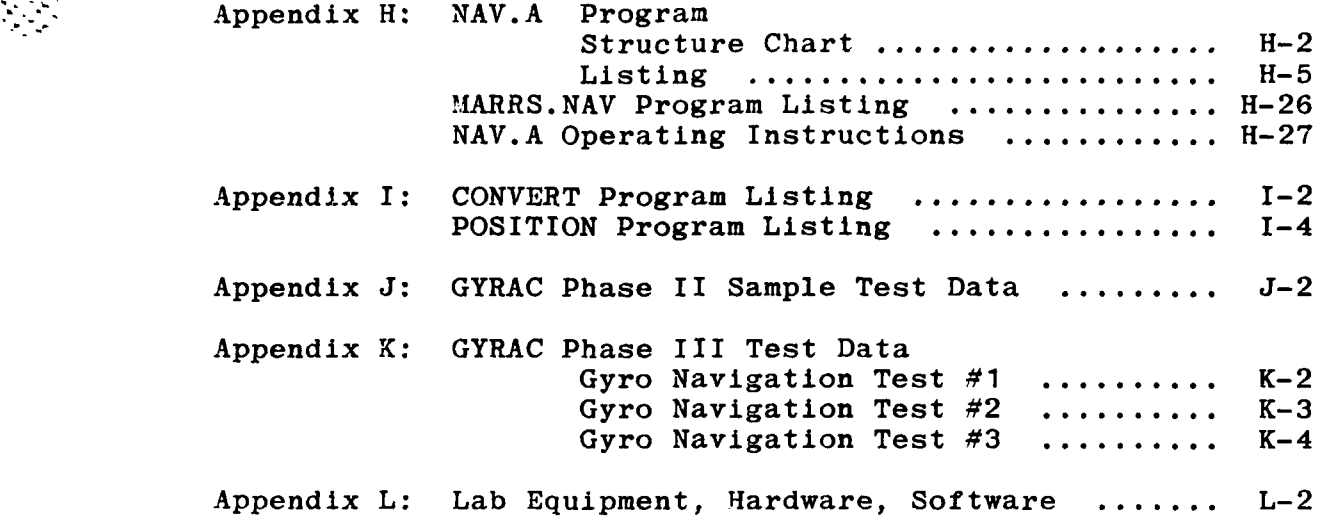

ÿ,

**.**

 $\overline{(\begin{matrix}\cdot\\ \cdot\\ \cdot\\ \cdot\end{matrix})}$ 

**A-**

\* o

U,

# List of Figures

Page

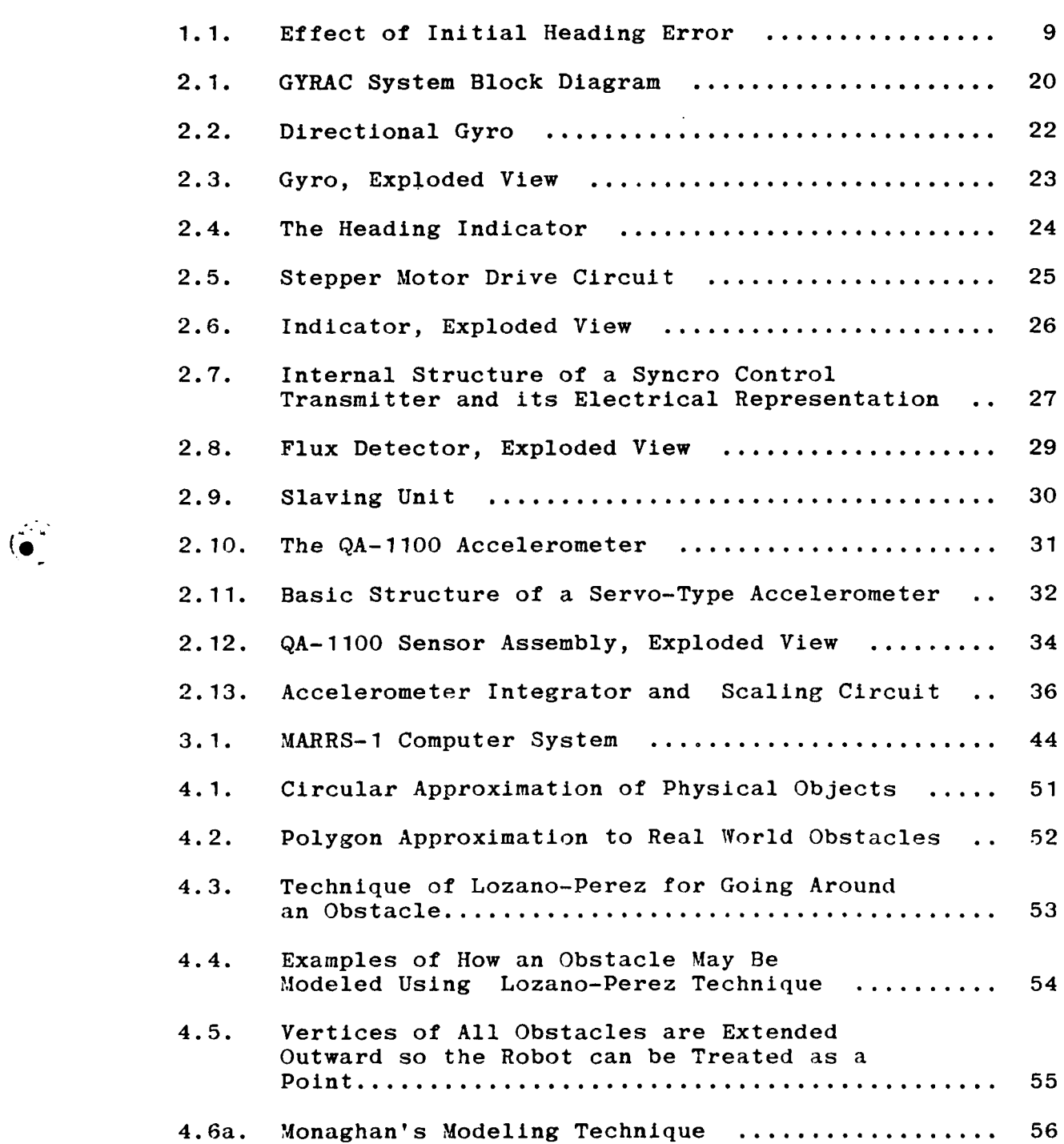

**%.** .

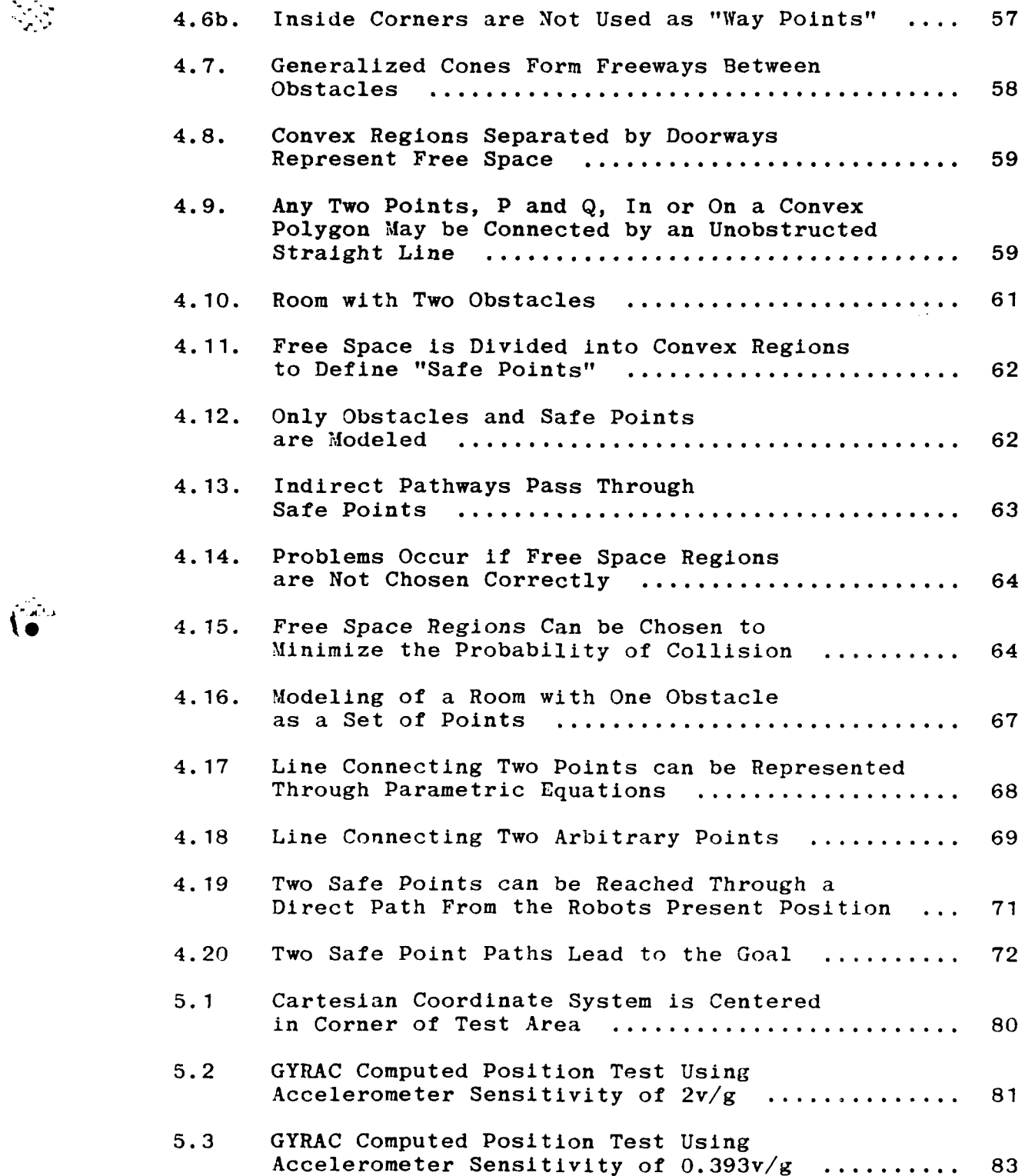

Ñ.

**DES** 

г.

viii

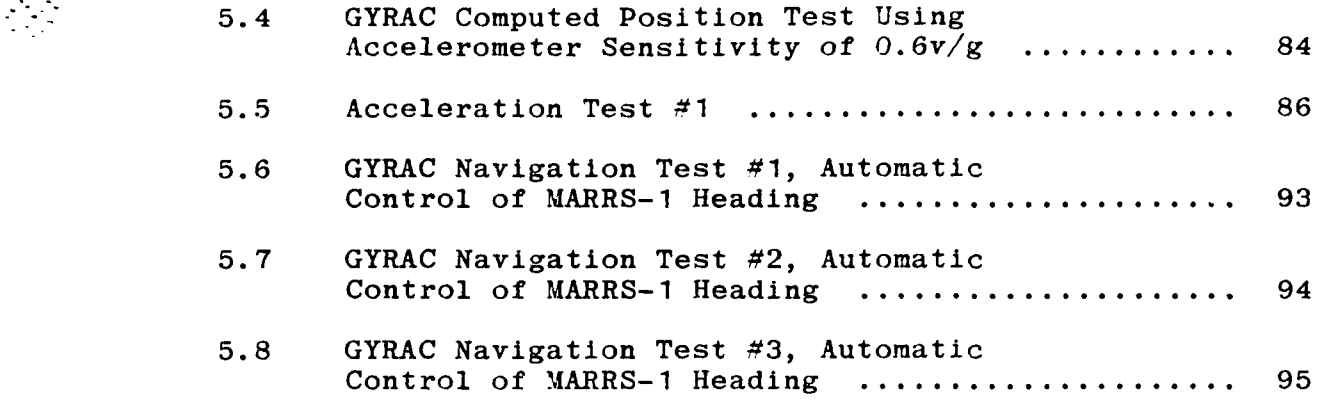

 $\ddot{\mathbf{G}}$ 

 $\sum_{i=1}^n \frac{1}{i}$ 

#### Abstract

A navigation system for a mobile autonomous robot is presented. The navigation system is based upon a directional gyroscope and a single axis accelerometer which enables a robot to navigate independent of wheel optical shaft encoders and other commonly used positioning apparatus. The computer controlled navigation system is capable of providing absolute heading, heading rate (angular velocity), and linear velocity to a user computer. These data from the navigation system (heading and velocity) are used to compute the present location of the robot. In addition, the heading data is used to form a closed loop feedback control system for maintaining the robot on a desired course. The navigation system was designed specifically for application on an existing Air Force Institute of Technology (AFIT) robot; however, it could be easily adapted to any robot system with a standard IEEE RS-232 serial communication interface. Test results are provided which demonstrate the use of closed loop heading control on the AFIT robot and which identify problems associated with the use of an accelerometer system for distance measurement. This thesis includes all schematics, parts lists, software listings, and i operating instructions for the navigation system. A new robot world modeling and path planning technique is also presented.

x

**S0**

## GYRO **AND** ACCELEROMETER **BASED** NAVIGATION **SYSTEM** FOR **A** MOBILE **AUTONOMOUS** ROBOT

## I. Introduction

#### **BACKGROUND**

In general, robots fall into three broad categories: fixed arm robots, mobile robots, and mobile autonomous robots. It is important to understand how these three classes of robots differ.

\* **A** fixed arm robot is a machine modeled after the human arm and hand. It is capable of armlike movement and has a handlike manipulator, but **by** itself is incapable of movement from one location to another. Fixed arm robots are **by** far the largest category of present day robots, encompassing virtually all of the currently available robots. They are used primarily for repetitive manipulative tasks such as industrial assembly line work. Because these robots do not in general possess the ability to move themselves about their environment, they will not be discussed further.

A mobile robot is "a robot mounted on a moveable platform" **[11:17].** They are distinguished **by** their ability to move freely about their environment, but with command and control provided external to the robot. Underwater salvage robots provide an excellent example of mobile robotics. They can move freely about their environment, but are

 $\mathbf{1}$ 

controlled from a surface vessel **by** a team of human operators. Since mobile robots are not self controlled, they too will not be discussed further.

**A** mobile autonomous robot is "a robot acting independently and of its own volition" **[11:17].** They are distinguished **by** their ability to move freely about their environment completely under internal control independent of external machine or human assistance. Mobile autonomous robots have many potential applications, but currently they do not exist outside of research labs. Expansion of this concept is the basis of this thesis.

In recent years, there has been a substantial increase of interest in mobile autonomous robots. **A** report regarding the First World Conference on Robotics Research, held in early 1985, noted that one of the most actively researched \* fields was mobile autonomous robots **[11:17].** This surge of interest is a direct result of the "microelectronics revolution" which has resulted in today's microprocessors and digital integrated circuits (IC's). Tremendous computational power is now available in very small packages making the internal control required for a mobile autonomous robot feasible.

The potential to develop a mobile autonomous robot has generated many possible applications. Chief among these is the performance of tasks hazardous to human personnel such as fire fighting, bomb disposal, nuclear waste disposal,

 $\overline{2}$ 

underwater salvage and repair, deep sea exploration, chemical production, mining, sentry duty, and military reconaissance and attack missions.

This effort is being led **by** the Department of Defense **(DOD).** The Defense Advanced Research Projects Agency (DARPA) currently has a **17** million dollar contract with Martin Marrietta Corporation to develop an autonomous land vehicle [21] and has asked General Dynamics and others for proposals on battlefield robots [13:48]. DARPA is also funding multi-legged mobile robotics research at Ohio State University  $[13:48]$ .

The Army's General Officer Steering Committee for Artificial Intelligence and Robotics recently issued a report outlining near-term (1980's) robotic systems applications [14]. They include: a light weight robotic vehicle to mount antitank guided missiles, mortars, and small arms; a robotic obstacle/mine breaching tank; a robotic transport and resupply vehicle; a security sentry robot; an explosive ordnance disposal robot; and a robot scout vehicle.

The Air Force Medical Research Laboratory at Wright-Patterson Air Force Base (WPAFB) is currently working on the development of a mobile autonomous robot to service aircraft in a nuclear, biological, or chemical **(NBC)** contaminated environment. This thesis is an extension of that effort.

**All** of the above applications require the rciot to be

**3**

**e.0**

able to perform three primary functions: computation, manipulation, and navigation.

Computation is the robot's ability to make **job** application related control decisions. For example, an aircraft servicing robot would have to decide which subsystems to test and then which part to replace. In the field of artificial intelligence, this would be called an expert system. Since numerous expert systems of the type required for robotics have already been developed, this function will not be discussed further.

Manipulation is the robot's ability to skillfully handle and move objects in its environment. This function has been well developed and is commercially available in the form of a fixed arm robot. Therefore this function also will not be discussed further.

Navigation is the robot's ability to direct itself toward some destination. This problem has yet to be adequately addressed and is the major impediment to the development of a mobile autonomous robot. Robot navigation is the focus of this thesis.

Navigation requires that the robot be able to follow a given or calculated course of travel making course corrections as necessary. This means the robot must be capable of finding its current location in reference to the desired course. This information is required for steering control feedback in order to accurately follow a given

course.

**-7W**

In addition, the robot must know its starting location and final destination on the same frame of reference as its current location. This will give it the ability to know when is has arrived at the desired location.

Finally, a navigation system must provide a means for recognizing obstacles, both known and unknown. It must allow for course changes to avoid these obstacles and yet still arrive at the destination in a time efficient manner. **A** robot must be able to deal with a dynamic environment.

Physically, the navigation system is composed of sensors and steering control. The sensor subsystems collect position and obstacle data. the steering control subsystem **(ii.-uses** the position and obstacle data to make any necessary course changes. **All** but the most simple steering control subsystems require many intelligent decisions to be made and therefore require a computer as the controller.

Past research work on mobile robot and mobile autonomous robot navigation has produced vision, embedded wire, beacon, shaft encoder, and sonar based navigation **-** systems, where the environmental data from each system's sensors is interpreted **by** a computer to control the path of **S** travel.

Vision navigation systems use television cameras to "see" the desired path and obstacles much like a human. Vision systems today are relatively crude in spite of modern

advances in high speed computer systems. They are not capable of interpreting the digital video information fast enough to allow real time navigation.

Dr. Hans Moravec has done considerable research in the area of robotic vision. During his Ph.D. work at Stanford University, he experimented with the "Stanford cart", a mobile robot which he equipped with a video camera **[17].** The cart's ultimate achievement was travelling through an 4." obstacle laden area to a goal about **60** feet away. The trip took a total of about five hours. In addition, the cart did no onboard processing of the video images. They were transmitted **by** radio link to a VAX **780** computer which interpreted the data and issued the resulting steering commands. This reduces the robot to the mobile category as opposed to the mobile autonomous classification.

Dr. Moravec, now a professor at Carnegie Mellon University, is still diligently pursuing his research into creating human like vision for a mobile robot. However, he admits that to reach his goal he needs a computer which is \* about **1000** times faster than his current computer **[9:30].** Present vision systems are not fast enough to allow real time navigation and the computers are not small enough to be **67** built on board the robot for a mobile autonomous system.

Embedded wire systems find the desired path **by** following wires on or beneath the travel surface like a train on railroad tracks. This system Is very simple,

requires little computational ability, and navigation can be done in real time. However, it is not very flexible. Places of travel are limited to where the wire tracks are located and continuity of the wire from start to destination. Obstacle avoidance is impossible without additional sensors and even then would be limited to stopping and waiting for the obstacle to move.

Beacon systems determine the desired path from position reference information broadcast **by** beacons found near the path of travel. This system is also simple, easy to implement, and provides a real time navigation capability. It suffers from the need to provide beacons in the robots working environment for navigation. Additional sensors are required to provide an obstacle avoidance capability.

Optical shaft encoder systems rely on "dead reckoning" navigation **by** starting at a known position and moving precise distances as measured **by** the optical shaft encoder. This is also a relatively simple system, easy to implement, and can be done in real time. It is more flexible than the embedded wire system because it is not limited to following wire tracks, but it suffers from errors in sensor data. The distance moved data must be very accurate or error will be introduced that is cumulative and will eventually result in the robot becoming lost.

Optical shaft encoders have proven to be fairly accurate under ideal conditions. However, several sources

**7**

. .. . .. . . . . .. . . . .. . .. . . .. . ... . . . **.**

of position error accompany their use. These position errors are unbounded and cumulative. One error source is wheel slippage, resulting in an inaccurate measurement of actual distance traveled.

**A** second problem lies in knowing the exact circumference of the wheel. The distance traveled **by** the 4 robot is determined from the number of revolutions made **by** the wheel; one revolution of wheel travel equals the distance of one circumference in linear travel. As the tire wears out, the error in the measured distance grows larger.

**A** third problem results from computational errors. This error is most prominent when the robot has negotiated many turns, requiring numerous calculations based on geometric approximations to determine the current location of the robot. After a short period of travel, the robot will begin to stray off course due to an accumulation of error. The performance of optical shaft encoders degrades considerably as the number of maneuvers performed **by** the robot increases.

**A** fourth problem with optical shaft encoders results \* from not having an absolute heading reference. **All** heading computations from encoder data produce a relative heading to some initial heading. Initial heading of the robot must be externally provided and can itself be a very large error source. In Figure **1.1,** the effect of initial heading error is illustrated. Without an accurate initial heading, the robot will eventually become lost. **A** robot system using

**(3**

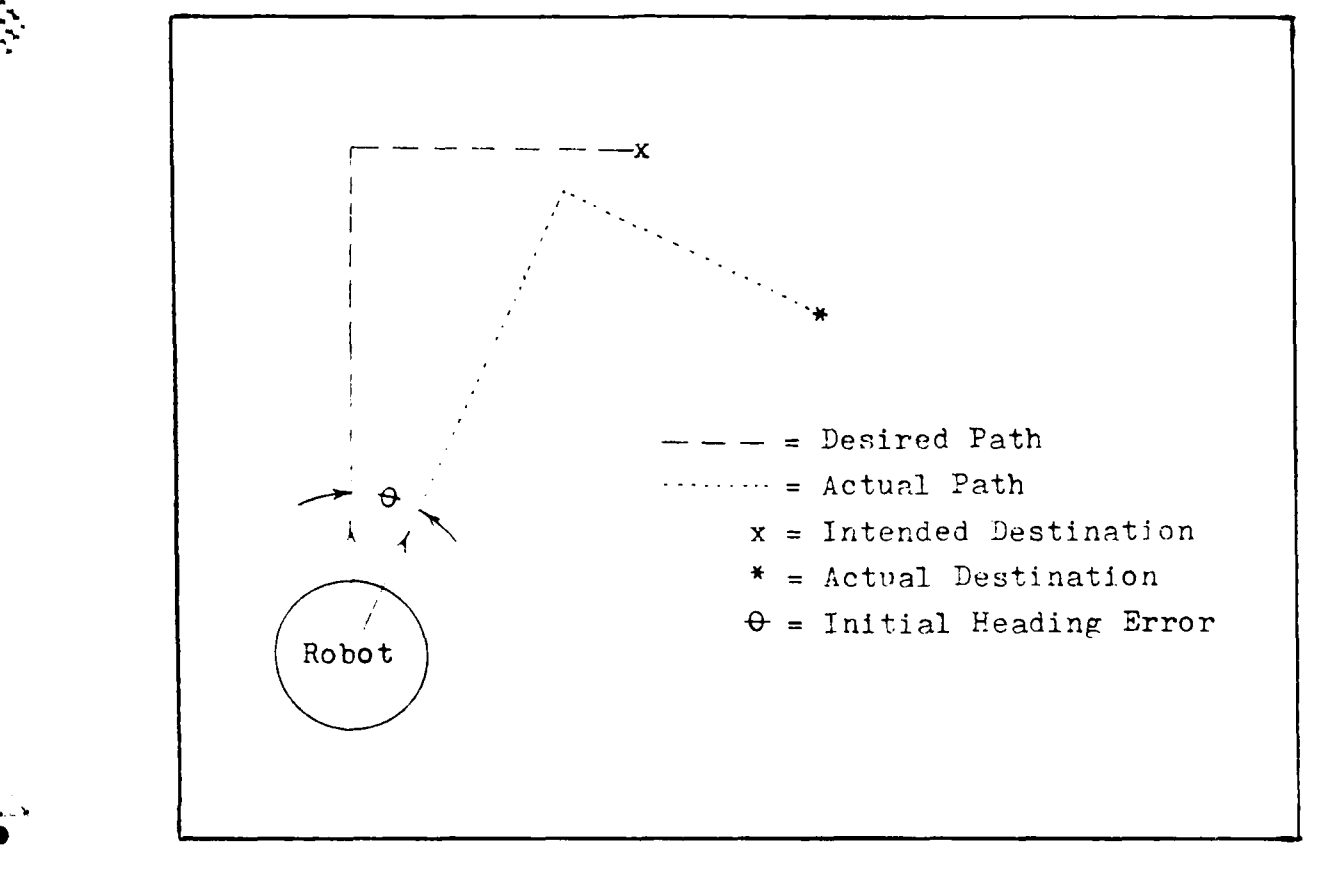

Figure **1.1.** Effect of initial heading error.

optical shaft encoders for navigation is **highly** dependent on this initial heading reference.

Finally, optical shaft encoders offer no means for detecting obstacles. Therefore, additional sensors are required to provide an obstacle avoidance capability. Sonars (ultrasonic ranging units) can be used to complement the optical shaft encoders and together provide position and obstacle detection information. In addition, the sonars can be used to compensate for errors in the encoders **by** providing range information to known obstructions. In other

words, the sonars can provide a position "fix" so the robot knows its location with respect to its known environment.

Dr. James Crowley [12] is experimenting with just such a system. He uses a focused rotating ultrasonic ranging device to maintain a description of the robots external environment. This description is called a sensor model. The estimated position of the robot, obtained from optical shaft encoders, is compared to the position of the robot determined from the sensor model to create a composite model. This composite model represents an average position of the robot. In this way, Crowley seeks to maintain an accurate estimate of the robots position.

It is not very feasible to use sonars as the only source of navigation data since their range is limited (making navigation through a large open area impossible) and unknown obstacles could be misinterpreted as known obstacles causing the robot to become lost. It is also important to note that sonar data is useless for navigation without an accurate heading reference. A detected object cannot be used as a reference without knowing the direction of the object in the navigation reference frame.

Previous thesis work at the Air Force Institute of Technology (AFIT) has produced a mobile robot, the Mobile Autonomous Robot Research System-1 (MARRS-1), that can map its environment and provide obstacle detection with sonar sensors. It can also measure distance travelled with

**10**

**0G**

optical shaft encoders. In addition, the robot has an onboard computer for dedicated navigation calculations. However, MARRS-1 is not capable of autonomous navigation. The current navigation system can only traverse a course preprogrammed into the drive computer through the robot's keyboard or **by** use of the teaching pendant. It can only collect, not use for navigation, sonar obstacle information and shaft encoder distance data (as presently programmed). In addition, it is not able to compensate for errors in wheel direction and distance measurements, which may cause .AARRS-1 to wander from the programmed course (open loop steering control).

It is obvious that past robot navigation research, both at **AFIT** and abroad, has not produced an accurate, real time, autonomous, mobile navigation system. **A** new approach Is indicated **by** the weaknesses and liabilities of past systems. First, an absolute and directly measurable robot heading reference is required. Second, an accurate and preferably non-mechanical method of distance measurement is necessary. \* Third, an accurate, long distance **(5** to **50** feet or more) method of obstacle detection is required. Finally, a navigation algorithm is required that models the sensor data into a real world map and issues robot steering commands based on this mapping.

This thesis attempts to solve these problems **by** adapting an aircraft directional gyroscope system for the

heading reference, an accelerometer for distance measurement, and sonars for obstacle detection. Robot "world modeling" and path planning is discussed, but not implemented.

### PROBLEM **AND SCOPE**

The problem is to design and fabricate a real time, point to point, closed loop, mobile autonomous robot navigation system for the MARRS-1 robot. In addition, it must be capable of detecting and avoiding both previously known and unknown obstacles.

Real time navigation is defined to be navigation at the maximum constant motion travel speed of MARRS-1. Point to point refers to navigation from a given starting point to a given destination and includes in-course obstacle detection and avoidance. Closed loop refers to the ability to detect and correct course errors. Autonomous, in this case, will be broadened to mean needing no external support except power.

. Design and fabrication will include: construction of a new third body tier to house the gyro and accelerometer based navigation system (GYRAC); physical and electrical modification of MARRS-1 to allow GYRAC integration; fabrication of a GYRAC control computer; implementation of GYRAC computer software; fabrication of a digital electronic interface between the gyro/accelerometer and GYRAC computer;

integration of the MARRS-1 drive and navigation computers with the GYRAC computer; a simple point to point navigation control program (no obstacle avoidance) to demonstrate course tracking; full testing of all new hardware and compilation of test results; complete schematic diagrams and operating manuals for all new hardware; and fully documented software listings for all operational and test programs.

Obstacle detection and avoidance were not implemented, but are available since this has been demonstrated on a previous thesis **[19].** Finally, the design options available were limited **by** hardware and software restrictions imposed **by** systems previously added to MAARRS-1, limited space internal to the robot, limited time, and insufficient funds.

#### Assumptions

Several basic assumptions are necessary for a navigation system based on a directional gyroscope and an accelerometer. This thesis is predicated on the following assumptions:

- **1.** Assume no local disturbances will be present in the earths magnetic field. This assumption is necessary since the directional gyro output is slaved to a magnetic flux detector for absolute reference to magnetic north.
- 2. Assume the operational environment of the robot is a perfectly smooth and level surface. This assumption is necessary since a single accelerometer cannot distinguish true acceleration from local gravity. Therefore, any tilt of the accelerometer input axis into the vertical plane will induce an error in measured acceleration.

- 3. Assume a perfect integrator. An operational amplifier integrator circuit is used to integrate accelerometer output to obtain velocity.
- 4. Assume velocity of the robot is constant over sample period. This is necessary for simplicity and ease of calculation.
- 5. Assume sample time is known precisely. Using accelerometer output to ultimately obtain distance traveled by the robot is a time dependent problem.

All the above assumptions, excluding the first, are tied directly to the use of an accelerometer. Each of these assumptions will be addressed again in Chapter V.

#### Evolution and Capability of MARRS-1

**0**

The MARRS-1 began as a Heathkit HERO-1 robot. This original HERO-1 has since undergone substantial modification and today bears little resemblance to its former self. Lieutenant Owen [19] was the first to modify the original HERO-1. He added a laser barcode scanner and several Polaroid ultrasonic ranging units to the robot. The scanner was used to determine the location of the robot by reading barcodes taped to the floor. The first step had been taken toward creating an autonomous mobile robot. The HERO-i could collect useful but limited navigation data on its own.

Follow-on work by Clifford and Schneider [10] was a major leap toward the goal of creating a mobile autonomous robot. Under their thesis effort, the HERO-1 was completely rebuilt. The following is a list of the major modifications performed by Clifford and Schneider:

**1.** A new main body was fabricated. This new body is 12

sided and consists of two separate levels. The top level can rotate with respect to the lower level.

- 2. The HERO-1 **CPU** (MC6808) was upgraded with the addition of a Virtual Devices Inc. **MENOS-1 MC6801 CPU** board which added RS-232 serial communication capability to the HERO-1.
- 3. Two dozen Polaroid sonar transducers were attached to the new robot body (one on each segment of the upper and lower body decks).
- 4. Optical shaft encoders were placed on the two rear wheel shafts and on the front (drive) wheel steering shaft to provide distance moved data.
- 5. An MC6802 based computer was added to control the optical shaft encoder subsystem and the sonar subsystem. This computer is called the Navigation computer.

The resulting heavily modified HERO-1 was renamed MARRS-1. MARRS-l was then used to generate sonar range data and wheel distance data. This data was post processed on an external computer to create a composite map of the robot's local environment relative to the robot (whose position was determined from the shaft encoder data). This represents a significant improvement over the capability of the Owen modified HERO-I. However, like Owen's modified HERO-i, the MARRS-i served only as a collector of navigation data. The . actual movement of the robot was controlled **by** a human operator. MARRS-1 was not yet an autonomous robot, but it . possessed the capability to become one.

The capability of the MARRS-1 at the beginning of this thesis can be summarized as follows:

**1.** All functions of the original HERO-i still existed, except for the arm [10:111-3]. This capability included programable movement of the robot.

*r.,% ..........-. ,; z~r .,. :.,.: ...-...-.. :..,--..... .....* **-............................................. '-."...."..""................"...."",** *"*

Unfortunately, this programed motion was open loop, resulting in unreliable and nonrepeatable movement. The robot could not follow a straight line path.

- 2. The laser barcode scanner was removed but all provisions for attaching it (both mechanically and electrically) to the robot still existed.
- **3.** Sonar and optical shaft encoder data could be gathered **by** the navigation computer and relayed via an RS-232 computer interface to an external computer for storage on a **floppy** disk. Firmware was resident onboard the Navigation computer to obtain and transmit the data.
- 4. Four RS-232 computer interface ports were available for use. One port allowed communication with the main **CPU (MENOS-1** upgrade board). The other three ports allowed access to the navigation computer.

#### General Approach

Development of a mobile autonomous robot navigation system for the MARRS-1 required a rigorous analysis of past and present robot navigation research literature. Based on this literature search, a new approach to world modeling for mobile autonomous robots was developed.

This new navigation approach required collection of specific types of data. The current systems and sensors on the MARRS-I were compared against these new requirements and a list of sensors and systems to be constructed were compiled. **A** prime requisite during this analysis was to limit the data collected so that onboard computers could process the data fast enough to allow real time navigation.

The required sensors and subsystems were built and tested as was the necessary software to drive each subsystem. Modifications were then made to the MARRS-1

system to allow the GYRAC subsystem to be physically, electrically, and functionally (through software) integrated onto the MARRS-1 platform. Navigation system testing was performed and supporting data collected to validate the new navigation system.

Finally, MARRS-1 system software was developed, tested, and support data collected to demonstrate the feasibility of gyro based steering control. Conclusions and recommendations are provided based on testing at each of the various stages.

## Sequence of Presentation

Chapter One provides a detailed problem background, problem statement and scope, assumptions, evolution of MARRS-1, general approach, and sequence of presentation. Chapter Two covers the GYRAC system design and theory of operation. Chapter Three discusses GYRAC system integration onto the MARRS-1 platform. Chapter Four presents a new mobile autonomous robot navigation theory for world modelling and path planning. Chapter Five discusses testing results and analysis of the various stages of the GYRAC development. Chapter Six gives a system summary and presents conclusions and recommendation. The appendices contain hardware data sheets, schematic diagrams, device layouts, wiring diagrams, connector diagrams, an equipment list, and a parts list. Included are software structure

*~44~* **17**

charts, program listings, collected data tables, and software operating instructions.

233

大きい にんかんかん かんかん かんかん かんかん かんかん かんかんかん かんかんかん かんかんかん かんかんかん かんかん かんかん かんかん かんかん かんかん かんかん かんかん かんかん かんかん かんかん فأتكنفذ والمنا

 $\frac{\sigma}{\sqrt{2}}$ 

## II. GYRAC Design and Theory **of** Operation

The hardware design goal of this thesis is to create a navigation data system capable of providing absolute heading and velocity data, in binary digital form, to an external computer. Three primary requirements are the basis for this design:

- **1. A KCS-55A** Pictorial Navigation System (produced **by** King Radio Corp.) was ordered after selection as the best directional gyro system for this project and a **QA-1100** accelerometer (produced **by** Sundstrand Data Control Inc.) was already on hand at AFIT. Therefore, the system must be centered around the **KCS-55A** Pictorial Navigation System and the **QA-1100** accelerometer.
- 2. The navigation data system must be compatible with<br>the MARRS-1 but also easily transportable to MARRS-1 but also easily transportable to another robot system.
- **3.** The system must be attainable with resources readily available to AFIT.

Since the foundation of the system is a gyro and an accelerometer, the navigation data system will hereafter be refered to as the "GYRAC" system (for gyro and accelerometer system).

### Summary of GYRAC System

**A** general layout of the GYRAC system can be seen in the block diagram in Figure 2.1. The gyro subsystem provides analog heading information which is then converted to a 12 bit TTL (Transistor Transistor Logic) digital data signal. Angular velocity Is a byproduct of this conversion In analog signal form. Thus, the analog angular velocity is digitized

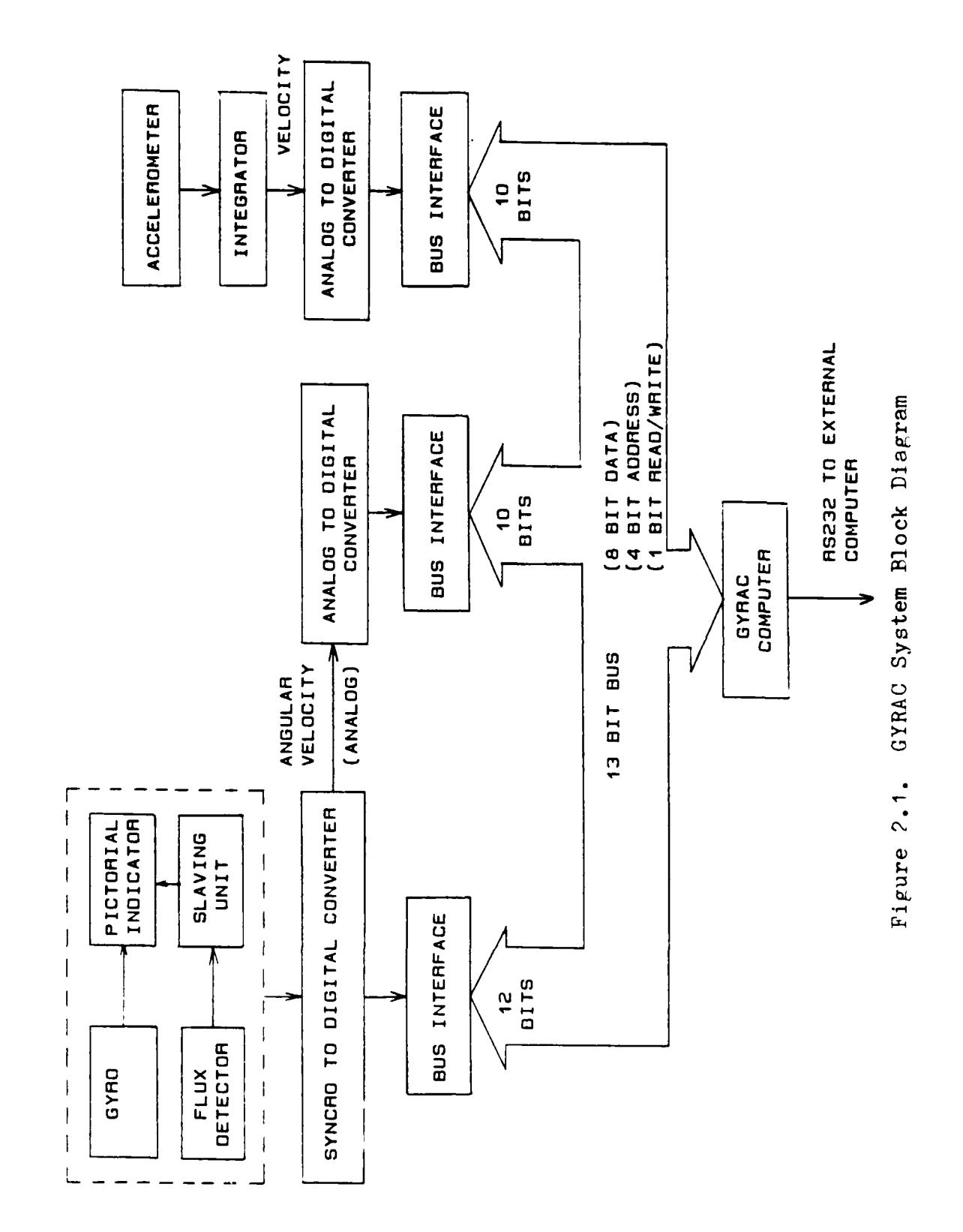

**地球化学 经经济保险** 

2012年12月12日 2012

through an analog-to-digital converter resulting in a **10** bit digital data signal. The accelerometer produces an analog signal which is integrated via an operational amplifier circuit and converted to digital TTL data **by** an analog-todigital converter. The three digital data signals are connected to a common thirteen wire bus containing eight data lines, four address lines, and a read/write line. This bus serves as a standard sensor interface to the GYRAC computer. The GYRAC computer interprets commands received from an external computer via an RS-232 serial data link and \* acquires the appropriate sensor data as directed **by** the external command. The GYRAC computer then performs any necessary preprocessing of the data, converts it to serial format, and transmits it to the external computer via the RS232 link.

## The Gyro Subsystem.

The gyro subsystem is composed of four major elements: a directional gyro; an indicator unit; a magnetic flux detector; and a slaving unit. The directional gyro provides a gyro stabilized magnetic heading to the indicator. The directional gyro consists of two primary components: the gyro itself and a base assembly, see Figure 2.2.

The gyro is a spinning mass precision gyro with two degrees of freedom, see Figure **2.3.** Relative angular displacement is sensed **by** an optical encoder assembly mounted on the gyro's outer gimbal. Electrical outputs from

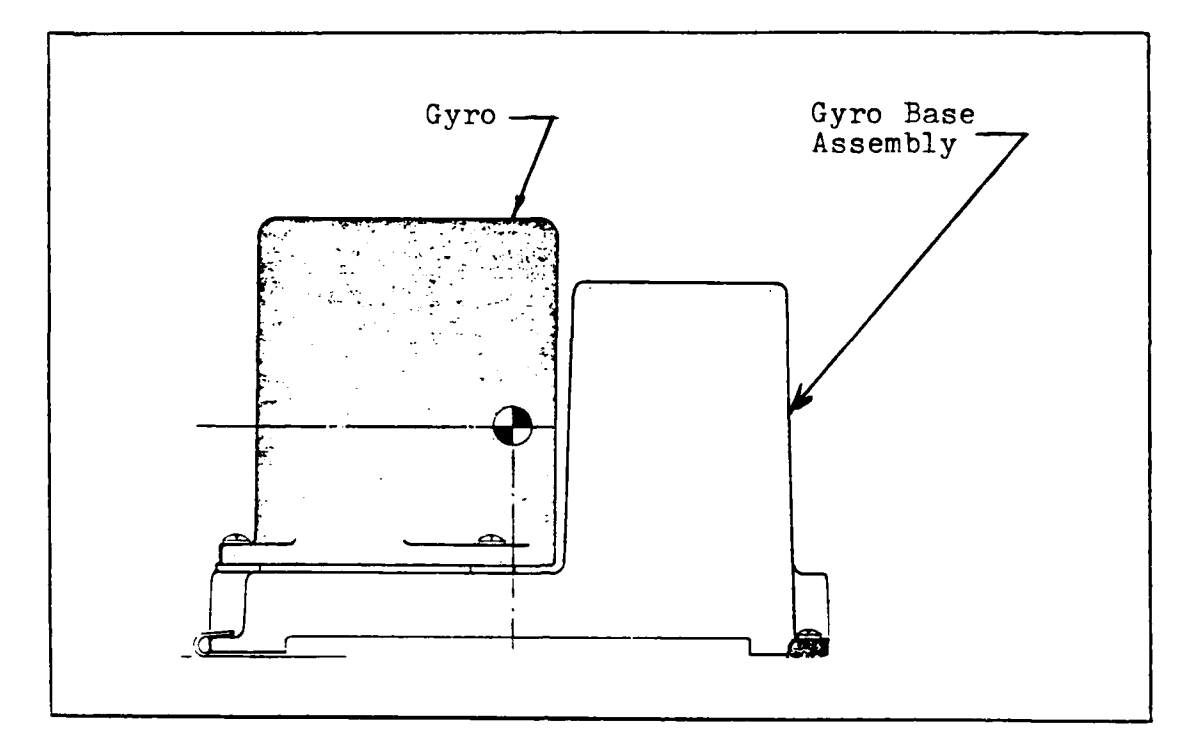

Figure 2.2. Directional Gyro [1:2-11]

the optical encoder are two square waves which are used to drive a stepper motor In the indicator. The gyro base assembly contains the control logic for the gyro and the slaving logic for the indicator. The gyro base also serves as the power supply for the entire gyro subsystem. From the 0 single **28** volts **DC** input into the gyro base, the following internal voltage supplies are generated: **26 VAC** 400 Hz for **A** the gyro spin motor, flux detector excitation, and heading S syncro excitation; **+** and **- 15 VDC** regulated supply for the analog circuitry In the system; **+15 VDC** unregulated voltage fo<sup>-</sup> the stepper motor in the indicator; and +5 VDC regulated supply for the system digital logic circuitry [3:5-33].
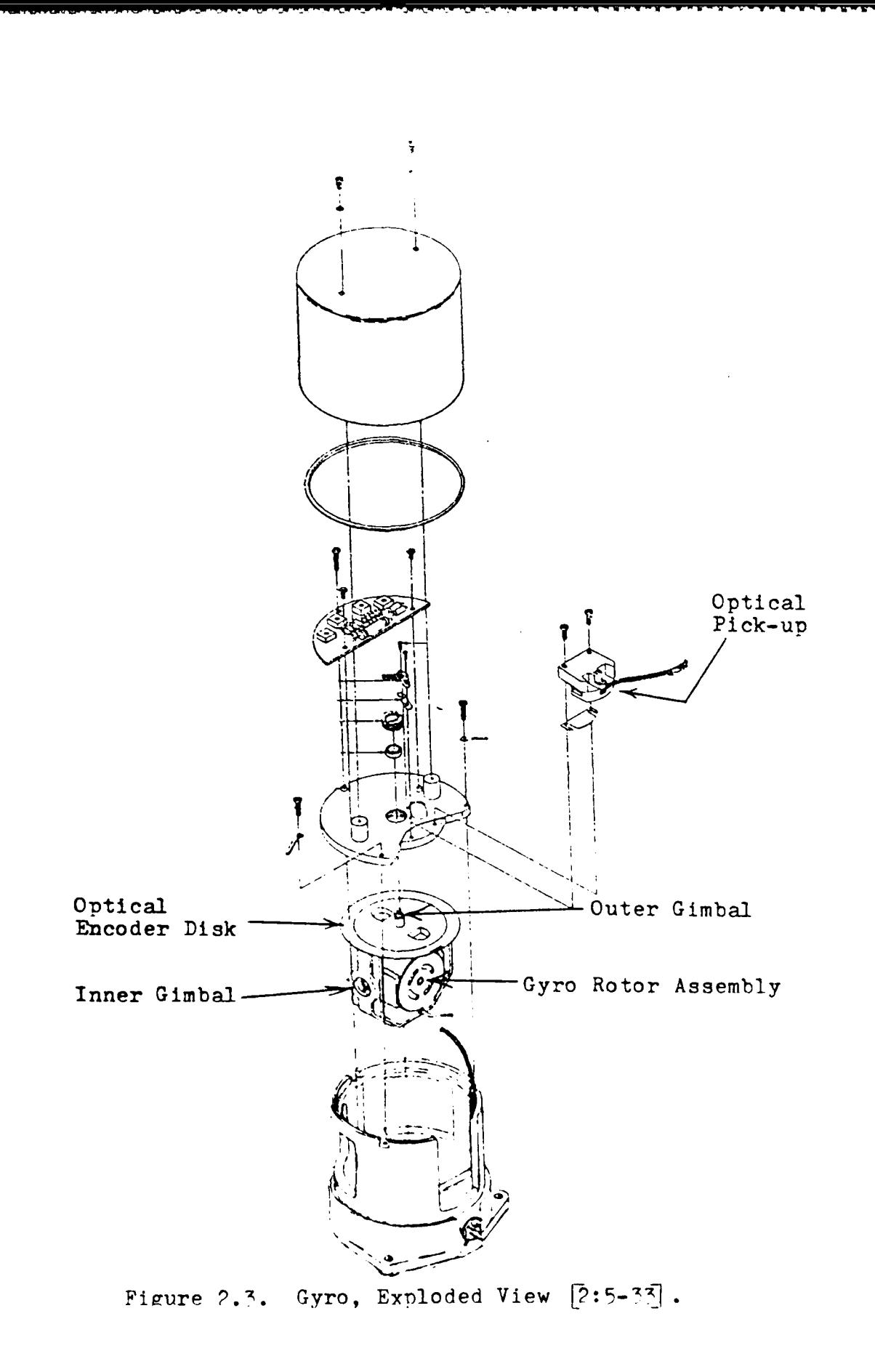

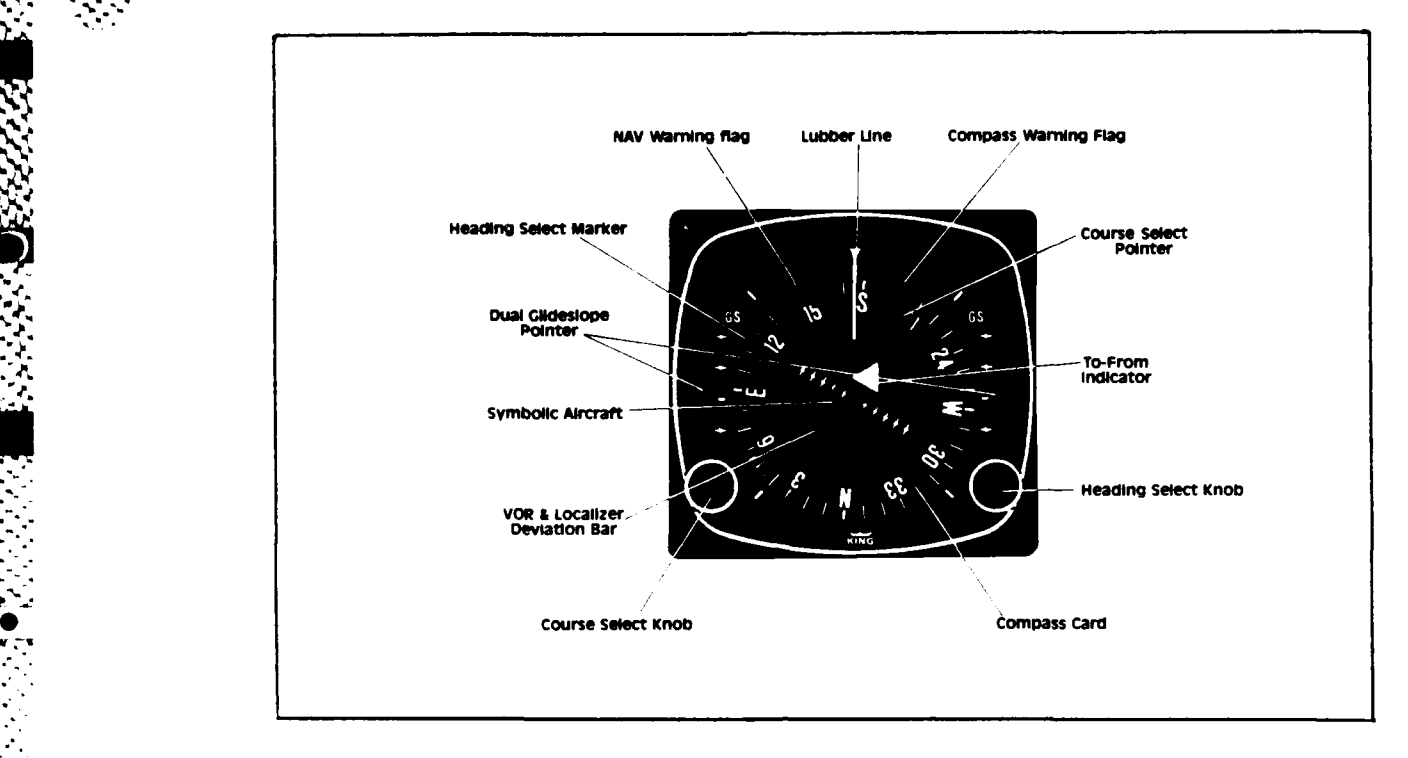

**. .** Figure 2.4. The Heading Indicator **[1:2-9]**

Also, separate regulated grounds are maintained for the **-** analog and digital circuitry. For the GYRAC system, the above mentioned supplies and grounds are routed to a central power distribution panel to provide the necessary power for other GYRAC hardware (see Appendix **E).**

The indicator is typical of the type seen in the cockpit of small aircraft, as shown in Figure 2.4. **A** digital stepper motor is used to drive the heading display in response to the signals generated in the directional gyro. The signals from the gyro consist of a two phase excitation drive that is connected to the four stepper motor leads as shown in Figure **2.5.** Each time the **A** or B waveforms (see

"**.4° 0..°**

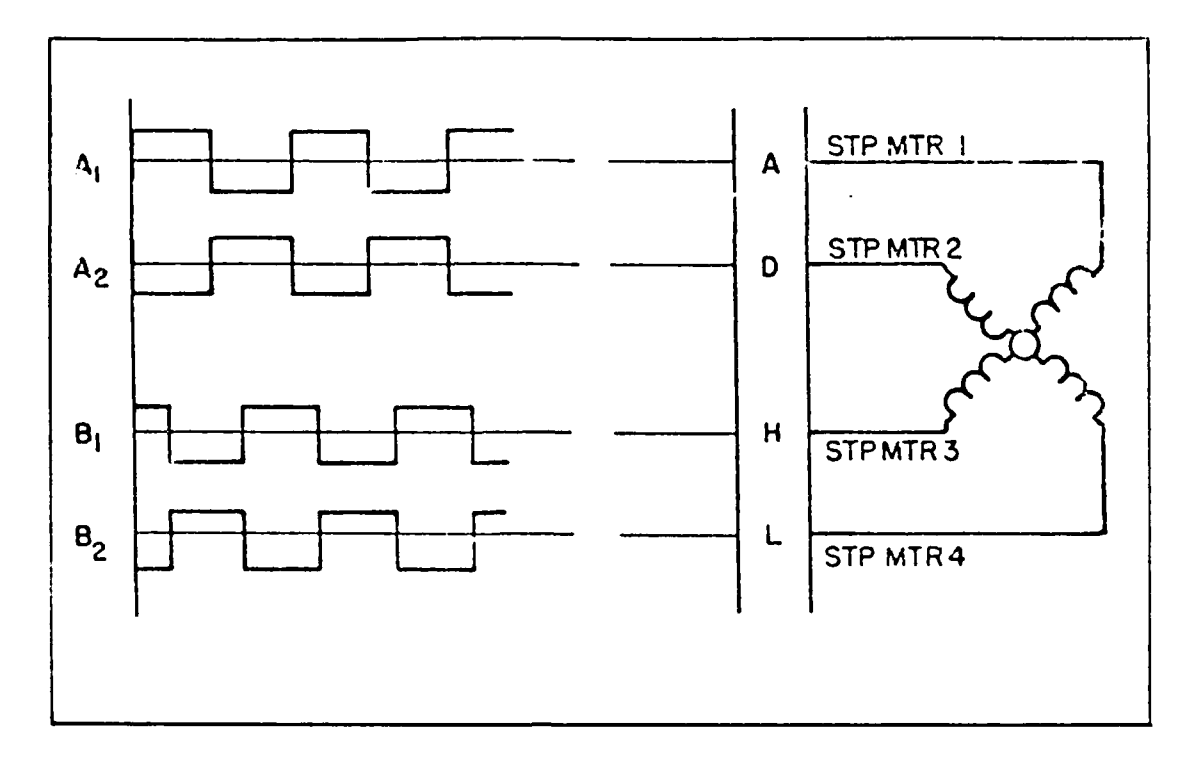

Figure 2.5. Stepper Motor Drive Circuit [2:4-1]

Figure 2.5) change state, the motor shaft moves nine degrees in a direction determined by the previous state of the waveforms. This motion is reduced to a 0.25 degree card rotation by a  $36:1$  gear train assembly  $[2:4-1]$ . Thus, the display card moves in increments of 0.25 degree thereby limiting the resolution of the heading angle to + or - 0.25 degree movement of the indicator display can be tracked by syncro control transmitter (CX) which  $\mathbf{a}$ is mounted internally on the rear of the compass card shaft (see Figure 2.6). This CX is intended to provide a slaving signal to another display, but can be used to get an absolute electrical representation of heading. This fact is crucial

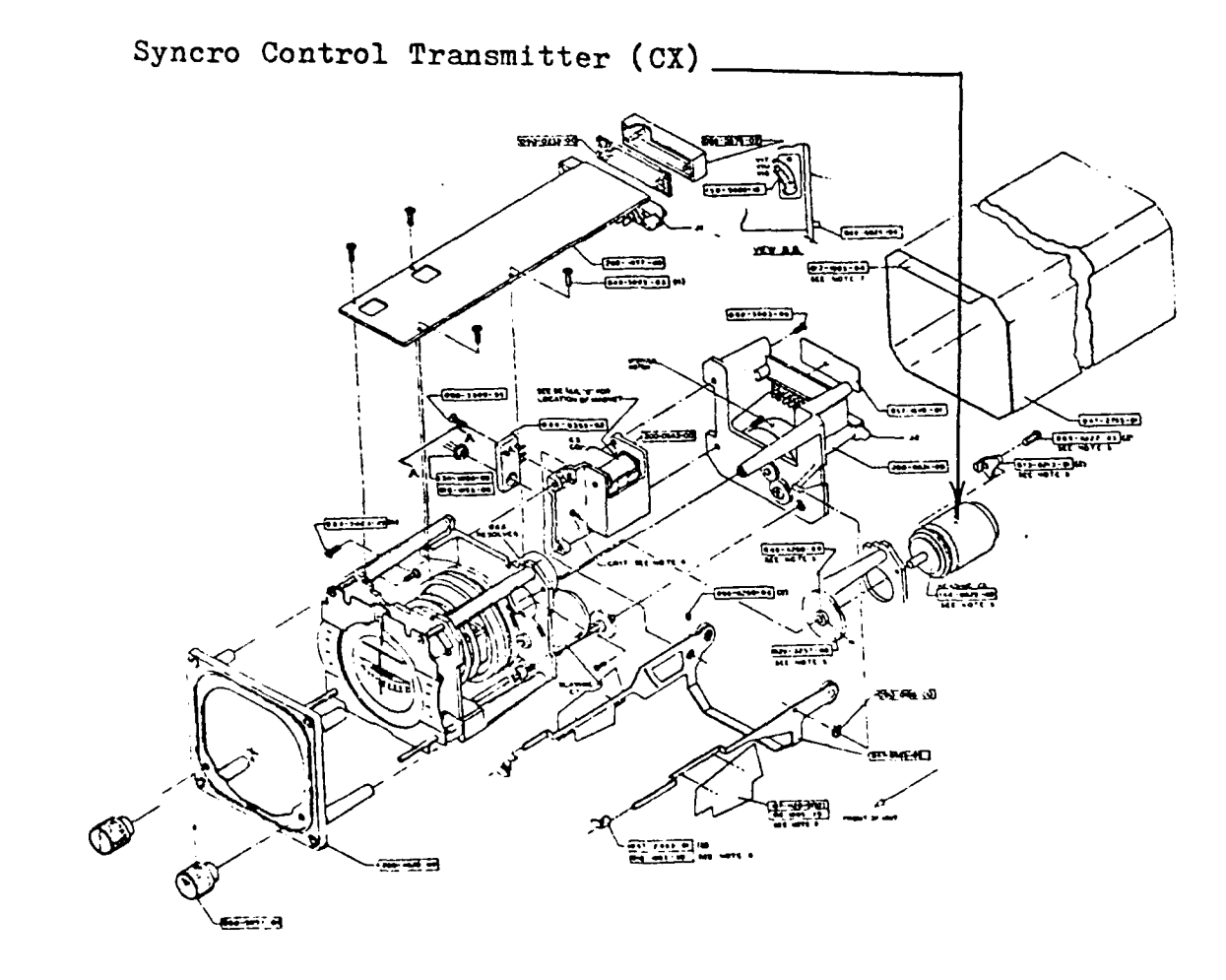

Figure 2.6. Indicator, Exploded View [2:5-5].

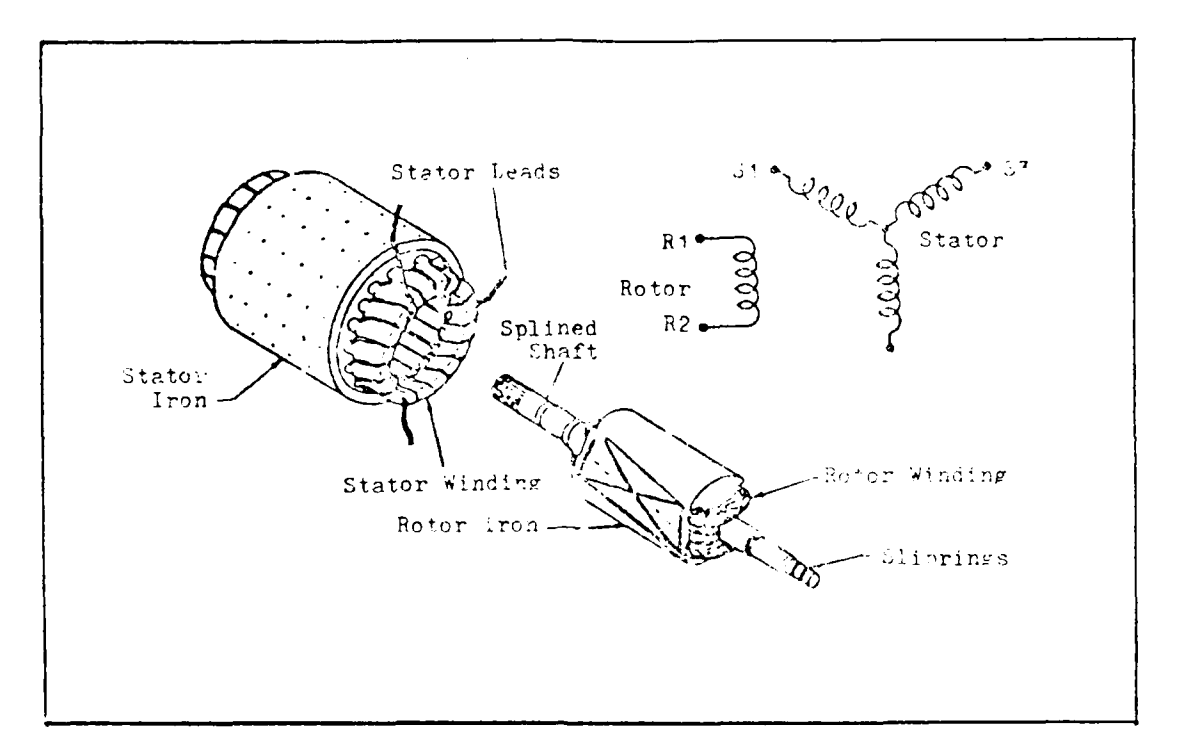

Figure **2.7.** Internal Structure of a Syncro Control Transmitter and its electrical representation. **[18:2]**

to the realization of the GYRAC system. If the rotor of the CX is excited with a reference voltage (AC), then syncro format voltages will appear as output across the **S1,** S2, and **S3** terminals (see Figure **2.7) [18:2].** These voltages . are a function of the shaft angle **0.** For example, if the rotor (which has a single winding) is excited by a reference voltage across Ri and R2 (see Figure 2.7) of the form:

# A sin(wt)

Then the voltages which will appear across the stator

**27**

-4. 4. terminals will be:

**9:-**

S1 to  $S3 = A \sin(wt) \sin \theta$  $S3$  to  $S2 = A \sin(wt) \sin(\theta + 120)$  $S2$  to  $S1 = A \sin(wt) \sin(\theta + 240)$ 

where  $\theta$  is the shaft angle.

These voltages are known as syncro format voltages **[18:2]. A** desirable result of the syncro output is that it can be easily converted to a digital signal with a standard syncro-to-digital **(S/D)** converter. An **SDC1700** 12 bit **S/D** converter made **by** Analog Devices is used (see Appendix **A** and **C)** to provide a TTL digital binary representation of the heading angle (shaft angle). The **SDC1700** also provides an angular velocity output in analog form which will be converted to digital **by** an analog-to-digital **(A/D) \*:** converter. The **A/D** converter to be used is also produced **by** Analog Devices and is a 10 bit converter (Part # AD573, see Appendix **A** and **C** for detail).

The magnetic flux detector senses the direction of the earth's magnetic field and converts this information to a three-wire syncro format, much like the CX in the indicator. This information is transmitted to the indicator for slaving purposes, see Figure **2.8** for an exploded view of the detector. The flux detector can be oriented so the gyro system displays a heading relative to some artificial North direction. This feature is used to align the GYRAC system

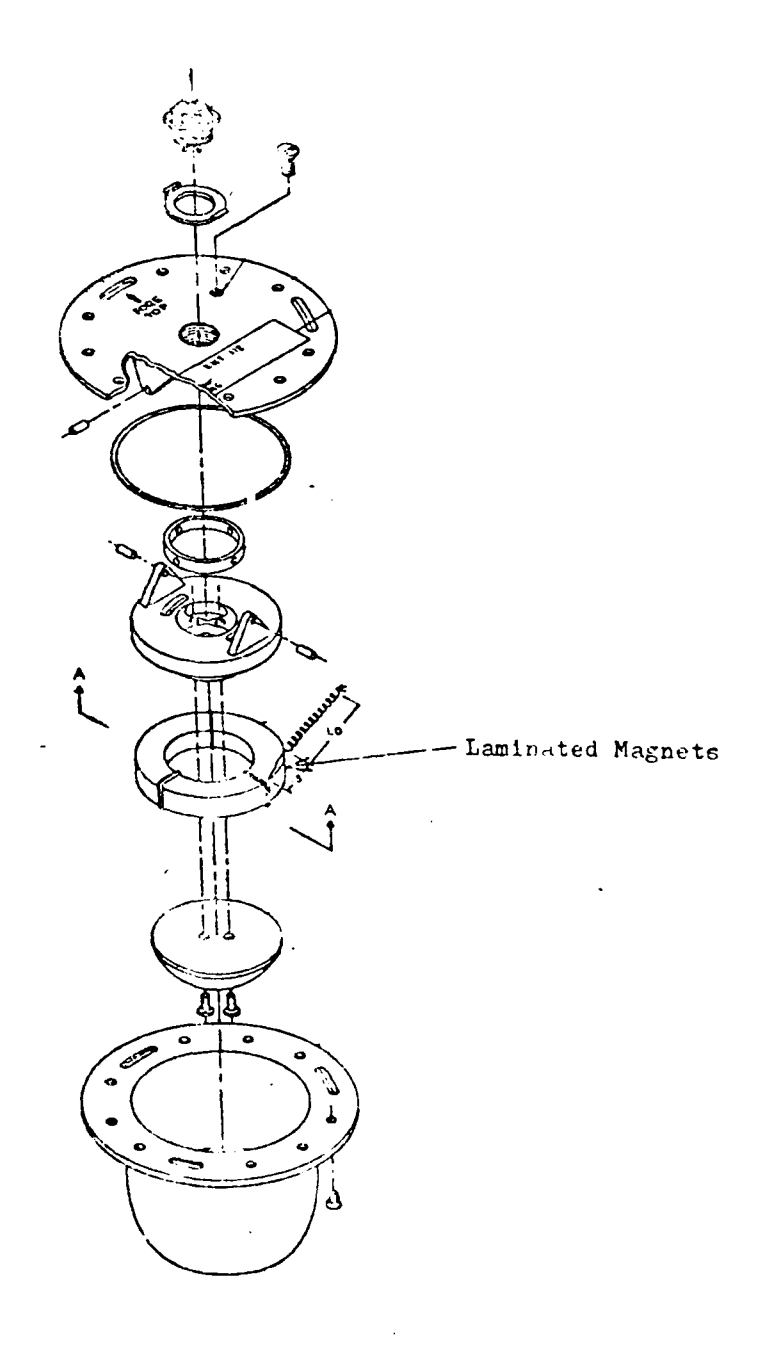

Figure 2.8. Flux Detector, Exploded View [4:5-3].

 $\sum_{i=1}^n \mu_i$ 

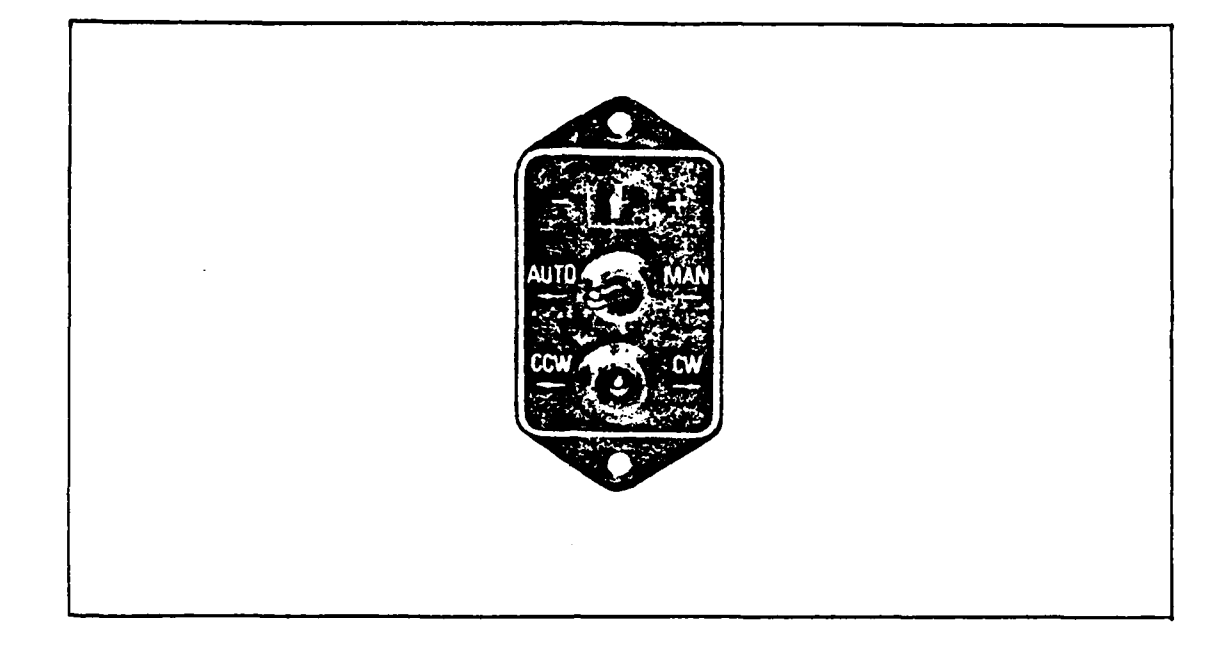

**•.4**

Figure **2.9.** Slaving Unit **[1:2-19]**

with some convenient navigation coordinate system in the test area.

The slaving unit, shown in Figure **2.9,** contains a slaving meter, slaving switches, and corrector circuitry **-** 'which can compensate for the effect of local magnetic disturbances on the flux detector. The meter current is generated in the directional gyro base assembly (slaving logic) and represents the difference between the flux detector sensed heading and the heading displayed on the indicator. The slaving switches allow the gyro system to be operated in either a free-gyro mode (no slaving with the flux detector) or in the slaved mode (automatic slaving with flux detector). There is also a manual slaving switch which can be used to rotate the display card in the indicator either clockwise or counter-clockwise. In addition to the slaving meter and slave switching functions, the slaving unit also includes a compensation circuit. This circuit causes a shift in the magnetic direction vector and thus can compensate for "hard iron" effects caused **by** nearbye ferrous materials.

### The Accelerometer Subsystem.

The accelerometer used in this thesis is a **QA-1100** servo-type single-axis accelerometer produced **by** Sundstrand Data Control Incorporated (see Figure 2.10). The sensor, as

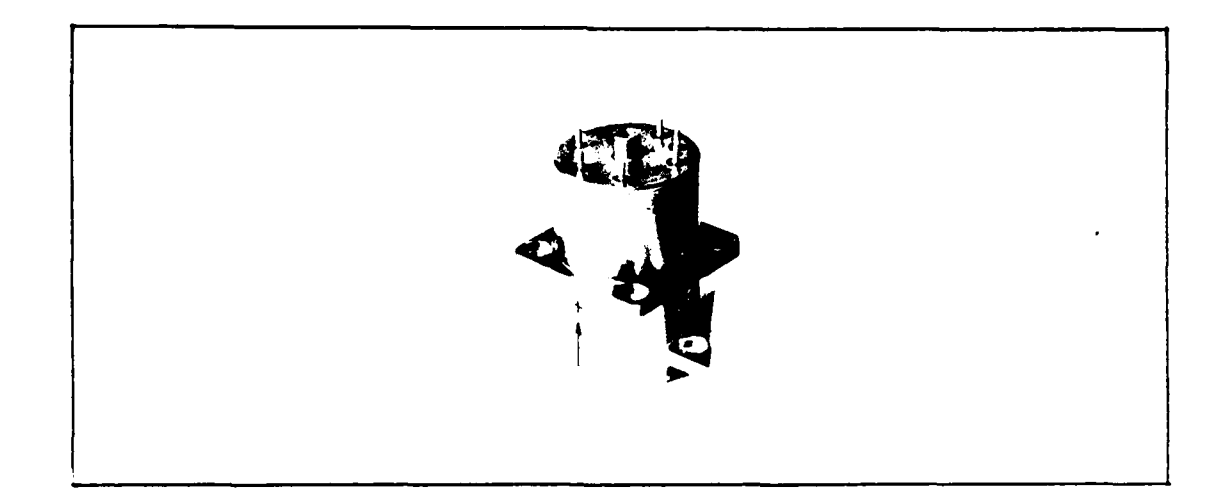

Figure 2.10. The QA-1100 Accelerometer [20]

shown in Figure 2.11, consists of the following key elements  $[7:1-3]$ :

 $1.$ A proof mass, pendulously supported and ideally constrained so as to allow only one degree of freedom about a well defined axis fixed within the

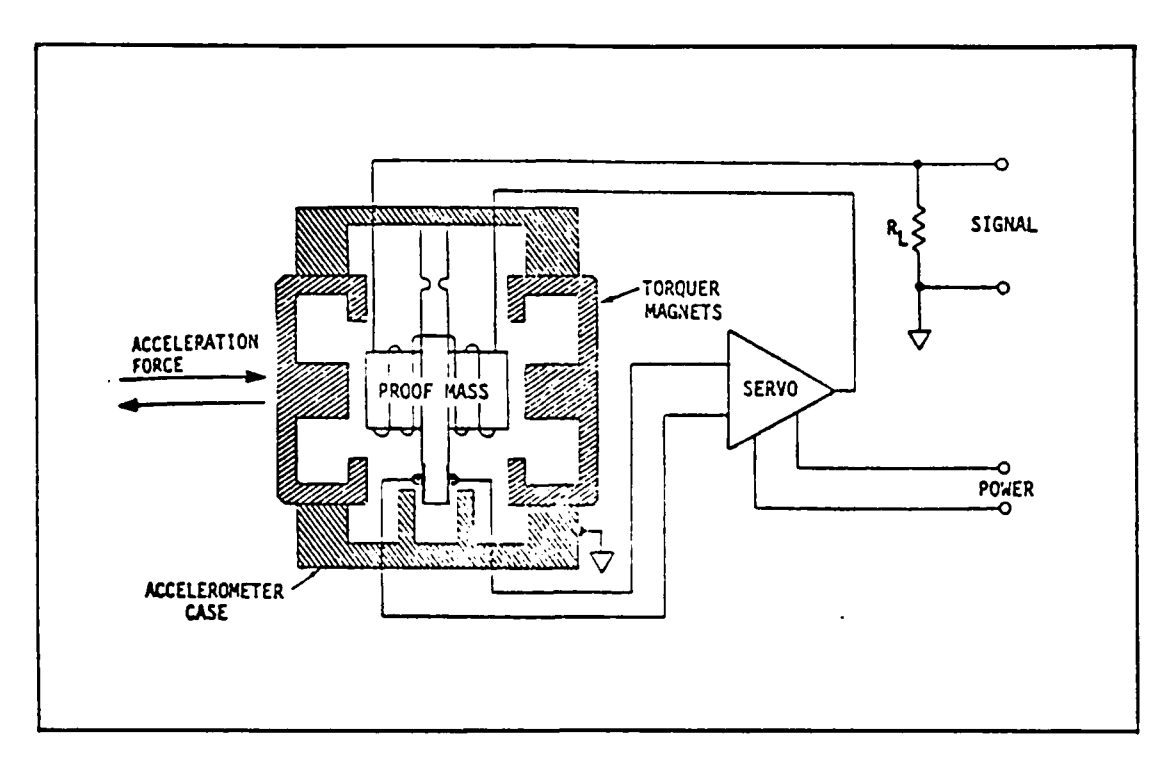

Figure 2.11. Basic Structure of a Servo-Type Accelerometer **[7:1-3]**

# sensor.

**:7,**

**.-**

4

D o

- 2. **A** pick-off that can sense extremely small displacements of the proof mass.
- **3. A** torquer, which is a coil positioned within a permanent magnetic field and attached to the proof mass, allowing force to be applied to the proof mass in response to a current passed through the coil.
- 4. **A** restorer circuit, or servo, that causes an electrical current to flow through the torquer coil in response to a pick-off signal. The resulting electromagnetic force balances the inertial reactive forces.

\"'. . . . . . **.S\*. .. . ... .**

The basic operation of the accelerometer is that **of a** linear single axis electro-mechanical device for measuring

acceleration. The operation is based on movement of the proof mass during acceleration. **A** pickoff senses the displacement of the mass and the servo amplifier develops a current which is supplied through the torque coil to rebalance the proof mass. Thus, the rebalance current is proportional to the sensed acceleration and is a very accurate measure of acceleration. As more acceleration is applied to the accelerometer, the assembly will maintain the proof mass position and rebalance current will increase with increased acceleration until the sensor saturation limit is reached. An exploded view of the actual sensor assembly can be seen in Figure 2.12.

This type of accelerometer does not come with an internal (factory set) load resistor (R in Figure 2.11). L Thus, an external load resistor must be provided. This is desirable since the ranging, or sensitivity, of the accelerometer output can be chosen to suit specific applications. The value of the external load resistor is determined **by** the following formula **[7:3-6]:**

$$
R =
$$
\n
$$
L
$$
\n
$$
U
$$
\n
$$
U
$$
\n
$$
U
$$
\n
$$
U
$$
\n
$$
U
$$
\n
$$
U
$$
\n
$$
U
$$
\n
$$
U
$$
\n
$$
U
$$
\n
$$
U
$$
\n
$$
U
$$
\n
$$
U
$$
\n
$$
U
$$
\n
$$
U
$$
\n
$$
U
$$
\n
$$
U
$$
\n
$$
U
$$
\n
$$
U
$$
\n
$$
U
$$
\n
$$
U
$$
\n
$$
U
$$
\n
$$
U
$$
\n
$$
U
$$
\n
$$
U
$$
\n
$$
U
$$
\n
$$
U
$$
\n
$$
U
$$
\n
$$
U
$$
\n
$$
U
$$
\n
$$
U
$$
\n
$$
U
$$
\n
$$
U
$$
\n
$$
U
$$
\n
$$
U
$$
\n
$$
U
$$
\n
$$
U
$$
\n
$$
U
$$
\n
$$
U
$$
\n
$$
U
$$
\n
$$
U
$$
\n
$$
U
$$
\n
$$
U
$$
\n
$$
U
$$
\n
$$
U
$$
\n
$$
U
$$
\n
$$
U
$$
\n
$$
U
$$
\n
$$
U
$$
\n
$$
U
$$
\n
$$
U
$$
\n
$$
U
$$
\n
$$
U
$$
\n
$$
U
$$
\n
$$
U
$$
\n
$$
U
$$
\n
$$
U
$$
\n
$$
U
$$
\n
$$
U
$$
\n
$$
U
$$
\n
$$
U
$$
\n
$$
U
$$
\n
$$
U
$$
\n
$$
U
$$
\n
$$
U
$$
\n
$$
U
$$
\n
$$
U
$$
\n
$$
U
$$
\n<math display="block</math>

The current sensitivity of the **QA-1100)** is approximately 1.3mA/g (where **g** Is the acceleration due to gravity). For this thesis, the accelerometer is configured to have a

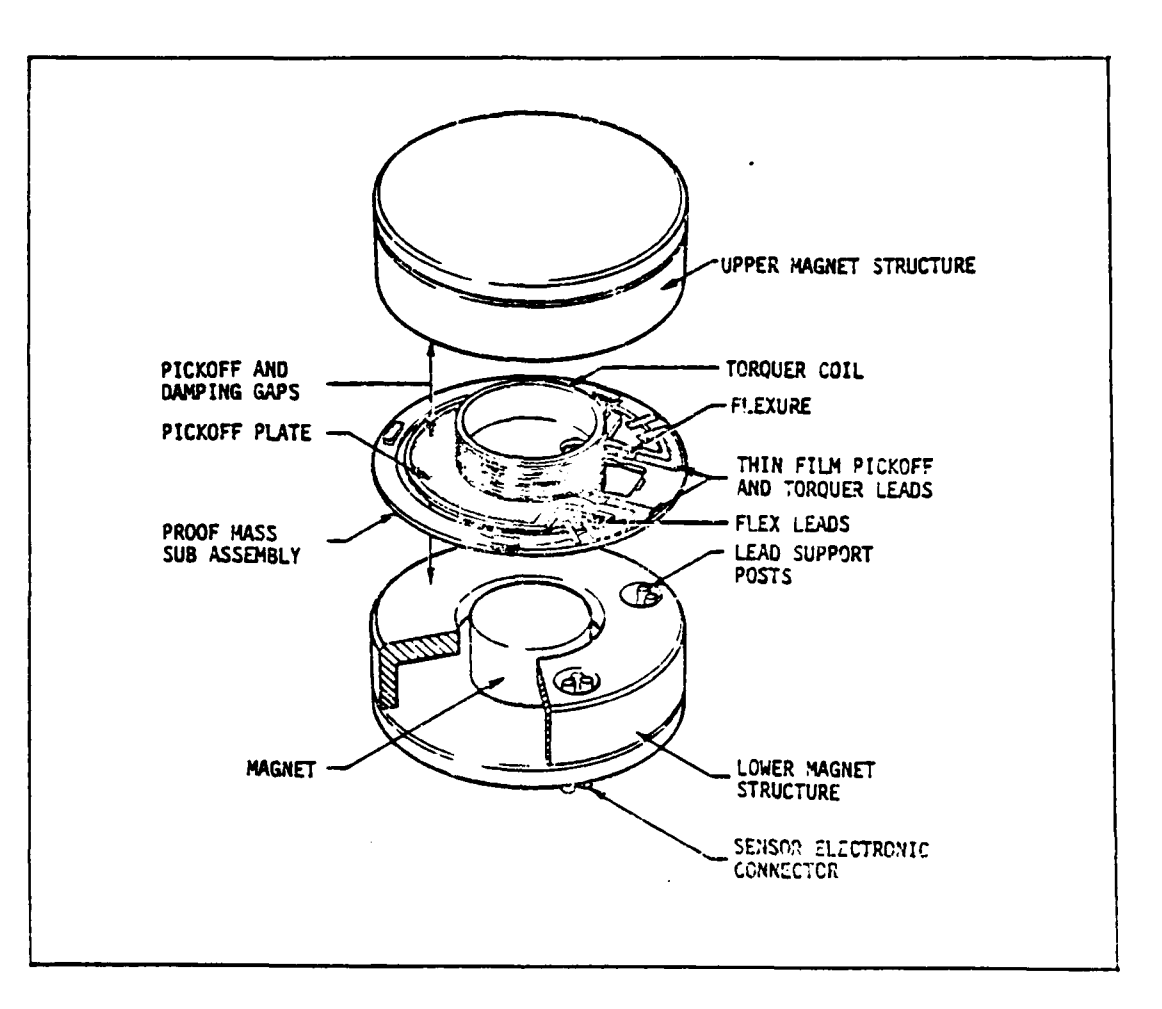

**,N'**

Figure 2.12. QA-IIO0 Sensor Assembly, Exploded View **[7:** 1-4]

sensitivity of 2 volts/g. **R** consists **if** a single precision L resistor in series with a **10** turn trim-pot for fine tuning **of** the sensitivity (see Appendix B for schematic detail).

As with any measurement device, the accelerometer has a scale factor and bias error. However, without the use of a centrifuge, these values are very hard to determine to a substantial degree of accuracy. Nonetheless, a tumble test **.** can be performed and has been performed. **A** tumble test

consists of positioning the accelerometer with the input axis exactly vertical, pointing downward and then upward. The sensor will detect the earth's gravity vector. The two measurements (input axis up and input axis down, refered to as V ) are then used in the following equation: OuT

> **V = V** x Scale factor + Bias **ACT**

Here V is 2 volts (since 2 volts/g is the sensitivity of **ACT** the accelerometer). Use of this equation results in two equations and two unknowns (scale factor and bias). Preliminary testing of the accelerometer has resulted in a very small value for bias (about 2 milivolts) and a scale factor of very near unity. Thus, for this thesis, the scale factor is assumed to be equal to one and the bias is assumed to be zero. This assumption will be discussed further in Chapter V under Review of Assunptions.

**h4**

**-S**

Accelerometers cannot distinguish between gravity and true acceleration. This fact is a major concern in the GYRAC system and must be accounted for. **A** special mounting platform has been built for the accelerometer allowing for complete leveling. The accelerometer platform will be initially adjusted until a very near zero reading is established from the accelerometer. However, during movement of the GYRAC system it is highly likely that errors will occur in the accelerometer output due to travel over a nonlevel surface. This problem is discussed further in Chapter

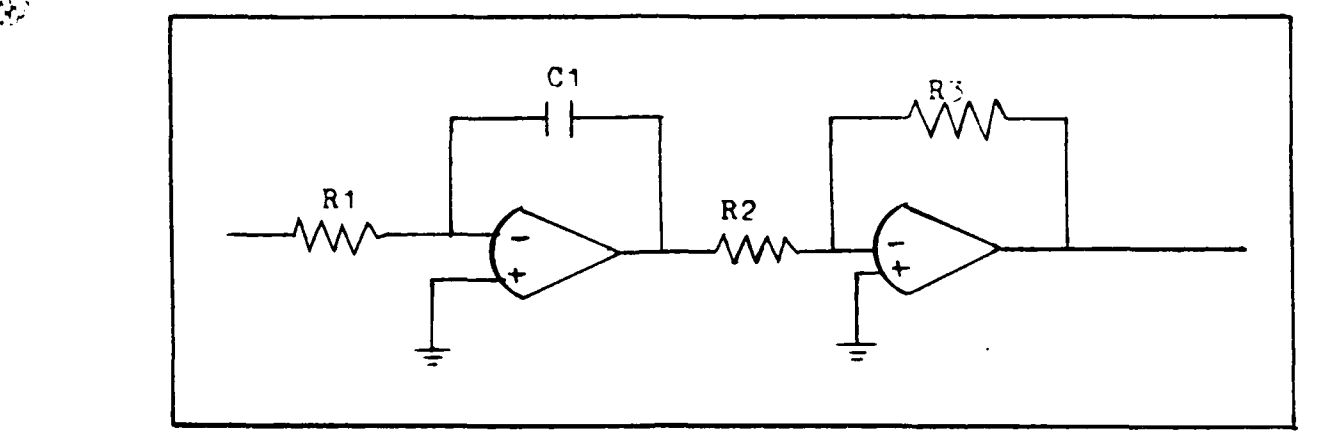

Figure **2.13.** Accelerometer Integrator and Scaling Circuit

V under Review of Assumptions.

**I S'**

The output from the accelerometer is connected to an integrator circuit, shown in Figure **2.13.** The output, which is velocity, is scaled such that one volt is equal to one foot per second of velocity. This analog voltage is then fed **-.** into an **A/D** converter (another **AD573)** resulting in a **10** bit binary representation of velocity.

# GYRAC Computer and Interfacing Subsystem.

Up to this point, the gyro subsystem and the **\_** accelerometer subsystem have been discussed. The resulting output of these systems will be in digital form as mentioned earlier. The remaining task is to transmit these signals out to an external computer where they can be used for navigation purposes. This is accomplished through a bidirectional GYRAC sensor bus, the GYRAC computer, and an RS-**232** interface. The sensor bus contains eight data lines,

four address lines, and one read/write line. Since the gyro and accelerometer data is all larger than **8** bits, the data from each of these devices must be gathered in two separate parts. This causes timing problems since the **S/D** and the **A/D** converters constantly update themselves with the most current measurement. This means that after a data signal is obtained, the value in the converter will change before the second half of the data signal can be transmitted.

This problem was solved **by** latching the data into a set of tri-state latches. These latches will hold the data as long as necessary, allowing sufficient time to transmit both bytes of the data signal. See Appendix B for more design detail. Also, since each data signal from each converter is **vie,** divided into two parts, a separate address is used for each part. Thus, six addresses are needed to obtain all the gyro and accelerometer data. **A** seventh address is used to reset the integrator constant to zero **(by** discharging the capacitor over the op-amp). This reset is required to Insure no initial condition exists on the integrator and can be used to reset the integrator periodically when the GYRAC system is not moving. See Appendix B for detailed design layout of address decoding.

**All** computer interface devices, the integrator circuit, the **A/D** converters, the accelerometer load resistor circuit, and a set of 7-segment **LED** displays are located on a general \* purpose wire-wrap card. The **LED** displays are used to read

the heading information coming from the **S/D** converter and display it in hexidecimal format. This information is used for initial alignment **of** the **flux** detector and troubleshooting. **A** layout of the wire-wrap card and the **LED** circuitry can be seen in Appendix B.

The GYRAC computer was originally a custom printer interface card built for AFIT, but was modified to its present state. The processor Is a **6802** based microprocessor with **1k** of ROM and **128** bytes of RAM. **A** modification was made to add an additional 2K bytes of static RAM to increase the memory capability. The new memory map is detailed in Appendix **D.** The computer also contains an asynchronous communication interface adapter (ACIA) which converts eight bit parallel data to RS-232 format serial data and handles all handshaking to an external computer. **A** parallel interface adapter (PIA) is also resident on the computer card which acts as the interface between the GYRAC sensor bus and the GYRAC computer bus. A power modification was also made to the computer to create its necessary + and - 12 volts and **-5** volts from the **+** and **- 15** volts available from the gyro base. The GYRAC computer software is present in the **1k** EPROM (see Appendix F for program listing) allowing the computer to receive and respond to commands from an external computer via an RS232 serial link. **A** schematic diagram of the GYRAC computer showing the RAM and power modifications can be seen In Appendix **D.** Appendix **E** contains the edge

connector wiring diagrams for all the GYRAC system circuit boards (S/D converter card, interface card, and computer card) showing all interconnecting plugs.

## GYRAC System **-** Theory of Operation

The purpose of this section is to provide a clear picture of how the GYRAC system functions as a whole. It is intended to supplement the previous subsystem descriptions. This discussion begins **by** explaining what occurs on system power-up and ends with a description of how the system responds to a command input. The slaving switch is assumed to be placed into the "slaved" position (representing a full up configuration of the GYRAC). The GYRAC must be stationary upon power-up to allow for stabilization of the flux detector.

Once power has been applied to the system, the rotor (spinning mass) in the gyro begins to rotate. Output from the gyro (the two square waves) is paused while the rotor comes up to operational speed **(16,000** rpm). During this same time, a red **HDG** flag (compass warning flag **-** see Figure 5 2.4) is displayed on the indicator face. This red flag is a visual indication that the displayed heading is not valid. While the rotor is coming up to speed, the slaving signal from the magnetic flux detector is allowed to pass to the indicator providing the reference signal for magnetic north. The compass card in the indicator is rotated at the fast slaving rate, **360** deg/min **[6],** until the reading on the

indicator is in agreement with the magnetic flux detector slaving signal. Once the rotor has reached operational speed, the red HDG flag is removed and the indicated heading is valid. This usually occurs about one to two minutes after power-up. Any robot system using the GYRAC must account for this spin-up and alignment time (perhaps through a timed delay before requesting initial GYRAC data).

The absolute heading of the GYRAC system will be accurately shown on the indicator and on the LED display in 12 bit hexidecimal. Any rotational movement of the GYRAC will be sensed by the gyro which provides the signal to keep the indicator accurately positioned. In addition, the indicator will respond to deviations from the flux detector slaving signal at the slow slaving rate, **3** deg/min **[6].** This slow rate is used to prevent the indicator from trying to follow an unstable reading from the flux detector. The flux detector is very sensitive to movement, so its output can only be trusted after it has stabilized. At this point (after the initial alignment), the flux detector signal serves primarily to compensate for gyro errors, such as drift. This particular gyro has proven to be a very accurate and stable reference. The drift rate of this gyro is less than 0.25 deg in 12 hours [8]. For this reason, the slaving signal from the flux detector could be turned off (switch to "free gyro" mode) after initial alignment is obtained.

After the heading data becomes valid, the GYRAC is ready to receive a command input. The firmware operating in the GYRAC computer is continuously checking for an input. Once an input arrives, it is compared to a list of acceptable commands. An acceptable command is a single byte of data in ASCII format representing the capitol letters **A** to **0,** see Appendix F for command definitions. If it is a valid command, the firmware program sets the appropriate address on the bus to enable the requested data (be it heading, heading rate, or velocity). The desired data is collected over the data bus (one byte at a time), converted to serial format and transmitted out via the RS-232 interface. The RS-232 interface is a simple three wire interface consisting of transmit data, receive data, and ground. See Appendix **E** for more detail.

It is important to note that the digital heading output is in a right-handed reference system. That is, the heading angle increases with counter-clockwise robot rotation. This Is backwards from the visual indicator unit. The indicator displays increasing heading angle for clockwise rotation. Therefore, the digital output from the GYRAC and the **LED** displayed heading will not agree with the visual indicator **\*P:** except at **0** and **180** degrees. The GYRAC digital heading output was intentionally made to conform to the more conventional right-handed reference system.

III. Integration of the GYRAC System onto MARRS-1 Structural

The entire GYRAC system is contained in a new third body tier which has been added to the top of the existing MARRS-1 physical structure. It is separated and supported from the lower body tiers **by** eight **10.0** inch **by 3/8** inch diameter threaded and tapped aluminum rods. The all aluminum third tier is 12 sided and **20.5** inches **by 20.5** inches **by 7.0** inches high and contains two swing down removable-pin hinged doors to allow easy access to internal **-** components. An **18.0** inch U-shaped aluminum tower extends above the third tier to provide support and ferro-magnetic isolation for the gyro's magnetic flux detector.

In addition, four aluminum plates were constructed and attached to the first and second body tiers locking them together into a single rigid body. This was done because the original robot design allows for separate body rotation of the first and second tiers. The GYRAC requires a fixed orientation relative to the entire body and can not tolerate rotation without introducing navigation errors.

### Electrical

The electrical and mechanical subsystems of the GYRAC are completely isolated and independent of the remainder of MARRS-1. Power for the GYRAC is supplied over an external cable and connects to the body tier via a four pin DIN plug

(see Appendix E for detailed power distribution). All gyro commands and data are passed to and from the GYRAC via a standard three wire RS-232 serial interface. Connection is made on the GYRAC body via a standard RS-232 DB25 cable connector (see Appendix **E** for pin out details). These are the only two external connections required to operate the GYRAC. It is important to note that both of these connections and system operation Is independent of MARRS-1. Therefore the GYRAC could easily be removed from the MARRS-1 structure and mounted on a different platform.

Utilization of the GYRAC system by MARRS-1 for navigation requires communication between three different onboard computers and a single external disk based computer for program transmission and data collection. Figure **3.1** illustrates the required interconnections.

The navigation computer, a Motorola 6802 based system resident in the first body tier, is the navigation system control computer. Its purpose is to collect sensor data from the GYRAC and drive computers, transmit collected data to the external computer, analyze this data and decide how to move, and then issue the appropriate commands to the drive computer.

The GYRAC computer, a Motorola 6802 based system contained in the third body tier, accepts requests for data, formats the data if necessary, and then transmits the requested data.

 $\overline{43}$ 

*f***•***•f***•***•<b><i>•f•<b><i><b><b><b>* 

**"S.**

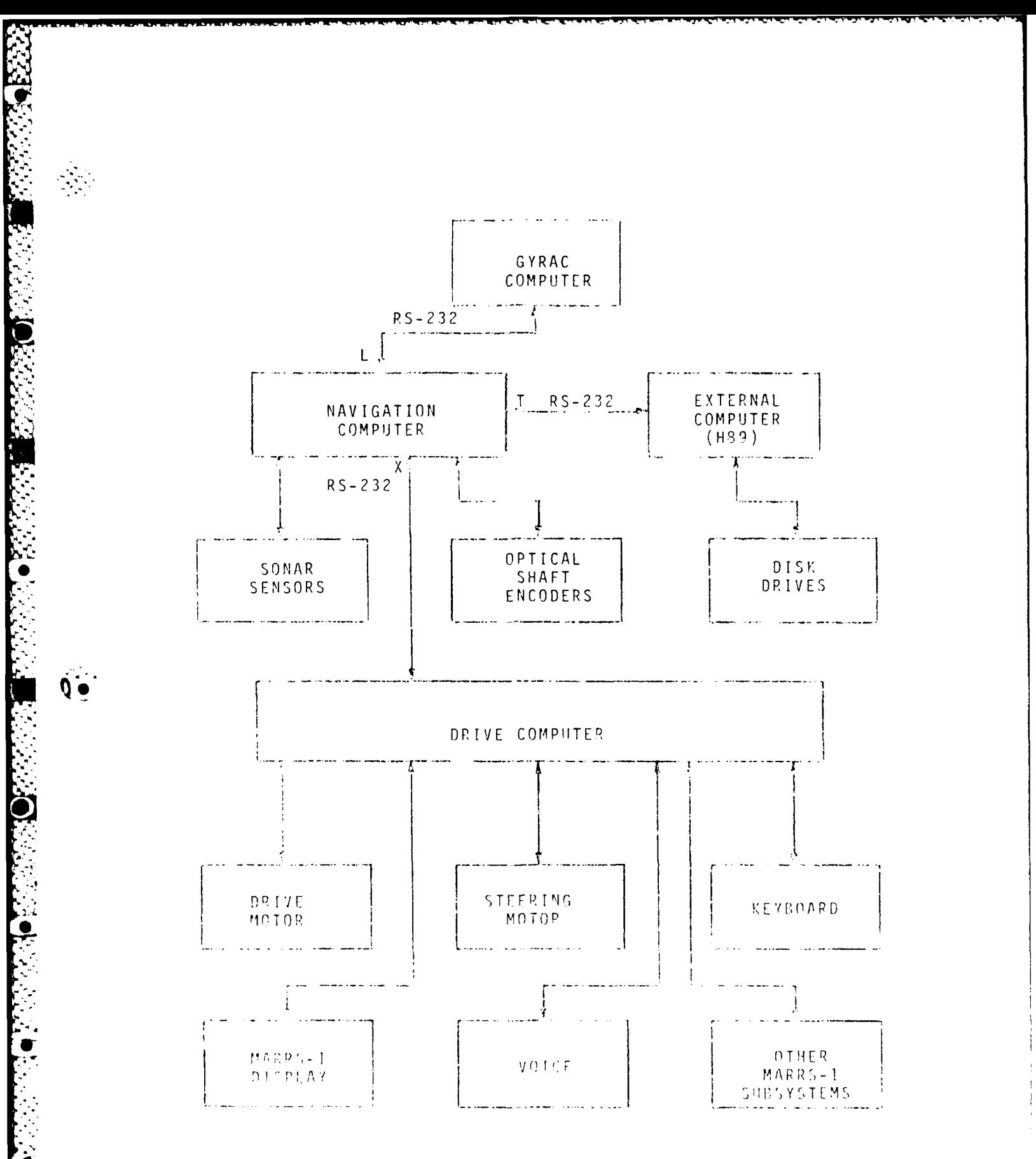

Figure 3.1 MAPRS-1 Computer System

ЭV,

44

 $\mathcal{L} \in \mathcal{L}$  .

AADADADADADA AADADADA

SThe drive computer, a Motorola **6801** based system **by** Virtual Devices located in the first body tier, is the main robot computer. It controls all robot sensors and devices except the sonars and optical encoders, which are controlled **by** the navigation computer and the gyro and accelerometer which are controlled **by** the GYRAC computer. This computer *-* **.is** able to respond to both requests for data and commands to activate a device. However, as used in this thesis, the drive computer only accepts commands to move the steering wheel and start and stop the main robot drive motor.

The external computer, a Z80 based CP/M system by Heathkit, would not be required in a field deployed operational robot. However, as used in this thesis for data collection, it must be connected in order for the navigation software to function correctly.

**- 4ll** communication between the four computers is done via standard three wire RS-232 serial data links at 9600 baud. A cable is connected between the navigation computer Port X and the drive computer **MEUOS** port. **A** second cable is connected between the navigation computer Port L and the GYRAC computer. The last cable is connected between the navigation computer Port T and the external computer. **All** cable connections are made with standard RS-232 DB25 connectors. They are located on the robot's rear lower panel, except the GYRAC connector which is on the back of the third body tier. Notice that all inter-computer

communication must go through the navigation computer.

Port L of the navigation computer was not originally designed to support **9600** baud. Therefore, a modification **- 2** was made to the navigation computer board to allow Port L to select from one of eight switch selectable baud rates. It is now identical to the layout of Ports X and T **[10]. All** ports are currently set to **9600** baud.

In addition, the DB25 connector on the lower rear panel was wired in parallel to an existing internal cable to provide both laser barcode communication at **300** baud (original cable) and GYRAC communication at **9600** baud (new connector). Note that both functions can not be used simultaneously.

#### Software

**A'**

The MARRS-1 GYRAC system consists of four different custom software programs which can be run in three different system configurations to provide both test data and MARRS-1 navigation.

The first configuration allows direct communication with the GYRAC computer to allow testing, calibration, and checkout of the GYRAC subsystem. It makes use of the GYRAC program resident in read only memory (ROM) on the GYRAC computer board. An RS-232 cable must be connected between **"** . the GYRAC and the external computer. The modem **720** program **(M72)** is executed on the external computer to provide **S..** outside communications capability. Commands are typed on

the external computer's terminal and the corresponding data from the GYRAC is displayed. See Appendix F for complete operating instructions, structure charts, and program listings. Note that not all data is displayed since the GYRAC data is transmitted in a raw eight bit serial format which produces occasional non-printable characters.

The second configuration allows for collection and storage of heading, velocity, and angular velocity data at precise **0.1** second intervals. In addition, time mark data and distance moved from all three wheel's optical shaft encoders is provided. **All** data is reformatted to printable hexadecimal format which may be displayed on the external computer's terminal, saved to disk, or printed on the printer. It makes use of the GYRAC monitor program, in the GYRAC computer, and the **GTEST** overlay program, in the navigation computer (see Appendix F and **G** for GYRAC and **GTEST** program details). An RS-232 cable connection is required between the GYRAC computer and the navigation computer Port L and between the external computer and the navigation computer Port X. The M72 program is executed on the external computer to provide communication with MARRS-1 to send appropriate commands and receive data. See Appendix **G** for complete operating instructions, structure charts, and program listings. The MBASIC programs CONVERT and POSITION (see Appendix I) may be run on the saved data to produce a data plot.

The third configuration demonstrates limited mobile autonomous robot navigation (using only heading data) and collection and storage of gyro heading data. The heading data is reformatted to printable hexadecimal format which may be displayed on the external computer's terminal, saved to disk, or printed on the printer. It makes use of the GYRAC monitor program, in the GYRAC computer, the MARRS.NAV program in the drive computer, and the **NAV** program, in the navigation computer. An RS-232 cable connection is required between the GYRAC computer and the navigation computer Port **4** L, between the navigation computer Port X and the drive computer (MENOS), and between the external computer and the navigation computer Port T. The **M72** program is executed on the external computer to provide communication with MARRS-1 to send appropriate commands and receive data. See Appendix H for complete operating instructions, structure charts, and program listings. Note that the **NAV** and MARRS.NAV software demonstrates a very simple method of navigation and intercomputer communication. They are not intended to form the basis of a field application, but to illustrate gyro functionality.

**q.**

 $\blacksquare$ 

# IV. General Robot Navigation Theory

With the recent growth in research in the area of mobile and autonomous robotics, it is only a matter of time before a truly autonomous mobile robot becomes a reality. This robot will possess a navigation system capable of gathering and processing sensory information to accurately -determine its location. In addition, the navigation system will also maintain a world model of the robots environment, perform path planning (determine travel routes around known obstructions), and provide for dynamic obstacle avoidance (method of surmounting unknown obstacles). The task of the navigation system will be very complex and its future development is crucial to the realization of a mobile autonomous system.

Two major aspects of the robot navigation problem, world modeling and path planning, will be the topic of this chapter. Dynamic obstacle avoidance is considered beyond the scope of this thesis and will not be covered. First some governing assumptions will be discussed. Second, an overview of several popular approaches to world modeling will be presented. Third, a new world modeling technique will be introduced. Finally, this chapter will conclude with a detailed presentation of path planning based on this new world model.

# - **ASSUMPTIONS**

Since the world model is intended for use **by** a land based robot (MARRS-1 in particular) which can only move in two dimensions, only a two dimensional "floor plan" type world model will be considered. Robots that could extend or shrink themselves vertically would constitute a special category which is beyond the scope of this paper. For more information on three dimensional modeling and path planning see **[15].** This section will also be concerned only with a robot which can be modeled in two dimensions as a circle (consistent with the use of MARRS-1). Some techniques for - treating robots of other geometries can be found in **[15].** Finally, it is assumed that all locations on the world map **0** can be represented directly in an absolute reference frame.

# **PAST** APPROACHES

World modeling can be thought of as providing a description (in essence a map) of the robots known operating environment. This information must be expressed in terms that the robot can easily understand and best utilize. Virtually all models to date represent the physical world of the robot in two dimensions using an outline picture method. Two approaches have been used to describe the robots world. One approach has been to model all the obstacles in the robots world. The other approach has been to model the free space or safe areas of travel for the robot. Basically, the choices are to model where the robot can or cannot go.

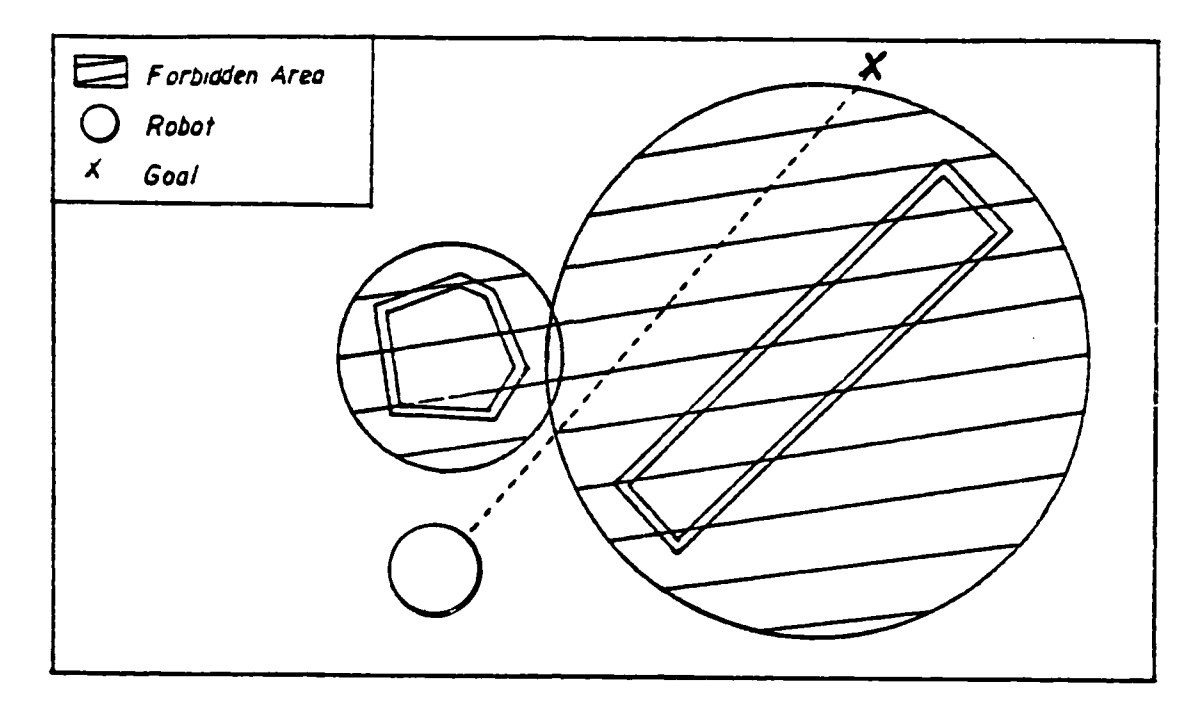

Figure 4.1. Circular approximations of physical objects [16:24]

**0**

**pJ'%**

Moravec **[17]** proposed modeling all physical obstacles with their enclosing circles. The radii of the enclosing circles could be increased **by** a small amount to provide a clear area of buffer space surrounding the obstacle. This would help prevent collisions between the robot and the obstacles. The primary drawback of this method is the waste of useful free space (see Figure 4.1).

**A** better way to model physical objects would be to use straight line polygonal closed surface approximations. The lowest order polygon possible would be the best choice. Lozano-Perez **[15]** has done considerable work in this area.

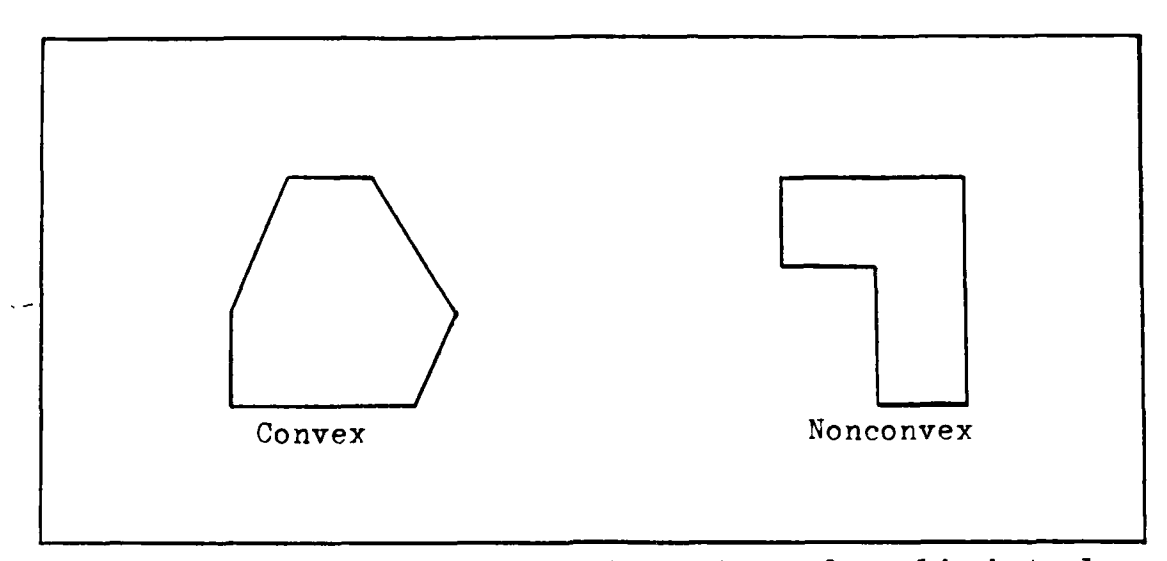

Figure 4.2. Polygon approximations to real world obstacles

He not only chooses to model physical objects as polygons but as convex polygons. **A** convex polygon is a polygon with no internal angle greater than **180** degrees (see Figure 4.2).

Given that all obstacles are represented as convex polygons, a path can be found around an obstacle **by** searching for a path around the vertices or corners of the polygon. For example, to go from point **A** to point B, in Figure 4.3, a path is planned going through each vertice of the polygon obstacle. **Only** the paths that do not cross the obstacle are considered possible. Either path **1** or 2 could he taken. Both traverse the outside perimeter of the obstacle and result in the shortest paths available Physical objects such as that shown in Figure 4.2 which are not convex in shape are either modeled as convex anyway or modeled as overlapping convex polygons **by** Lozano-Perez (see Figure 4.4).

**52**

................................................

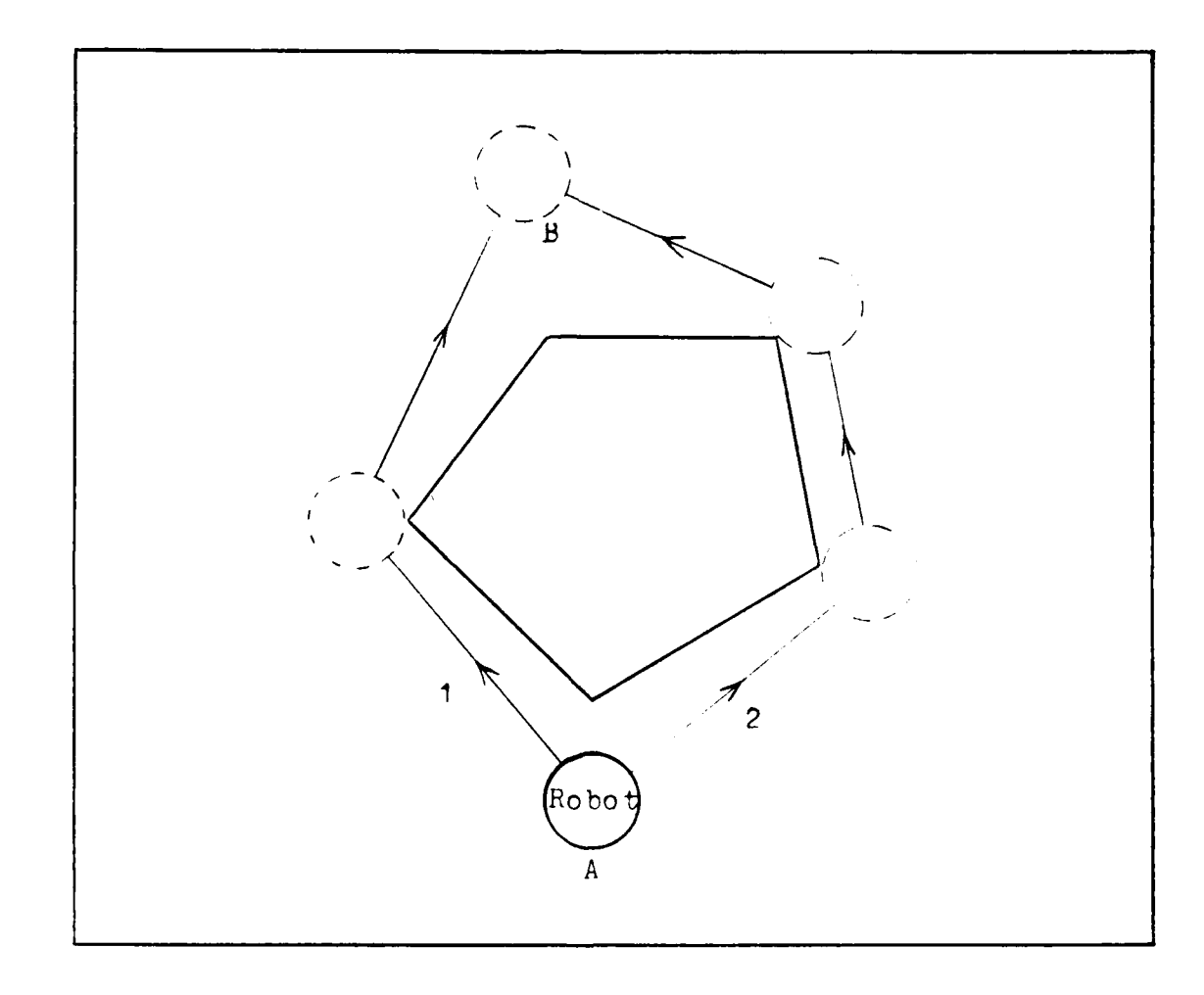

 $\sum_{i=1}^N$ 

 $\cdot$ 

 $\frac{1}{\sqrt{2}}$ 

Figure 4.3. Technique of Lozano-Perez for going<br>around an obstacle.

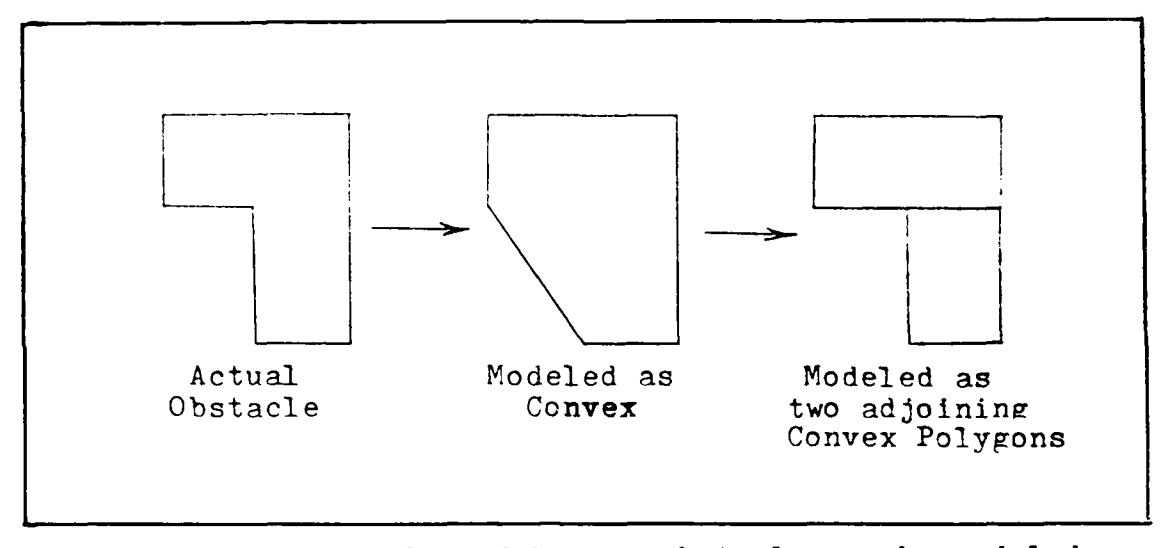

Figure 4.4. Examples of how an obstacle may be modeled using Lozano-Perez technique.

For a circular shaped robot, Lozano-Perez proposes a technique of displacing the vertices of an obstacle **by** the radius of the robot **[15:562].** Thus, the robot can be treated as a point; thereby, greatly simplifying the path finding problem. This technique is illustrated in Figure 4.5. Notice how the robot (now a point) is made to pass through the extended vertices.

The technique of Lozano-Perez has several disadvantages. it can be wastefull of free space and computationally inefficient because physical objects must be modeled as convex polygons. In addition, this technique forces the robot to hug an obstacle as it goes around it. Relatively small errors in the world map or in the navigation data greatly increase the probability of a collision.

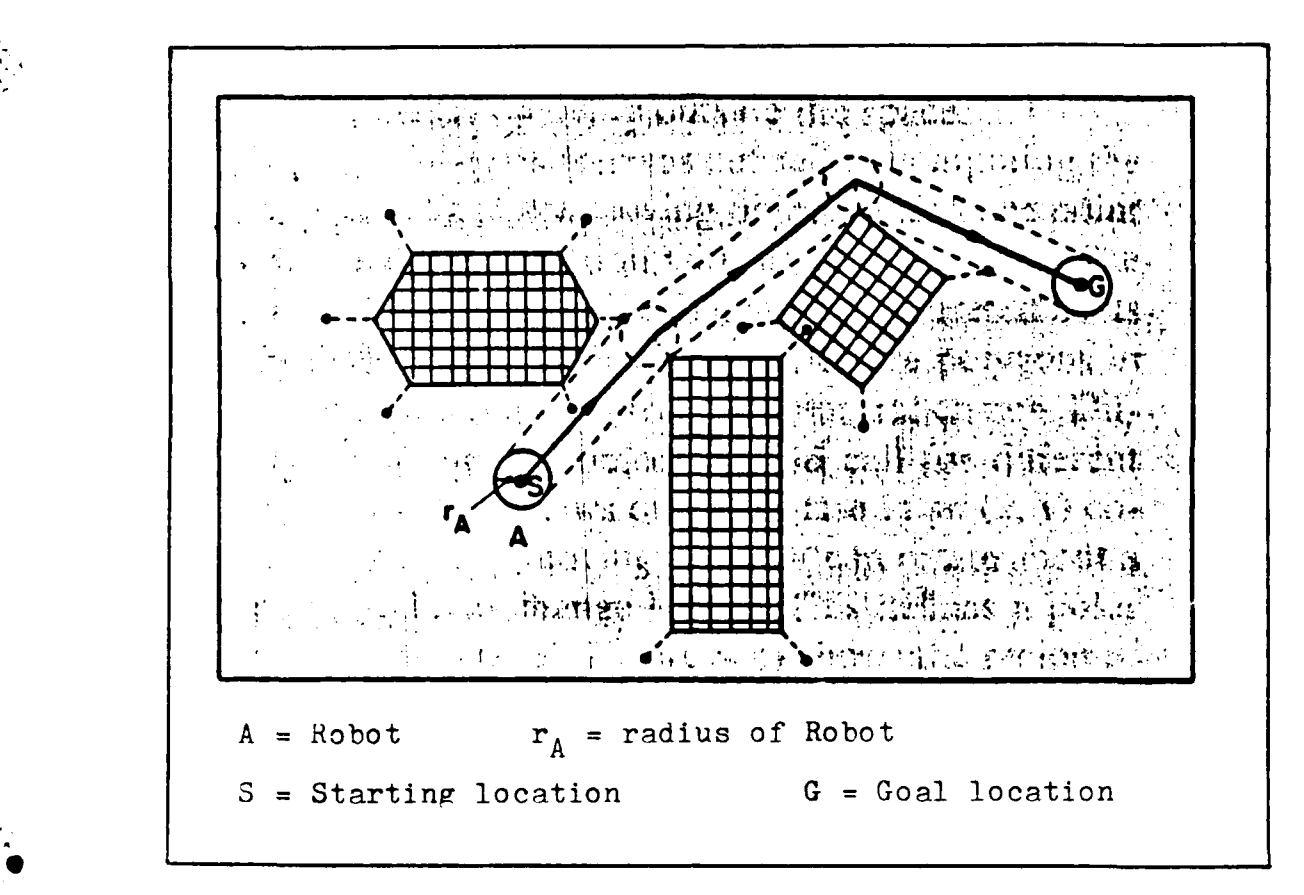

Figure 4.5. Vertices of all obstacles are extended outward so the robot can be treated as a point. **[15:562]**

Monaghan [16] also proposes using polygon approximations for obstacles, but does not restrict the polygons to convex shapes only. This results in a better **6** representation **of** the actual shape of an obstacle with a minimum number of total vertices. He also shrinks the robot to a point mass and enlarges the obstacles **by** a likewise amount **by** extending the sides of the polygons (remember Lozano-Perez extended the vertices). Monaghan's path finding technique is similar to that of Lozano-Perez where a

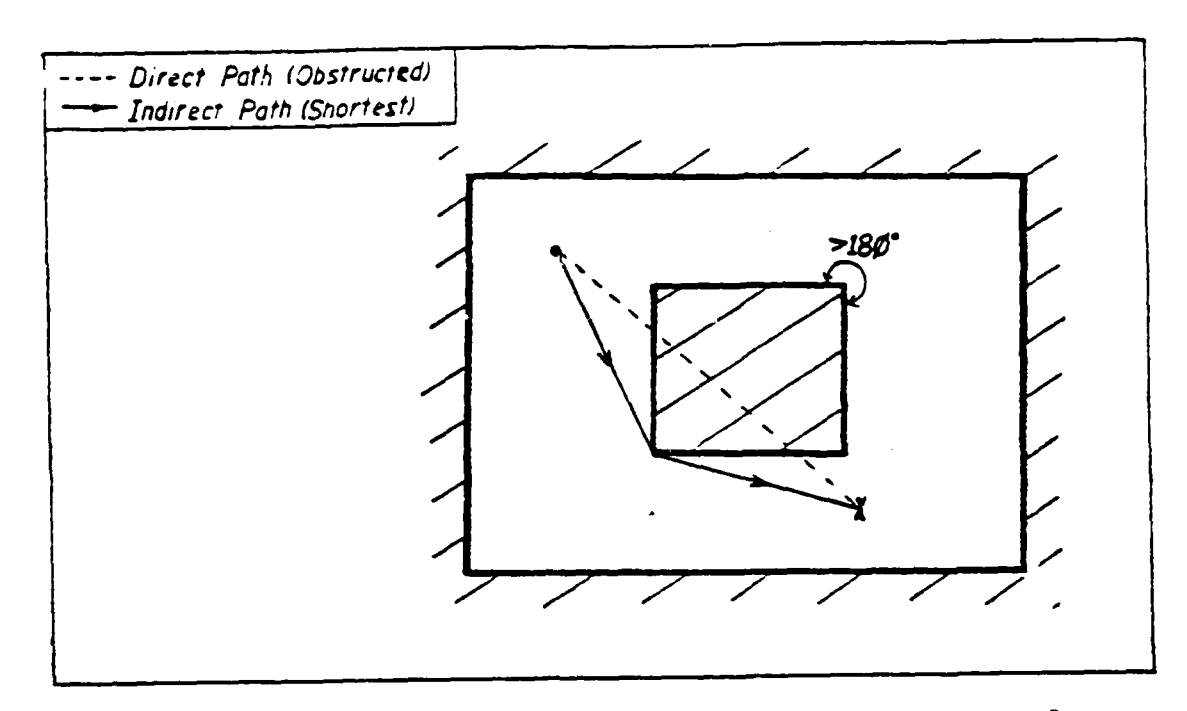

Figure 4.6a. Monaghan's modeling technique [16:47]

search of the vertices of an obstacle is performed to find a way around it. Monaghan's work emphasizes finding the shortest path to the goal point. Thus, a vertice of an obstacle is used as a "way point" as shown in Figure 4.6a. However, an inside corner (resulting from the use of nonconvex obstacles) is never considered as a way point (see Figure 4.6b). This technique does give the shortest path, but it is certainly not the safest (due to possible collision).

> So far, the obstacles modeling approach to world modeling has been discussed. We have seen that obstacles may be represented **by** either their enclosing circle or a polygonal approximation. Another approach to world

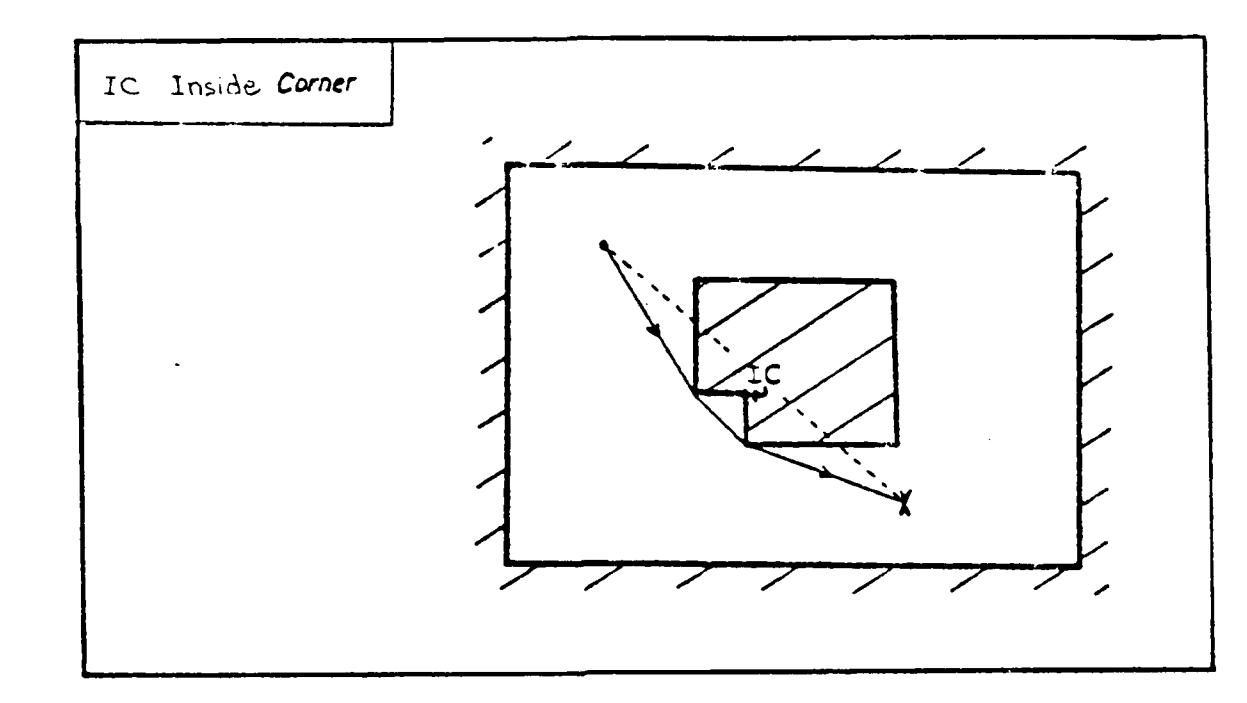

Figure 4.6b. Inside corners are not used as "way points" [16:48]

modeling is to model the free space which a robot may **occupy.**

**0"J**

Brooks describes the free space which a robot may **.** travel as a network of cones **[16:25.** Obstacles are polygon shaped and the free space between the faces of these polygons can be formed into generalized cones or "freeways" (see Figure 4.7). The robot is restricted to travel along the center or "spine" of these cones. This technique is less prone to collision since the robot is required to remain at the centerline of free space. The major problem with this method, as pointed out **by** Monaghan **[16:28],** is "the difficulty of modeling the map to account for movement

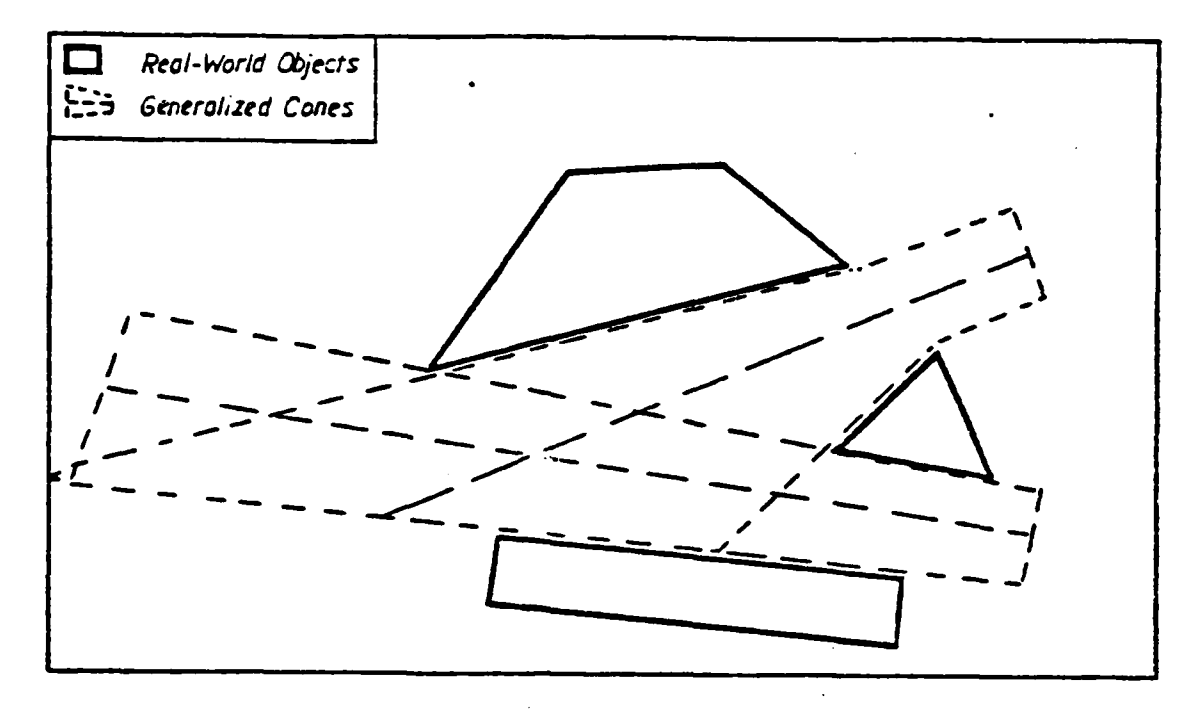

4.7. Generalized cones form freeways between Figure obstacles [16:27]

Repositioning a single object could of any obstacles. involve comparing each of its faces with all those of every other obstacle to recompute the adjacent free space cones."

Another free space modeling technique directly models regions through which the robot may travel. the This technique is attributed to Crowley [16:28]. Crowley models free space around objects through a series of convex the polygons (see Figure 4.8). It is important to note that any two points within a convex polygon can be connected with an unobstructed line (see Figure 4.9). Thus, movement confined to within the borders of a convex polygon is guaranteed to be collision free. Motion is restricted, however, when it necessary to travel to other regions (adjacent convex is
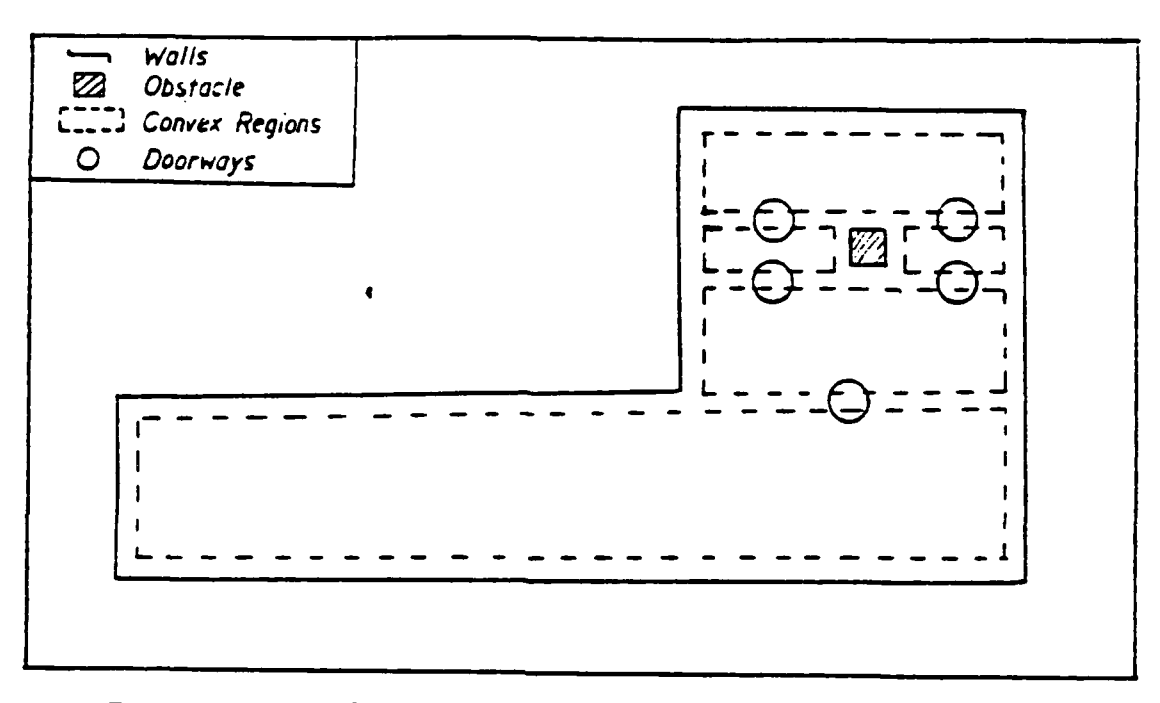

Figure 4.8. Convex regions separated **by** doorways represent free space [16:29

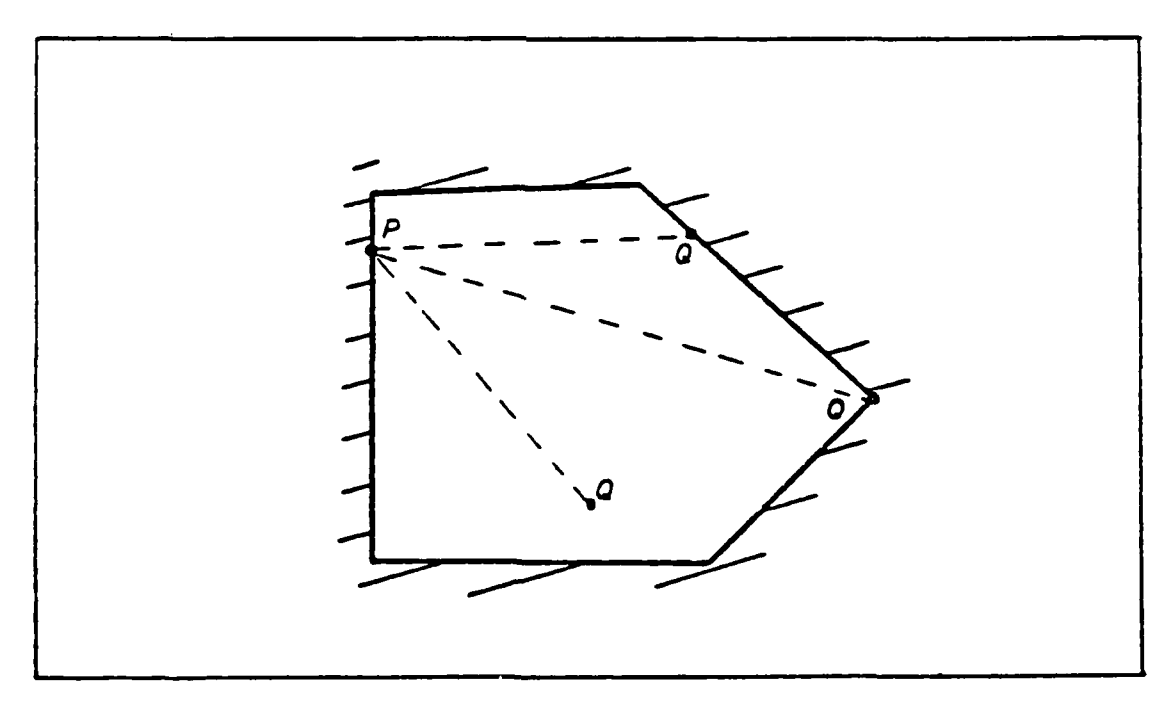

Figure 4.9. Any two points, F and Q, in or on a convex polygon may be connected by an  $-$  unobstructed straight line  $[16:45]$ 

 $\mathcal{L}^2$ 

polygons). This can only be done through a defined "doorway" (see Figure 4.8). With this modeling technique, finding a path results in searching the network of doorways and free spaces.

Crowley also treats the robot as a point much the same way Lozano-Perez does. However, while Lozano-Perez enlarges obstacles to account for the robots size, Crowley shrinks his free space **by** an amount equal to the robot radius. One problem with Crowley's technique can be seen in Figure 4.8. Notice that for just one obstacle, five free space regions must be stored into memory. Also, if an obstacle is moved many free space regions must be recomputed. Crowley's use of doorways, however, is very appealing and will be expounded upon later.

## **A NEW TECHNIQUE**

**A** brief discussion of the current schools of thought for modeling a robot's world has preceded this section. By combining some of these Ideas, a better method can be obtained. Consider the following approach:

- **1.** Obstacles will be modeled as polygons (not just convex).
- 2. The obstacles will be enlarged so the robot can be treated as a point.
- **3.** Abstract safe points will be established such that at least one safe point can be reached from anywhere in the robots environment.

This method is a combination of obstacle modeling and free

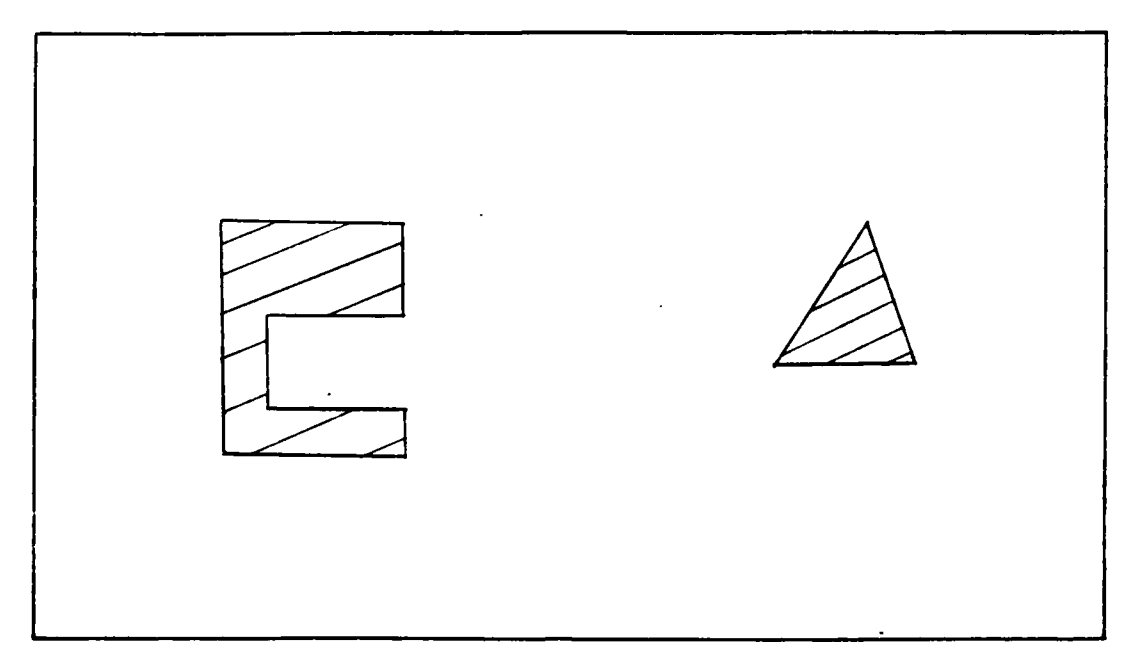

Figure 4.10 Room with two obstacles.

space modeling techniques. For example, in Figure 4.10, a room is depicted with two obstacles. Note that one obstacle is convex in shape and the other is not. Now, a series of doorways can be established much the same way as in Crowley's technique. The free space is divided into adjoining convex polygons as in Figure 4.11. Then, doorways are established between adjacent convex regions. Next, the free space boundaries are removed leaving only the obstacles and the doorways (which are represented as a series of points **-** see Figure 4.12). These doorway points are called "safe points". If a direct path is obstructed, a search is made of the "safe points" and indirect paths can be obtained as in shown Figure 4.13.

Unlike Crowley's technique, requiring a doorway be used

%,.. .- . . . . . . .

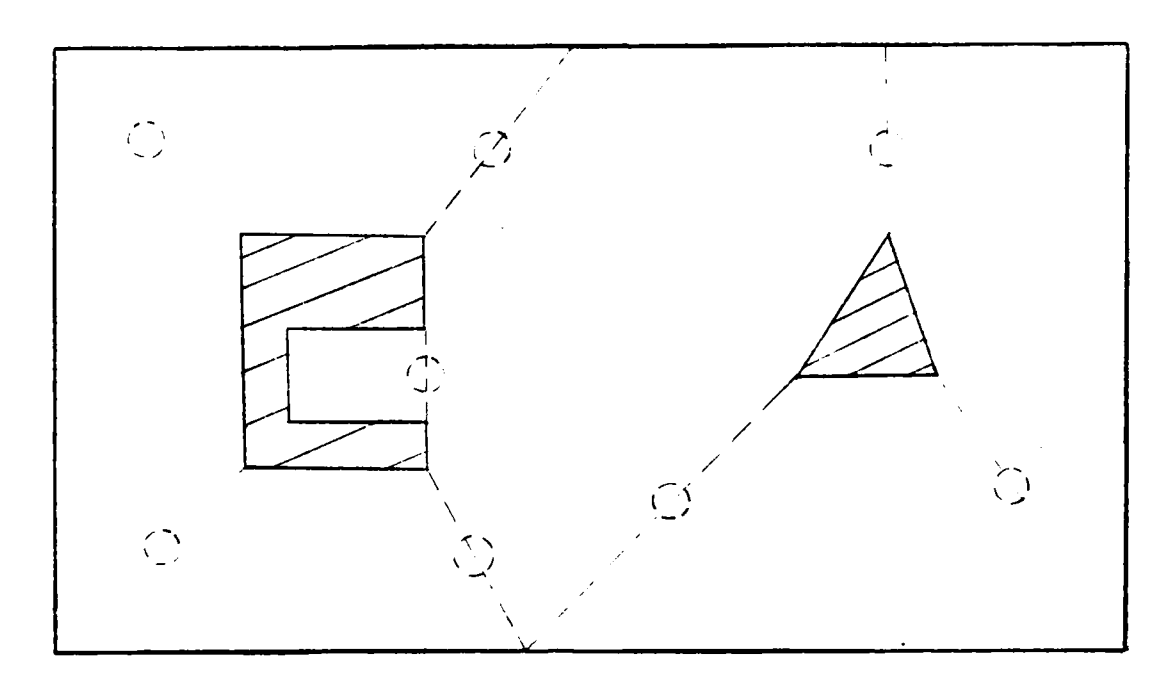

موند ولي<br>موند ولي

Free space is divided into convex regions<br>to define "safe points." Figure 4.11.

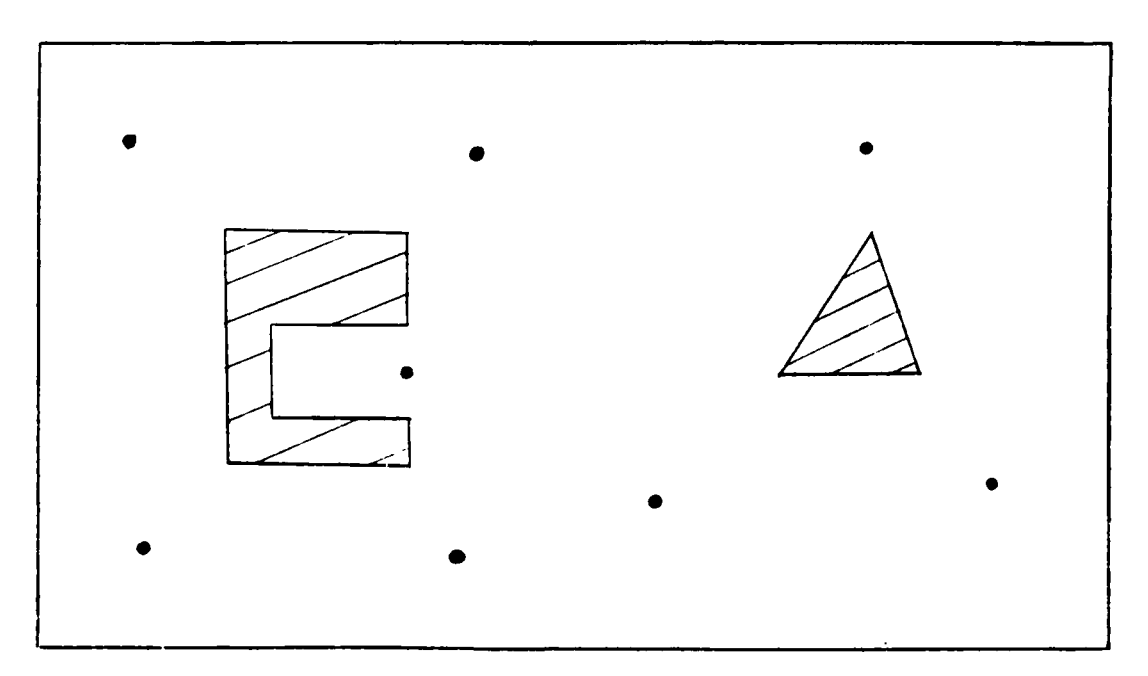

Figure 4.12. Only obstacles and safe points are modeled.

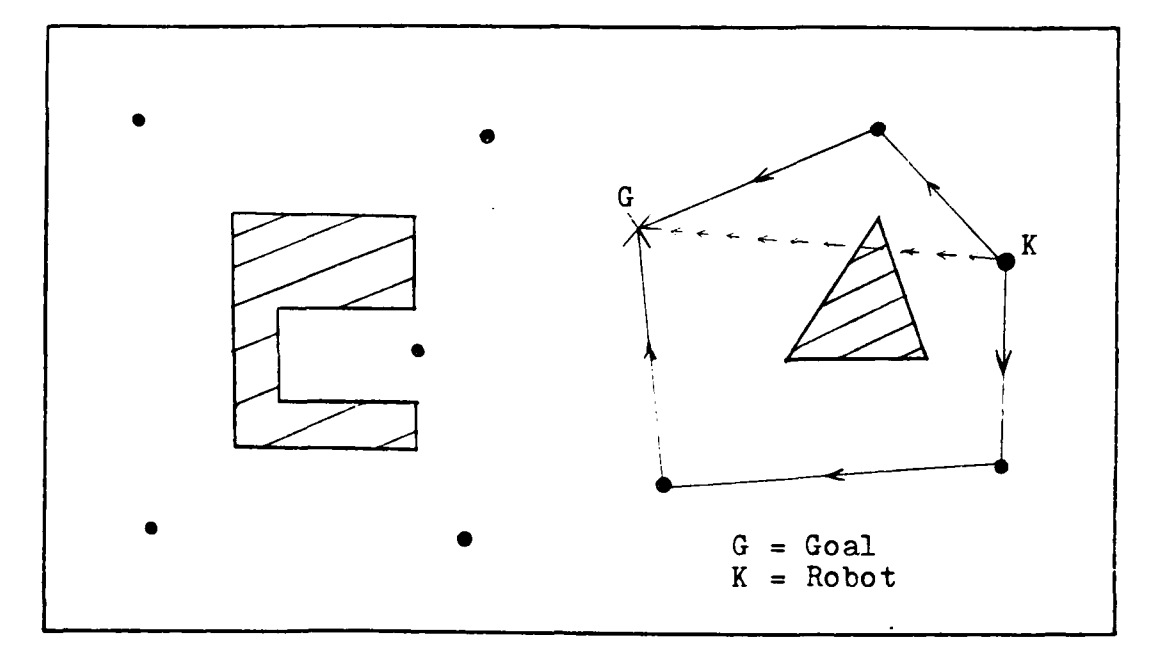

*IX'p*

**S4o**

Figure 4.13. Indirect pathways pass through safe points.

as passage between free space regions, this technique uses doorways or safe points **only** when the goal is obstructed **by** an obstacle. Direct passage can take place anywhere in the room as long as the pathway is unobstructed.

To avoid having pathways which run very near the side of an obstacle, the free space boundaries must be carefully chosen when establishing safe points. For example, Figure 4. 14 shows again the way Crowley separates a room into free space regions. This is a poor choice since it may require sustained travel very near an obstacle or border. Notice how the path to the goal runs parallel to the wall. This increases the chance of collision. As a rule of thumb, free space boundaries should be constructed so they never run parallel to an obstacle face or exterior boundary. Figure

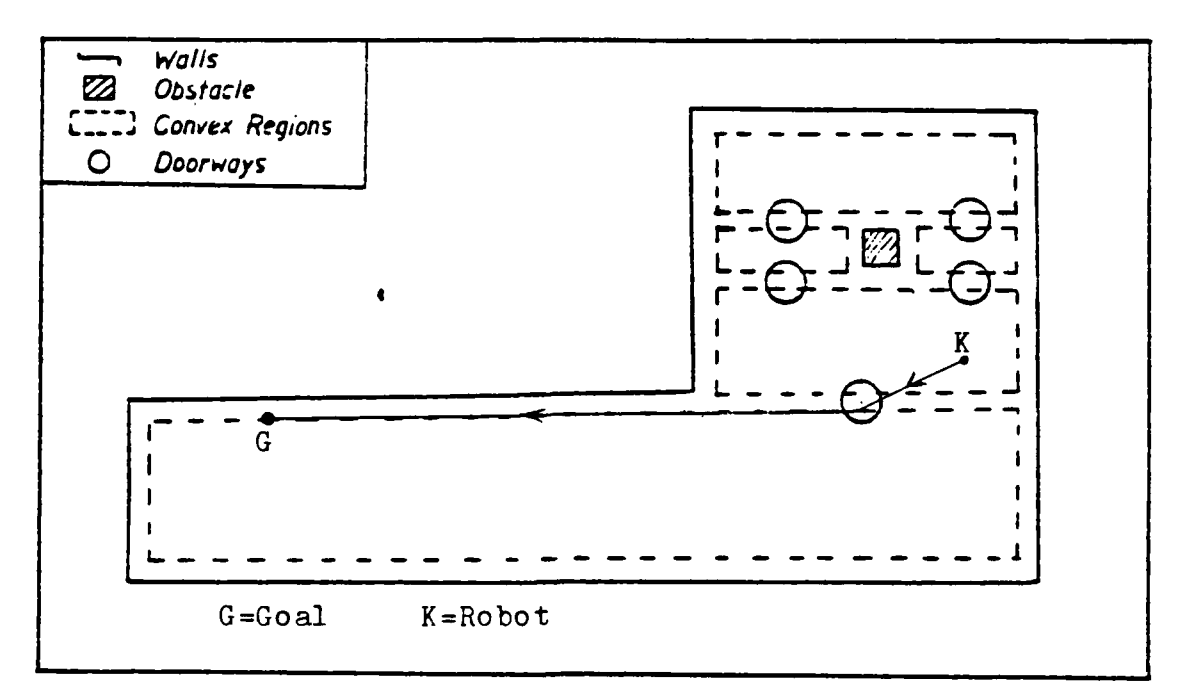

Problems occur if free space regions are not chosen correctly. Figure 4.14.

֖֖֖֞֞*֪*<br>֪֪֪֪֪֪֪֜׀

Ķ

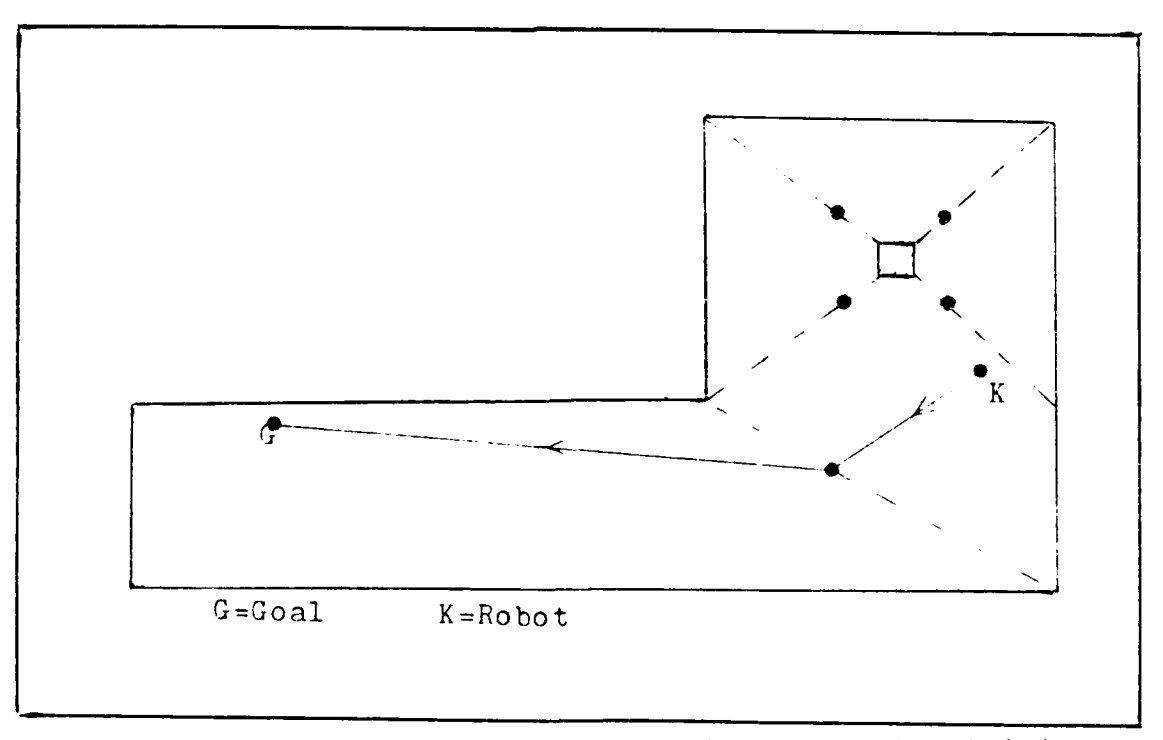

Free space regions can be chosen to minimize<br>the probability of collision. Figure 4.15.

4.15 shows the same room only this time with different free space borders. None of the borders are parallel to an obstacle face or exterior boundary. Figure 4.15 also shows the new path for the same starting and goal points as in Figure 4.14. Notice how the path no longer hugs the wall. **By** using this rule of thumb, safer pathways can be planned.

This new technique offers several significant advantages. **By** using regular polygons to model obstacles, an accurate representation of the actual physical object can be obtained, wasting little or no free space. Treating the robot as a point precludes having to consider the volume of space occupied **by** the robot. Using "safe points" to plan paths around obstacles keeps the robot a safe distance from obstructions. Thus, fewer collisions should occur. Above all, this method is simple and requires minimum computer memory.

This technique also has a few disadvantages. It could be argued that not yielding the shortest path is a disadvantage. However, for a robot not under a tight energy or time constraint, the shortest route is not necessarily the best. Safety may be more important. When the world model becomes very complex, some other disadvantages appear. If an obstacle is moved, several safe points may have to be recomputed. Also, as the number of obstacles increases, the number of safe points goes up almost exponentially resulting in heavy computational loading.

*r)*

# DETAILED PATH **PLANNING**

World modeling and path planning are **highly** dependent upon each other. Path planning cannot take place until a world model has been determined and the best world model is one that provides for the best path planning. In the preceding discussion of world modeling, it was necessary to consider path planning in a general sense. For example, the robot must determine if an obstruction lies in its direct path to the goal. How does the robot do this? How does the robot determine the best indirect path if an obstruction exists? Details of path planning will be discussed in the following section which will answer these questions.

The world model is stored In the robots memory as an ordered list of points. **All** of the points (X,Y) are relative to the same reference system. Each obstacle is described **by** an ordered list of its vertices. Also, the vertices of all exterior boundaries are stored (to the robot, exterior boundaries are just more obstacles). Safe points are stored as a separate list of points. Thus, a simple room can be represented as in Figure 4.16.

Assume that the robot is located at **(17,10)** and the goal is located at (2,11) as depicted in Figure 4.16. Notice, that the direct path to the goal is obstructed. This is obvious to us, but how does the robot know this? Before answering this question lets review some geometry. Figure 4.17 shows a line segment connecting the points K and

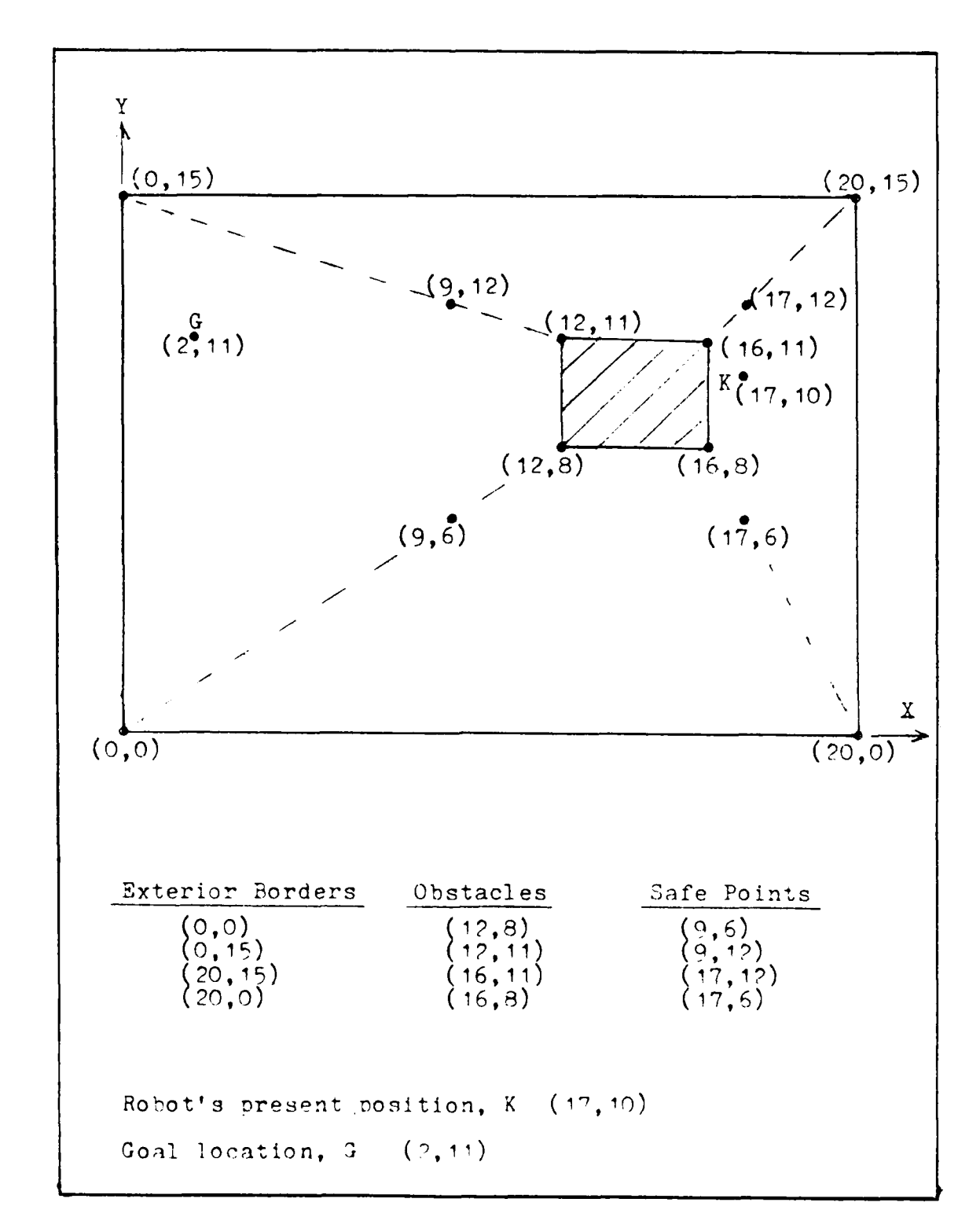

Modeling of a room with one obstacle<br>as a set of points. Figure 4.16.

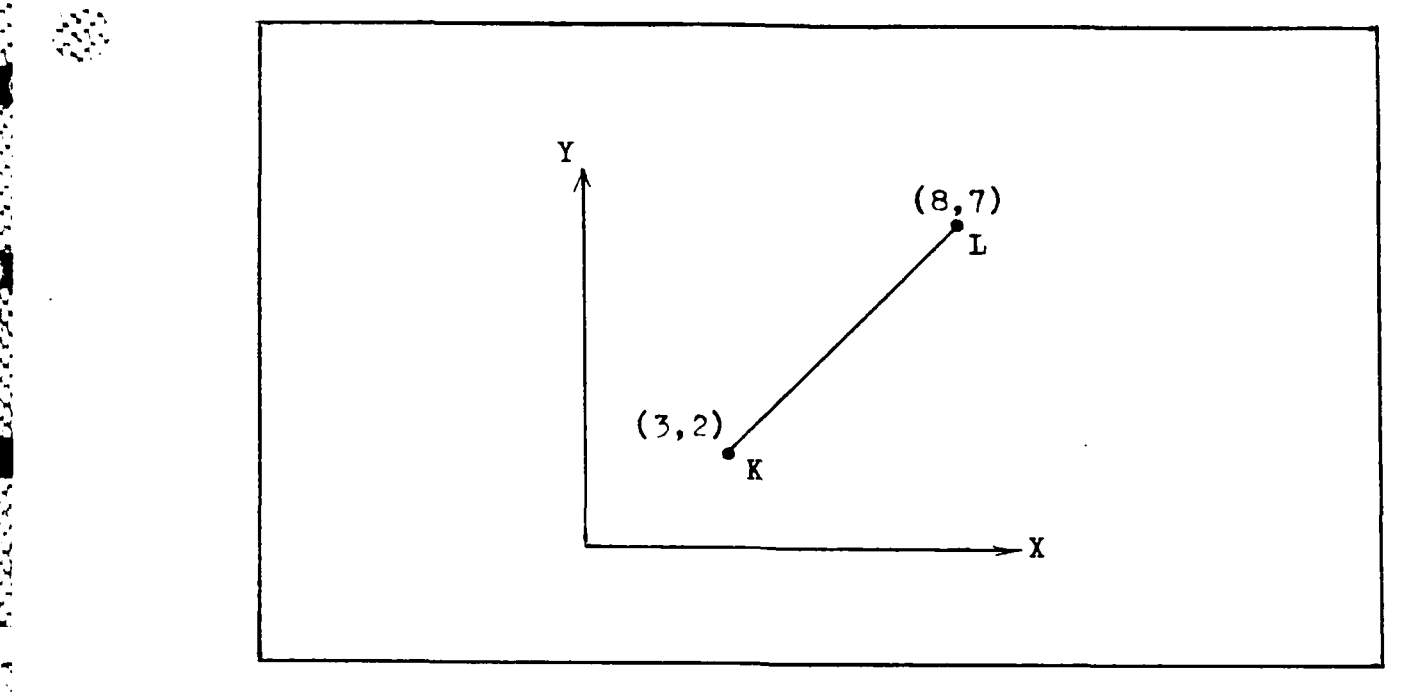

Figure 4.17. Line connecting two points can be represented through parametric equations.

L. This line segment can be represented by the following parametric equations [16:62]:

> $X = X + (X - X)$ s K L K **y** *=* **Y + (Y - Y )s (1)** K L K

Substituting the coordinates of K and L into the parametric equations results in the following expressions:

$$
X = 3 + (8 - 3)s
$$
  

$$
Y = 2 + (7 - 2)s
$$

**68**

**V.S**

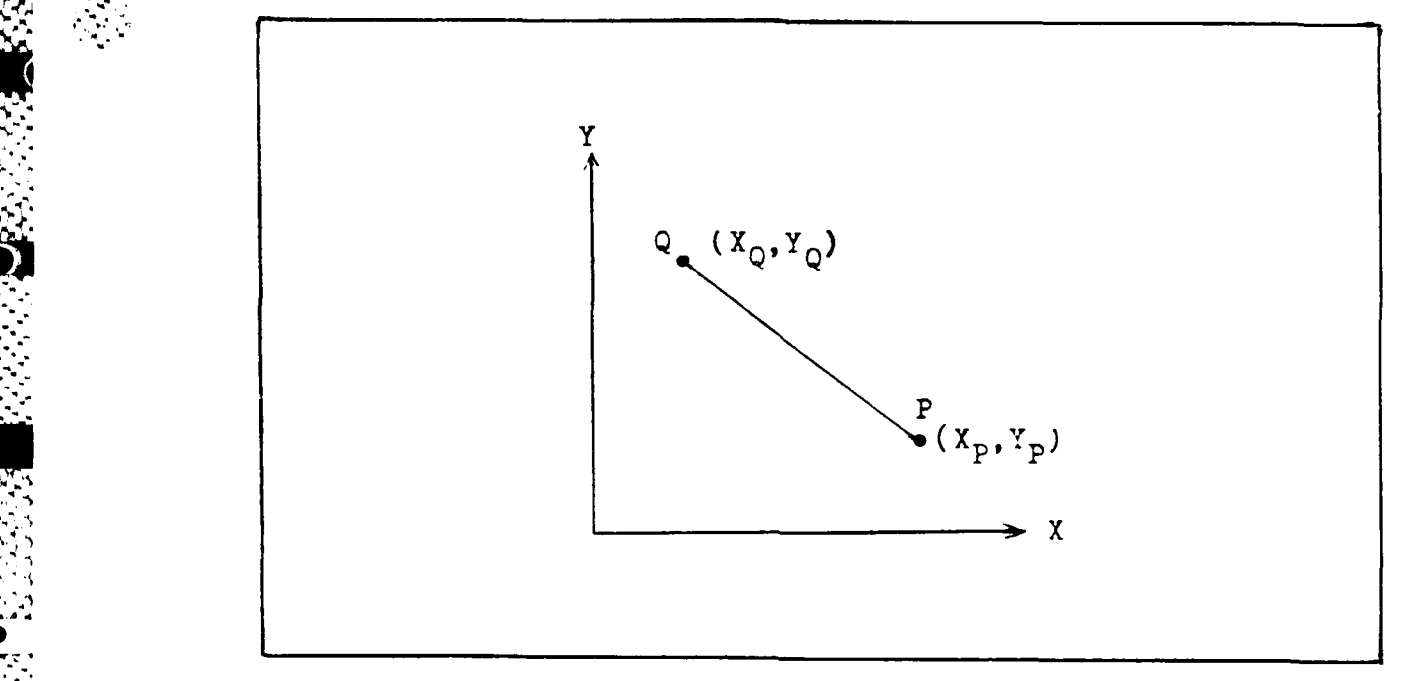

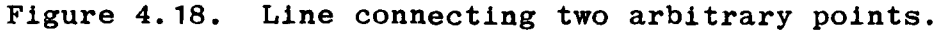

Simplifying

 $X = 3 + 5s$  $Y = 2 + 5s$ 

(X,Y) obtained from these equations will always lie on the line segment for s between **0** and **1.**

Now consider another set of points P and **Q** as shown in Figure 4.18. Let this line be represented **by** the following parametric relations

$$
X = X + (X - X) t
$$
  
\n
$$
P \tQ
$$
  
\n
$$
Y = Y + (Y - Y) t
$$
  
\n
$$
Q
$$
  
\n
$$
P
$$
  
\n
$$
Q
$$
  
\n
$$
P
$$
  
\n
$$
Q
$$
  
\n
$$
P
$$
  
\n
$$
Q
$$
  
\n
$$
P
$$
  
\n
$$
Q
$$
  
\n
$$
Q
$$
  
\n
$$
P
$$
  
\n
$$
Q
$$
  
\n
$$
Q
$$
  
\n
$$
Q
$$
  
\n
$$
Q
$$
  
\n
$$
Q
$$
  
\n
$$
Q
$$
  
\n
$$
Q
$$
  
\n
$$
Q
$$
  
\n
$$
Q
$$
  
\n
$$
Q
$$
  
\n
$$
Q
$$
  
\n
$$
Q
$$
  
\n
$$
Q
$$
  
\n
$$
Q
$$
  
\n
$$
Q
$$
  
\n
$$
Q
$$
  
\n
$$
Q
$$
  
\n
$$
Q
$$
  
\n
$$
Q
$$
  
\n
$$
Q
$$
  
\n
$$
Q
$$
  
\n
$$
Q
$$
  
\n
$$
Q
$$
  
\n
$$
Q
$$
  
\n
$$
Q
$$
  
\n
$$
Q
$$
  
\n
$$
Q
$$
  
\n
$$
Q
$$
  
\n
$$
Q
$$
  
\n
$$
Q
$$
  
\n
$$
Q
$$
  
\n
$$
Q
$$
  
\n
$$
Q
$$
  
\n
$$
Q
$$
  
\n
$$
Q
$$
  
\n
$$
Q
$$
  
\n
$$
Q
$$
  
\n
$$
Q
$$
  
\n
$$
Q
$$
  
\n
$$
Q
$$
  
\n
$$
Q
$$
  
\n
$$
Q
$$
  
\n
$$
Q
$$
  
\n $$ 

where t is the parameter in this case. Again, if t lies between  $0$  and  $1$  then  $(X, Y)$  is on the line joining P and Q. The parametric relations **(1)** and (2) can be used to develop a test which can determine if two line segments intersect [3]. Sclving the set of equations **(1)** and (2) simultaneously for the parameters s and t results in the following **,-** expressions:

**V.**

'° **. .**

$$
s = \frac{(X - X)(Y - Y) - (Y - Y)(X - X)}{(X - X)(Y - Y) - (Y - Y)(Y - X)}
$$
  
\n
$$
s = \frac{(X - X)(Y - Y) - (Y - Y)(Y - X)}{(Y - Y)(Y - Y) - (Y - Y)(X - X)}
$$
  
\n
$$
t = \frac{(X - X)(Y - Y) - (Y - Y)(X - X)}{(X - X)(Y - Y) - (Y - Y)(X - X)}
$$
  
\n
$$
t = \frac{L}{(X - X)(Y - Y) - (Y - Y)(X - X)}
$$
  
\n
$$
Q = P - L - K - Q = P - L - K
$$
  
\n(3)

The parameter values, s and t, obtained from the above expressions can be used to determine if two lines intersect. Two lines intersect only if both s and t take on values between 0 and **1.** This test will hereafter be refered to as the parameter test.

To determine if an obstacle lies in the direct path of the robot, the parameter test is performed. The robots location and the goal point form one set of points (K and L). The vertices (P and Q) of each obstacle are then used, one pair at a time, to determine if an intersection exists.

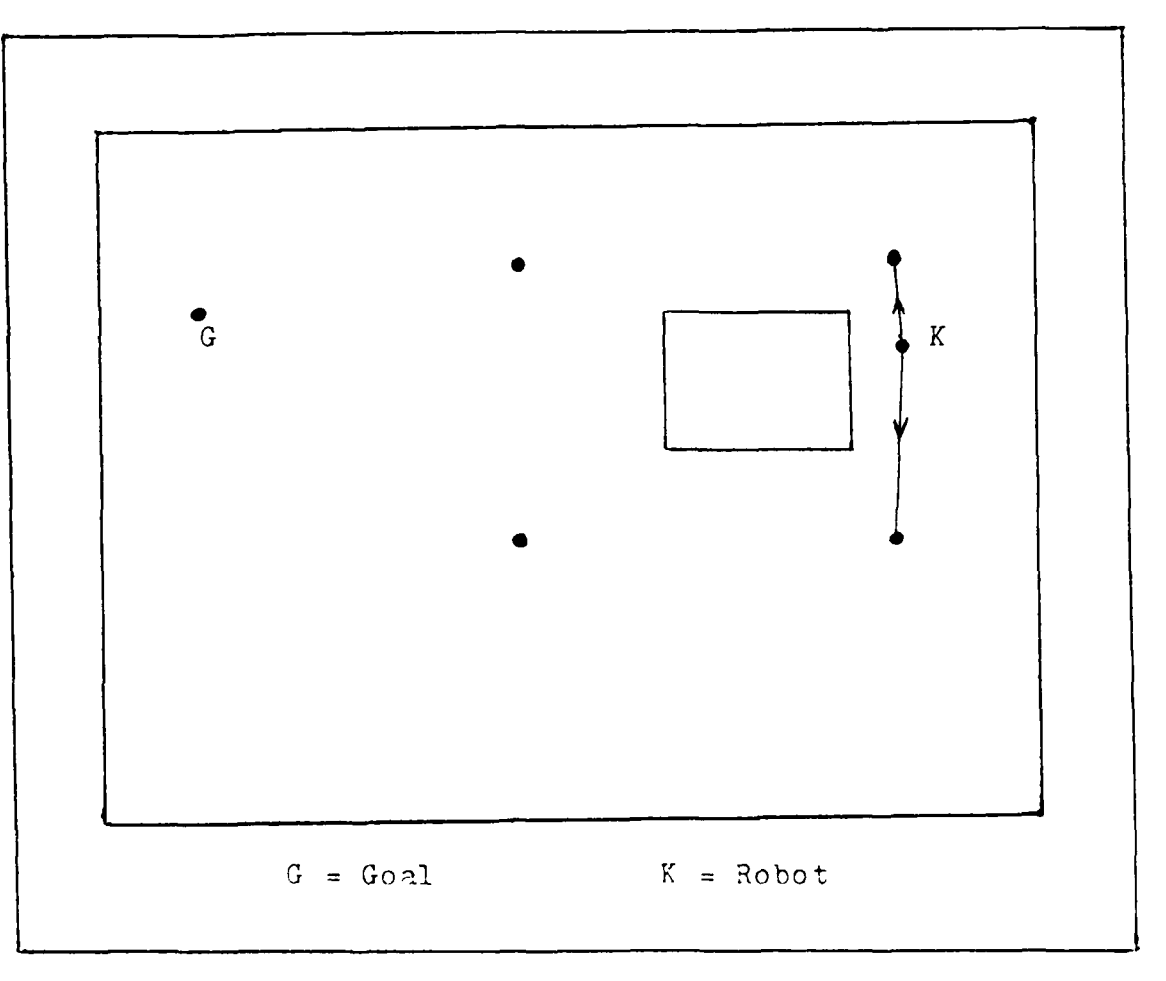

Figure 4.19 Two safe points can be reached through a direct path from the robots present position.

for intersections. No more tests are needed once the first intersection is found. **Of** course, if no intersections exist then the robot has a clear direct path. If an intersection is found, the robot must determine an indirect path.

To letermine an indirect path to the goal point, the robot must perform a search through all the safe points and determine which ones he has direct access to. The parameter test is again used to eliminate the safe points with dir-ct path obstructions. For our example (Figure 4.19), two safe

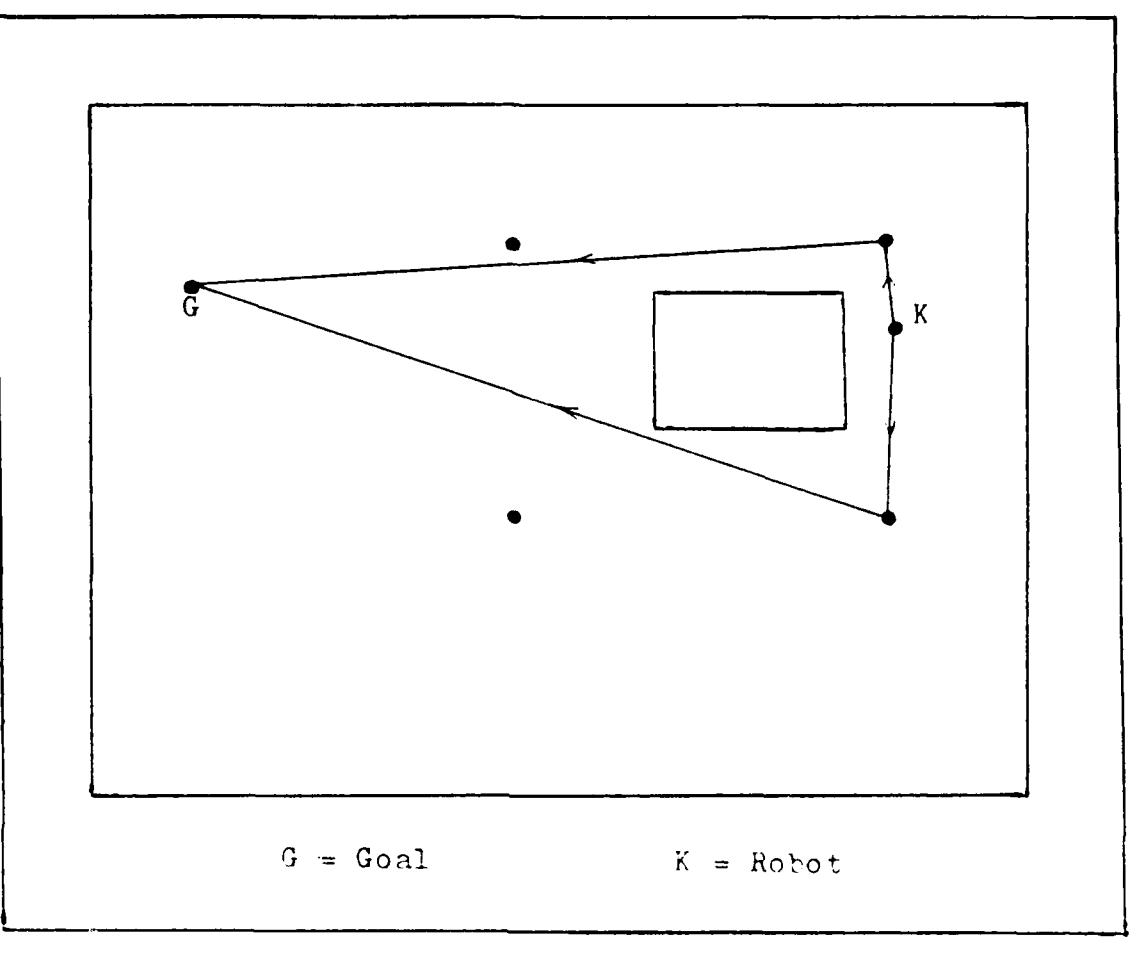

*V* ... j

a".\<br>●<br>751

Figure 4.20. Two safe point paths lead to the goal.

points can be reached by a direct path from the robots present location. From each of these reachable safe points, a direct path to the goal is checked for obstacles (again using the parameter test). If no direct paths exist, another safe point must be found. For our example, this is not necessary since the goal can be reached directly from either safe point (see Figure 4.20). However, which path should be taken?

To select the "best" path among several possibilities,

an optimization test is performed. For each possible path, a cost function is maintained. The optimum path is the one with the lowest cost value. The cost function expression is as follows:

2 2 2 COST = **(X** - X ) + (Y - Y ) + **(X** - X ) K P1 K P1 P1 P2

$$
+ (Y - Y) + ... + (X - X) \n P1 P2 + ... + (X - X) \n Pn-1 Pn
$$

+ 
$$
(Y - Y)
$$
  
\n $2$   
\n $2$   
\n $2$   
\n $(Y - Y)$   
\n $2$   
\n $2$   
\n $(Y - Y)$   
\n $2$   
\n $2$   
\n $(Y - Y)$   
\n $2$   
\n $(Y - Y)$ 

where  $K =$  Starting Point P **=** Safe Point  $G =$  **Goal**  $n = number of safe points used$ 

This cost function is merely the sum of the distances squared of each leg of the path. Thus, the optimum path is the shortest path.

#### CONCLUSION

World modeling and path planning represent only a portion of the general robot navigation problem. However, their importance to the realization of an autonomous mobile robot system should not be taken lightly. Before a robot can begin to move, it must have some knowledge of its environment and it must be able to plan out a collision free route through its environment. This problem has received the recent attention of several researchers. Some of the current

techniques of world modeling have been presented along with a new approach. Path planning, under this new approach, consists of finding an unobstructed pathway to the goal point. Safe points are used only if a direct path does not exist. The details of this path planning have been developed through a simple example.

# V. Testing, Analysis, and Results

The testing of the GYRAC system was divided into three primary phases. The goal of each of these phases is listed below:

- Phase I. Verify the functionality of the GYRAC system.
- Phase II. Determine if the data from the GYRAC can be used to accurately track the location of the robot (MARRS-1) as it moves about the test area.
- Phase III. Demonstrate the capability of MARRS-1 to use GYRAC heading data to follow a programmed heading exercising closed loop steering control.

## Phase I

*".e*

The primary thrust of this phase was to verify that every part of the GYRAC system operated properly. This turned out to be a tremendous task consuming a substantial portion of the allotted thesis time.

For Phase I testing, the **GYRAC** was connected to an **H89** computer through an RS-232 interface and interrogated via **M72** modem software. A logic state analyzer, and oscilloscope (see Appendix L) were used to troubleshoot the GYRAC hardware, firmware and verify correct operation of the GYRAC computer. Excluding the accelerometer subsystem, all hardware and software was eventually verified **to** function exactly as planned. The accelerometer subsystem could not be completely verified until subjected to motion. However, **.-** under static test several problems were encountered.

**6** " " " **'"** " - **.** . **.** . . . **.** . . **""** " " x % " " " " " % **".** . '.. -"" **'" ."** "- " ' **" ' ' . ,** ' '

Output from the accelerometer integrator circuit was continually changing. Within a few minutes after power-up of the GYRAC system, the integrator output would become saturated. Operational amplifier (op amp) integrator circuits of this type, operating normally, eventually integrate into saturation under a constant input. However, the rate at which the ouput from the GYRAC integrator increased was much faster than anticipated. The input to the integrator (output from the accelerometer) was not constant, due to the extreme sensitivity **of** the accelerometer to movement, but it was very small (about **O.lmv).** Such a small input should not cause saturation of the integrator so rapidly. An identical integrator circuit **-** was breadboarded for testing.

**[0**

**0,-.**

The breadboarded integrator circuit was tested without an input (zero input voltage) and within a few minutes after power up it would integrate into saturation (just like the actual circuit). This was unexpected. After consulting with Analog Devices Corporation, it was discovered that the **[** observed drift rate could be modeled mathematically through **.-** the following equation:

$$
R = \frac{I}{C}
$$

where  $R =$  drift rate<br> $I =$  current bis current bias of operational amplifier  $\overline{P}$ capacitance of integrator feedback

It can be seen from the above equation that in order to decrease the drift rate, it is necessary to decrease the current bias of the op amp or increase the capacitance in the circuit, or both. The AD544 op amp (see Appendix A), manufactured by Analog Devices, was selected as a replacement due to its low current bias of 10 picoamps. Also, the integrator circuit was redesigned to contain a higher capacitance. Both a 200 microfarad and a 2000 microfarad capacitor were ordered. After obtaining the capacitors, they were measured for actual capacitance and resistors were chosen to achieve the appropriate gain for the integrator circuit. The 2000 microfarad capacitor was selected for installation into the GYRAC due to the very low drift rate achieved in the test circuit with this capacitor. The lowest possible drift rate was desired since the input signal to the integrator circuit is also very small.

After installation into the GYRAC, the accelerometer circuit was again tested. The results were much better than originally obtained. However, the output from the integrator was erratic and inconsistent. Through a process of elimination, another problem was found. The active CMOS switch used to reset the integrator (through software) was leaking current into the integrator circuit and charging the

**~~77**

**JA**

capacitor thereby causing the inconsistent and erratic output. The switch is presently disconnected from the circuit and a manual reset of the integrator must be performed by physically shorting across the capacitor.

At the end of Phase I testing, the accelerometer subsystem appeared to be functioning correctly. The GYRAC system was ready for Phase II.

## Phase II

The objective of Phase II was to collect GYRAC heading and velocity data while the GYRAC was under motion and post process the data to determine the location of the robot (MARRS-1) in the test area. The computed location of the l' **,"** robot could then compared with the actual location to test the performance of the GYRAC system.

For this phase of testing, the GYRAC was fully integrated with the MARRS-1 test bed. **A** memory overlay program, GTEST.A, was created to take advantage of firmware already operating inside the **NAV** computer. Clifford and Schneider had produced **NAV** computer firmware for collecting data from the various optical shaft encoders and sonars onboard the MARRS-1. [10:B-1] The overlay program replaces Clifford and Schneider routines for gathering sonar data with routines for gathering GYRAC data. See Appendix G for GTEST.A structure charts, program listing, and operating instructions.

All data are received through an **1189** computer via **M72**

**4aUO-.' P**

**A.** 78

modem software and are then stored on floppy disk. The collected data are in exactly the same format as Clifford/Schneider data [10:IV-11] with the GYRAC data in place of the sonar data.

**k** .**'** .,- - **.** o o - . -- , ,4 . .. i . - - - *.rr-* r.- ° ' -- z **.**-- - rr *r* , w -w r :~w' , ..

The raw GYRAC data is in hexidecimal format so an MBASIC program called CONVERT (see Appendix I for listing) was created to convert the raw data to integer format. The integer data is then used in another MBASIC program called POSITION (see Appendix I for listing) which computes the position of the robot in the test area based on the GYRAC heading and velocity data and a given initial position. See Appendix **J** for a sample output from the POSITION program. The computed position is in terms of a cartesian coordinate system centered in a corner of the test area as shown in Figure **5.1.** The GYRAC is aligned such that heading is referenced to zero degrees along the x-axis and increases in the counter-clockwise direction, right handed system.

After several test runs with consistent but unusual results, the accelerometer subsystem was again suspect. The computed position of the robot indicated almost no movement, see Figure 5.2. The velocity levels gathered from the GYRAC were much too small. Eventually, it was discovered that the integrator circuit was loading the internal accelerometer restorer circuit (servo), see Figure 2.11. The result was a total changing of the characteristics of the accelerometer. The voltage sensitivity of the accelerometer, 2 volts/g, was

**0**

**40 ' . "e-i**

**<sup>O</sup>\* -** ~ **-** . . . **\*\*1 ..- ~\***

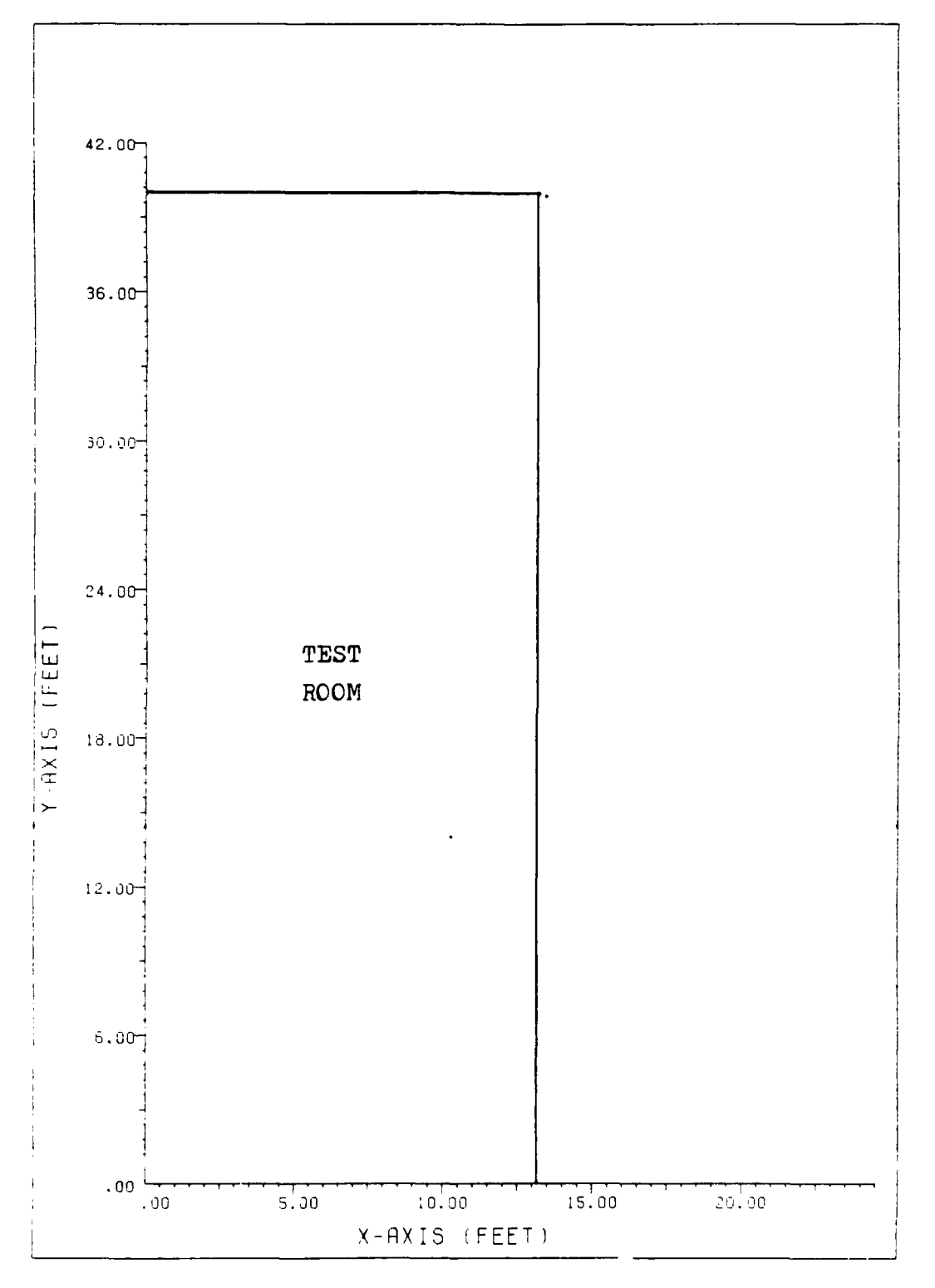

**TATALLO DE PARA PARA DE PARA DE PARA PO** 

DALAM TERRASAN TANGGAL MARAT DALAM MEREKA DALAM DALAM BERSERA DENGAN TERRASANA.

 $\frac{1}{2}$ 

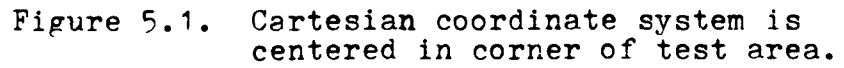

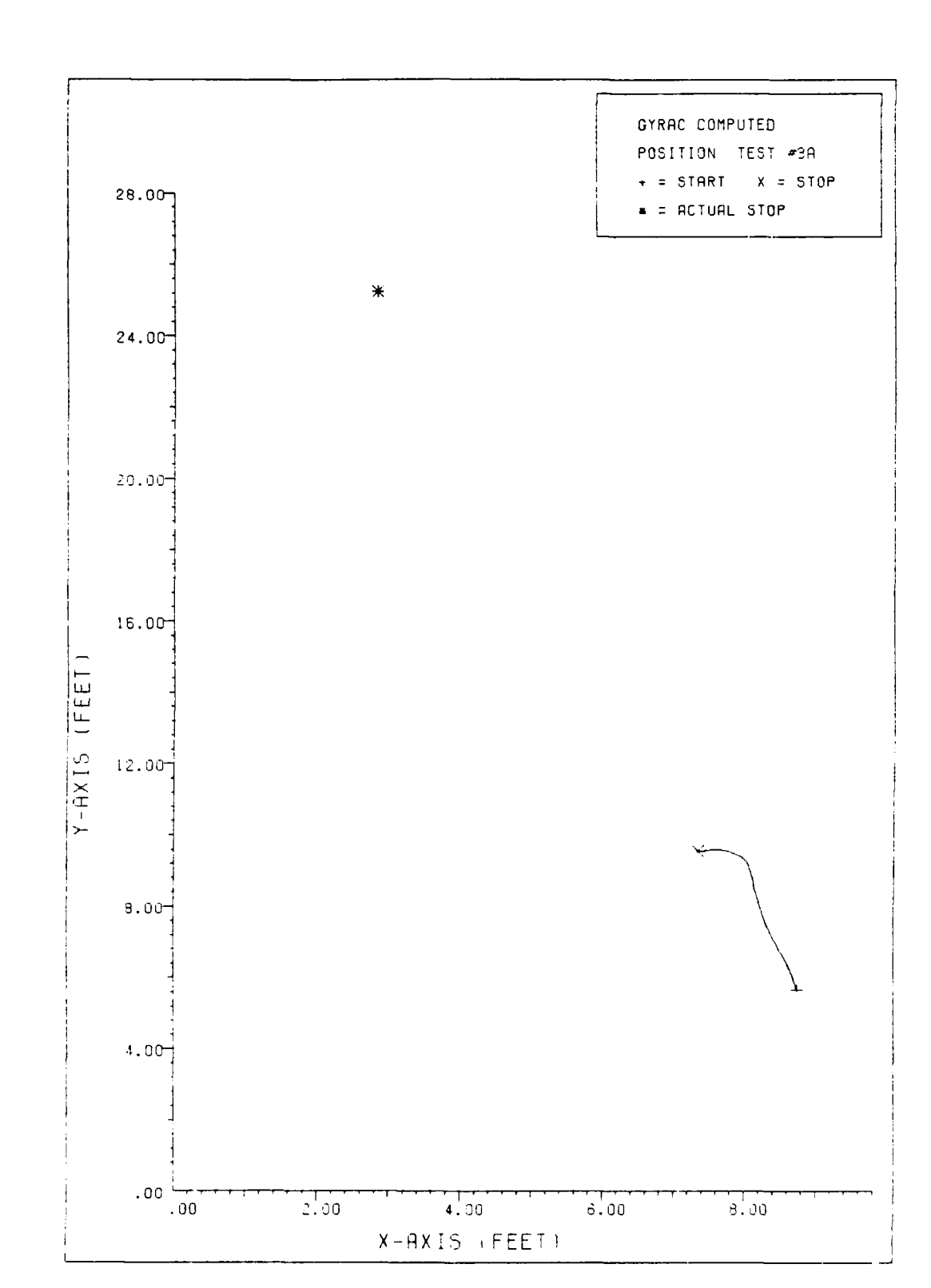

Figure  $5.2.$ GYRAC computed position test using<br>accelerometer sensitivity of  $2v/g$ .

no longer valid. **A** tumble test of the accelerometer was performed with the accelerometer completely connected to the **- <sup>i</sup>**the rest of the GYRAC, under full electrical load. The new voltage sensitivity was measured to be **0.393** volts/g instead of the 2 volts/g desired. This explained the low velocity levels. However, the accuracy of this newly measured sensitivity was questionable since the total loading effect of the integrator circuit could not be determined. The 0.393volts/g was measured at the load resistor R (see L Figure 2.11). Using this new sensitivity, further testing resulted in computed positions that were in error on the high side. The computed location of the robot was always downrange from the actual location, see Figure **5.3.** This indicated that the actual sensitivity of the accelerometer must be higher. An average sensitivity value of 0.6volts/g was obtained **by** comparing test runs **using** the 2v/g sensitivity with those using the 0.393v/g sensitivity. This **O.6v/g** sensitivity resulted in computed positions much closer to **the** actual positions but still only with "ball park" accuracy, see Figure 5.4. In addition, the results were not consistent, sometimes high and sometimes low, almost random. Another problem had been around from the beginning; the output from the integrator (velocity) would not go back to zero after stopping MARRS-1. These problems indicated a possible error in sensed acceleration.

Several tests were performed with only the

82

 $\bullet$   $\overline{\phantom{a}}$ 

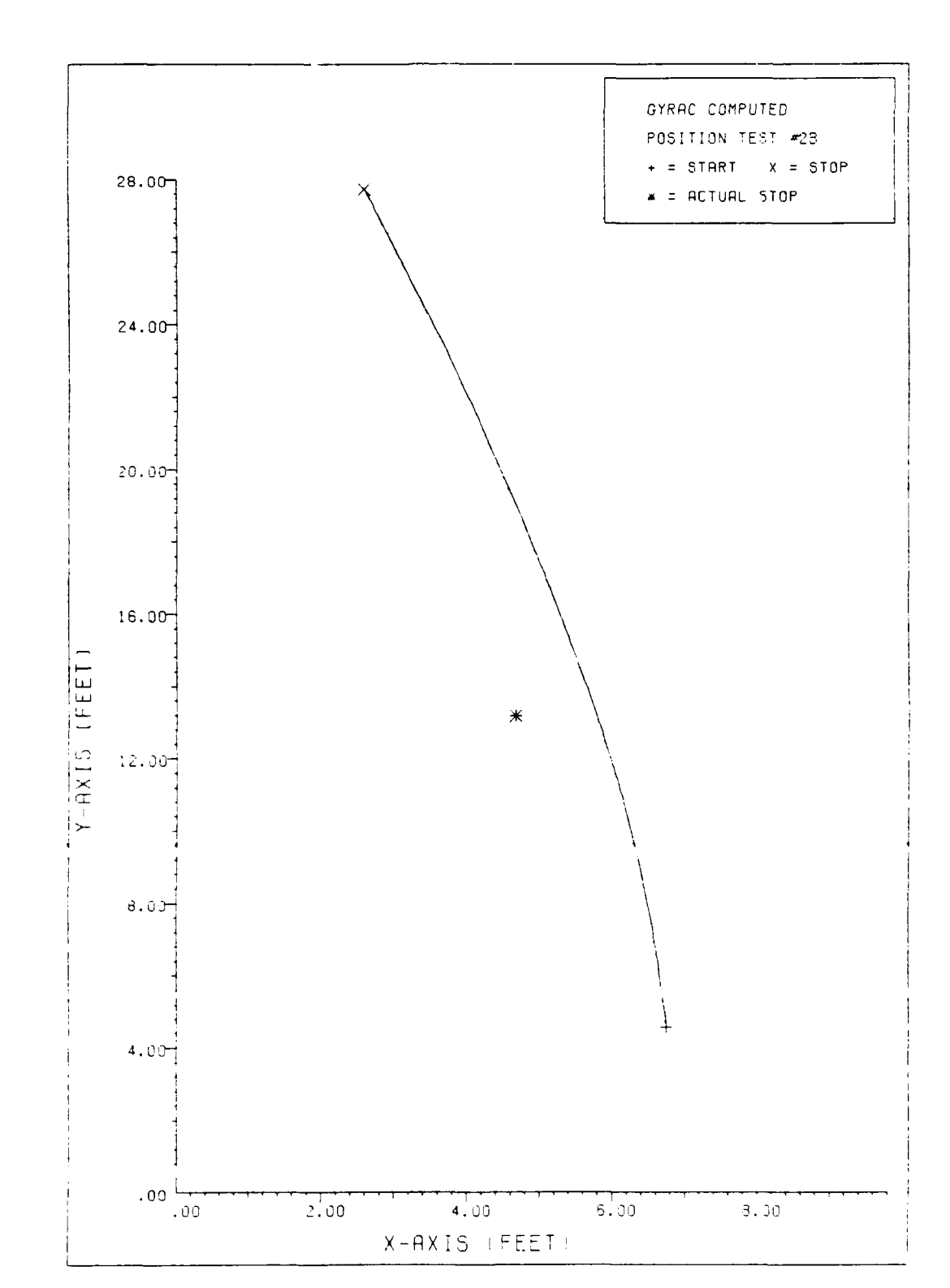

Q.

**PARTICIPALE** 

桑

GYRAC computed position test using Figure 5.3. accelerometer sensitivity of  $0.393v/g.$ 

 $\mathcal{O}(\mathcal{O}(\log n))$  . The  $\mathcal{O}(\log n)$ 

 $\label{eq:3.1} \begin{split} \mathcal{A}_{\mu}^{\mu}(\mathbf{x}_{\mu}^{\mu})\mathcal{A}_{\mu}^{\mu}(\mathbf{x}_{\mu}^{\mu})\mathcal{A}_{\mu}^{\mu}(\mathbf{x}_{\mu}^{\mu})\mathcal{A}_{\mu}^{\mu}(\mathbf{x}_{\mu}^{\mu})\mathcal{A}_{\mu}^{\mu}(\mathbf{x}_{\mu}^{\mu})\mathcal{A}_{\mu}^{\mu}(\mathbf{x}_{\mu}^{\mu})\mathcal{A}_{\mu}^{\mu}(\mathbf{x}_{\mu}^{\mu})\mathcal{A}_{\mu}^{\mu}(\mathbf{x}_{\mu}^{\mu})\mathcal{A}_{$ 

والموا

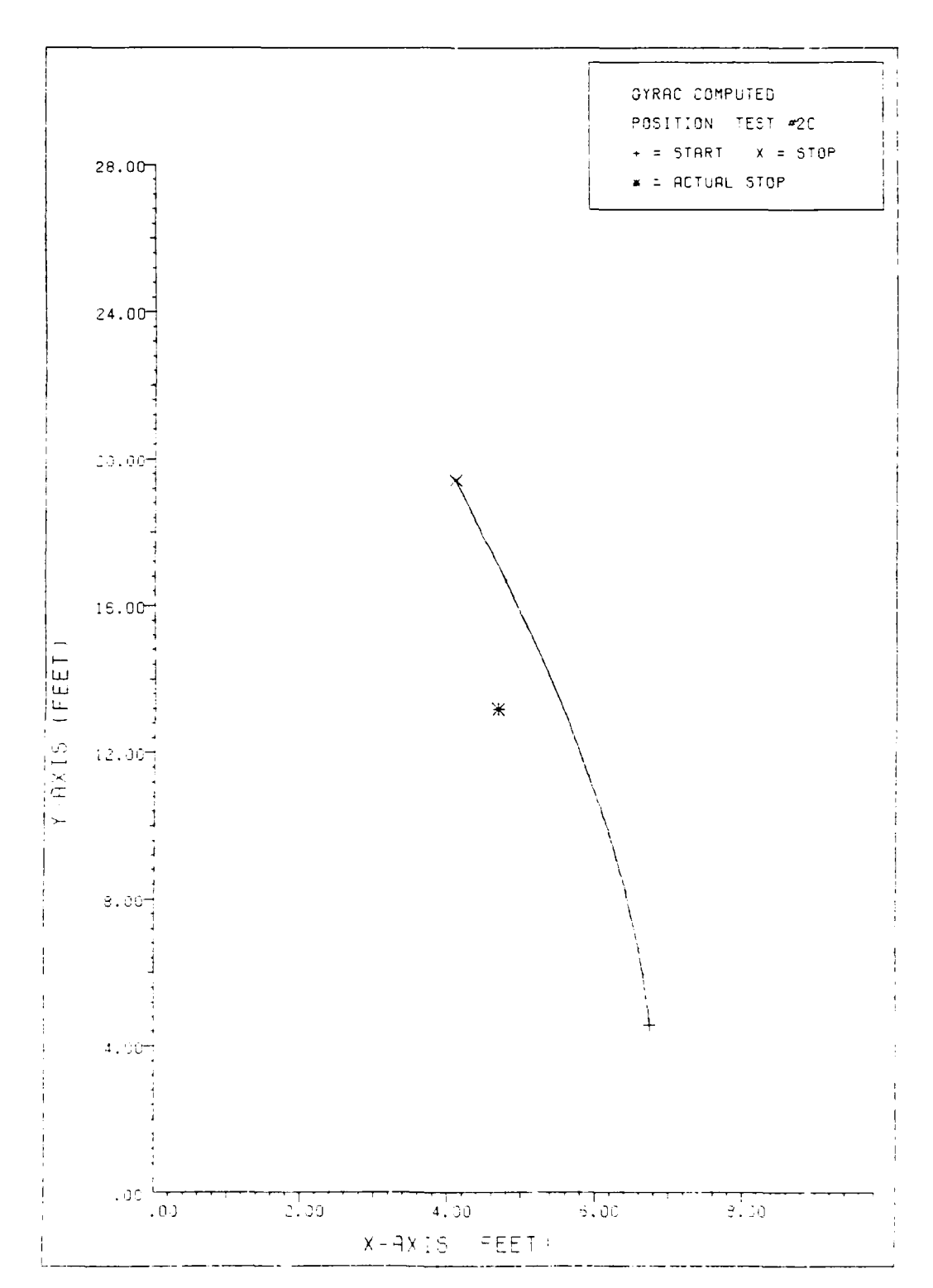

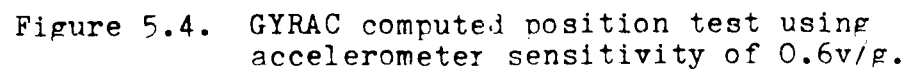

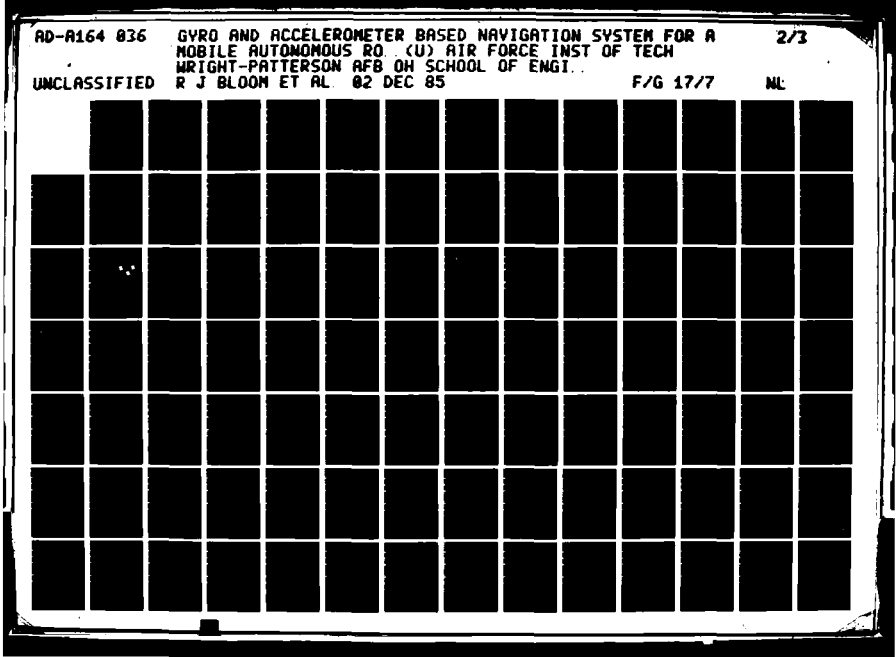

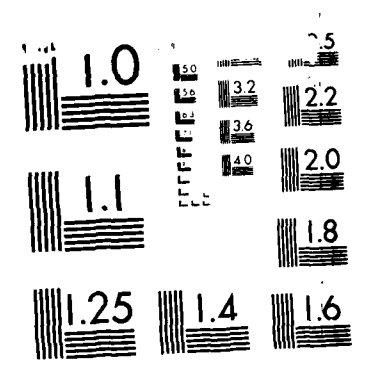

**ARANO DESSER** 

MICROCOPY RESOLUTION TEST CHART NATIONAL HUREAU (4 - JIAN ARDS 1 - 1 4

accelerometer in the system. The integrator circuit was completely disconnected and the accelerometer output was connected to a gain circuit which was connected to the A/D converter. Pure acceleration data was obtained to determine the levels of acceleration achieved by the MARRS-1 under normal movement about the test area. These tests were very revealing. Figure 5.5 is a plot a acceleration vs time and illustrates the random nature of the sensed acceleration. It shows that the actual acceleration due to motion sensed **by** the GYRAC is on the same order of magnitude as the sensed acceleration due to tilt error (sensed gravity). In essence, the signal to noise ratio of the system is about one. The MARRS-1 moves at such a slow speed that the actual acceleration never gets much over the noise level. For example, in Figure **5.5,** it is not obvious when the robot began movement and when it stopped. In Figure **5.5,** the robot actually started forward movement at **2.3** seconds and was at a complete stop at 13.8 seconds. Thus, the acceleration data from the GYRAC and likewise the velocity data cannot be relied upon without some type of error compensation or a stable platform. The assumption of a perfectly smooth and level surface had been violated.

「大家の - ないことに、

Due to the results from the acceleration tests, it was not necessary to continue Phase **II** testing. The accelerometer subsystem could never perform adequately without major modifications. Therefore, the third phase of

**85**

**-A - M -5 A**

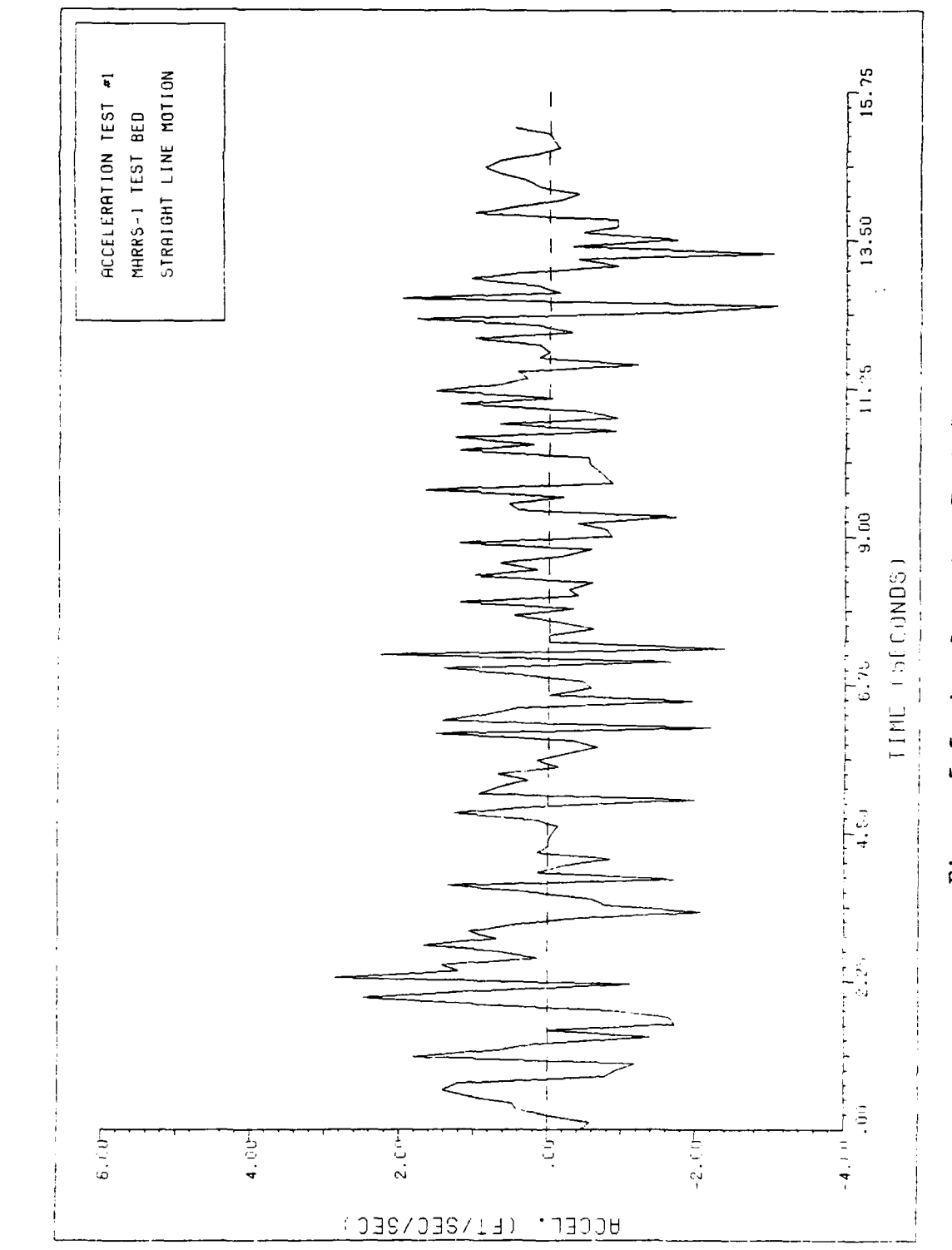

 $\hat{\mathbf{e}}$ 

Acceleration Test #1. Figure 5.5

testing was initiated since it did not require the use of the accelerometer subsystem.

# Phase III

The purpose of Phase III testing was to demonstrate the feasibility of using gyro heading data for closed loop control of the MARRS-1 steering motor. This effort produced a navigation program for the Nay computer that requests heading data from the GYRAC system and issues commands to a control program in the drive computer (see Appendix H for listings, structure charts, and operating instructions for both programs). The robot will rotate in place until locked on the specified heading. It then follows the given heading correcting for course errors as it moves until manually stopped. In addition, at each point where a course correction Is considered the heading data is transmitted to an external computer for storage and off line analysis (see Appendix K).

Three problems surfaced during the design and testing of this system. First, a communication execution speed problem; second, a steering motor response problem; and third, a steering over correction problem.

Implementation of this system of navigation routines required communication between four different computers: the Nay, GYRAC, Drive, and external computers. The manner in which these communication links and interfaces were

implemented have a significant impact on the navigation performance.

**CONSIGNATIONS** 

The link between the GYRAC and the **Nav** computer is an RS-232 line operating at **9600** baud. As used in this application, one byte commands are issued **by** the **Nay** computer and two bytes of heading data are returned **by** the GYRAC computer. The communication programs at both ends of the link are written in assembly language to make the link perform efficiently and quickly. This link performed without error and did not significantly slow down the navigation process.

The link between the **Nay** computer and the external computer is very similar to the GYRAC-Nav computer link. It also performed well and did not slow down the navigation process.

However, the link between the **Nay** computer and the Drive computer, as implemented, slowed down the course correction process. this resulted in impaired navigation performance. Once again, a **9600** baud RS-232 link was used. However, communication over the link does not use single byte commands and is only driven **by** assembly language communication routines at the **Nay** computer end.

To simplify implementation, the decision was made to use the existing Drive computer communication interface and assembly language control routines for the steering and drive motors. The **Nay** computer controls the operation **by**

**• 1.**

sending six bytes of data representing a jump to subroutine command and a specific memory address (ASCII format). Execution of these subroutines **by** the Drive computer controls the steering and drive motors. Unfortunately, the Drive computer communications software Interface requires a small time delay between bytes of data. In addition, each Drive computer motor control subroutine executes a voice command, READY, before returning control of the system back to the communications routine. These two unnecessary time delays limit the Drive computer to at most one command per second which limits the rate at which course corrections can be made.

The command communication problem is further compounded **too by** a slow steering motor response. The steering motor does not move instantly from one position to another. It takes as long as four to five seconds to move **180** degrees. In addition, once the wheel is turned to the desired angle it takes a finite amount of time for this change to produce a measurable course correction. Small changes in wheel direction can produce large changes in robot heading if given sufficient time for movement, but the robot will be off course for this entire time period.

The solution used to alleviate these problems is time delay. Time delays are executed for each steering command to allow the wheel sufficient time to move to the directed position. Small time delays were also added after each

course correction to allow time for the wheel direction change to take effect.

**A** steering over correction problem occurs when the steering wheel is turned for course corrections. The Nay computer is not able to straighten the steering wheel onto the correct heading before the robot has overshot the desired course. This causes the robot to oscillate around the given course resulting in an unstable system where the overcorrections become increasingly large.

This problem has several causes. First, the gyro heading data is measured in increments of approximately \* **0.088** degrees, but the robot can not set a course to this accuracy since the steering stepper motor moves in one degree increments. Therefore, it must alternately switch between two adjacent steering stepper motor settings to follow most headings.

Second, due to irregularities in the floor and an unbalanced weight distribution of the robot platform over its wheels, the robot drifts from a "straight course" even **If** the steering wheel is locked in the center position.

Third, course corrections are made in one degree increments each time the heading is sampled and found to deviate from the desired course. If a large course correction must be made, many wheel turn commands will be Issued causing a sharp wheel angle to be present when the **IN** desired heading is detected. The wheel can only be

straightened by many more wheel turn commands in the opposite direction. However, during this time the robot will continue moving in the wrong direction incurring a large overcorrection error.

The overcorrection problem was solved **by** defining a heading window formed **by** dropping the least significant four bits of the twelve bit heading reading. This makes the window approximately **1.5** degrees wide with the desired heading located on one of the sixteen possible headings inside the window (unfortunately not centered in the window). Any heading inside the window is defined to be the "correct course". The unstable oscillations are damped **by** moving the steering wheel to the center position (straight ahead) with a single command as soon as the edge of the heading window is detected. Detected headings within the **- -** heading window do not produce a course correction, but allow the robot to continue moving straight ahead (steering wheel centered).

Additional time delays have been provided after each course correction to allow small steering changes more time to take effect. This works well only if the robot begins its movement within or near the heading window. To insure that this always occurs, a rotate-robot-to-heading-window routine is executed before following the directed heading. This aligns the robot's heading within the heading window before forward motion is started.

} Figure **5.6** graphically shows the heading data for a **33** foot robot run where the robot's initial heading was within the heading window. No rotation occurred since the initial heading was **88.15** degrees which is inside the heading window. The heading samples are not evenly distributed in time, but occur at course correction decision points. Notice that the robot still oscillates around the given heading, but the oscillations are damped making the navigation system stable. This figure also shows that few detected headings are in the heading window which produces many course corrections and therefore small oscillations around the window.

Figure **5.7** shows a **33** foot robot run where the initial heading was not within the heading window. An initial heading of **66.53** degrees is not shown on the graph since the robot rotated without forward motion to **88.15** degrees which is the first point shown in the figure. Notice that the rotate routine aligned the robot's heading within the heading window. Figure **5.7** also shows the course tracking accuracy that can be obtained when the navigation system "locks on" to a course inside the window.

As in the previous figure, Figure **5.8** does not show the initial heading of **112.67** degrees. The robot automatically aligned itself inside the heading window **by** rotating to a heading of **87.54** degrees. Notice that a large number of the heading points are again outside the window resulting in
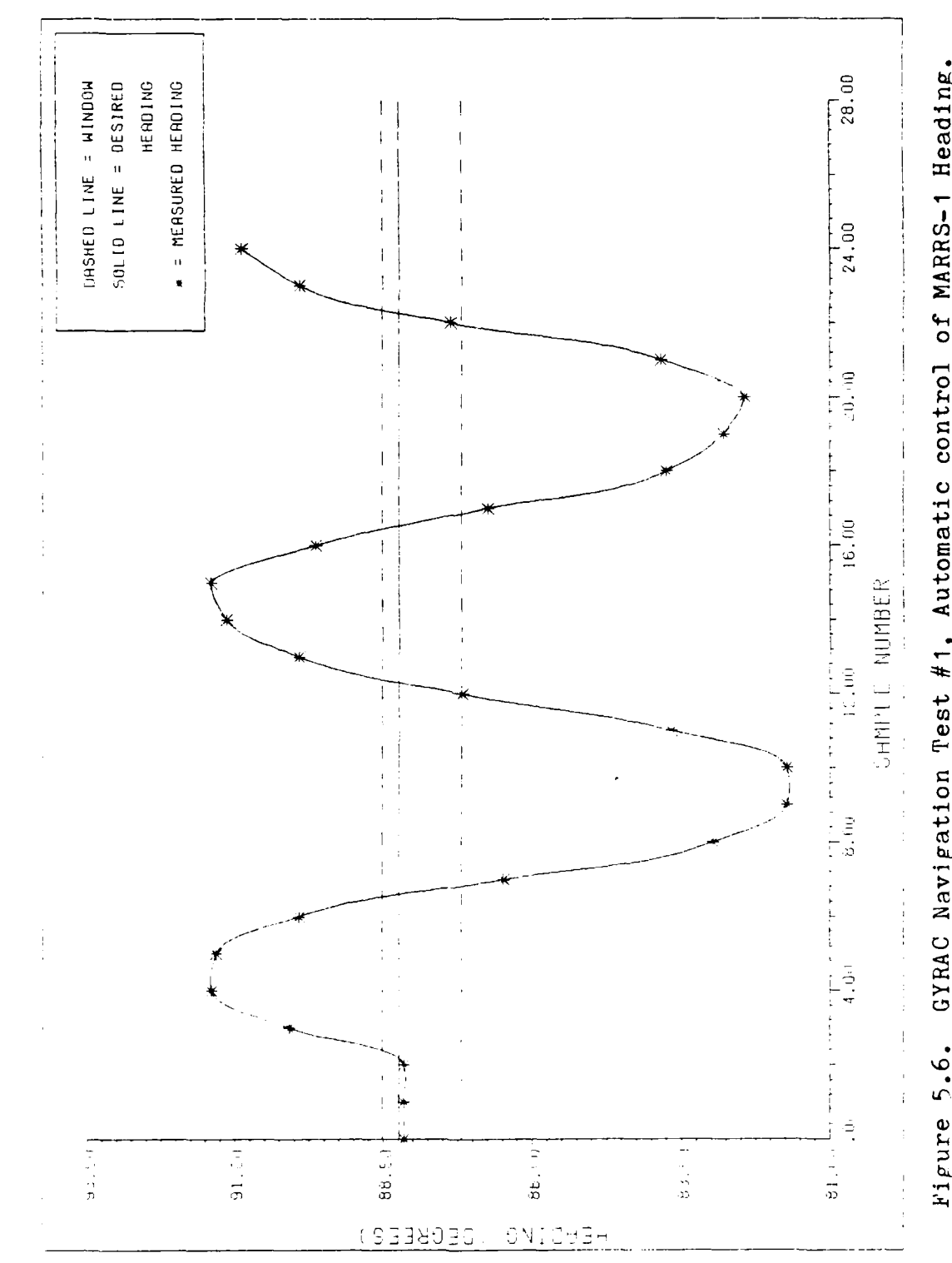

 $\widetilde{\mathbb{C}}$ 

<u>(</u>

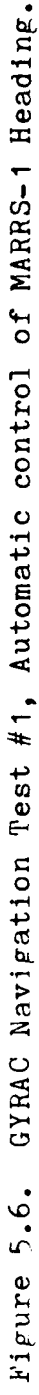

93

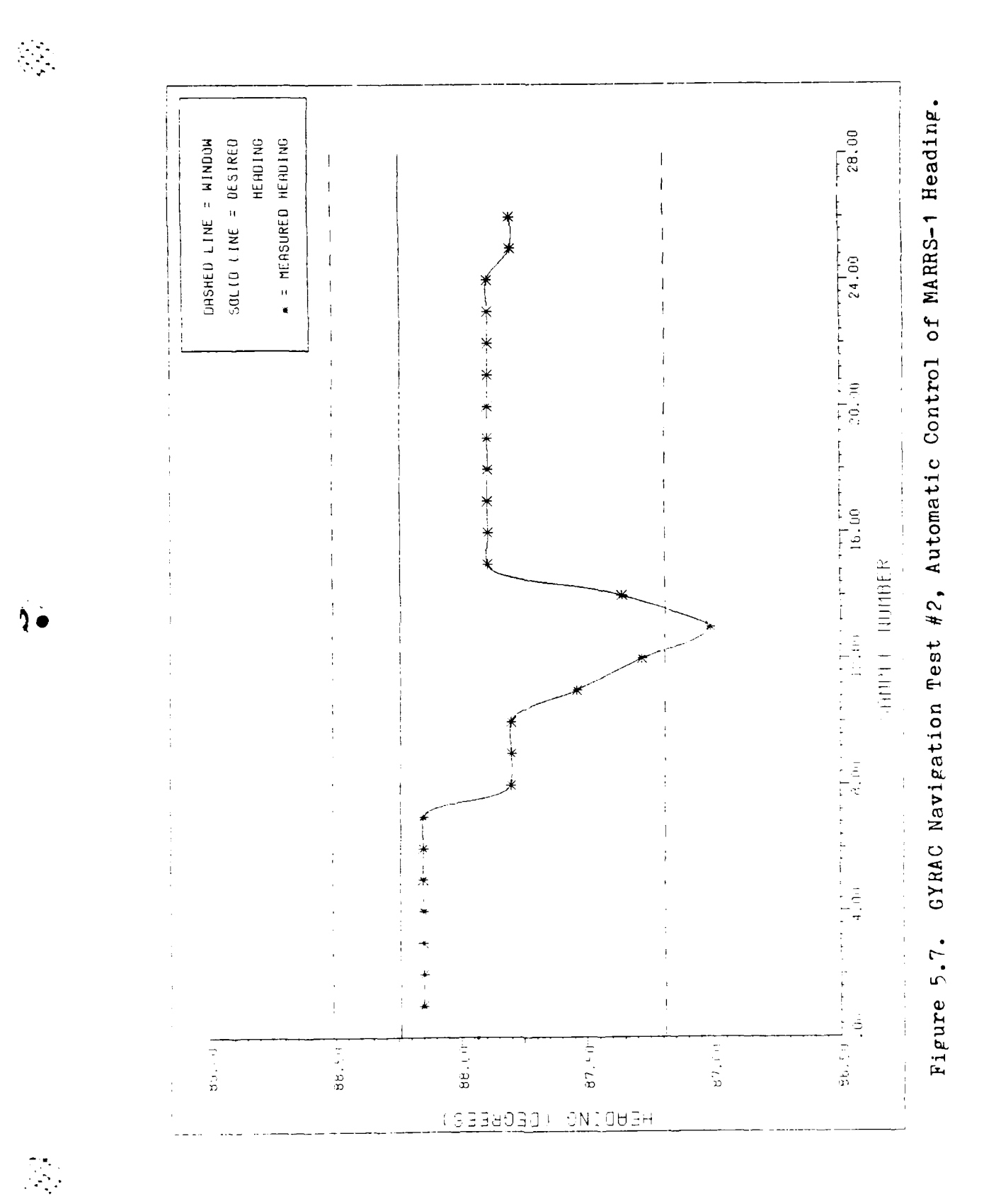

不愿的

○●次のみのかかん。

 $\mathbb{R}^2$ 

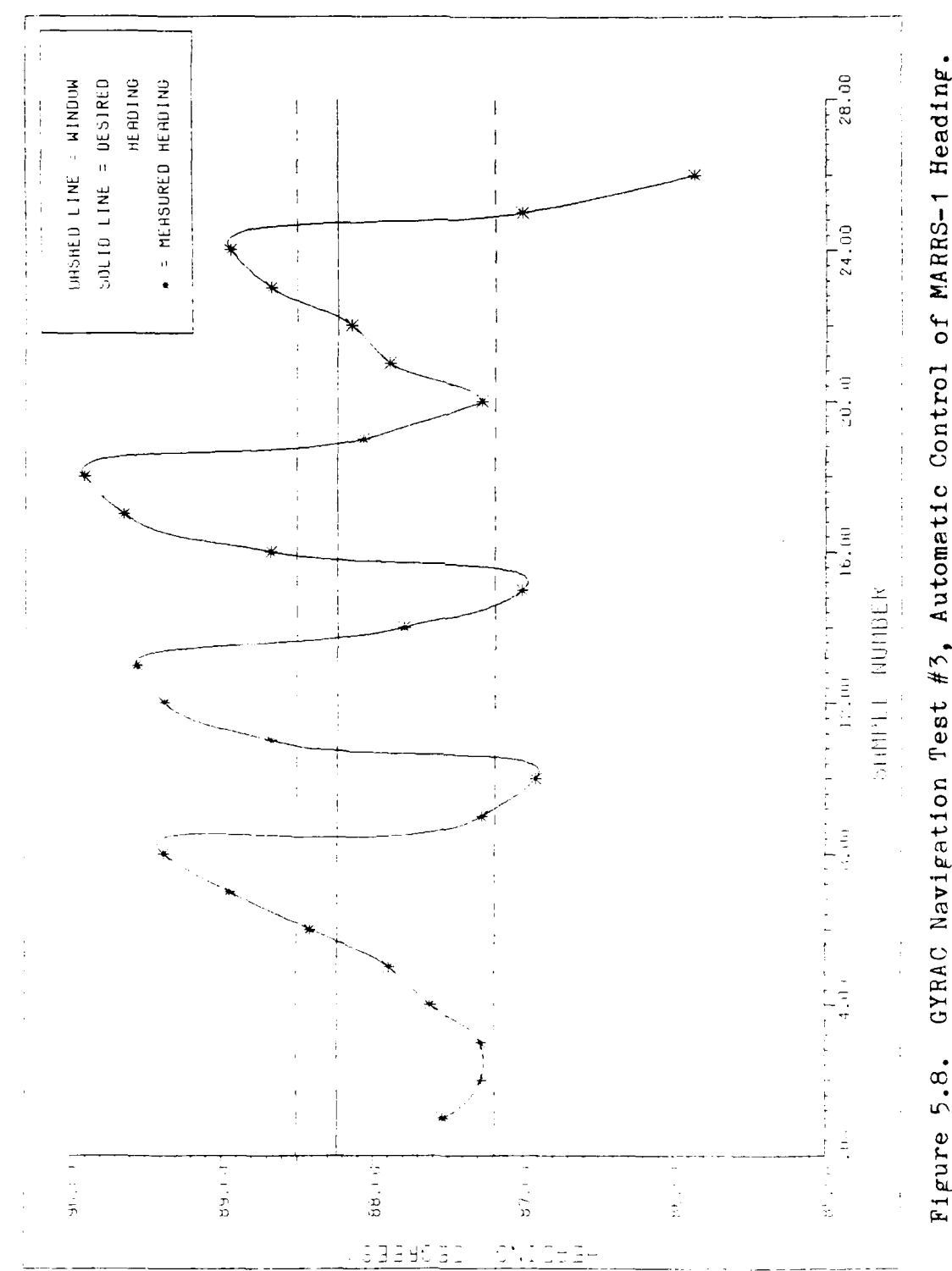

GYRAC Navigation Test #3, Automatic Control of MARRS-1 Heading. Figure 5.8. course oscillation. However, the oscillations are not as severe as in Figure 5.6.

Careful study of all three figures indicate large oscillations occur when larger wheel angles (from the center position) are used. This causes frequent course changes to be executed because detected headings are not within the heading window. However, because course deviations oscillate around the actual course the mean course was very close to the desired course. The worst case oscillations resulted in movement of plus or minus five inches around the desired heading. No course drift was observed which is supported by a worst case final destination error of five inches. Therefore, feasibility **ci** gyro based robot navigation has been demonstrated.

## Review of Assumptions

The purpose of this section is to address the validity and impact of each assumption made in Chapter I and Chapter II.

Five governing assumptions were set forth in Chapter I. The first assumption, concerning local magnetic disturbances, proved to be valid. The magnetic flux detector was aligned only once and throughout the testing of the GYRAC, consistent heading information was obtained at all points in the test area.

The second assumption, that of a perfectly smooth and **0** level operating surface, was the nemisis of this thesis. **ks**

96

mentioned under Phase II testing, the effect **of** accelerometer tilt error was far greater than anticipated. As a result, the GYRAC velocity data can not be used for navigation.

The validity of the remaining three assumptions (a perfect integrator, constant velocity over sample period, and precisely known sample time), all dealing with the accelerometer subsystem, could not be determined due to the inaccuracy in sensed acceleration. The effect of each of these assumptions is expected to be small given an accurate acceleration measure.

In Chapter II, it was assumed that the bias and scale factor errors would be negligible. The effect of this assumption could not be determined. However, due to the very small acceleration levels Involved with the movement of MARRS-1, the bias and scale factor errors could have a significant impact on the accuracy of the sensed acceleration. In this case, they would have to be compensated for.

## Miscelaneous

The gyro base assembly, which serves as the power source for the entire GYRAC system, was noticed to get extremely warm during operation of the GYRAC. To avoid **1%** damage to the base assembly, a separate source of **+5** volt power was instituted. **A** separate external power supply is

**97**

**I-,, -A--**

used to source the +5 volts and is provided through the same cable as is used for the system **+28** volts external supply. This modification greatly reduced the load on the gyro base assembly and corrected the heating problem. The GYRAC power panel diagram in Appendix **E** has been updated to reflect this change.

- . . . **\_** . **. rr - r-r--, -** . , . **r'r w. '-w- -r ;** -U **- r - r-g +,** - I **-r- r'** ,--- -: **',** -, - - --- \_- -

**,,.,,-,--**

**REAL PROPERTY AND PROPERTY AND INTERNATIONAL PROPERTY** 

## VI. Summary, Conclusions, and Recommendations

## Summary and Conclusions

The purpose of this thesis was to design and fabricate a real time, point to point, closed loop, mobile autonomous robot navigation system for the MARRS-1 robot. Specifically, the thesis was limited to three primary tasks. The first task was to develop the GYRAC system which would be capable of providing heading and velocity data. The second task was to integrate the GYRAC onto the MARRS-1 robot for verification testing, and the third task was to demonstrate autonomous navigation with the MARRS-1/GYRAC system.

Each of the these three parts was completed with the last task being completed to a limited extent. The GYRAC system is a complete and functional unit. However, the velocity data from the GYRAC is not usable for navigation. As mentioned in Chapter V, the true acceleration due to motion rarely, if ever, gets above the tilt error sensed **by** the accelerometer. This results in an ambiguous acceleration signal and thus an inaccurate velocity signal.

This problem has two major causes; the acceleration actually experienced **by** the MARRS-1 as it travels across the floor is very small in magnitude and short in duration; and, there is no error compensation in the accelerometer subsystem for gravity induced (tilt) errors. Nothing can be \* done about the small accelerations experienced **by** the MARRS-1, since it is an inherently slow moving robot. Furthermore, speeding up the movement of MARRS-1 would not solve the problem since any flexible robot navigation system must be able to perform well at all reasonable speeds. This means that to make the GYRAC a completely usable system, a method of isolating the accelerometer from gravity tilt error must be incorporated. There are several methods for overcoming this tilt error problem. Several of these are presented in the Recommendations section.

The problems encountered with the accelerometer subsystem should not overshadow the success with the remainder of the GYRAC system. The GYRAC has proven to be a very reliable and accurate source of heading data. This heading data can be used by any robot system with an RS-232 serial interface. In addition, the heading data available from the GYRAC can be with respect to any reference direction and only one alignment along this reference is necessary. Subsequently, the GYRAC need only be powered up and will automatically provide accurate heading data with respect to the aligned reference. This GYRAC heading data could be combined with a separate source of distance measurement, such as wheel optical shaft encoders, to produce a viable navigation system. This could be accomplished on the MARRS-1 through software alone and is discussed further in the Recommendations section.

The GYRAC is completely integrated onto the MARRS-1 and

**-.t 0, . . - -** . . .. . . 4 \* J . . \* .

-..

several tests of the integrated system have been completed verifying the compatibility of the two systems. Numerous software routines were produced allowing for communication between the MARRS-1 and the GYRAC and for data gathering and processing purposes. Complete detail of these programs can be found in Appendices **G,** H, and I.

The HARRS-1 is not yet capable **of** autonomous navigation, but a step was made toward that goal. The MARRS-1 can follow a given heading under self control of the steering stepper motor. MARRS-1 can be initially positioned at any heading and under self control it will rotate In place until it is aligned along a programmed heading, straighten out the front wheel, and begin forward movement making steering corrections as it travels in order to maintain its heading. Currently, the MARRS-1 will follow the programmed heading until manually stopped. With the addition of a distance measurement to the control algorithms, the MARRS-1 could be programmed to move autonomously about the test area.

Finally, the importance of robot world modelling and path planning to autonomous navigation should not be taken lightly. Before a robot can begin to move it must have some knowledge of its surroundings and it must be able to plan out collision free and efficient pathways through Its environment. Some of the current techniques of world modelling have been presented along with a new approach.

Path planning, under this new approach consists of finding an unobstructed pathway to the goal point. Safe points are used only it a direct path does not exist. The details of this path planning have been developed through a simple example.

## Recommendations

There was not time to accomplish many of the goals optimistically set forth at the beginning of this thesis effort. In addition, throughout the development of the GYRAC system and while working with the MARRS-1 robot, many problems were identified too late to correct and many new ideas were conceived too late to implement. Therefore, the following recommendations are offered as possible extensions of, or improvements to, this thesis:

**1.** To correct the tilt error problem with the accelerometer subsystem in the GYRAC, some type of error compensation is necessary. For example, two or more accelerometers could be added to the system. These accelerometers would be perpendicular to each other and perpendicular to the existing accelerometer. **By** aligning one accelerometer along the vertical and the other along the horizontal (but perpendicular to the existing accelerometer), a signal could be generated which would be proportional to the amount of tilt experienced **by** the platform. This signal could be subtracted from the original

102

accelerometer signal; thereby, nulling out the tilt error. Perpendicular accelerometer pairs are commercially available through Sundstrand Data Control Incorporated and other manufacturers. In addition, due to the small amount of acceleration actually experienced **by** the MARRS-1, another single-axis accelerometer should be purchased with much greater sensitivity. This accelerometer would replace the current **QA-1100** in the GYRAC. **A** full scale range of plus or minus one **"g"** would be sufficient (the **QA-1100** has a range of plus or minus **13** "g's") and would result in accelerometer readings which would be less succeptible to bias and scale factor errors. Also, a new integrator circuit should be designed with a much higher impedence to avoid loading the accelerometer internal servo circuit. This is necessary so the sensitivity of the accelerometer will not be effected **by** the integrator circuit. The new integrator circuit must also be designed with drift rate in mind, as described in Chapter V under Phase I testing.

2. Another possibility for correcting the tilt error problem would be to incorporate a displacement gyro. This gyro could be used to sense small displacement angles of the accelerometer into the vertical. This displacement, or tilt angle, could be used to generate a signal proportional to the amount of accelerometer tilt. This signal could then be used to null out the tilt error.

**3.** The tilt error problem could also be corrected **by**

using a stable platform, such as those used in inertial navigation systems (INS), to mount the accelerometer. Only a single axis platform would be required to maintain the accelerometer input axis in the horizontal plane. Taking this suggestion even further, a complete INS could be incorporated on the MARRS-1 or another robot instead of the **GYRAC.** An **INS** would provide velocity and direction information sufficient for navigation.

4. The GYRAC heading data could be combined with an external source of displacement data, such as the wheel shaft encoder data on MARRS-1, to produce data suitable for position determination.

**5.** Tests need to be conducted to compare the accuracy of computing the position of MARRS-1 based on pure wheel shaft data with computed position based on both GYRAC heading and wheel shaft data.

**6.** More work is necessary to refine the control of the MARRS-1 allowing it to follow a given heading. Reasonably accurate navigation was observed using the relatively simple approached outlined in Chapter V. However, several improvements can be made that should greatly improve performance.

First, the drive computer control programs and communication software should be rewritten in assembly language using single byte ASCII commands. This will eliminate command and communication time delays allowing

104

faster steering response (hundreds per second as opposed to one per second). This would also allow the heading window to be narrowed which would help reduce oscillations.

This change also requires the command routines of the Nay program to be changed, but nav.a (see Appendix H) has been designed in a three level structure to make changes and additions easy. The bottom level consists of hardware and device dependent routines such as transmit a byte of data to the Drive computer. The middle level of intermediate routines uses the lower level routines to define function primitives such as turn on drive motor at high speed. The top level of commands use the function primitives to form navigation commands such as rotate until locked on the heading window. Therefore, each level is independent of the way lower levels are implemented which limits the effects of changes to within a module.

Second, more intelligent steering control routines should be developed. They should anticipate when to start straightening out the front wheel instead of trying to do it all at once as was done in this thesis. In addition, they should be able to move the steering wheel in increments proportional to the amount of correction needed as opposed to single degree increments per correction. These additions will flatten out the oscillations and provide better navigation accuracy.

**7.** Once an accurate method of position determination

**105**

and of controlling the MARRS-1 is verified, the next step would be to develop the math routines necessary for MARRS-1 to perform the onboard processing required for navigation. The full world model as described in Chapter **IV** could then be implimented to provide the MARRS-1 with path planning **State of conduct of conduct of conduct of conduct of conduct of conduct of conduct of conduct of conduct of conduct of conduct of conduct of conduct of conduct of conduct of conduct of conduct of conduct of conduct of con** 

**I**

## Bibliography

- **1.** 006-0111-05. KCS **55/55A** Pictorial Navigation System. Installation Manual, King Radio Corporation, Olathe, Kansas, November 1981.
- 2. 006-5111-05. KI **525** Pictorial Navigation Indicator. Maintenance/Overhaul Manual. King Radio Corporation, Olathe, Kansas, March 1984.
- 3. 006-5111-05. **KG 102 Directional Gyro.** Maintenance/<br>(102 Overhaul Manual. King Radio Corporation, Olathe, King Radio Corporation, Olathe, Kansas, March 1984.
- 4. 006-5111-05. KMT 112 Magnetic Aximuth Transmitter. Maintenance/Overhaul Manual. King Radio Corporation, . Olathe, Kansas, March 1984.
- 5. 006-5111-05. KA 51Blaving Accessory. Maintenance/ Overhaul Manual. King Radio Corporation, Olathe, Kansas, March 1984.
- **6.** 006-8250-04 20K. King **KCS 55A** Silver Crown Compass System. Specification Sheet. King Radio Corporation, Olathe, Kansas, April **1979.**
- 7. 012-0293-001. Q-Flex Accelerometers. Instruction . Manual. Sundstrand Data Control Incorporated, Redmond, . Washington, January **1878.**
- 8. Bloom, Capt Roland **J.,** Dyer, Capt Donald **D.** and Capt Fred Williams. "Lab #3." Laboratory Report. Wright Patterson AFB, OH: EE 6.44, School of Engineering, Air Force Institute of Technology, March **1985.**
- **. 9.** Bortz, A.B. "Moravec's Mobile Robots," Robotics Age, 6: **25-31** (September 1984).
- **10.** Clifford, T. and **11.** Schneider. Creating a Mobile Autonomous Robot Research System (MARRS). **MS** thesis. Wright-Patterson AFB, OH: School of Engineering, Air Force Institute of Technology, December 1984.  $(AFIT/GE/ENG/84D-19)$
- **11.** Coleman, Arthur. "Robotics Research: The Next Five Years and Beyond," Robotics Age, 7: 14-19 (Februrary 1985).
- 12. Crowley, James 1. "Navigation for an Intelligent Mobile Robot," IEEE Journal of Robotics and Automation, **1: 31-41 (March 1985).**

*".* . **.** . , , . . . . . . -- **- .** .\* . . . . . . . . . " . . ", .\*- , . . ..' N " \* \ .. . N-"

- **13.** Ebisch, Robert. "Metal Warriors," The Computer **&** Electronics Graduate, 2:  $45-48$  (Spring  $\overline{1985}$ ).
- 14. General Officer Steering Committee for Artificial Intelligence and Robotics. Draft Summary of TRADOC Rquirements for Generic Robot Vehicle Systems. 9 April 1985.
- 15. Lozano-Perez, T. and M. A. Wesley. "An Algorithm for Planning Collision-free Paths Among Polyhedral Obstacles," Communications of the **ACM,** 22 **(10): 560-** 570 (October 1979).
- 16. Monaghan, Capt Glen E. Navigation for an Autonomous<br>
Mobile Robot. MS thesis. Wright-Patterson AFB, OH: Mobile Robot. MS thesis. Wright-Patterson AFB, School of Engineering, Air Force Institute of Technology, December 1984. (AFIT/GE/ENG/84D-47)
- 17. Moravec, Hans P. "The Stanford Cart and the CMU Rover," Proceedings **of** the IEEE, **71:** 872-884. IEEE Press, New York, **1983.**
- 18. O'Donogue, Val. Syncro & Resolver Conversion. Memory Devices Ltd., Surrey, United Kingdom, 1980.
- 19. Owen, R.J. **Environmental Mapping by a Hero-1 Robot** Using Sonar and Laser Barcode Scanner. MS thesis. Using Sonar and Laser Barcode Scanner. MS thesis.<br>Wright-Patterson AFB, OH: School of Engineering, Air Force Institute **of** Technology, December 1983. (AFIT/GE/EE/83D-52)
- 20. Q-Flex Servo Accelerometers. Brochure. Sundstrand <u>Q-Flex</u> Servo Accelerometers. Brochure. Sundstra
- 21. Tice, Jim. "Autonomous Vehicles Ready for Intellignt Applications," Air Force Times: 18 (29 July 1985).

**0:-**

Captain Roland **J.** Bloom was born on 2 December **1958** in Grants, New Mexico. After graduating from White Pine High School, Ely, Nevada in 1977 he entered the United States Air Force Academy in Colorado Springs, Colorado.

Upon graduation from the Academy in May **1981,** he received the degree of Bachelor of Science in Astronautical Engineering and was commissioned as a Regular Second Lieutenant of the United States Air Force.

He was assigned to the Peacekeeper Division of the 6595th Missile Test Group at Vandenberg AFB, California. While at Vandenberg AFB, Captain Bloom served as primary Test Controller for the assembly, check-out, and launch preparation of the first four Peacekeeper flight-test missiles.

In may 1984, he entered the Masters's program in Astronautical Engineering at the Air Force Institute of Technology.

Captain Bloom is married to the former Raylene **A.** B urgess of East **Ely,** Nevada. They have two children: Jessica and Brandon.

> Address: Box **316** Jackpot, Nevada 89825

**109**

Captain William **J.** Ramey Jr. was born December **25, 1952** in Great Falls, Montana. He graduated as class Valedictorian in **1971** from Jefferson High School, Boulder, Montana and later that year attended Montana State University. He enlisted in the Air Force in 1974 and became an Honor Graduate of the Cryptographic Equipment Maintenance School at Lackland AFB, Texas, where he was later assigned as an Instructor. He attended San Antonio College pursuing a degree in Electrical Engineering. In **1977,** he was selected for the Airman Education and Commissioning Program and attended Texas A&M University where he received a Bachelor of Science degree in Electrical Engineering in **1979.** In **1980,** he graduated as a Distinguished Graduate from Officer Training School. Upon graduation, he was assigned to the National Security Agency **(NSA)** as a Computer Engineer and was later certified **by NSA** as a Senior Cryptologic Engineer. He attended the University **of** Maryland pursuing a Masters degree in Electrical 0 Engineering. In 1984, Captain Ramey began a Masters program in Electrical Engineering at the Air Force Institute of Technology, Wright Patterson AFB, Ohio.

Captain Ramey is married to the former Elizabeth A. West of Farmingdale, New York. They have three children: Matthew, Joshua, and Katherine. Address: Box **371**

\* Boulder, Montana **59632**

## Vita

## APPENDIX **A**

 $\mathcal{L}$ 

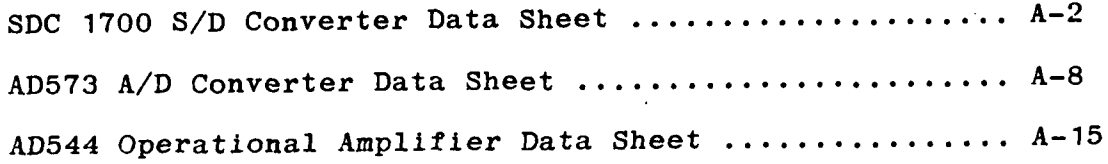

 $\mathbf{r}$ 

**-qA-**

्जू

**64**

**SOSTENSION CONTRACTOR CONTRACTOR CONTRACTORS CONTRACTORS CONTRACTORS CONTRACTORS CONTRACTORS CONTRACTORS CONTR** 

 $\bullet$ 

SDC 1700 S/D Converter Data Sheet

# ANALOG

# **Low Profile** Synchro/Resolver-to-Digital Converter

# SDC1700/1702/1704 SERIES

**FEATURES** Internal Microtransformers for 60Hz, 400Hz and 2.6kHz References Low Profile (0.4") 10-, 12- or 14-Bit Resolution for 360° High Tracking Rates (75 revs/sec) Voltage Scaling with External Resistors (Unique Feature) DC Voltage Output Proportional to Angular Velocity **Low Cost** Lightweight 3oz. (85 grams) MIL Spec/Hi Rel Options Available **APPLICATIONS** Servo Mechanisms **Retransmission Systems** 

**Coordinate Conversion Antenna Monitoring** Simulation **Industrial Controls Fire Control Systems** Machine Tool Control Systems

## **GENERAL DESCRIPTION**

The SDC1700, SDC1702 and SDC1704 are modular, continuous tiecking Synchro/Resolver-to-Digital Converters which employ a type 2 servo loop

They are intended for use in both Industrial and Military applications

The input signals can be either 3 wire synchro plus reference or 4 wire resolver plus reference, depending on the option The outputs will be presented in TTL compatible, paralic! natural binary

One of the outstanding features of the converters is the use of precision Scott T and reference microtransformers. This has made it possible to include the transformers within the module, even on the 60Hz option, and yet still maintain the profile height of 0.4'

Particular attention has been paid in the design, to achieving the highest tracking rates and accelerations possible, compatible with the resolution and carrier frequency used, while at the same time obtaining a high overall accuracy

When SDC's are used in control loops, it is often useful to have a voltage which is proportional to angular velocity. This voitage is available and has been brought out on all the SDC1700 converters

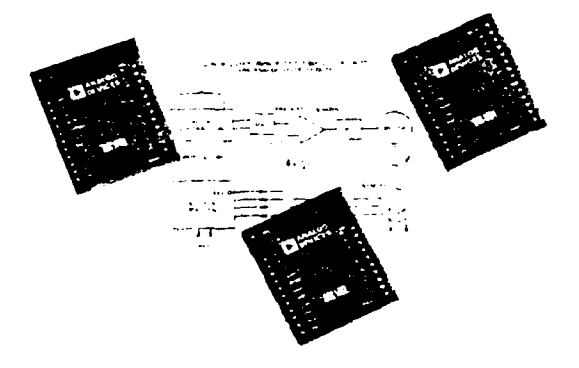

Extended temperature range versions of all the converters are available.

### MODELS AVAILABLE

The three Synchro-to-Digita! Converters described in this data sheet differ primarily in the areas of resolution, accuracy and dynamic performance as follows

Model SDC1702XYZ is a 10-bit converter which has an overall accuracy of 222 arc-minutes and a resolution of 21 arc-minute:

Model SDC1700XYZ is a 12-bit converter with an overal accuracy of ±8.5 arc-immutes and a resolution of 5.3 arcminutes

Model SDC1704XYZ is a 14-bit converter with an overall accuracy of ±2.2 arc-minutes ±1LSB and a resolution of 1.3 arc-minutes

The XYZ code defines the option thus  $(X)$  signifies the operating temperature range. (A) signifies the reference frequency, (2) signifies the input voltage and range, and whether it will accept synchro or resolver format

More information about the option code is given under the heading of "Ordering Intormation

soti

For all the standard options, no external transformers are needed with these converters

SYNCHRO & RESOLVER CONVERTERS VOL. 11, 13-49

# SPECIFICATIONS (typical @ +25°C unles otherwise noted)

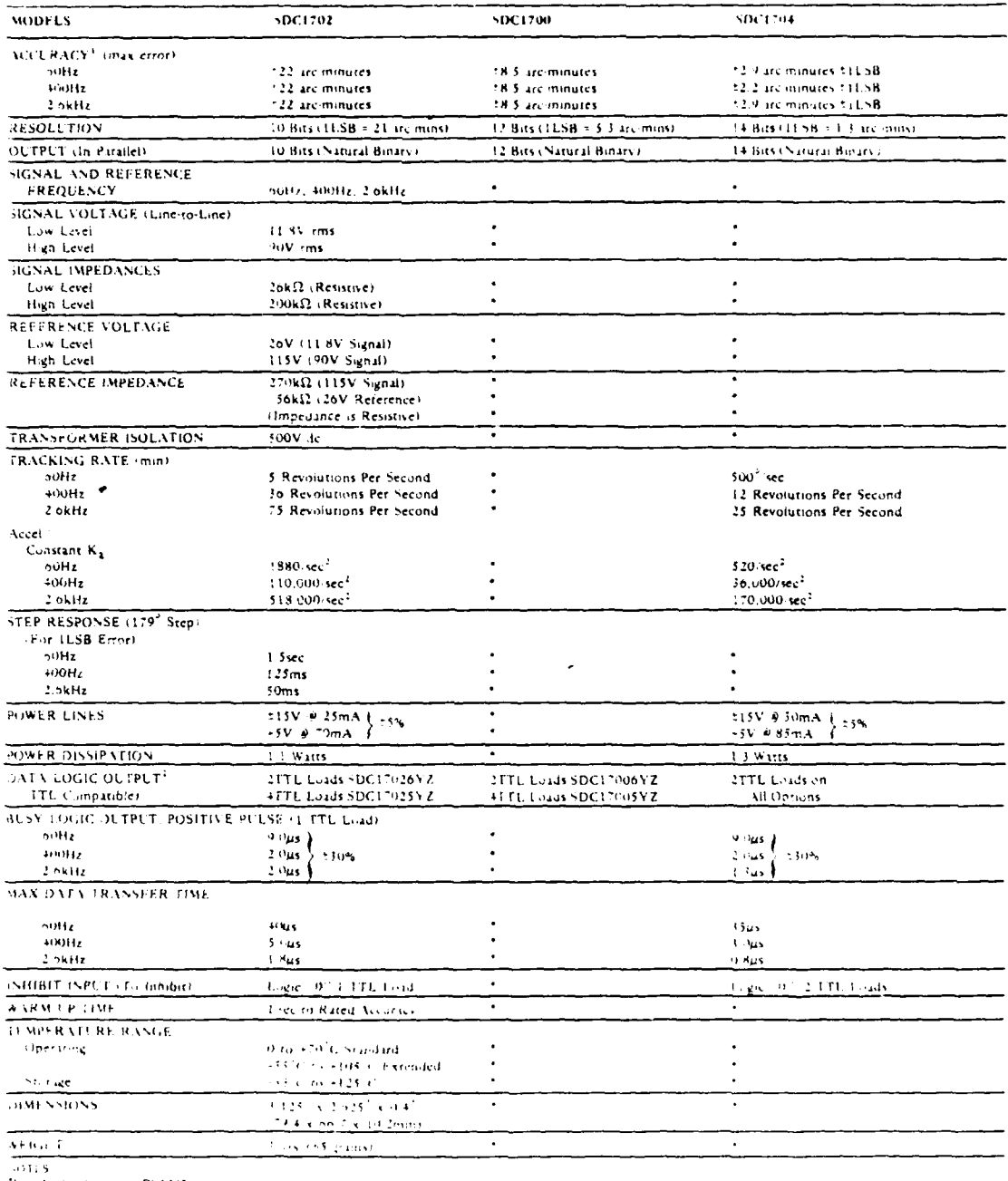

 $\mathcal{L}^{\mathcal{A}}$ 

of the second constant as SDCL702<br>The current properties operating temperature range of the option and for<br>the current manipulation of the second property of the second and reference<br>at the second particular current applie

.<br>The conditions surrect to change without notice.

VOL. II. 13-50 SYNCHRO & RESOLVER CONVERTERS

The readiness of the converters for data transfer is indicated

pulses, at TTL levels, of length according to the model and latches are constantly updated by the BUSY signal, while a<br>option (see specification table). The converter is busy when the same time enabling inputs to be made t option (see specification table). The converter is busy when the same time enabling inputs to be made to the computer<br>the BUSY pin is at a TTL "High" level. These pulses correction by means of normal data transfer procedur the BUSY pin is at a TTL "High" level. These pulses corres-<br>nond to those delivered by the VCO to increment or decre- mounting card contains these external components. pond to those delivered by the VCO to increment or decre-**- .-** ment the up-down counter (see schematic diagram). Thus the pulses will occur for increasing and decreasing counts.

The most suitable time for transferring data is when the **BUSY** is at a logic "Lo" state, and the times allowable for data transfer are shown in the specification Even at the maximum speed of the option, these times will be sufficient to transfer data before the next **BUSY** pulse occurs.

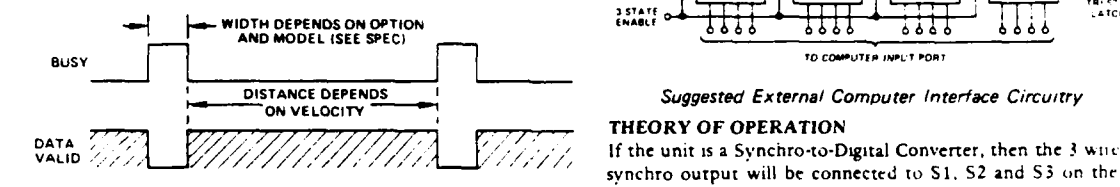

## **DATA TRANSFER DIAGRAM**

Taking the INHIBIT to a logic "Lo" state prevents the VCO Where  $\theta$  is the angle of the Synchro Shaft **(BUSY)** pulses from updating the up-down counter. How- \* **- ever.** if applied during a **BUSY** pulse, the INHIBIT will not **If** the unit is a Resolver-tw-Digital Converter, the. *the* 4 wire

The best method of transferring the data is by applying the intermodule isolator. INHIBIT (taking it to a logic "Lo" state). waiting **for** at least the width of a **BUSY** pulse. transferring the data and To understand the conversion process, then assume that the releasing the INHIBIT. current word state of the up-down counter **i, C,**

internal control loop and the converter may take on ap- to give preciable time to recover to full accuracy when the loop  $K E_0$  Sin  $\omega t$  Sin  $\theta$  Cos  $\phi$ is restored, and  $K E_0$  Sin  $\omega t$  Cos  $\theta$  Sin  $\phi$ 

**DATA TRANSFER (All Models)** INTERFACING WITH A COMPUTER<br>The readiness of the converters for data transfer is indicated in the recommended that external latches are used to enable **b%** the state of the BUSY pin. data to be transferred onto a computer data bus. One method The voltage appearing on the BUSY pin consists of a train of **1s** shosvn in the diagram. Using this method will mean that the

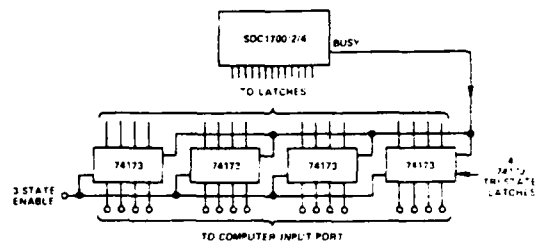

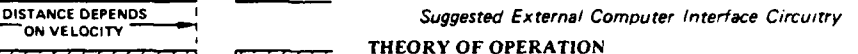

. synchro output will be connected to **S1. S2** and **S3** on the module and the Scott T transformer pair widl convert these Data Transfer Diagram signals into resolver format.

i.e.,  $V_1 = K E_O$  Sin  $\omega t$  Sin  $\theta$ <br> $V_2 = K E_O$  Sin  $\omega t$  Cos  $\theta$ 

become effective until the end of the **BUSY** pulse, resolver output wil] be connected to **S1.** S2. **SI** and S4 *on*

Note that sustained application of the INHIBIT opens the The V<sub>1</sub> is multiplied by Cos  $\phi$  and V<sub>2</sub> is multiplied by Sm  $\phi$ 

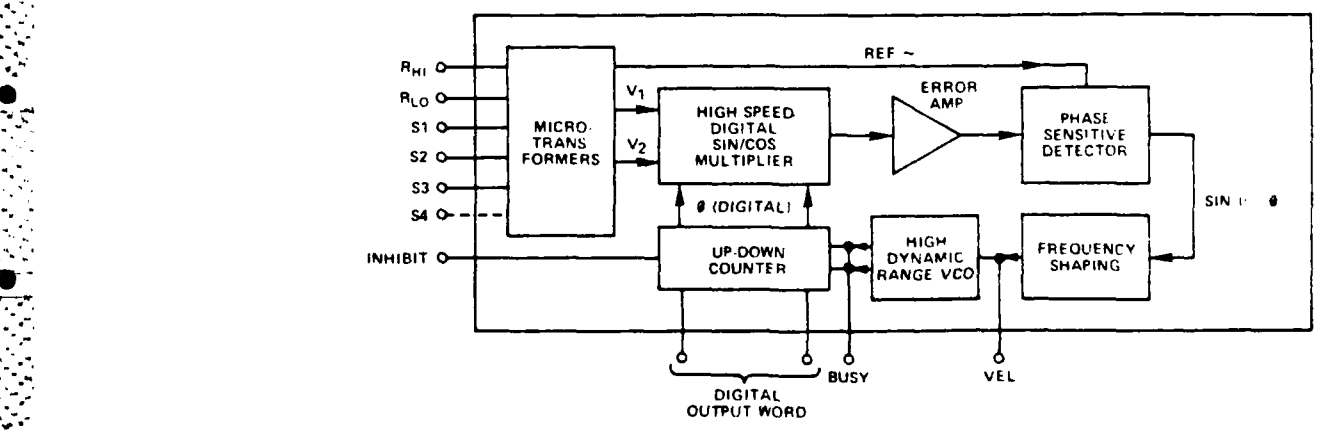

Functional Diagram **of** the **SDC1700,'2/4** Converters

**0** *- ,* **SYNCHRO &** RESOLVER CONVERTERS VOL *I, 13-57*

These aignals Are iubtracred **lvy** the *error* nplifier **t)** give **RESISTIVE SCALING OF INPUTS**

A phase sensitive detector, integrator and Voltage Controlled Oscillator **(VCO) torm** a closed loop vs stem which ieeks to This means that a standard converter can **be** used with a

counter (¢), equals within the rated accuracy of the con-

ward. The power lines, which must not be reversed, are **TISV** converter. snd **5V.** They must be connected to the **"± 15V"** ind **-5V"** To calculate the values of the external scaling resistors **for** a

parallel from **+15V** to GND, from -15V to GND and from **. V to** GND. 2.22kil, per extra volt in series with S **I** and **S2 tot the** signal

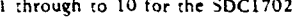

mections are made to pins  $R_{\text{H1}}$ " and  $R_{\text{LO}}$ ". required is:<br> $60 \cdot 11.8 = 48.2 \text{ volts}$ 

In the case of a Synchro, the signals are connected to "S1",<br> **Therefore each resistor needs to have a value of 48.2 y**<br> **Therefore each resistor needs to have a value of 48.2 y** 

 $E_{S1} = S3 = E_{RLO} = RH1$  Sin  $\omega t$  Sin  $\theta$  **age capability required is: E**<sub>S3</sub> -  $52 =$  **E**RLO **·** RHI Sin  $\omega$ t Sin  $(\theta + 120^{\circ})$  **115 · 26.0 = 89** volts

' For a resolver, the signals are connected to **"S1". "S2",** Therefore the resistor needs to have a value of. "S3" and "S4" according to the following convention:  $89.0 \times 2.2 = 195.8k\Omega$ 

 $E_{52} - S4 = E_{RHI} - RLO \sin \omega t \cos \theta$ 

The inalisg voltage representing velocity is available between  $\frac{1}{2}$   $\frac{1}{2}$   $\frac{1}{2}$   $\frac{1}{2}$   $\frac{1}{2}$   $\frac{1}{2}$   $\frac{1}{2}$   $\frac{1}{2}$   $\frac{1}{2}$   $\frac{1}{2}$   $\frac{1}{2}$   $\frac{1}{2}$   $\frac{1}{2}$   $\frac{1}{2}$   $\frac{1}{2}$   $\frac{1}{2}$  $\lq$ "VEL" and "GND".

**ISVW SIGNAL** The "BLS'i" md "INHIBIT" pin *(if* used), ahould be **con**nected as ,:escribed ;nder the heading "Data Transfer'' **o**

NOTE. If the INHIBIT pin is used *(i.e.,* driven to **0** volts), I. ., the control loop will be opened snd a finite time will be<br>the control loop will be opened snd a finite time will be

**OUTLINE DIMENSIONS AND** 

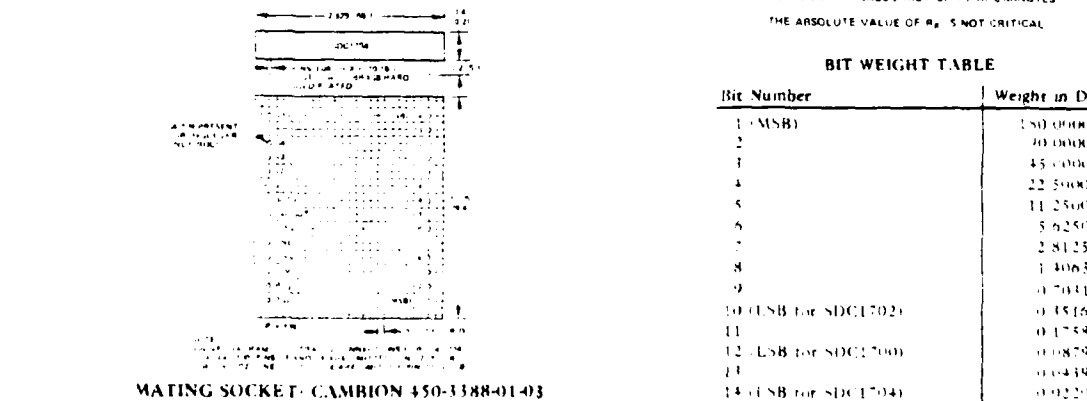

VOL. *ii.* 13-52 SYNCHRO & RESOLVER CONVERTERS

**0% .** . . **. . . . - ..** , . **.** , . . . .

**-'** *\*01*

K. E<sub>Q</sub> 5in  $\omega$  t (5in  $\theta$  Cos  $\theta$  - Cos  $\theta$  5in  $\omega$ ) **b** A unique teature of the SDC1700 series of conversers is that **K.** F<sub>Q</sub> 5in  $\omega$ t Sin ( $\theta$  - 5) **b** the inputs can be resistively scaled to accommodate any ra or **K h**<sub>O</sub> Sin wt Sin ( $\theta$  **.) the inputs can be resistively scaled to accommodate any range of inputs signal and reference voltages.** 

.iuil Sin5 -s) personality card in systems where a wide range **of** input And When this is accomplished, the word state of the up-down reference voltages are encountered. In addition it should be<br>counter (A) equals within the cased aggregate of the case. In noted that a 400Hz unit will operate from verter, the synchro shaft angle  $\theta$ .<br> **It will however have the velocity and acceleration character--** istics as specified for the 40)0Hz ctonverter. A 60Hz converter will operate from a 400Hz reference ind will have the veloc-The electrical connections to the converter are straightfor-<br>ty and acceleration characteristics is specified for the  $\frac{50\text{Hz}}{2}$ 

pins with the common connection to the ground pin GND. synchro converter, add **.**iIkl2 in series with **SI. S2** and **S3** It :s suggested that **0.IAF** and **6.8iF** .apacitors **be** placed in per extra volt **in the** case of the signal, and **2.2k'** .n the case The digital output is taken from pins; and 2.2k $\Omega$  per extra volt in series with R<sub>HI</sub> for the reference.

For example, assume that we have an 11.8 volt line to line **I** through **:a** 12 for the **SDC1700** signal/26.U volt reference converter, and we **wisn** to use a **-'I** through to 14 for the **SDC1704** 60 volt line to line signal with a **115** volt reference

Pin **I** represents she **MSB** in each :ase. The reterence con- Thus in each signal input line, the extra voltage capability

*'\$2"* and 'S **3"** according to the following convention: Therefore each resistor needs to have a value of 48.2 **<sup>x</sup> 1.11 = 53.5k9.** In **Ehe case** of the reference, the extra volt-

Thus the inputs can be scaled as in the diagram below

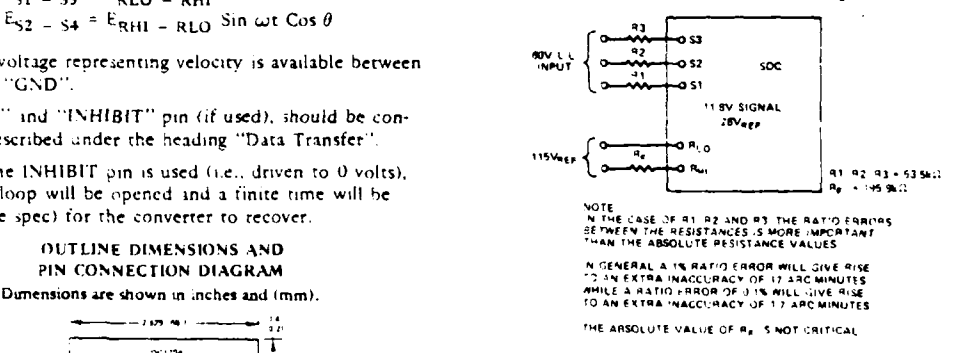

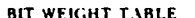

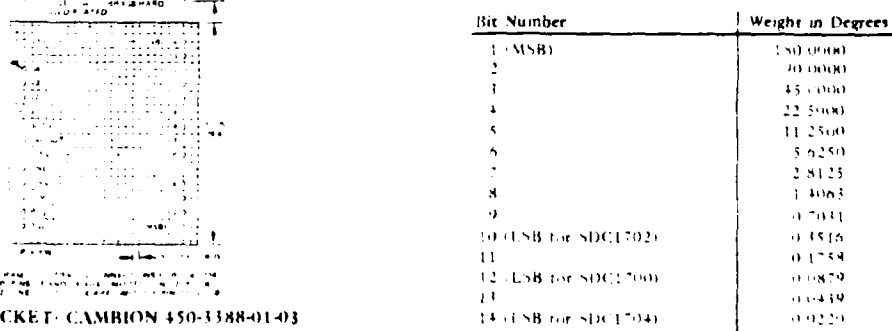

### VELOCITY PIN

This pin provides a voltage output which is proportional to the angular velocity of the input. The voltage goes negative for an increasing digital angle and goes positive for a decreasing digital angle.

The characteristics of the velocity pin output are given in the table below

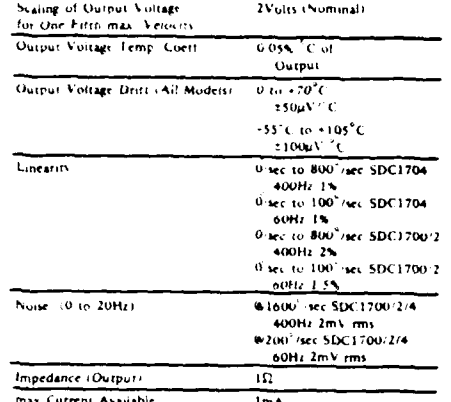

The velocity voltage can be used in closed loop servo systems for stabilization instead of a tachometer.

The SDC1700/2/4 velocity outputs do not have the disadvantages of being inefficient at low speeds and do not need gearing required by tachometers. In addition, the output is available at no extra cost

For other velocity output scaling and linearity consult the tactom

Two examples of the use of the velocity pin are shown in the diagram below

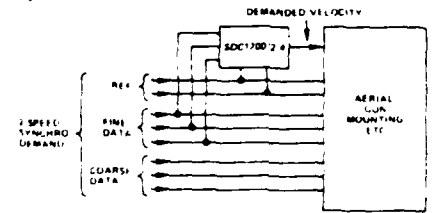

Diagram showing a velocity feed forward application. The SDC is used to produce the demanded velocity from Synchro form inputs

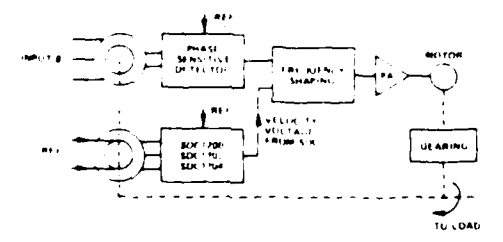

Diagram showing the velocity voltage being used to stabilize an electro-mechanical control loop

## APPLICATIONS OF SYNCHRO-TO-DIGITAL **CONVERTERS**

SDCs can be used in a variety of ways in control loops as well as for the conversion of angular data into a form which is readily acceptable to digital displays or computers

The diagram below shows an SDC being used in a digitally controlled feedback loop

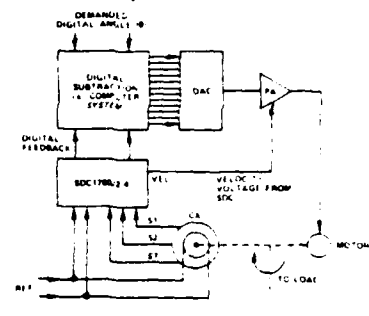

An SDC Being Used in a Digitally Controlled Feedback Loop

Such loops as shown in the diagram above require the high dynamic performance of the SDC1700 series converters. It should be noted that in this application, the SDC1700 series will replace conventional tachometers and phase sensitive detectors while at the same time provide digital position. feedback.

Many synchro systems employ a two speed, geared arrangement utilizing one synchro for the tine shaft and one for the coarse. An example of this type is shown below

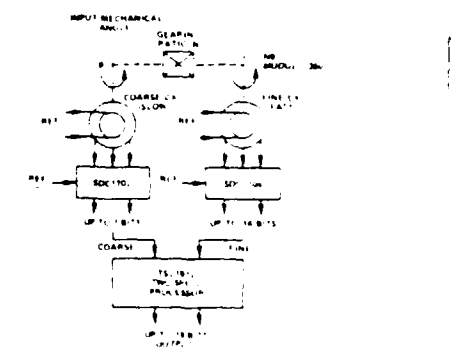

Diagram Showing Coarse / Fine Synchro Processor System

In the above example, two tracking SDCs are being used to provide data for coarse/fine (two speed) data transmission systems

The TSL1612 is a processor which combines the outputs of two SDC's to provide one output word of up to 19 bits inlength

The TSL1612 is available for any ratio between 2.1 and 36.1. and provides automatic compensation for misalignment of the coarse synchro relative to its shaft. It also corrects for any overlap between the digits of the coarse and tine shafts.

SYNCHRO & RESOLVER CONVERTERS VOL. 11, 13-53

## MEAN TIME BETWEEN FAILURES (M.T.B.F.)

The estimated mean time between railures is given as follows: SDC1700/2 174,000 Hours

SDC1704 167,000 Hours

Further information relating to M.T B.F. and to the quality control and test procedures employed by us can be obtained from the factory on request.

### **TRANSFER FUNCTION**

The transfer function of the SDC1700/2 and SDC1704, 400Hz versions, is given below

For the transfer functions of the other models or for a detailed analysis of those given here, please contact us.

SDC1700/2 400Hz

$$
\frac{\theta_0}{\theta_1} = \frac{8.8 \times 10^{7} (1 + 6.8 \times 10^{-3} \text{ s})}{\text{s}^3 + 8.04 \times 10^2 \text{s}^2 + 6.1 \times 10^5 \text{s} + 8.8 \times 10^7}
$$

SDC1704 400Hz

$$
\theta_{\rm O} \qquad \qquad 2.95 \times 10^7 \, (1 + 8.2 \times 10^{-3} \, \rm s)
$$

 $\theta_1$  $s^3$  + 8.05 × 10<sup>2</sup> s<sup>2</sup> + 1.95 × 10<sup>5</sup> s + 2.95 × 10<sup>7</sup>

### **CARD MOUNTING**

All the converters can be mounted on an AC1755 mounting card. This card contains the latches described under the "Data Transfer" heading, which are necessary to transfer the data on to a computer bus system, and sockets for the converter.

The latches have a tri-state ourput to facilitate ease of use.

The AC1755 also contains facilities for the inclusion of input signal and reference scaling resistors as described under the heading "Resistive Scaling of Inputs"

The card uses a 22/22 0.156" pitch edge connector. The pin out is shown below. If it is not required to use the external latches, they can be jumpered on the board.

> **AC1755 MOUNTING CARD** Dimensions shown in inches and (mm)

-....<del>.......</del>...

 $\ddot{u}$ .

First Angle Projection

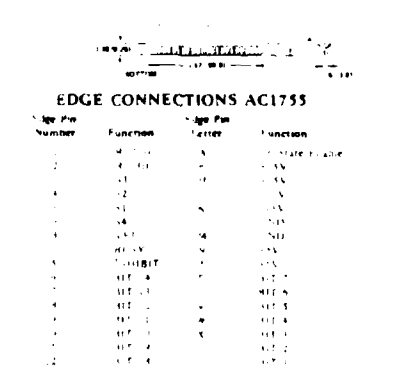

## ORDERING INFORMATION

Parts should be ordered by the appropriate part number (i.e.,

VOL. II. 13-54 SYNCHRO & RESOLVER CONVERTERS

SDC1700, SDC1702, SDC1704) followed by the appropriate XYZ option code.

If the unit is to be a Resolver-to-Digital Converter, the SDC should be replaced by RDC in the part number.

## The XYZ options are as tollows:

X signifies the operating temperature range and the options  $are:$ 

- $X = 5$  signifies 0 to +70<sup>o</sup>C (commercial) temperature.
- $X = 6$  signifies -55°C to +105°C (extended) temperature.

Y signifies the reference frequency and the options are:

- $Y = 1$  signifies 400Hz
- $Y = 2$  signifies 60Hz<sup>4</sup>
- $Y = 4$  signifies 2.6kHz

2 signifies the input signal and reference voltages and whether the converter is an SDC or an RDC. The options are:

- Z = 1 signifies synchro, signal 11.8V rms, reference 26V rms
- Z = 2 signifies synchro, signal 90V rms, reference 115V rms
- $Z = 3$  signifies resolver, signal 11.8V rms, reference 11.8V rms
- $Z = 4$  signifies resolver, signal 26V rms, reference 26V rms
- $Z = 8$  signifies resolver, signal  $11.8V$  rms, reference 26V rms

Thus, for example, an SDC1704 with a commercial (0 to +70<sup>2</sup>C) operating range, using a 400Hz, 26V reference with an 11.8V signal would be ordered as an SDC1704511.

For other than these options, consult the factory

### **CAUTIONS**

Do not reverse the power supplies.

Do not connect signal and/or reference inputs to other than S1, S2, S3, S4, RHI or RLO.

Do not connect signals and/or references to a lower voltage rated converter. (Such as a 115V Synchro into a 26V Converter).

Misconnections as per the above will damage the units and void the warranty

### **OTHER PRODUCTS**

The SDC1700/2/4 converters are just a few of the modules and instruments concerned with Synchro and Resolver conversion manufactured by us.

Other products are listed below and technical data is available. If you have any questions about our products or require advice about the use of them for a particular application, please contact our Applications Engineering Department.

## **TWO SPEED PROCESSORS**

Which utilize the digital outputs of two SDCs in a 2-speed coarse/fine system to produce one combined digital word of up to 19 bits in length. The TSL1512 in particular is available. for any ratio between 2.1 and 36.1.

## DIGITAL-TO-SYNCHRO CONVERTERS Resolutions of between 10 and 14 bits are available

**BCD OUTPUT SYNCHRO-TO-DIGITAL CONVERTERS** 

The SBCD1752 and SBCD1753 are converters with a BCD instead of a binary output based upon the SDC17.30. They have outputs or 1180.0. legrees and 0 to 360.0 degrees respectively

### \* 50Hz Operation

For 50Hz operation, a oilffz, onverter can be used, with no reduction in accuracy

**S,** -AD573 *A/D* Converter Data Sheet

# **\* ANALOG Fast, Complete 10-Bit A/D Converter** with Microprocessor Interface

**Complete 10-Bit A/D Converter with Reference, Clock and Comparator \_1" 'I I Full** *8-* **or 16-Bit Microprocessor Bus Interface**

**Fast Successive Approximation Conversion - 20ps typ**

**Operates on + 5V and -12V to -15V Supplies Low Cost Monolithic Construction**

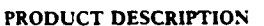

The AD573 **is** a complete 10-bit successive approximation analog to digital complete 10-oil successive approximation analog<br>to digital converter consisting of a DAC, voltage reference,<br>clock, comparator, successive approximation register (SAR) and<br>the converter of a particular converter clock. comparator, successive approximation register  $+SAR$ ) and 3 state output buffers-all fabricated on **a** single chip. No external components are required to perform a full accuracy 10-bit **con-** Two package configurations are offered. **All** version, are also version in 20 $\mu$ s

design and processing technology available today. The successive approximation tunction is implemented with I<sup>2</sup>L (integrated **PRODUCT HIGHLIGHTS** and integrated  $\frac{1}{2}$  and  $\frac{1}{2}$  is a complete 10-bit A D converter. No external iniection logic . Laser trimming of the high stability SiCr thin **I.** The AD573 is a complete 10-bit A D converter. No external a converter. No external a converter. No external a convertion. film resistor iadder network at the wafer stage LWT insures *high* accuracy, which is maintained with a temperature cornpcn- *2.* The **AD573** interfaces to many' popular microprocessors

will accept analog inputs of **0** to **- I0V** or - **5V** to **- 5V.** The and 2-bit words. trailing edge of a positive pulse on the CONVERT line initiates **3.** The device offers true 10-bit accuracy and exhibits no missing the 20 s conversion cycle. **DATA READY** indicates completion codes over its entire operating temperature range the 20 $\mu$ s conversion eycle. DATA READY indicates completion<br>of the conversion. HIGH BYTE ENABLE HBE and  $\overline{LOW}$  **4** The AD573 adapts to either unipolar (0 to  $-10V$  or bipolar<br>EYTE ENABLE LBE control the 8-bit and 2-b

The  $AD573$  is available in two versions for the 0 to  $+70$  C the AD572 is available in two versions for the  $\sigma$  to  $\sim$  10573K The AD573S Reproduce range, the AD573J and AD573K  $\sim$  5. Performance is guaranteed with  $\sim$  5V and  $\sim$  12V or  $\sim$  15V m guarantees ± ILSB relative accuracy and no missing codes from  $-55$  **C** to  $+125$  **C** 

**\*Pr11flf.4ed h, E: S** Pamni. **N., 3.%40.760f.** 4.213.M .4.116,319, <sup>4</sup> .4.6h . **and 4,400,690**

**0**

 $\frac{1}{\sqrt{2}}$ 

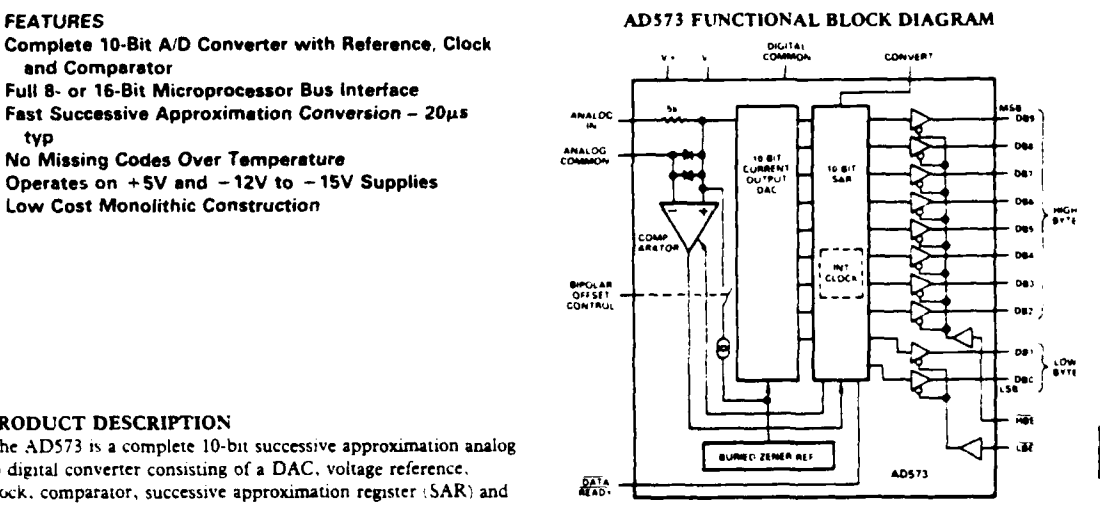

**AD573"**

offered in a 20-pin hermetically sealed ceramic DIP. The AD5"3J The AD573 incorporates the most advanced integrated circuit and AD573K are also available in a 20-pin plasuc DIP

- 
- sated sub-surface Zener reference. withoui external butlers or peripheral interface adapters. The Operating on supplies of  $+ 5V$  and  $- 12V$  to  $- 15V$ , the AD573 ltd bits of output data can be read as a 10-bit word or as 8-
	-
- output buffers. **- 5V** o to' **5V** analog inputs **b,** simpy grounding or opening a single pin.
	-

**ANALOG TO-DIGITAL** CONVERTERS VOL. **1, 70-47**

# **SPECIFICATIONS**  $\pi_x = 25^\circ \text{C}$ ,  $\text{Y} + \text{Y} + 5\text{Y}$ ,  $\text{Y} - \text{X} - 12\text{Y}$  or  $-15\text{Y}$ , all vottages measured with respect to digital common,

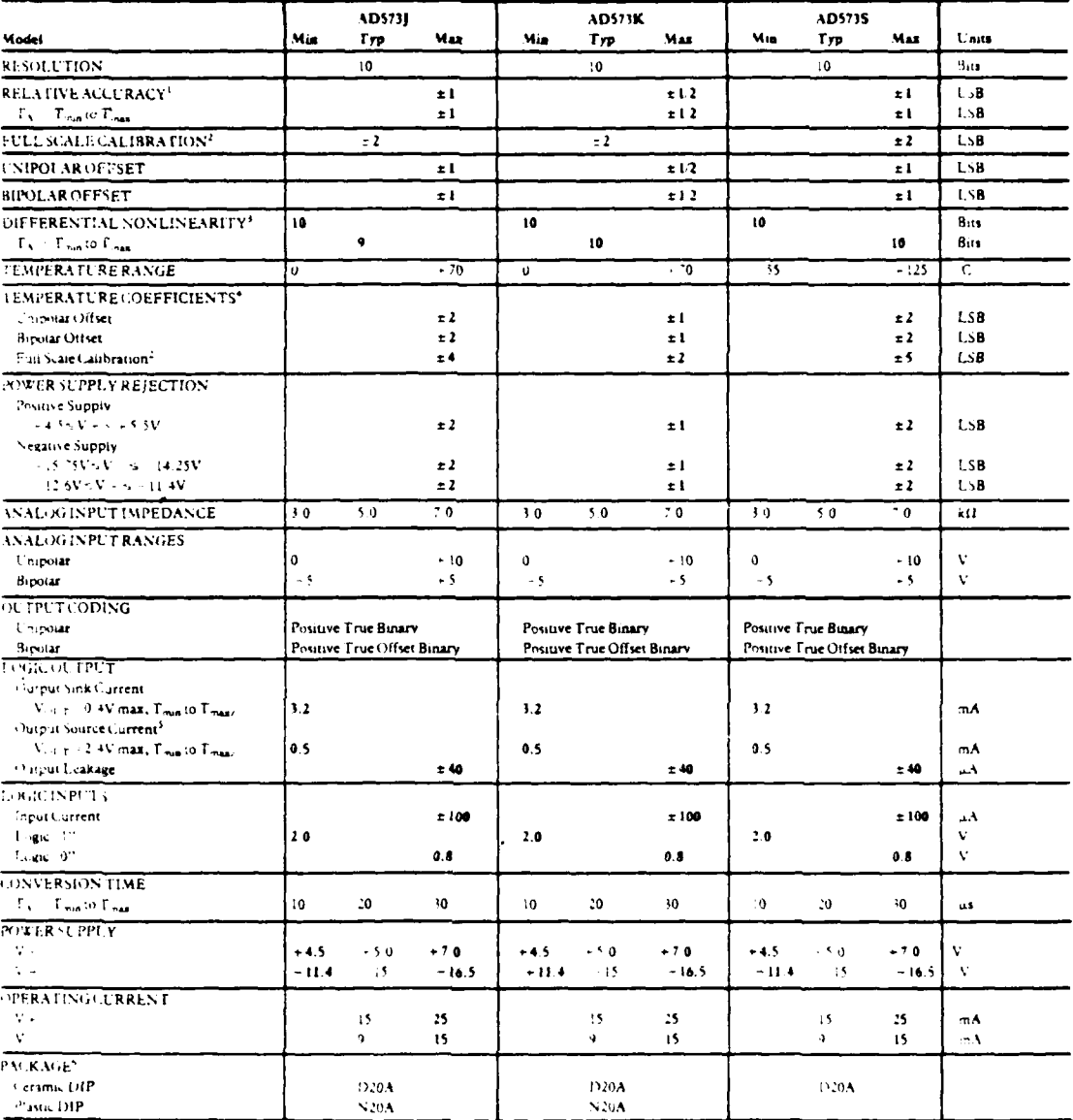

**WIFFS** 

Relative accuracy is defined as the deviation of the code transition points from the ideal transfer point on a

straight one from the zero to the full scale of the festive.<br>
Full scale alibration is guaranteed imminatie to rero with an external 5011 potentiometer in giace of the 1541<br>
Text resistor

stationary<br>
2. If some a defined as 10 years minus 11.5B, or 9. 490 yours<br>
2. If same from a 25 C sales from a maying codes will occur.<br>
3. Statistical as the acordination for which no massing codes will became<br>
2. The ca

bet because a three presents considered the contractions.<br>(peculications stored the charge subject to the production units at final<br>(peculications shown) in building are rested on all production units at final<br>rectrical le

VOL. I, 10-48 ANALOG-TO-DIGITAL CONVERTERS

### FUNCTIONAL DESCRIPTION

A block diagram of the AD573 is shown in Figure 1. The positive CONVERT pulse must be at least 500ns wide. DR goes high within 1.5µs after the leading edge of the convert pulse indicating that the internal logic has been reset. The negative edge of the CONVERT pulse initiates the conversion. The internal 10-bit current output DAC is sequenced by the integrated injection logic. I<sup>2</sup>L) successive approximation register (SAR) from its most significant bit to least significant bit to provide an output current which accurately balances the input signal current through the 5kH resistor. The comparator determines whether the addition of each successively weighted bit current causes the DAC current sum to be greater or less than the input current; if the sum is more, the bit is turned off. After testing all bits, the SAR contains a 10-bit binary code which accurately represents the input signal to within : LSB (0.05% of full scale).

The SAR drives  $\overline{\text{DR}}$  low to indicate that the conversion is complete ind that the data is available to the output buffers. HBE and LBE can then be activated to enable the upper 8-bit and lower 2 bit butters as desired. HBE and LBE should be brought high prior to the next conversion to place the output buffers in the high impedance state

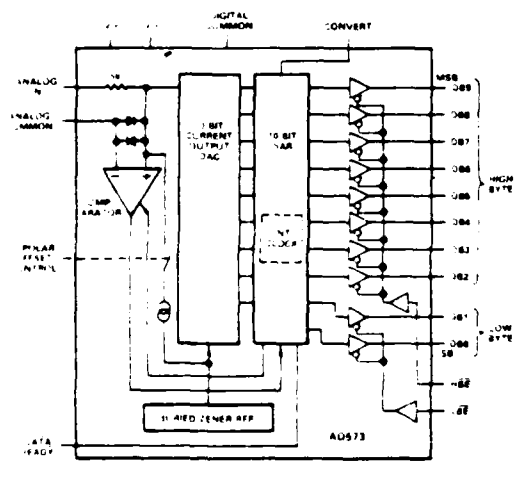

Figure 1 4D573 Functional Block Diagram

I'me remperature compensated buried Zener reference provides the primary voltage reference to the DAC and ensures excellent stability with both rime and temperature. The hipolar offset input controls a switch which allows the positive bipolar offset current, exactly equal to the value of the MSB less. (LSB, to be iniected into the summing - schoole of the comparator to offset the DAC surput. Thus the nominal 0 to  $\sim$  10V unipolar input. range becomes a 1.3V to 163V range. The 1941 thin tilm input content is immined, o that with a pull-scale input signal, annput carrent will be generated which exactly matches the DAC arput vim allows in

## **UNIPOLAR CONNECTION**

The AD573 contains all the active components required to perform a complete A.D. onversion. Thus, for many applications, ail that is necessary is connection of the power supplies is SV and  $\sim$  TV to  $\sim$  15V  $\pm$  the analog aput and the convert pulse. However, there are, ome teatures and special connections which should be a madered for achieving optimum performance. The functional innount is shown in Figure 2

VOL. 1. 10-50 ANALOG-TO-DIGITAL CONVERTERS

The standard unipolar  $0$  to  $+10V$  range is obtained by shorting the bipolar offset control pin (pin 16) to digital common pin 17).

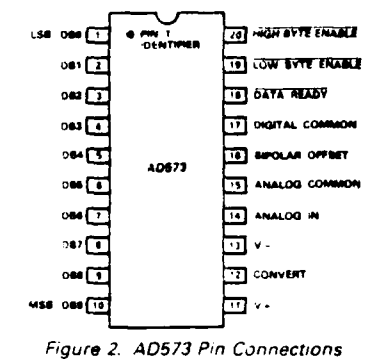

### Full Scale Calibration

The 5k(1 thin film input resistor is laser trimmed to produce a current which matches the full scale current of the internal DAC-plus about 0.3%-when an analog input voltage of 9.990 volts 10 volts - ILSB) is applied at the input. The input resistor is trimmed in this way so that if a fine trimming potentiometer is inserted in series with the input signal, the input current at the full scale input voltage can be trimmed down to match the DAC tuil scale current as precisely as desired. However, for many applications the nominal 9.99 volt full scale can be achieved to sufficient accuracy by simply inserting a  $15\Omega$  resistor in series with the analog input to pin 14. Typical full scale calibration error will then be within  $\pm 2LSB$  or  $\pm 0.2\%$ . If more precise calibration is desired, a 500 trimmer should be used instead. Set the analog input at 9.990 volts, and set the trimmer so that the output code is just at the transition between 11111111-10. and 11111111 11. Each LSB will then have a weight of 9.766mV. If a nominal full scale of 10.24 volts is desired which makes the LSB have a weight of exactly  $10.00 \text{mV}$ , a  $100 \Omega$  resistor and a 100Ω trimmer or a 200Ω trimmer with good resolution) should be used. Of course, larger full scale ranges can be arranged by using a larger input resistor, but linearity and full scale temperature coefficient may be compromised if the external resistor becomes. a sizeable percentage of 5k11. Figure 3 illustrates the connections required for full scale calibration.

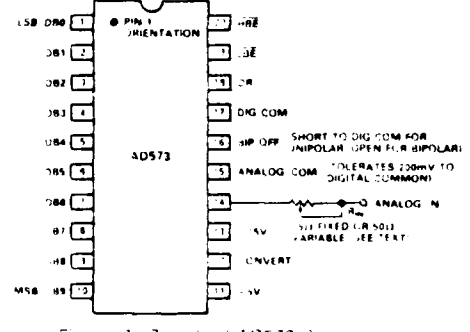

Figure 3 Standard AD573 Connections

## Unipolar Offset Calibration

Since the Unipolar Offset is less than ±1LSB for all versions of the AD573, most applications will not require trimming. Figure 4 illustrates two trimming methods which can be used if greater accuracy is necessary

 $A - 10$ 

offsets. As shown, the circuit gives approximately symmetrical common, should go to the signal Indian Indian Indian Indian Indian Indian Indian Indian Indian Indian Indian Indian Indian Indian Indian Indian Indian Indian I adjustment in unipolar mode.

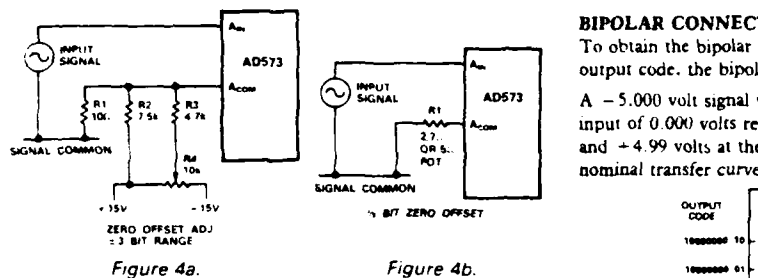

Figure 5 shows the nominal transfer curve near zero for an AD573 in unipolar mode. The code transitions are at the edges of the nominal bit weights. In somse applications it will **be** preferable **~t** to offset the code transitions so that they fall between the nominal bit weights, as shown in the offset characteristics.

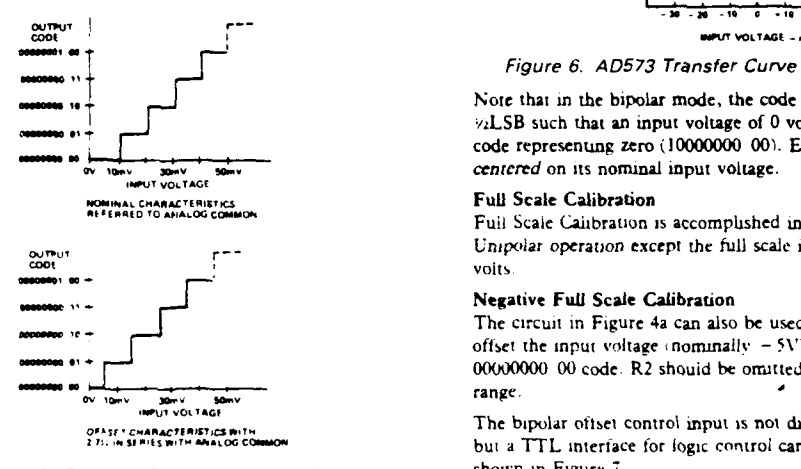

Fuce **5 AD573** Transfer Curve **-** Unipolar Operation shown in Figure **7.** 4voroxcrnate **Bit** *W~eghts* Shown for Illostration, Nominal Bit Weights **9.766mV**)

This offset can easily be accomplished as shown in Figure 4b At halance, after a conversion, approximately 2mA flows into Inc Anaiog Common terminal  $A$  <sup>2</sup> <sup>7</sup> 11 resistor in series with 'the terminal will result in approximately the desired  $\cdot$ , bit offset of the transfer characteristics. The nominal 2mA Analog I)Mnrrc **,** r'eC **IS ;tiP C!11'ei'** it,Acs,.J in mnjofl'Jai4;tct **It 70 ,** that, accuracy is required, a 5!! potentiometer connected as a  $\begin{pmatrix} 1 & 1 & 1 \\ 0 & 0 & 1 \end{pmatrix}$  **A**  $\begin{pmatrix} 1 & 1 & 1 \\ 0 & 1 & 1 \end{pmatrix}$ rheostar can be used as R1. Additional negative offset range  $\pi$ IAV be obtained by using larger values of R1. Of course, if the 1/o lranmiti.- pir **;1** Lhanswcd. the :uh s,aul- trattscti'in poicc Fiure **7** Bitcoa' Offset Controlili *m"* Lop *G* Crfe i~ m,,, u *1;* hu., it **An us** it **w** LSH' **it** introduced, icihi Gale" Ouotifc - Uncpoar **0 -** lot' irtticjt Ranqe .eaic :rimr~cng **.4,** dcsri 'cd in tie pres'ius pjce should **be** Gate Otpt <sup>C</sup>*0* poiar *:* **V** input Ranne *International analog input of 9 985 volts* **SAMPLE-HOLD AMPLIFIER CONNECTION TO THE** 

ILDURE During a conversion transient currents from the Analog **AD573 AD573 AD573 AD573 Common terminal will disturb** the office Common Common Systems or digitizing Common terminal will disturb the offset voltage. Capacitive 0LcuuuraiieLh,~ n-\* isc use. Airounid the otisot nituiotk 1 hest' rapid,, chaiirinR signals require **a** sampie-holJ amplifier 1SHA

F" 2 . . .

## Applying the AD573

Figure 4a shows how the converter zero may be offset by up to decoupling will "pumpup" and fail to settle resulting in conversion  $\pm 3$  bits to correct the device initial offset and/or input signal errors. Power supply de errors. Power supply decoupling, which returns to analog signal common, should go to the signal input side of the resistive

BIPOLAR CONNECTION<br>To obtain the bipolar  $-5V$  to  $+5V$  range with an offset binary **AD573 To obtain the obtain the bipolar offset control pin is left open.** 

 $\frac{1}{2}$  **PISSIGNAL A, 06D73** A -5.000 volt signal will give a 10-bit **code of 00000000 00;** an 1. **i. i. 1. i. i. i. 1. i. i. 1. i. i. 1. i. 1. i. 1. i. 1. i. 1. i. 1. i. 1. i. 1. i. 1. i. 1. i. 1. i. 1. i. 1. i. 1. i. 1. i. 1. i. 1. i. 1. i. 1. i. 1. i. 1. i. 1. i. 1. i. 1. i. 1. i. 1. i. 1. i. 1. i. 1. i. 1. i. 1. starting and +4.99 volts at the input yields the 11111111 11** code. The POT nominal transfer curve is shown in Figure **6.** 

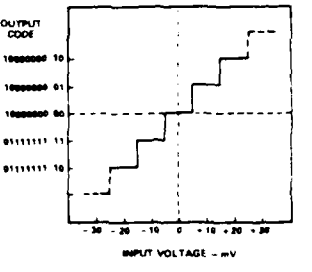

Figure **6. AD573** Transfer Curve **-** Bipolar Operation

Note that in the bipolar mode, the code transitions are offset  $\sqrt{2}$ LSB such that an input voltage of 0 volts  $\pm$  5mV yields the code representing zero **(10000000 00).** Each output code is then xxx **xxxx y** *y x Centered* on its norminal input voltage.

Fuil Scale Calibration is accomplished in the same manner as in Unipolar operation except the full scale input voltage is  $+4.985$ 

### **- Negative Full Scale Calibration**

The circuit in Figure 4a can also be used in Bipolar operation to offset the input voltage inominally  $-5V'$ , which results in the **00000000** 00 code. R2 should be omitted to obtain a symmetrical

**The bipolar oftset control input is not directly TTL compatible**<br> *OF SEE CHARLES FREE ISLAES AND ARREST AND COMMON*<br> **DELIVERED AND COMMON** but a TTL interface for logic control can be constructed as

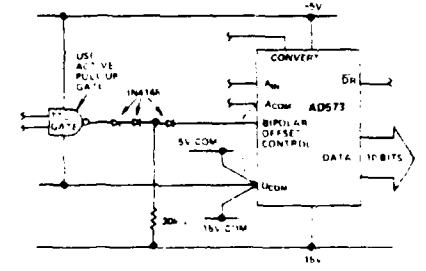

**0** - ~~tcttsietiv Ill **Setttu** appruipriatris w.ring **a** eitirs'eout Lapaciris' **ittioni** I ol the **A-I)** converter. The SHA ian acquire and **hull** *ac*

ANALOG-TO-DIGITAL CONVERTERS VOL. I. 10-51

signal taster than the converter can perform a conversion. A 5HA can also be used to accurately define the exact point in time at which the signal is sampled. For the AD573, a SHA can also serve as a high input impedance butfer.

**THE REAL PROPERTY** 

77EF

Figure 8 shows the AD573 connected to the AD582 monolithic SHA for high speed signal acquisition. In this configuration, the AD582 will acquire a 10 volt signal in less than 10us with a droop rate less than 100µV ms.

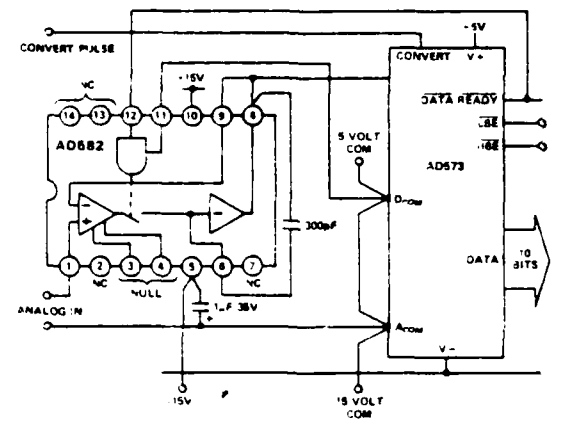

Figure 8. Sample-Hold Interface to the AD573

 $\overline{\rm DR}$  goes high after the conversion is initiated to indicate that reset of the SAR is complete. In Figure 8 it is also used to put the AD582 into the hold mode while the AD573 begins its conversion cycle. The AD582 settles to final value well in advance of the first comparator decision inside the AD573).

 $\overline{\text{OR}}$  goes low when the conversion is complete placing the AD582 back in the sample mode. Configured as shown in Figure 8, the next conversion can be initiated after a 10us delay to allow for signal acquisition by the AD582.

Observe carefully the ground, supply, and bypass capacitor connections between the two devices. This will minimize ground noise and interference during the conversion cycle.

## **GROUNDING CONSIDERATIONS**

The AD573 provides separate Analog and Digital Common connections. The circuit will operate properly with as much as z 200mV of common mode voltage between the two commons. This permits more flexible control of system common bussing and digital and analog returns.

In normal operation, the Analog Common terminal may generate transient currents of up to 2mA during a conversion. In addition a static current of about 2mA will flow into Analog Common in the unipolar mode after a conversion is complete. The Analog Common current will be modulated by the variations in input stenal.

The absolute maximum voltage rating between the rwo commons. is ±1 volt. It is recommended that a parallel pair of back-to-back protection diodes be connected between the commons if they are not connected locally.

### **CONTROL AND TIMING OF THE AD573**

The operation of the AD573 is controlled by three inputs: CON-VERT, HBE and CBE.

## **Starting a Conversion**

The conversion cycle is initiated by a positive-going CONVERT

VOL. I, 10-52 ANALOG-TO-DIGITAL CONVERTERS

pulse at least 500ns wide. The rising edge of this pulse resets the internal logic, ciears the result of the previous conversion, and sets DR high. The falling edge of CONVERT begins the conversion cycle. When conversion is completed DR returns low. During the conversion cycle, HBE and LBE should be held high. If HBE or LBE goes low during a conversion, the data output buffers will be enabled and intermediate conversion results will be present on the data output pins. This may cause bus conflicts if other devices in a system are trying to use the bus.

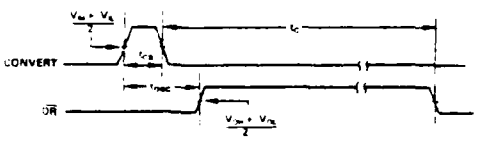

Figure 9. Convert Timing

**Reading the Data** 

The three-state data output buffers are enabled by HBE and LBE. Access time of these buffers is typically 150ns (250 maximum). The Data outputs remain valid until 50ns after the enable signal returns high, and are completely into the high-impedance state 100ns later.

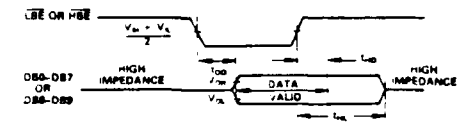

Figure 10. Read Timing

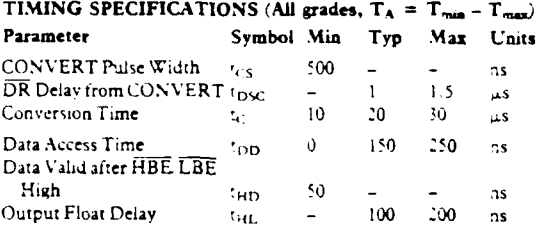

## MICROPROCESSOR INTERFACE CONSIDERATIONS -**GENERAL**

When an analog-to-digital converter like the AD573 is interfaced to a microprocessor, several details of the interface must be considered. First, a signal to start the converter must be generated; then an appropriate delay period must be allowed to pass before valid conversion data may be read. In most applications, the AD573 can interface to a microprocessor system with little or no external logic.

The most popular control signal configuration consists of decouing the iddress assigned to the AD573, then garing this signal with the system's 'WR signal to generate the CONVERT pulse, and gating it with RD to enable the output buffers. The use of a memory address and memory 'X'R and RD signals denotes. 'memory-mapped" I.O interfacing, while the use of a separate 1.0 address space denotes "isolated I.O" interfacing. In 3-bitbus systems, the 10-bit AD573 will occupy two locations when data is to be read, therefore, two insually consecutive addresses must be decoded. One of the addresses can also be used as the address which produces the CONVERT signal during WR operations

Figure 11 shows a generalized diagram of the control logic for

an AD573 interfaced to an 8-bit data bus, where two addresses ADC ADDR and ADC ADDR + 1 have been decoded. ADC ADDR starts the converter when written to the actual data being written to the converter does not matter) and contains the high byte data during read operations. ADC ADDR + 1 performs no function during write operations, but contains the low byte data during read operations

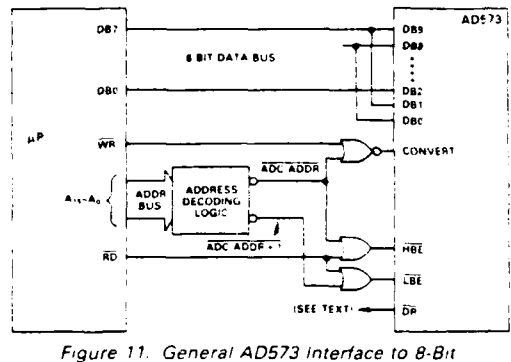

## Microprocessor

In systems where this read-write interface is used, at least 30 microseconds the maximum conversion time: must be allowed to pass between starting a conversion and reading the results. This delay or "timeout" period can be implemented in a short software routine such as a countdown loop, enough dummy instructions to consume 30 microseconds, or enough actual useful instructions to consume the required time. In tightly-timed systems, the DR line may be read through an external three-state buffer to determine precisely when a conversion is complete. Higher-speed systems may choose to use  $\overline{\rm DR}$  to signal an interrupt to the processor at the end of a conversion.

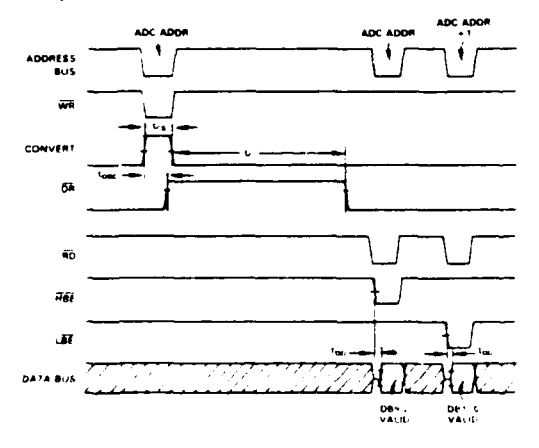

Figure 12. Typical AD573 Interface Timing Diagram

### **CONVERT Pulse Generation**

The AD573 is tested with a CONVERT pulse width of 500ns and will typically operate with a pulse as short as 300ns. However, some microprocessors produce active WR pulses which are shorter than this. Either of the circuits shown in Figure 13 can be used to generate an adequate CONVERT pulse for the AD573.

 $A - 13$ 

## Interfacing to the AD573

In both circuits, the short low-going WR pulse sets the CONVERT line high through a flip-flop. The rising edge of DR which signifies that the internal logic has been resets resets the flip-flop and brings CONVERT low, which starts the conversion

Note that t<sub>DSC</sub> is slightly longer when the result of the previous conversion contains a logic 1 on the LSB. This means that the actual CONVERT pulse generated by the circuits in Figure 13 will vary slightly in width.

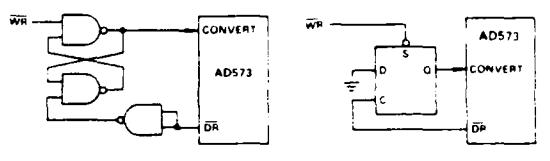

Figure 13a. Using 74LS00 Figure 13b Using 1 2 74LS74

### Output Data Format

The AD573 output data is presented in a left-justified format. The 8 MSBs (DB9-DB2, pins 10 through 3) are enabled by  $\overline{\text{HBE}}$  (pin 20) and the 2 LSBs  $\overline{\text{DB1}}$ , DB0 – pins 2 and 1) are enabled by LBE (pin 19). This allows simple interface to 8-bit system buses by overlapping the 2 MSBs and the 2 LSBs. The organization of the data is shown in Figure 14.

When the least significant bits are read . LBE brought lows, the six remaining bits of the byte will contain meaningless data These unwanted bits can be masked by logically ANDing the byte with 11000000 (C0 hex), which forces the 6 lower bits to logic 0 while preserving the two most significant bits of the bvte.

Note that it is not possible to reconfigure the AD573 for right justified data.

|  | HBE   DB9   DB8   DB7   DB6   DB5   DB4   DB3   DB2 |  |  |  |
|--|-----------------------------------------------------|--|--|--|
|  | $\overline{\text{LBE}}$ DB1 DB0 $x \mid x$          |  |  |  |

Figure 14 AD573 Output Data Format

In systems where all 10 bits are desired at the same time, HBE and LBE may be tied together. This is useful in interfacing to 16-bit bus systems. The resulting 10-bit word can then be placed at the high end of the 16-bit bus for left justification or at the low end for right justification

It is also possible to use the AD573 in a "stand-alone" model where the output data buffers are automatically enabled at the end of a conversion evere. In this mode, the DR output is wired to the HBE and LBE inputs. The outputs thus are forced into the high-impedance state during the conversion period, and valid data becomes available approximately 500ns after the  $\overline{DR}$ signal goes low at the end of the conversion. The 500ns delay allows propagation of the least significant bit through the internal logic

This mode is particularly useful for bench-testing of the AD573, and in applications where dedicated LO ports of peripheral interface adapter chips are available

ANALOG-TO-DIGITAL CONVERTERS VOL 1.10-53

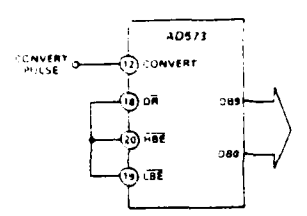

Figure 15. AD573 in 'Stand-Alone' Mode Outbut Data Valid 500ns After DR Goes Lowl

## Apple II Microcomputer Interface

The AD573 can provide a flexible, low-cost analog interface for the popular Apple II microcomputer. The Apple II, based on a 1MHz 6502 microprocessor, meets all timing requirements for the AD573. Only a few TTL gates are required to decode the signals available on the Apple II's peripheral connector. The recommended connections are shown in Figure 16.

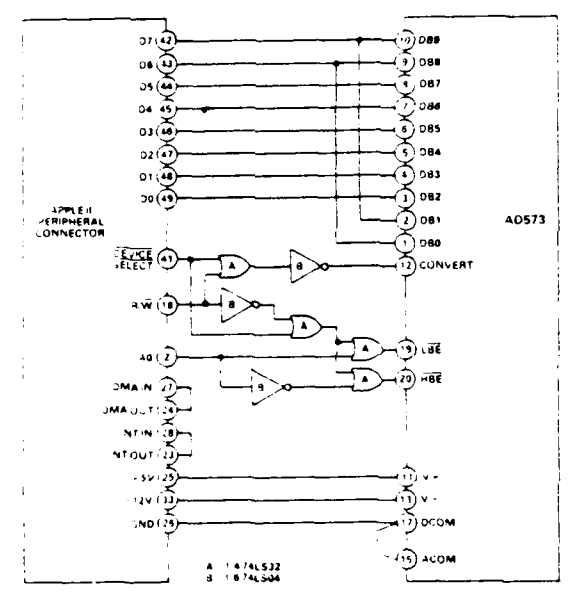

Figure 16. AD573 Interface to Apple II

The BASIC routine listed here will operate the AD573 circuit shown in Figure 16. The conversion is started by POKEing to the location which contains the AD573. The relatively slow execution speed of BASIC climinates the need for a delay foutine between starting and reading the converter. This mutine issumes that the AD573 is connected for a  $\pm$  5 volt input range. Variable I represents the integer value, from 0 to 1023, read from the AD573. Variable V represents the actual value of the input signal in voits

190 PRINT (WHICH SLOT IS THE A D IN". INPUT  $\bar{s}$  $110 - 4 = 49280 + 1655$ 120 POKE A.0 130 L = PEEK A = H = PEEK  $A + 1$  $140.1 \times 4*H \rightleftarrows$  INT U.64  $[50 \, \text{V} + 1024.4045]$ 150 PRINT "THE INPUT SIGNAL IS "AVANOLTS."

It is also possible to write a faster-executing assembly-language routine to control the AD573 - such a routine will require a

VOL. I, 10-54 ANALOG-TO-DIGITAL CONVERTERS

delay between starting and reading the converter. This can be easily implemented by calling the Apple's WALI subroutine which resides at location SFCA8) after ioading the accumulator with a number greater than or equal to two.

### 8085-Series Microprocessor Interface

The AD573 can also be used with 8085-series microprocessors. These processors use separate control signals for RD and WR, as opposed to the single  $\mathbb{R}\,\overline{\mathbb{W}}$  control signal used in the 6800 6500 sertes processors.

There are two constraints related to operation of the AD573 with 8085-series processors. The first problem is the width of the CONVERT pulse. The circuit shown in Figure 17 essentially the same as that shown in Figure 13) will produce a wide enough CONVERT pulse when the 8085 is running at 5MHz. For 8085. systems running at slower clock rates (3MHz), the flip-flop-based circuit can be eliminated since the  $\overline{WR}$  pulse will be approximately 500ns wide.

The other consideration is the access time of the AD573's threestate output data buffers, which is 250ns maximum. It may be necessary to insert wait states during RD operations from the AD573. This will not be a problem in systems using memories with comparable access times, since wait states will have already been provided in the basic system design.

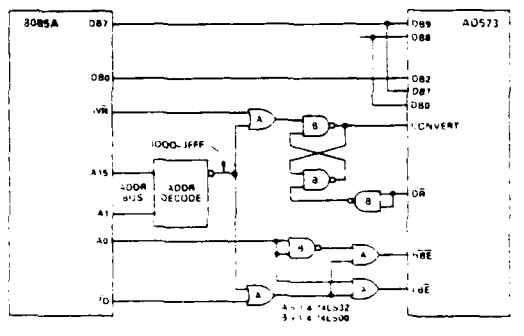

Figure 17 AD573-8085A Interface Connections

The following assembly-language subroutine can be used to control an AD573 residing at memory locations 3000<sub>M</sub> and 3001<sub>H</sub>. The 10 bits of data are returned lett-justified in the DE register pair

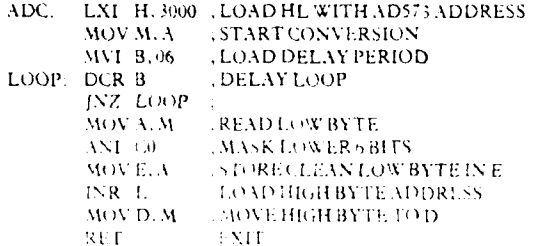

## AD544 Operational Amplifier Data Sheet

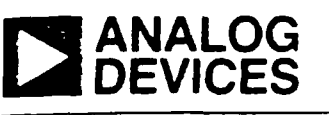

# **<sup>3</sup>ANALOG High Speed DEVICES Implanted FET-Input Op Amp AD544**

## **FEATURES**

**Low Bias Current: 25pA max, warmed-up** Low Offset Voltage Drift: 5µV/<sup>0</sup>C max Low Input Voltage Noise: 2µV p-p **Low Quiescent Current: 2.5mA max** High Slew Rate:  $13V/\mu s$ Fast Settling to ±0.01%: 3us **Low Total Harmonic Distortion: 0.0015% at 1kHz** -

### **Low Offset Voltage: 500MV max AD54 FUNCTIONAL BLOCK DIAGRAM**

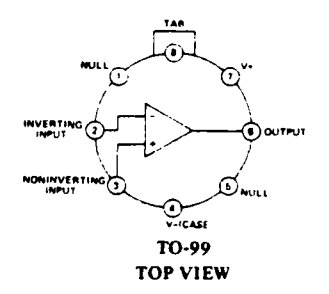

**PRODUCT DESCRIPTION** PRODUCT HIGHLIGHTS<br>The AD544 is a high speed monolithic FET-inpur operational 1. Improved bipolar and 1. amplifier fabricated with the most advanced bipolar. **JFET** and results in the lowest bias current available in a high speed laser trimming technologies. The AD544 offers bias currents<br>significantly lower than currently available monolithic FET-<br>input devices: 25pA max, warmed-up for the AD544K and L,<br>street for the maximum bias current at eith on the AD544K utilizing Analog's laser-wafer-trimming (LWT)<br>process. When combined with the AD544's low offset voltage<br>drift  $(5\mu V)^2C$  max for "L",  $10\mu V^2C$  max for "K"), these<br>drift  $(5\mu V)^2C$  max for "L",  $10\mu V^2C$  ing FET-input op amps-and at low, monolithic pricing.

amps is the ion-implanted JFET. Ion-implantation (as opposed to diffusion) permits the fabrication of precision, matched to diffusion) permits the fabrication of precision, matched **of** *offset nulled.* **of** *offset nulledg* JEET's on a monolithic bipolar chip. Analog Devices optimizes<br>the process to produce bias currents lower than other popular<br>the process to produce bias currents lower than other popular<br>ELT-input op amp.<br>FLT-input op amps

The AD544 is recomi application requiring excellent ac and dc performance at low<br>cost. The 2MHz bandwidth and low offset of the AD544 make **It an** excellent choice as an output amplifier for current out- $P$ <sup>ut D/A</sup> Converters such as the AD7541, 12-Bit CMOS DAC. High common mode rejection (80dB, min on the "K" and "L" versions) and open-loop gain ensures better than "12-bit" linearity in high impedance buffer applications.

The AD544 **is** available in four versions the **"J", "K"** and atL" **are** specified over the **U** to **.70'C** temperature range and "L" are specified over the  $0$  to  $+70^{\circ}$ C temperature range and the "S" over the -55°C to +125°C operating temperature range. All devices are packaged in the hermetically-sealed.<br>TO-99 metal can.

. **AAN AAN AAN AAN AAN AAN AN DIE GEBEURE DE** GEBEURE DE GEBEURE DE GEBEURE DE GEBEURE DE GEBEURE DE GEBEURE.<br>GEbeure

- 1. Improved bipolar and JFET processing on the AD544
- 
- 
- Tht key technology required for monolithic JFET-input op drift induced will **be** minimal (in some devices, offset voltage drift can increase an additional  $3\mu\text{V}$ <sup>o</sup>C per mV of offset nulled.)
	-
	-
	- is recommended for any operational amplifier **7.** Low harmonic distortion **(0.0015%)** makes the **AD544** an excellent ac and dc performance at los ideal choice for audio applications.

OPERATIONAL A *MPLIFIERS* VOL. *1,* 4-79

## AD544 Operational Amplifier Data Sheet (continued)

# SPECIFICATIONS  $\frac{(a + 25^\circ \text{C and } V_s = \pm 15^\circ \text{ dc})}{25^\circ \text{ ac}}$

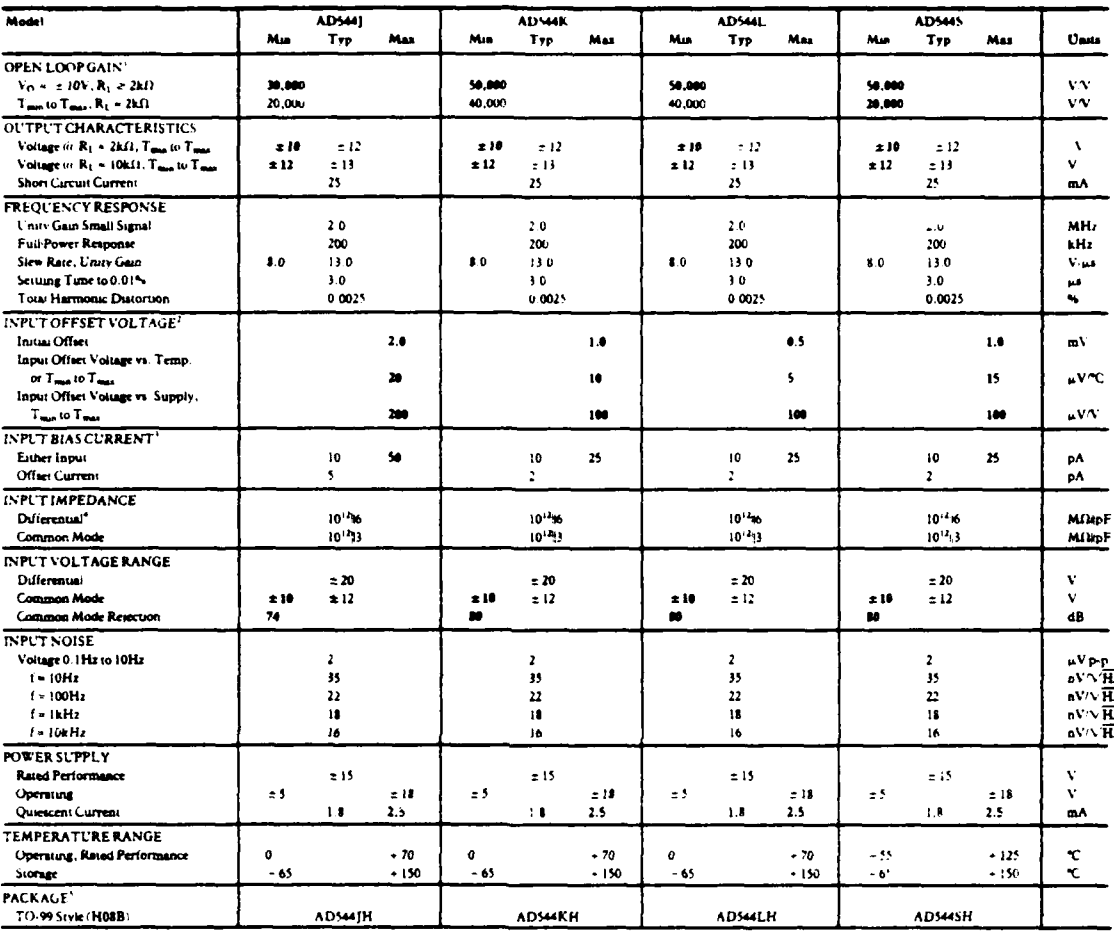

NOTES

 $\sum_{i=1}^{n}$ 

"Open Loop Gean is specified with V<sub>OY</sub> both nullied and is<br>"fravit Offert Voluge specifications are guaranteed afer 5<br>of operation is T<sub>A</sub> =  $\approx$  23%<br>"Bas Current specifications are guaranteed at maximum is<br>input ster<sup>1</sup> والمثان

input aus.<br>higher temperatures.<br>Defined as voltage be

r en char

ucosa aboveo in boaldiger are cented on all production units at final<br>I cest. Results from those rests are used to calculate outgroung quali<br>Il mus and max speculications are guaranteed, although only those<br>i boaldisce are Ail s

VOL. I, 4-80 OPERATIONAL AMPLIFIERS

## APPENDIX B

E. BANDANA RAMA BANDARA

 $\ddot{\phantom{a}}$ 

**SANCES** 

**The Second** 

 $\overline{\mathbf{0}}$  .

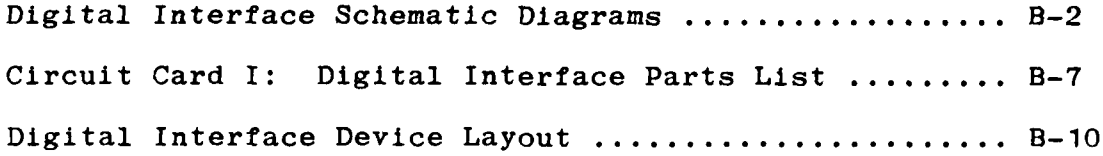

 $\mathcal{A}^{\mathcal{A}}$ 

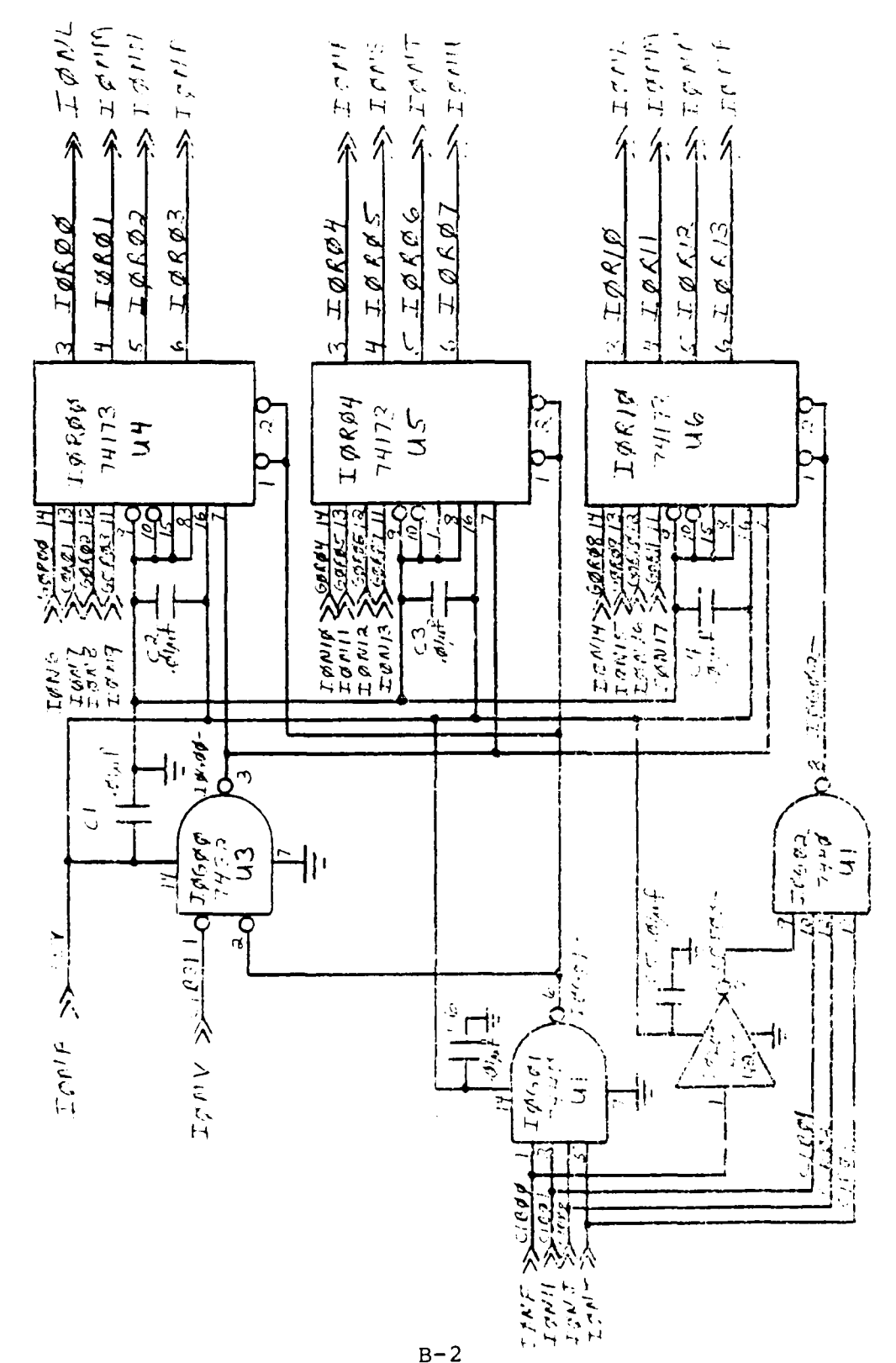

ر<br>۱е ٠.

DIGITAL INTERFACE SCHEMATIC DIAGRAMS

 $B-2$
DIGITAL INTERFACE SCHEMATIC DIAGRAMS (continued)

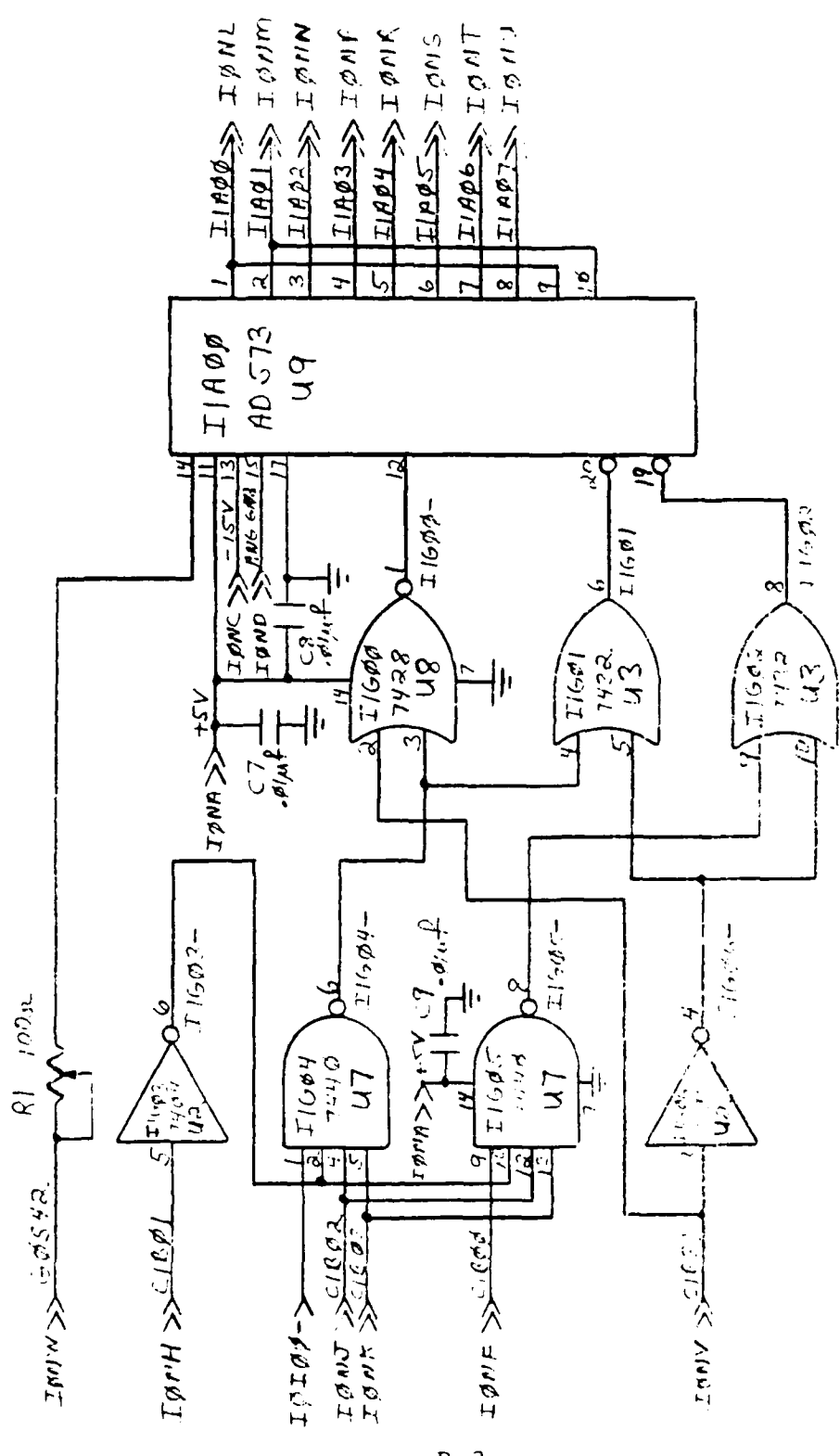

 $B-3$ 

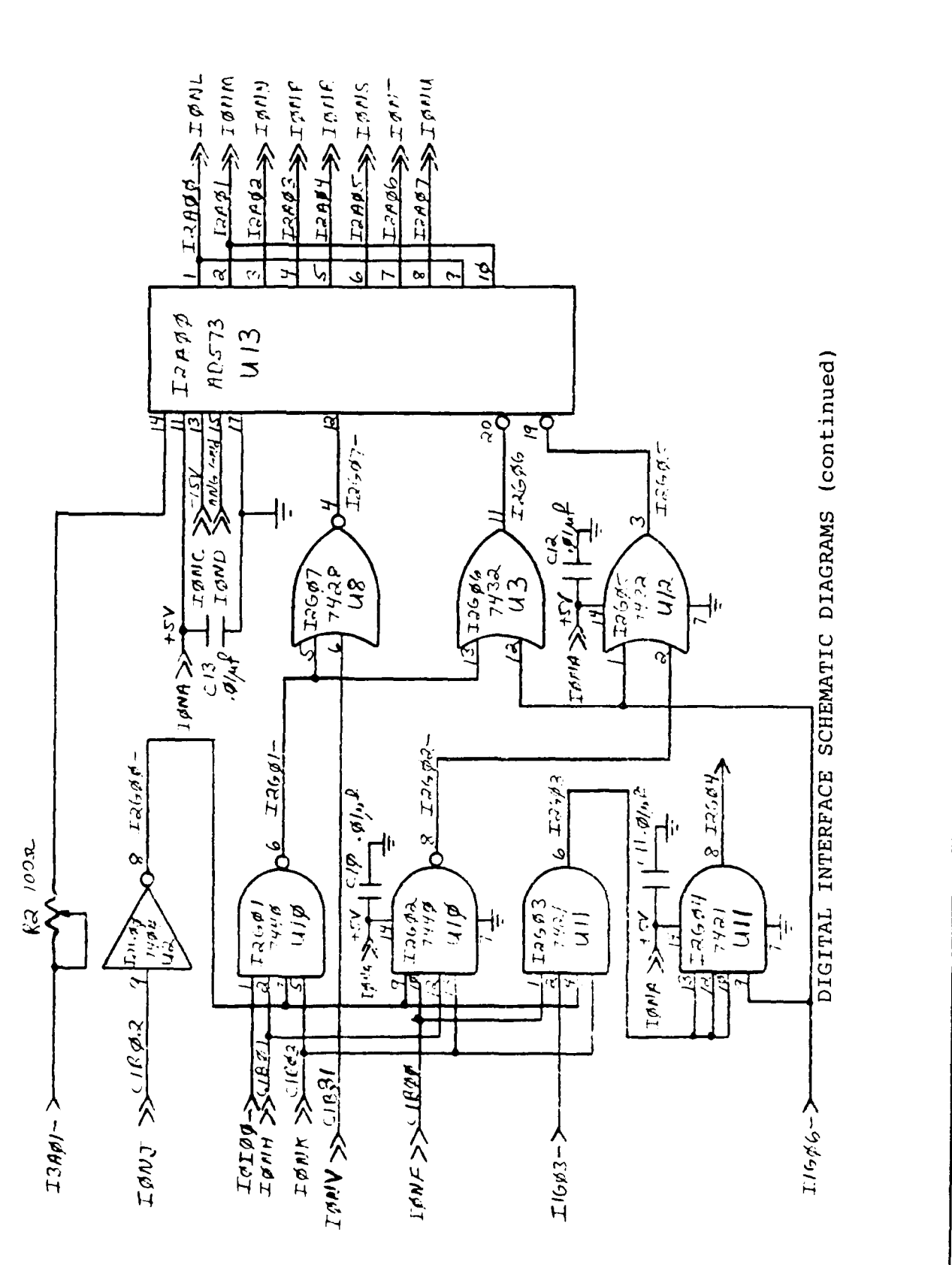

 $\ddot{\bullet}$ 

 $\mathcal{L}(\mathbf{x})$ 

 $B - 4$ 

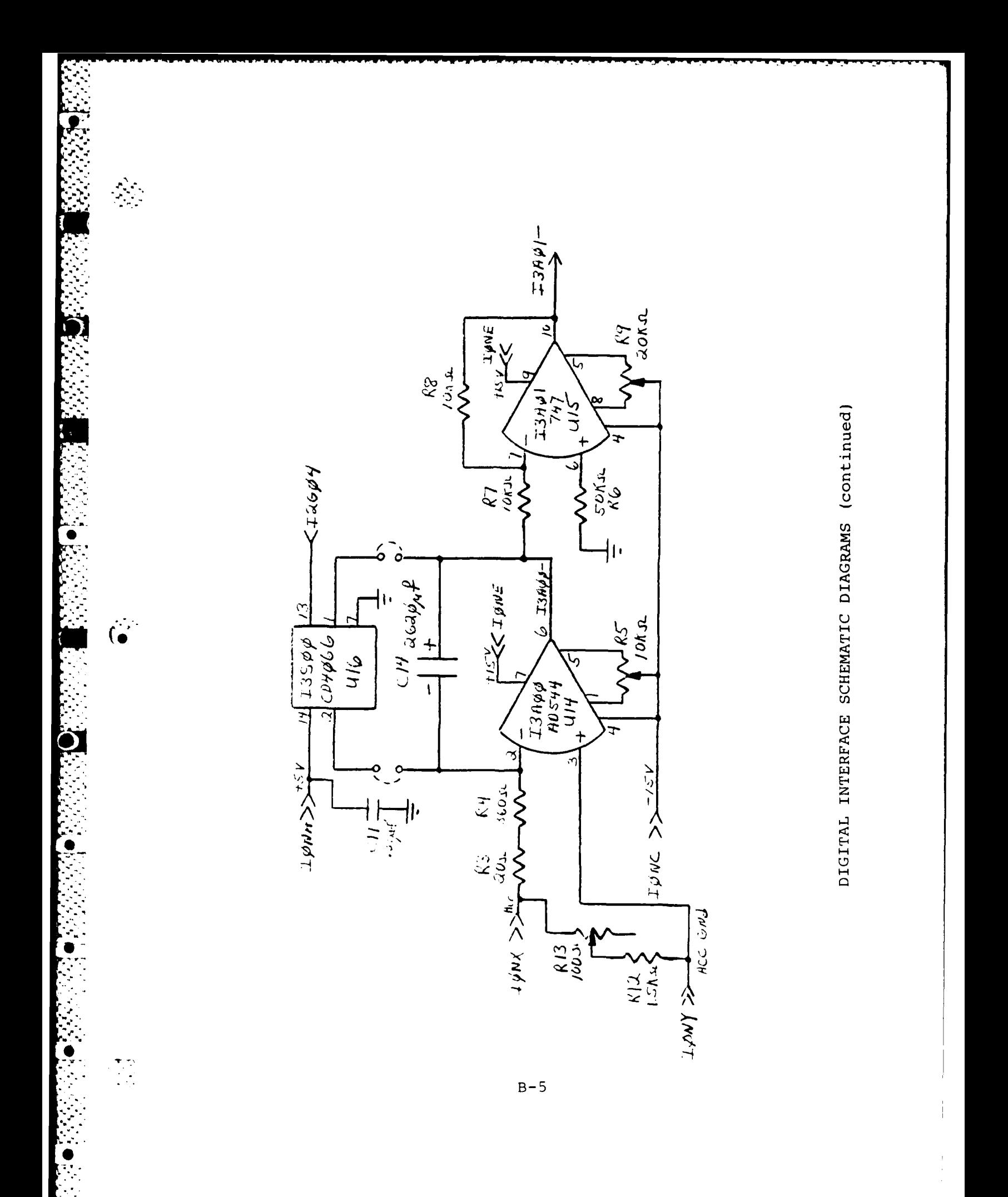

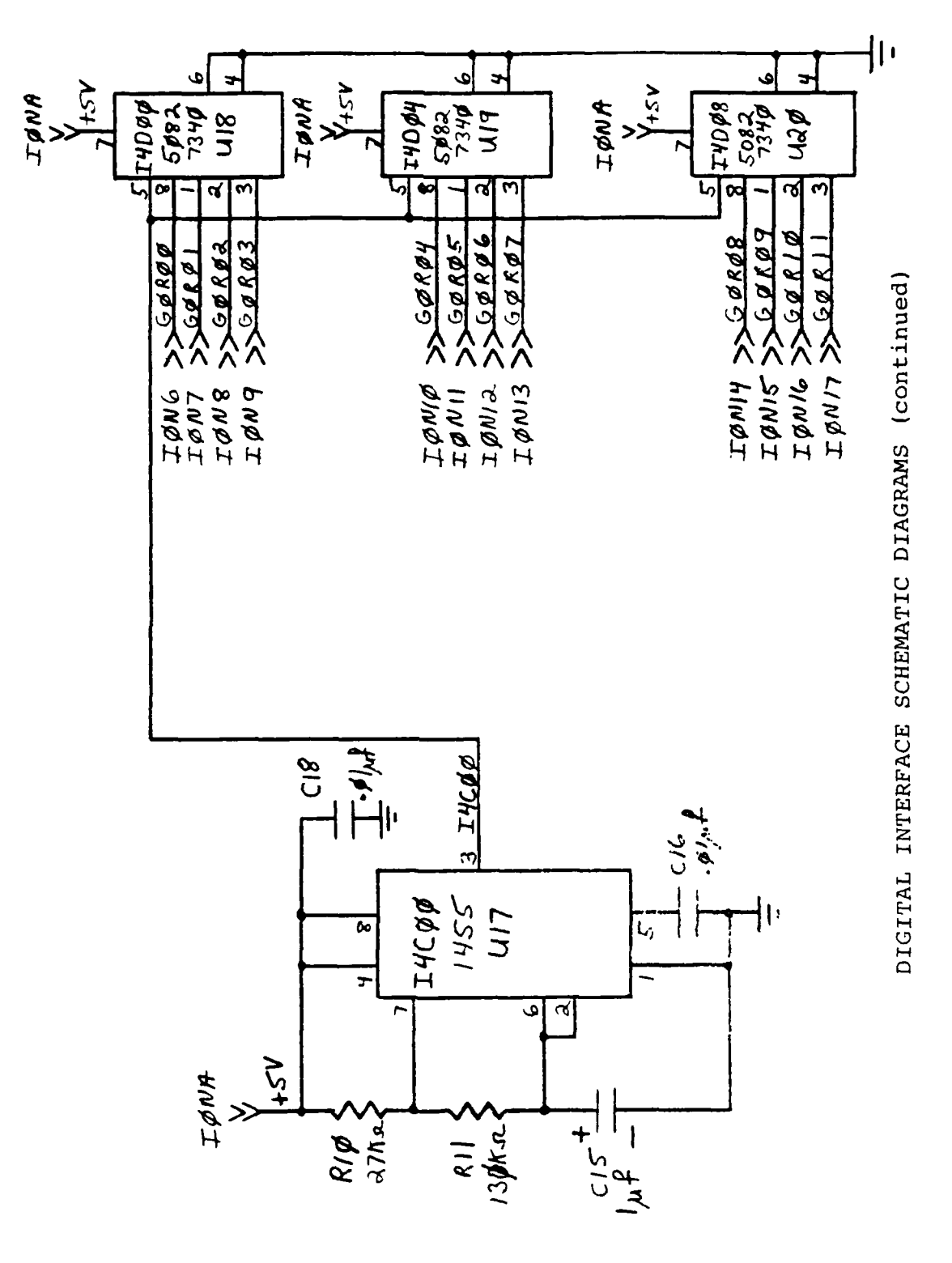

**BEERING PART** 

**BEAST DESCRIPTION** 

**PARTIES AND MANAGEMENT PARTIES AND MANAGEMENT** 

 $\begin{aligned} \mathcal{F}^{(n)}(t) = \mathcal{F}^{(n)}(t) \end{aligned}$ 

Q.

**I** 

 $B-6$ 

### Circuit Card I: Digital Interface Parts List

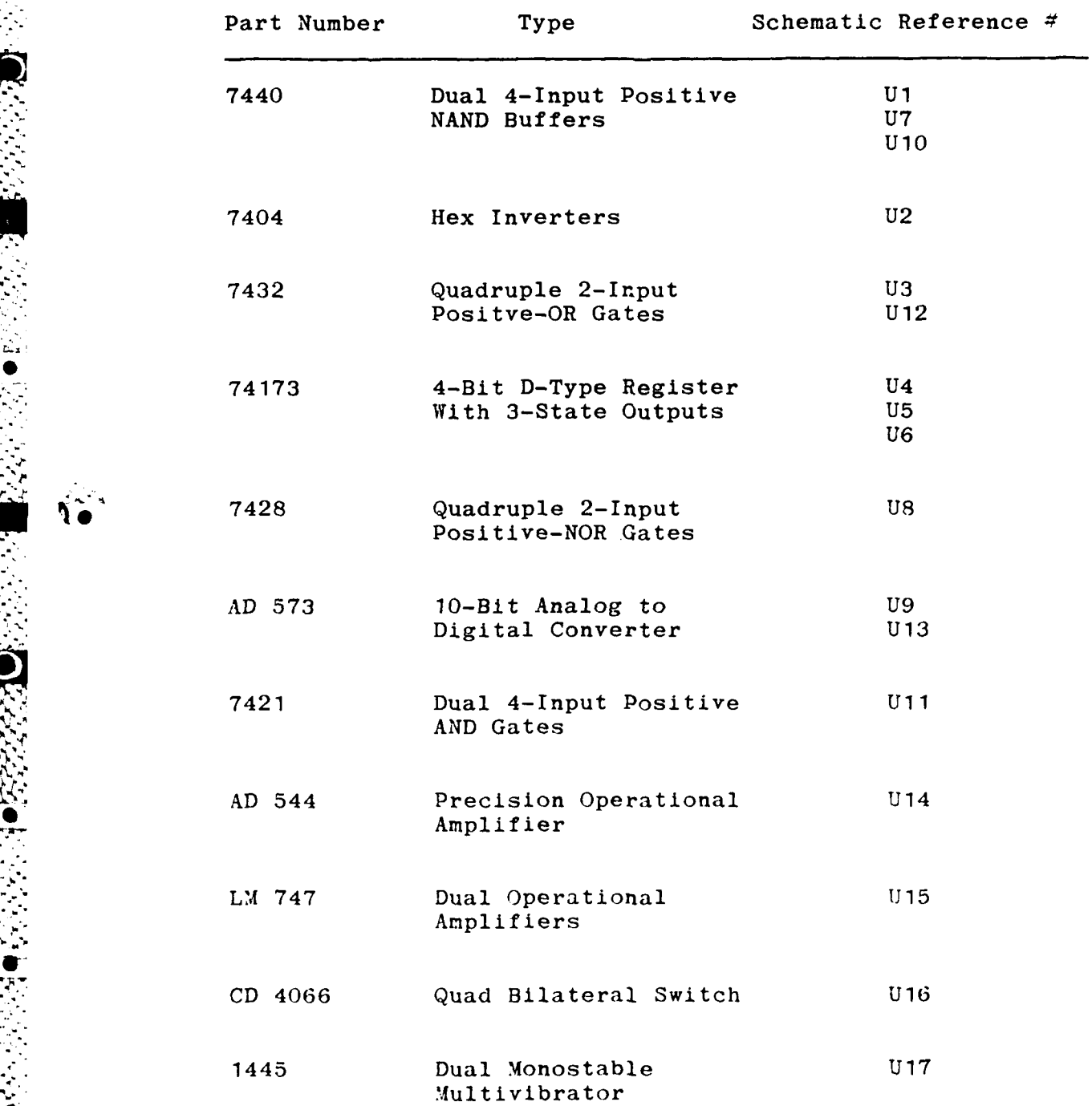

 $\mathcal{L} = \{ \mathcal{L} \}$  , where  $\mathcal{L} = \{ \mathcal{L} \}$ 

### Circuit Card **1:** Digital Interface Parts List (Continued)

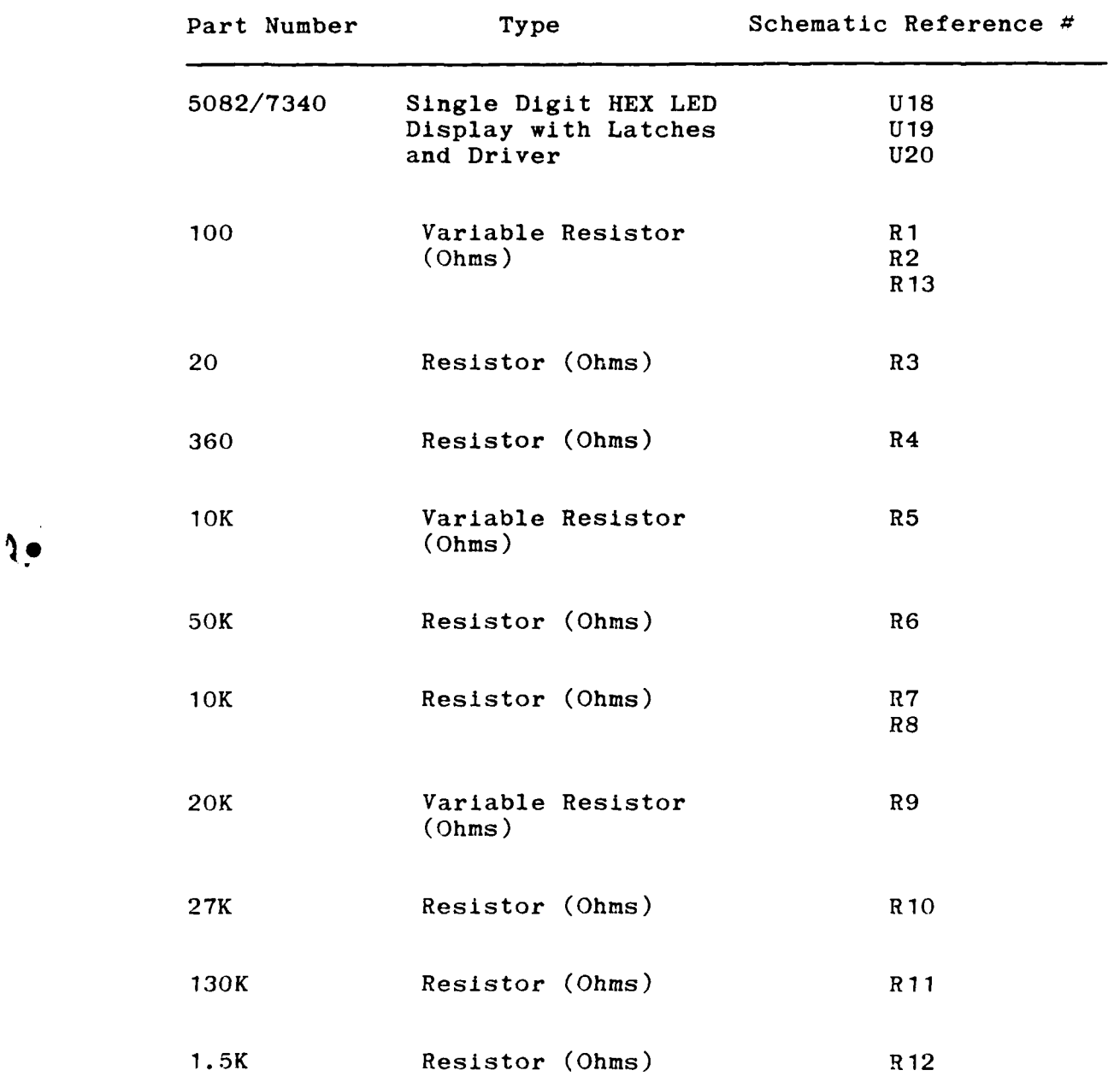

 $B-8$ 

### Circuit Card I: Digital Interface Parts List (Continued)

4C12

Г

Ó.

4

I

**..** ....................... **......... . . .**

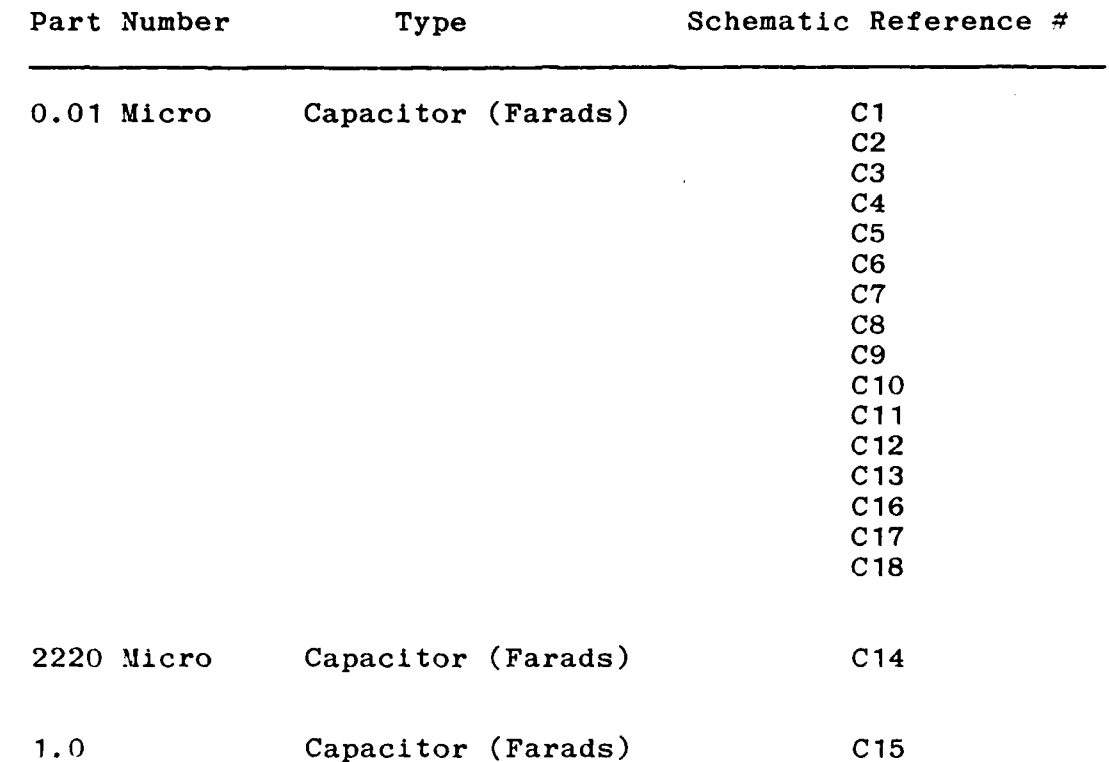

 $\label{eq:2} \mathcal{L}_{\mathcal{A}}(\mathcal{A}) = \mathcal{L}_{\mathcal{A}}(\mathcal{A}) = \mathcal{L}_{\mathcal{A}}(\mathcal{A})$ 

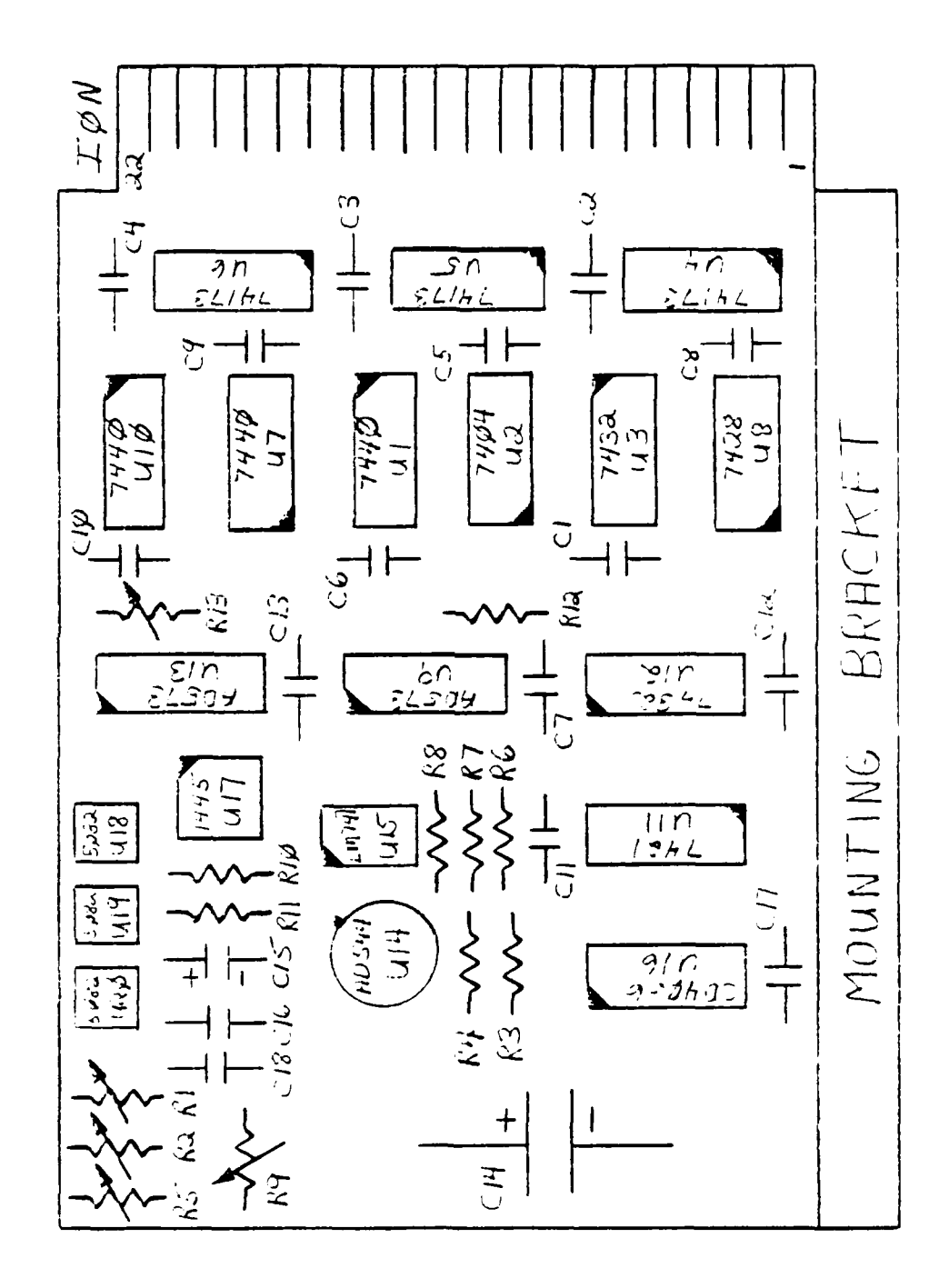

**CARDIOS COMPANY** 

DIGITAL INTERFACE DEVICE LAYOUT

 $B-10$ 

 $\left\langle \left\langle \mathbf{x}_{i},\mathbf{y}_{j}\right\rangle \right\rangle$ 

 $\mathcal{L}^{\text{max}}_{\text{max}}$ 

## APPENDIX **C**

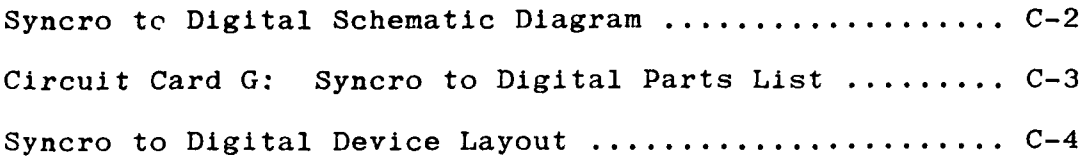

÷,

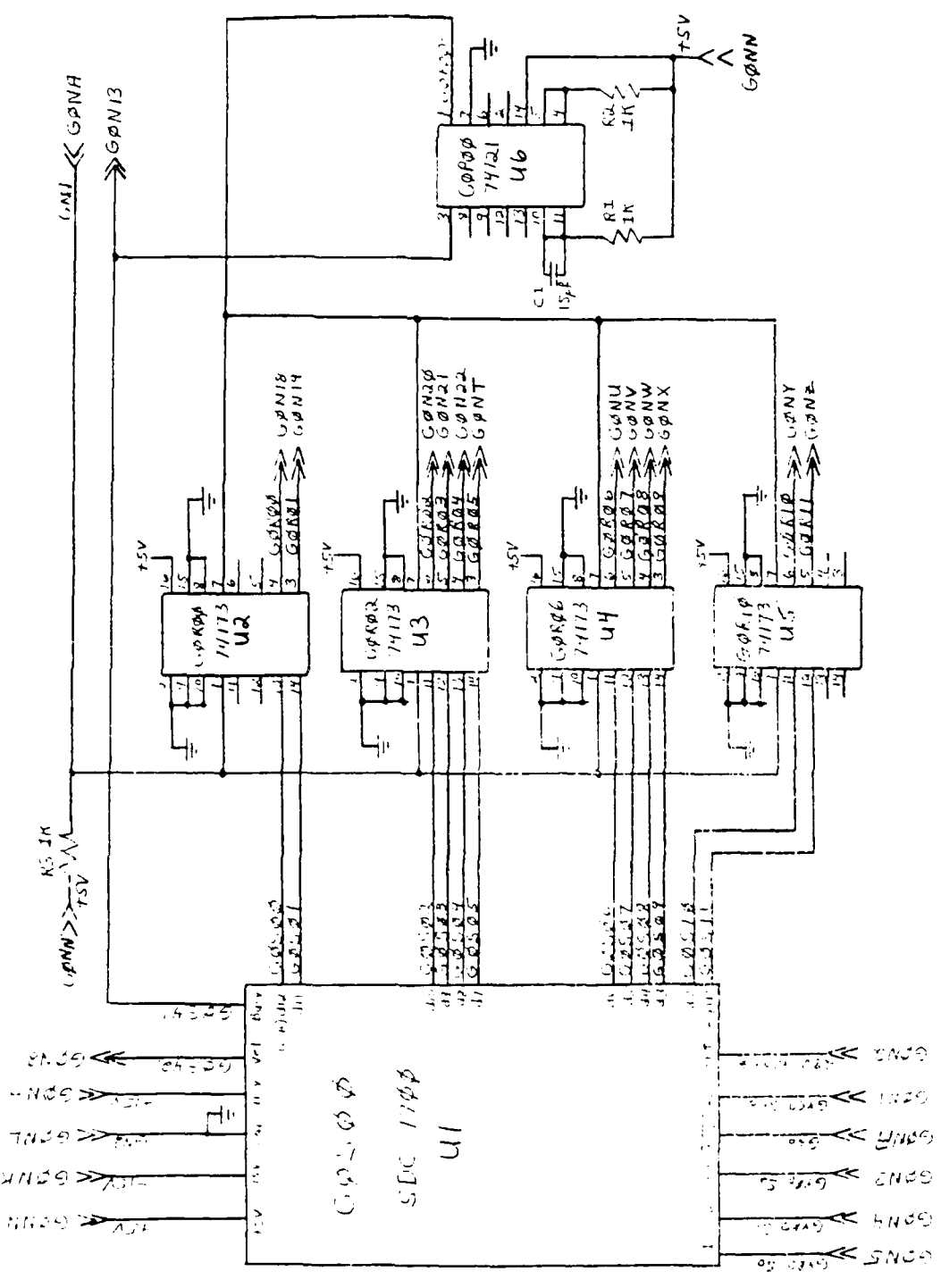

 $\mathcal{L}_{\mathcal{A}}$ 

SYNCRO TO DIGITAL SCHEMATIC DIAGRAM

 $\mathcal{L}(\mathcal{S})$ 

 $C-2$ 

### Circuit Card G: Syncro to Digital Parts List

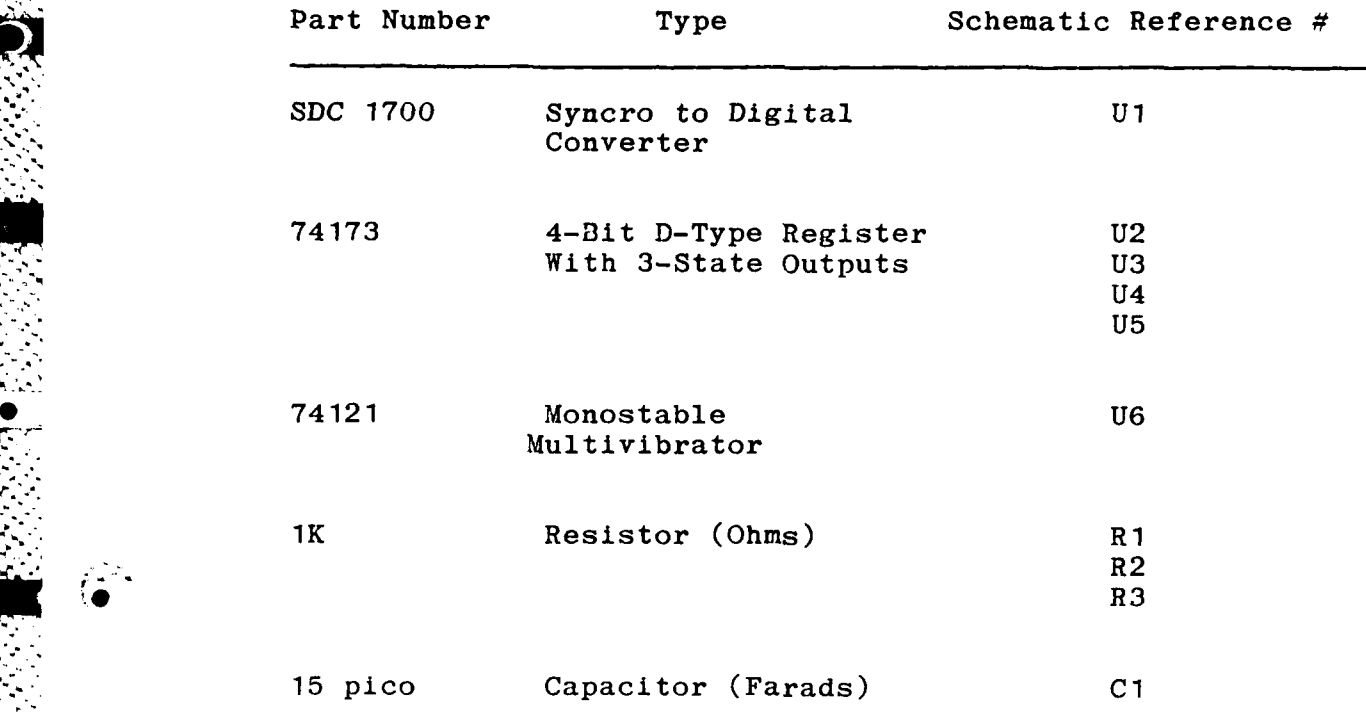

والمو

**-C**

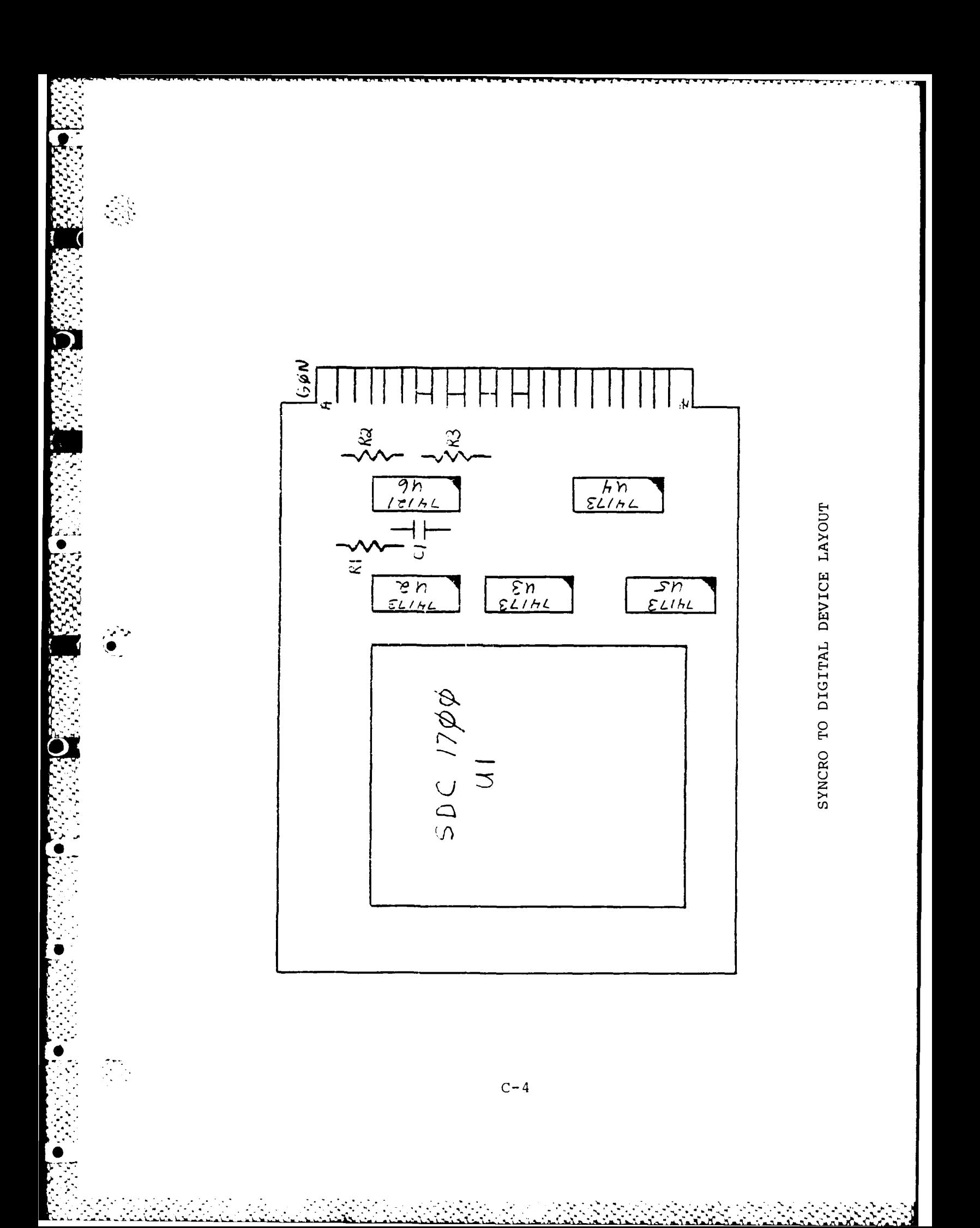

## APPENDIX D

И

**TO BEFACE TO THE** 

 $\overline{C}$ 

**Allaha** 

10322333

 $\vec{\theta}$ 

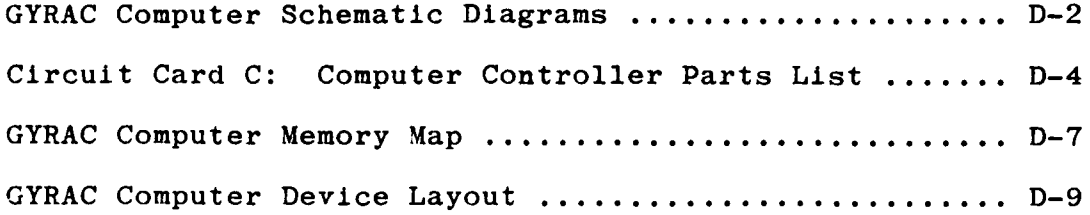

 $\mathcal{L}(\mathcal{F})$ 

 $\mathcal{L}_{\mathcal{A}}$ 

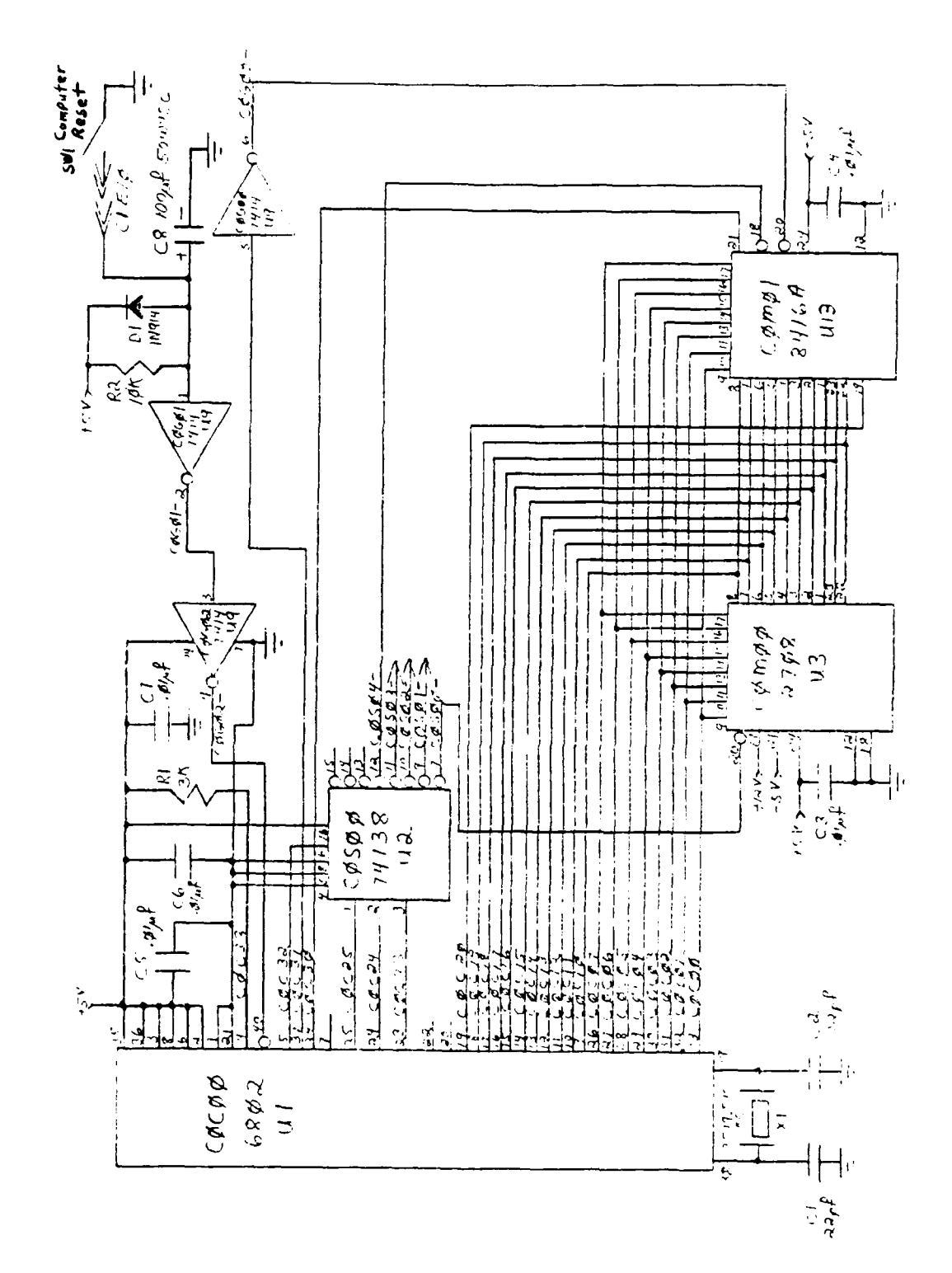

<u>(•</u>

 $\frac{1}{2}$ 

GYRAC COMPUTER SCHEMATIC DIAGRAMS

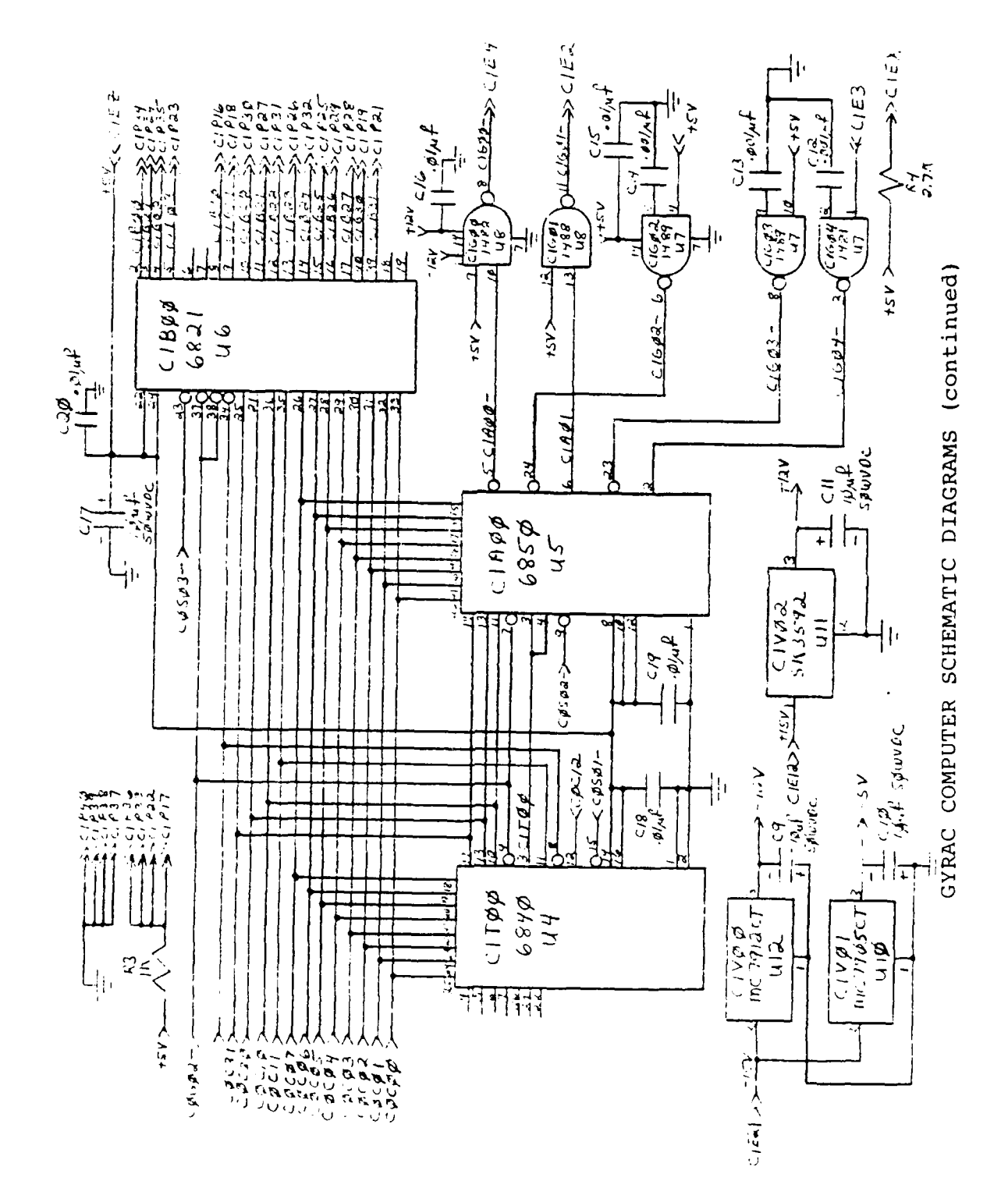

 $\frac{1}{2}$ 

**DART OF SALE** 

 $\ddot{\bullet}$ 

## Circuit Card C: Computer Controller Parts List

**地震的 医心理的 医心理的 医心理的 医心理的 医心理的** 

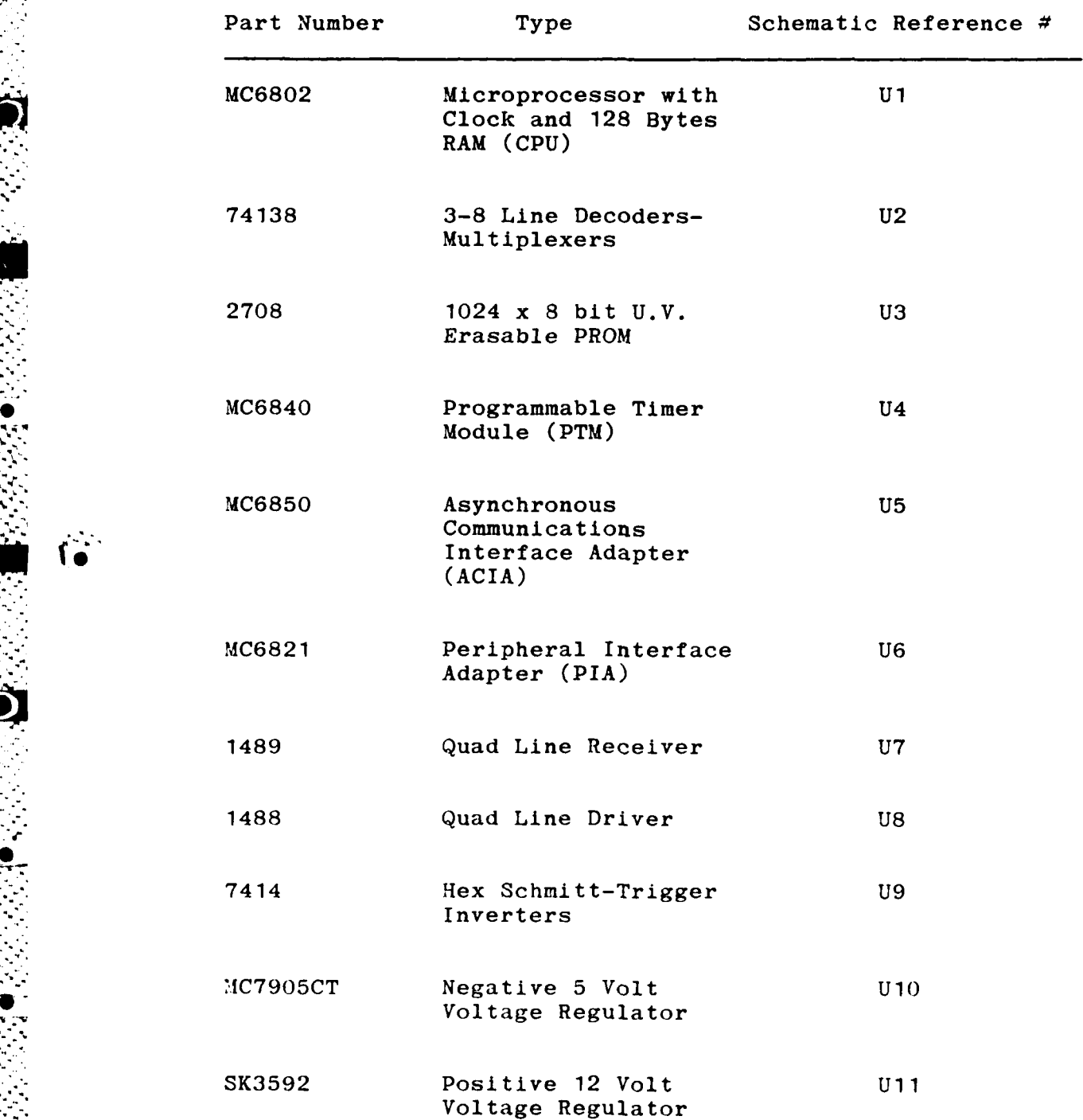

#### Circuit Card **C:** Computer Controller Parts List (Continued)

K

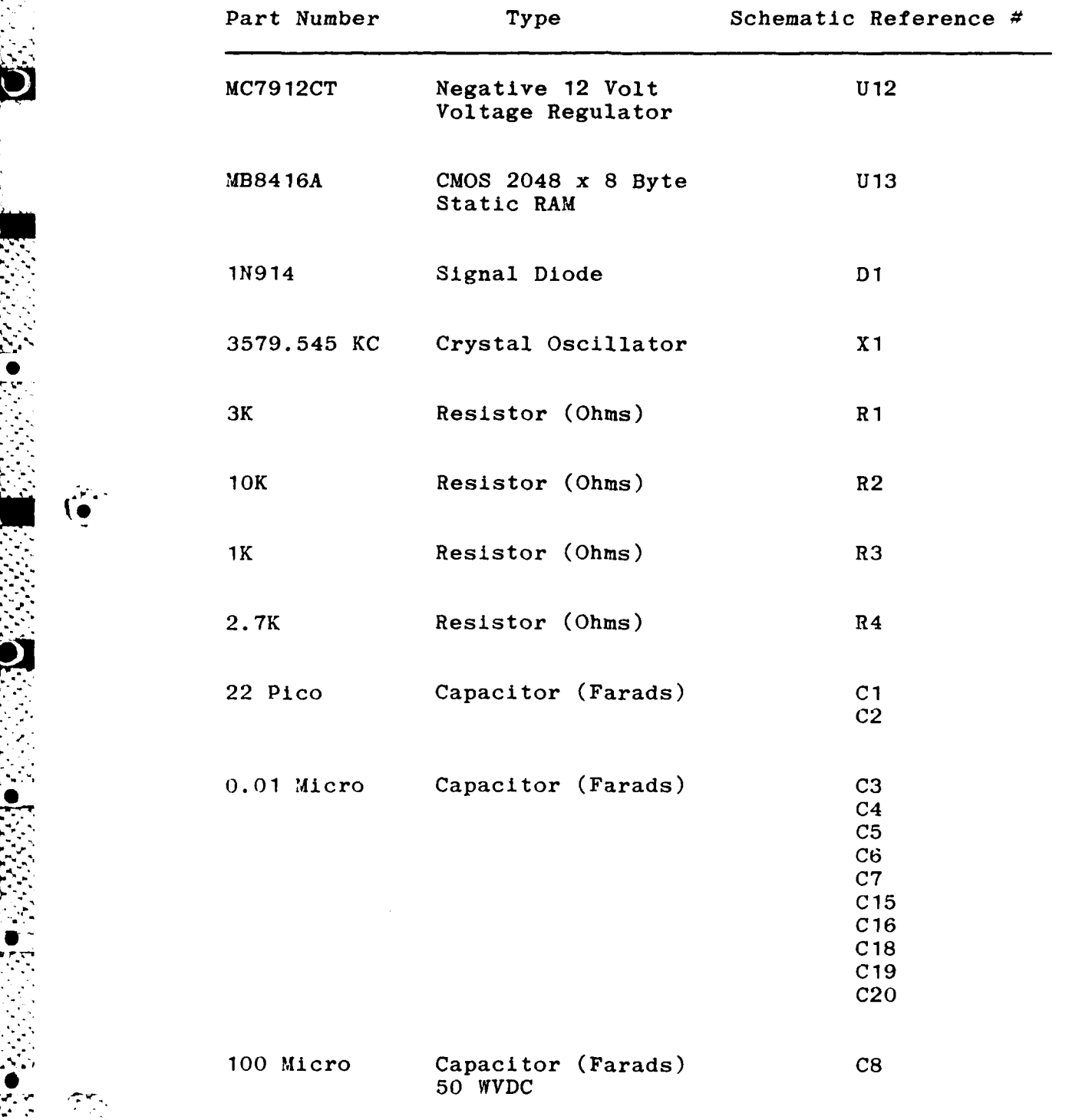

### Circuit Card **C:** Computer Controller Parts List (Continued)

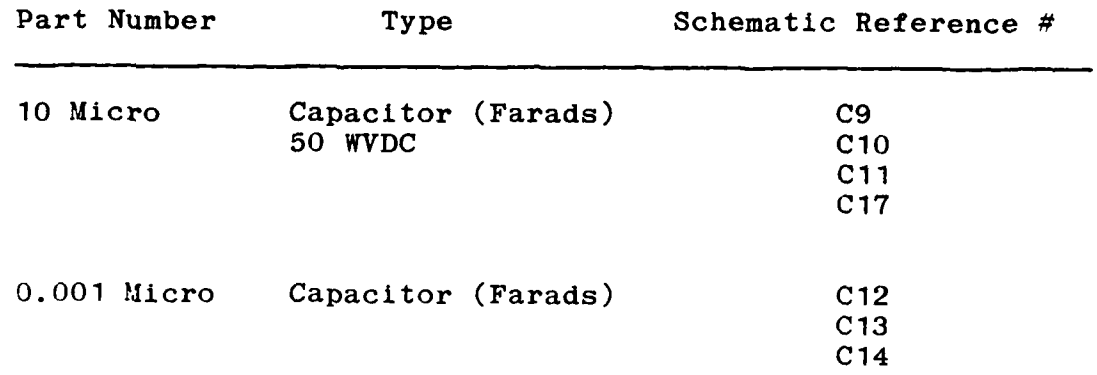

**D-6**

- ~~~~ -. -- <sup>~</sup>. . **.. .** - -- **. . ..** - - **.. .**

**Chann** 

かいかん けいさいかん かんしゅうきょう

 $\ddot{\bullet}$ 

The Top

### GYRAC COMPUTER MEMORY MAP

**MARTING THE REPORT OF A STATE OF A STATE OF A STATE OF A STATE OF A STATE OF A STATE OF A STATE OF A STATE OF** 

 $\overline{\mathbf{1}}$ 

U,

**ARTICLE IN THE REPORT OF A PARTICULAR AND** 

Γ.

Ŀ

 $\frac{\partial}{\partial x} \frac{\partial^2}{\partial y}$ 

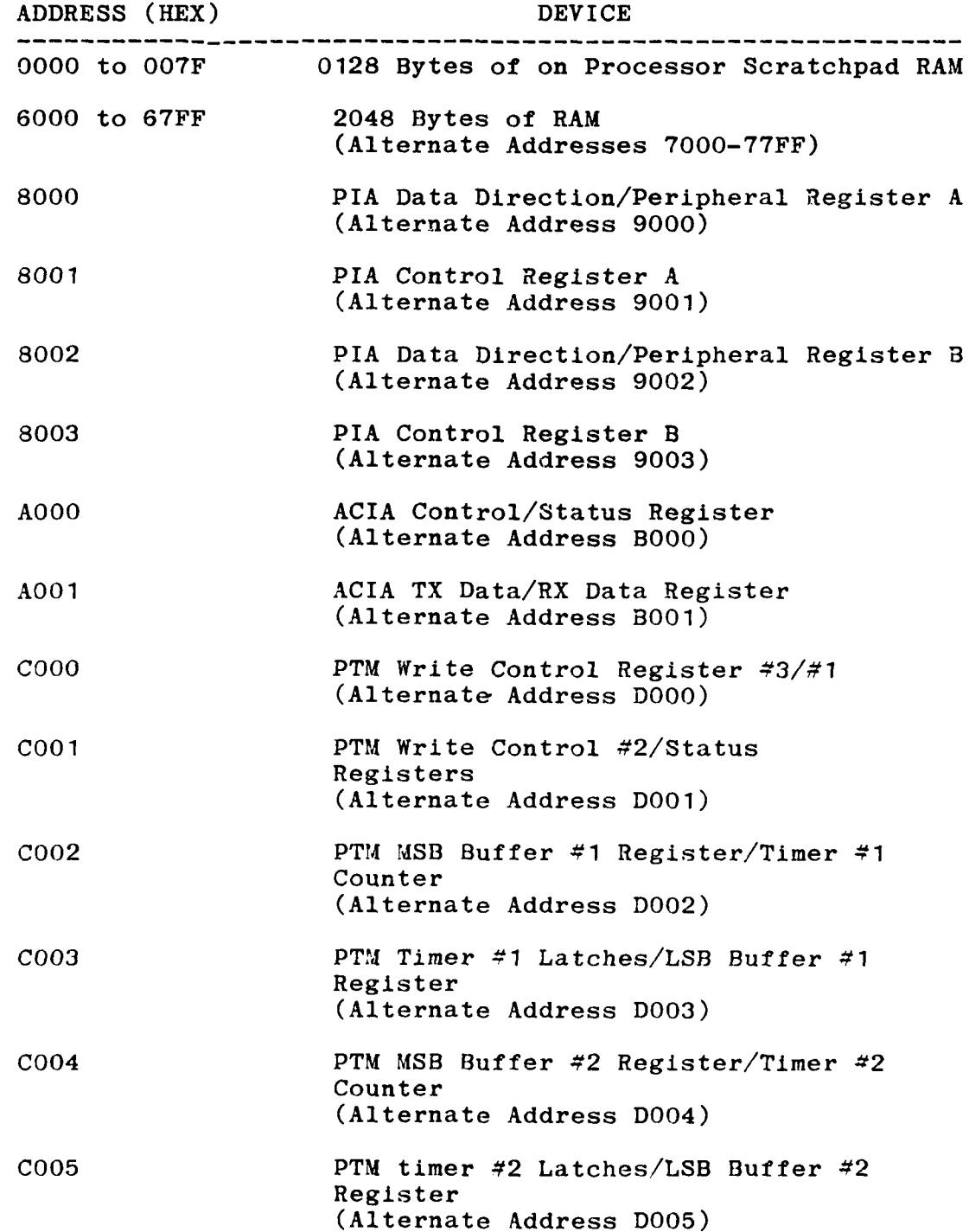

 $D-7$ 

 $\sqrt{2}$ 

# - GYRAC COMPUTER MEMORY MAP (continued)

*=* **"7',**

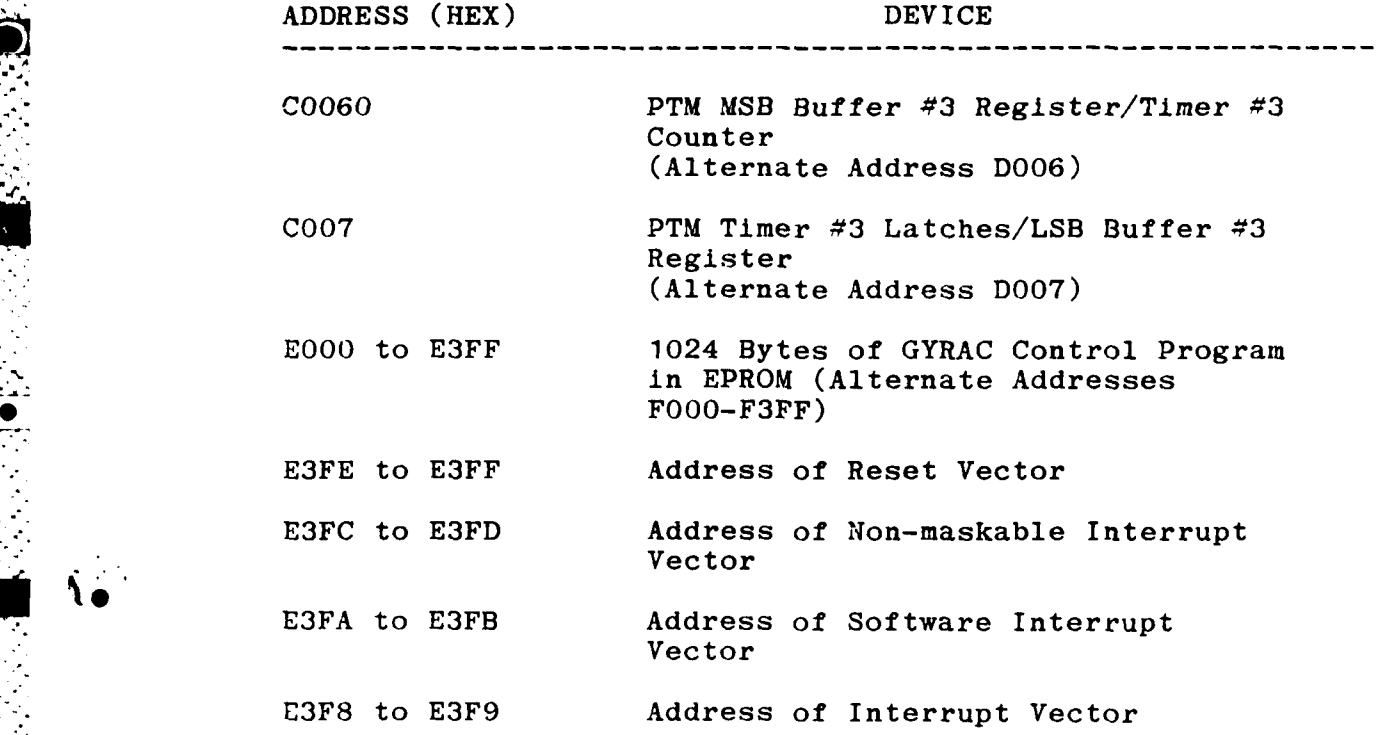

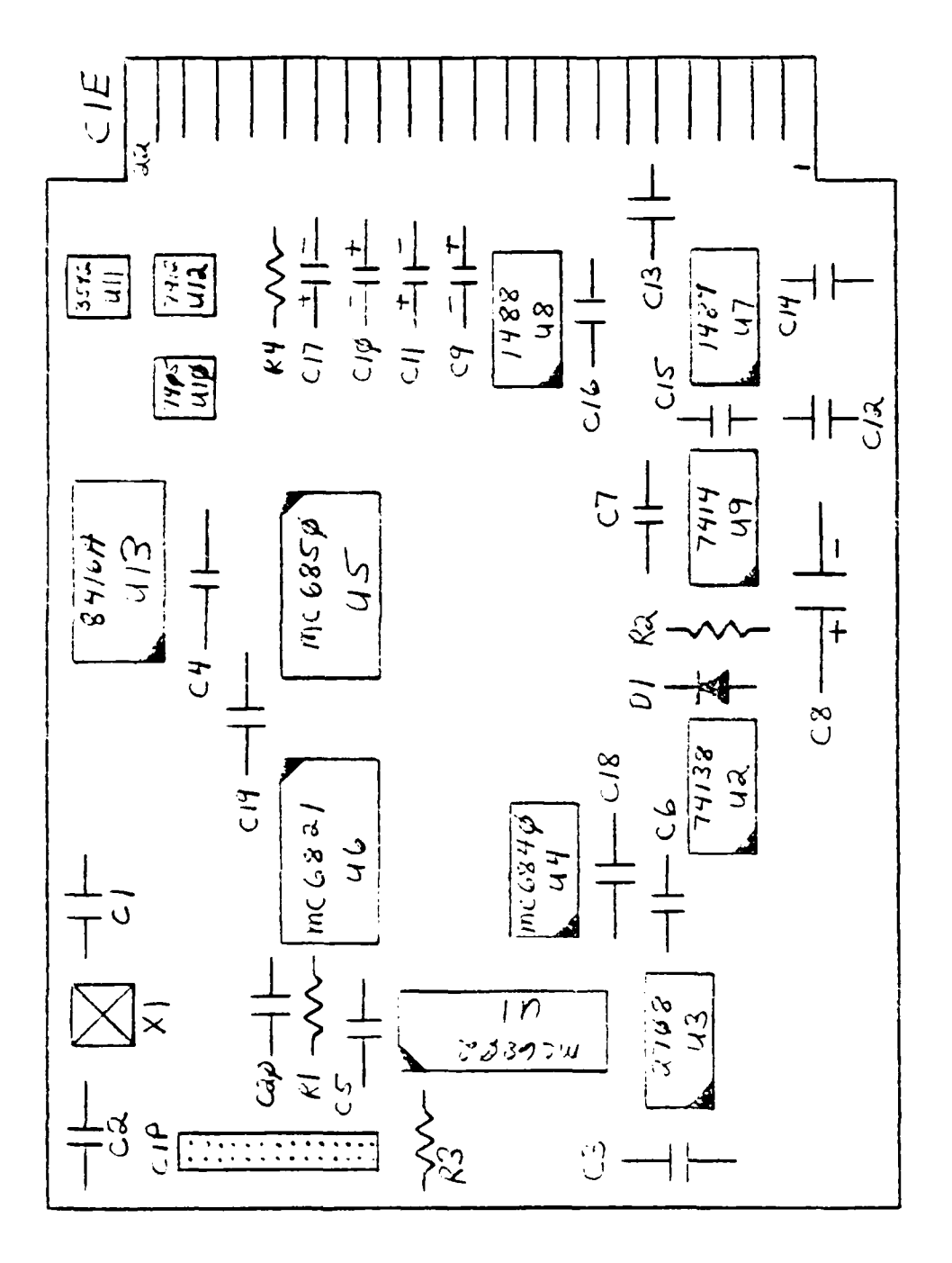

O i

 $\mathbf{r}$  $\sum_{i=1}^{n}$ 

GYRAC COMPUTER DEVICE LAYOUT

 $D-9$ 

### APPENDIX E

 $\mathbb{R}^2$ 

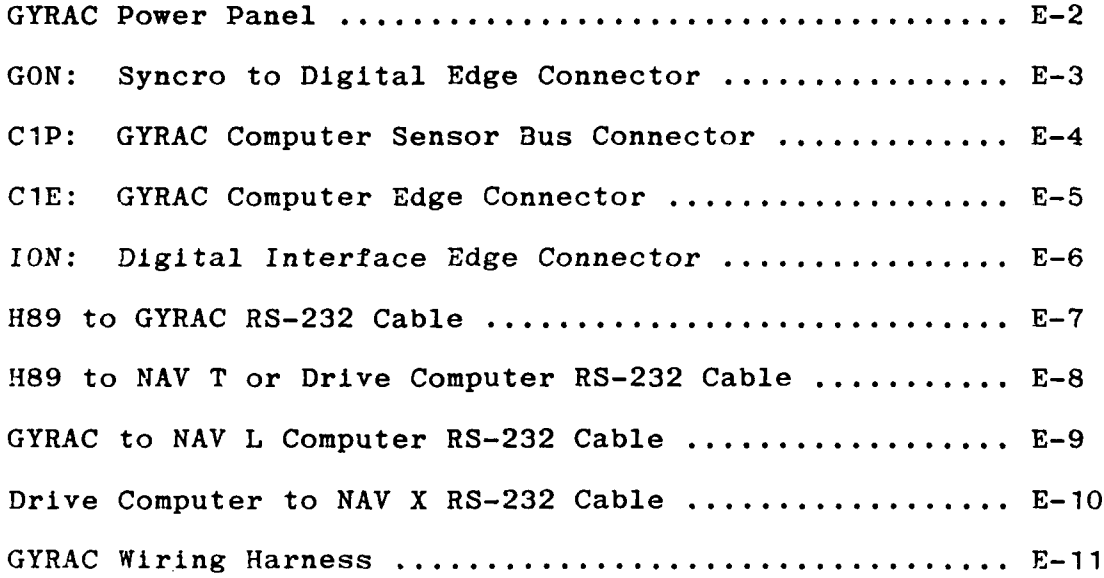

 $\sim$  .

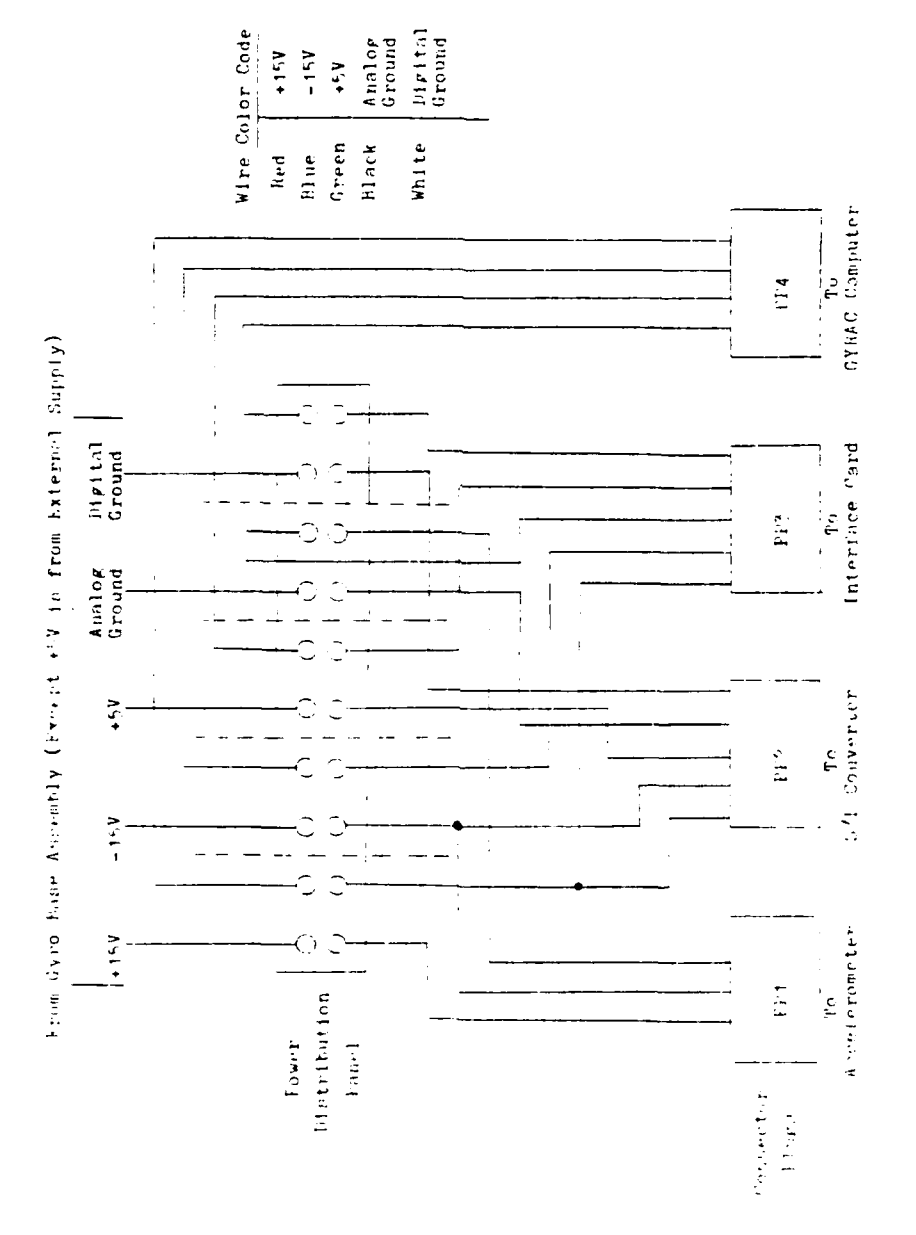

 $\widetilde{\mathbf{e}}$ 

्र  $\mathcal{L}_{\mathcal{A}}$  .

 $\vec{q}$ W. GYRAC POWER PANEL

Ì,

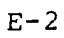

У,

ζ÷.

Ę

## **GON:** Syncro to Digital Edge Connector

Pin Number Signal Name Description

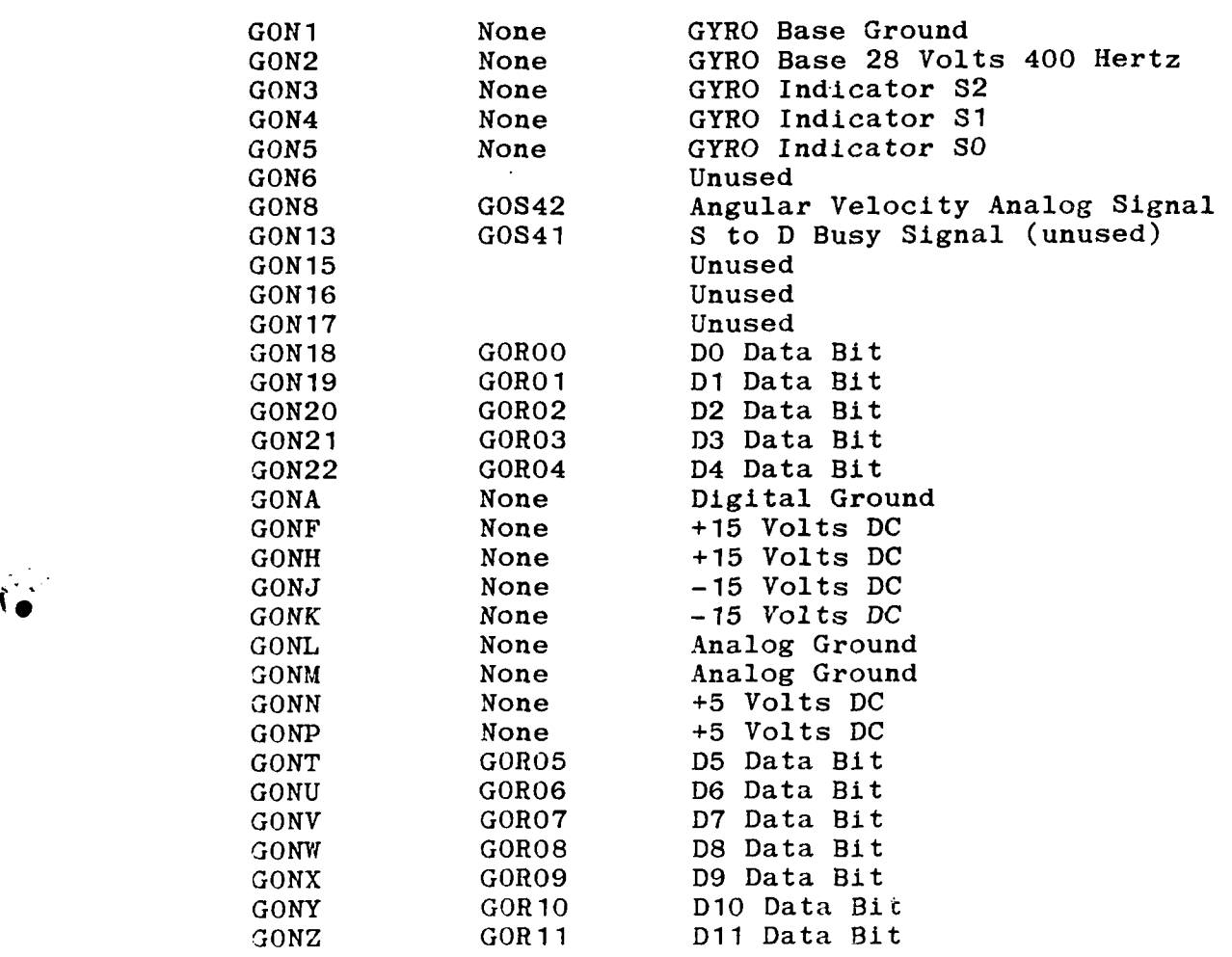

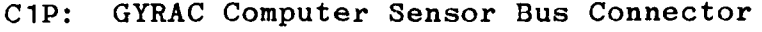

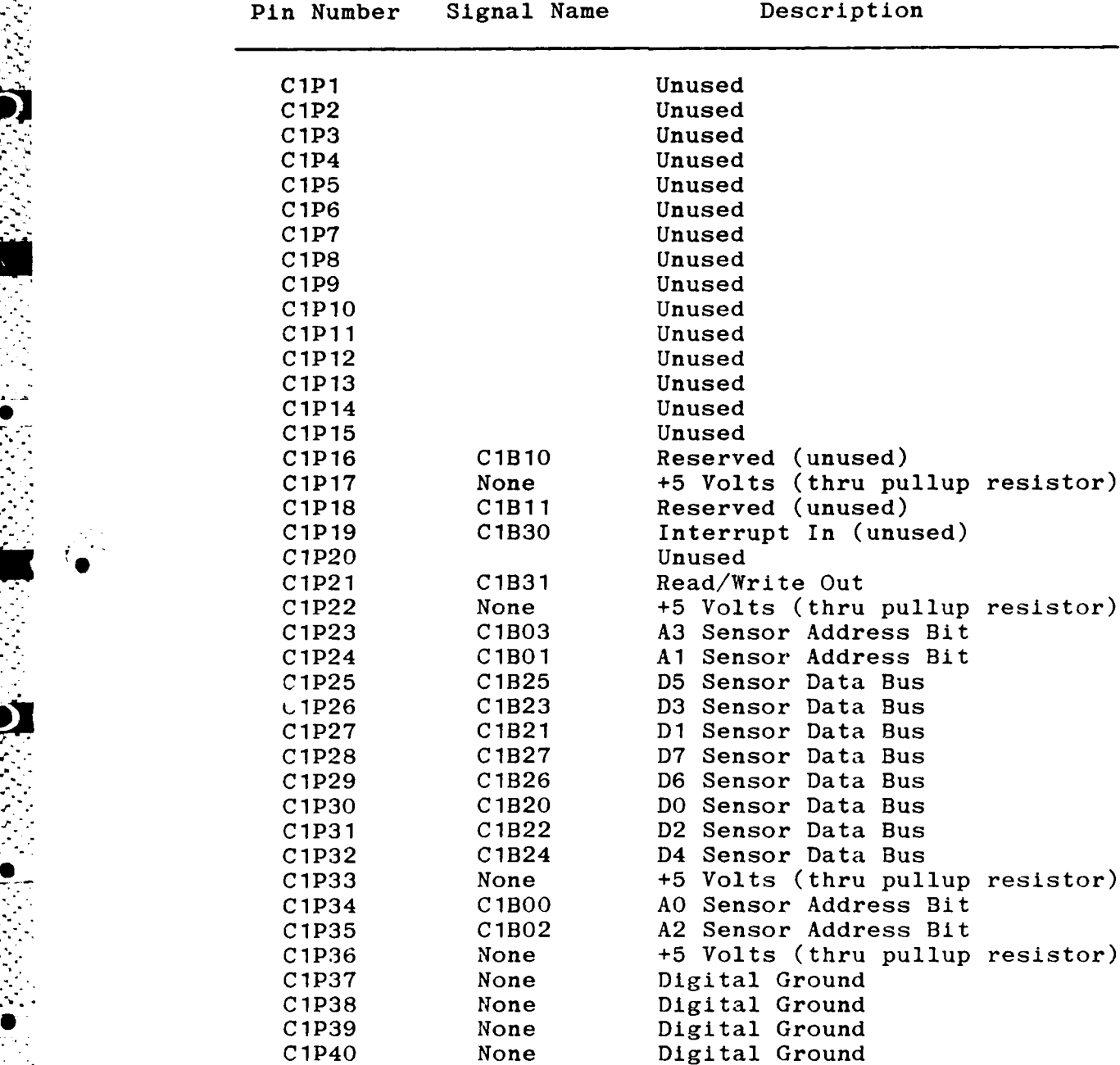

 $\mathbb{R}_{+}$ 

# **OlE:** GYRAC Computer Edge Connector

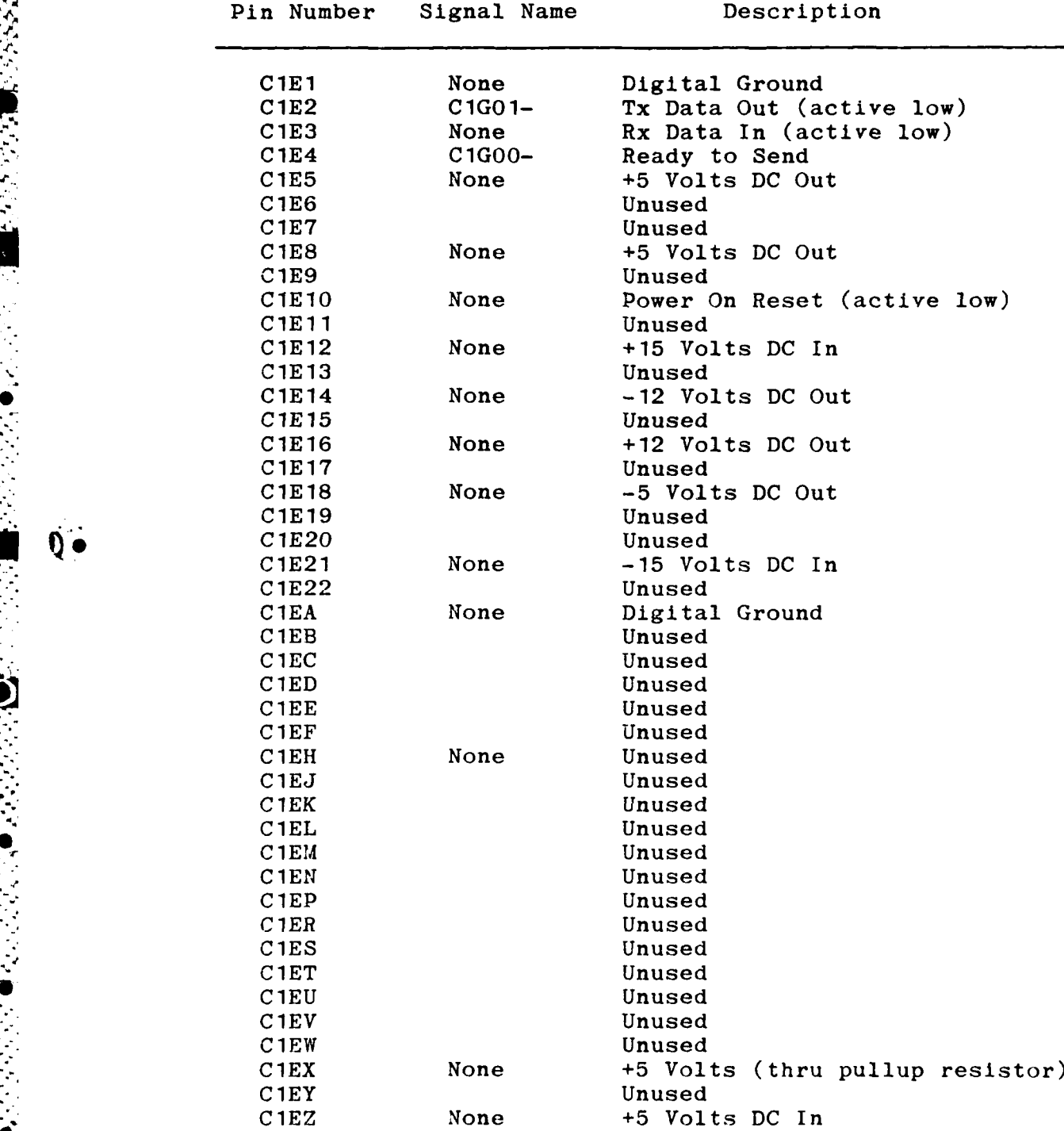

**E-5**

 $77\%$ 

**-.I**

 $\ddot{\phantom{0}}$ 

 $\sqrt{5}$ 

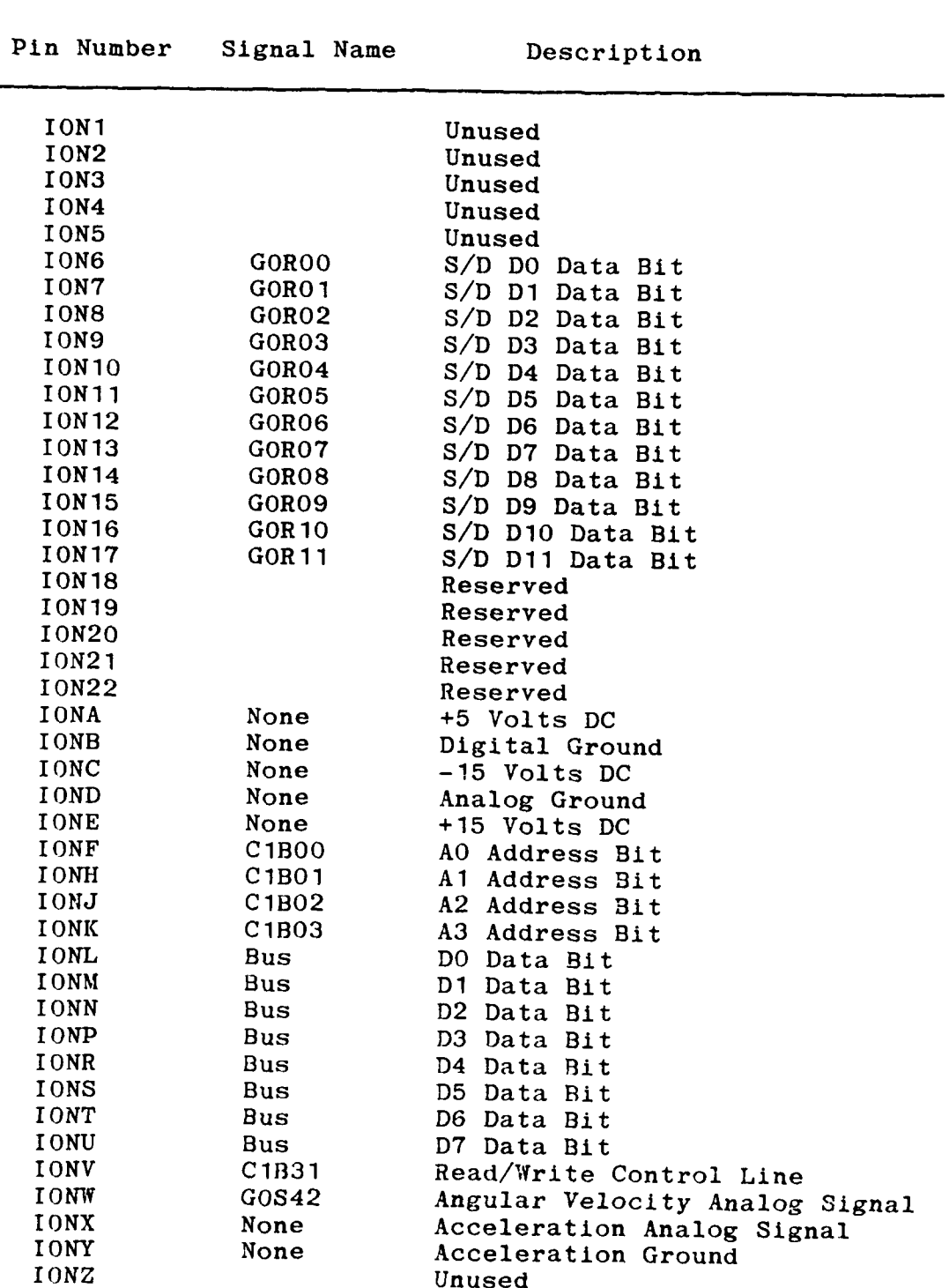

ION: Digital Interface Edge Connector

## H89 to GYRAC RS-232 Cable

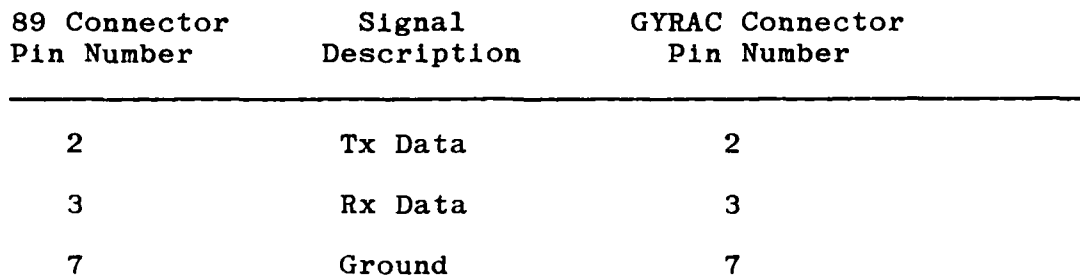

# **H89** to Nay T or Drive Computer RS-232 Cable

## Nay T/Drive Computer

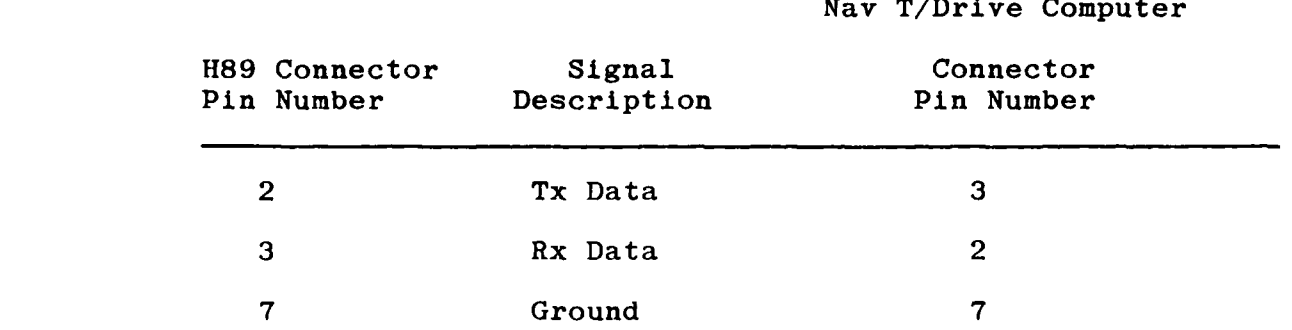

**E- 8**

## GYRAC to **Nay** L Computer **RS-232** Cable

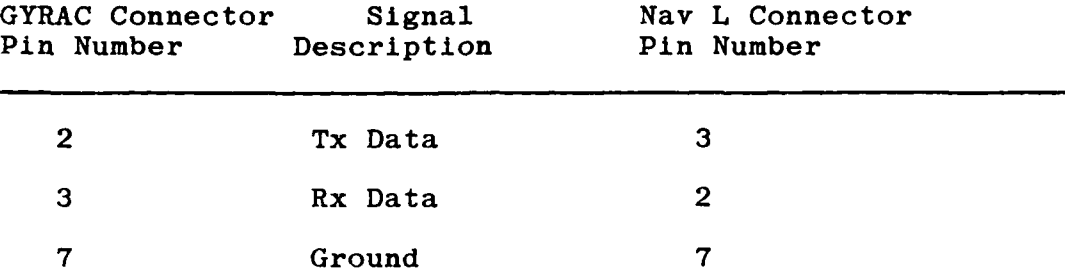

 $E-9$ 

## Drive Computer to Nay X RS-232 Cable

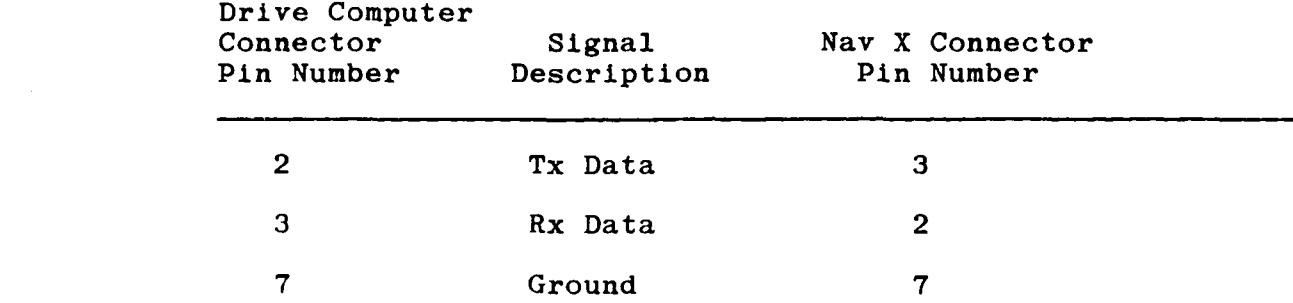

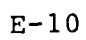

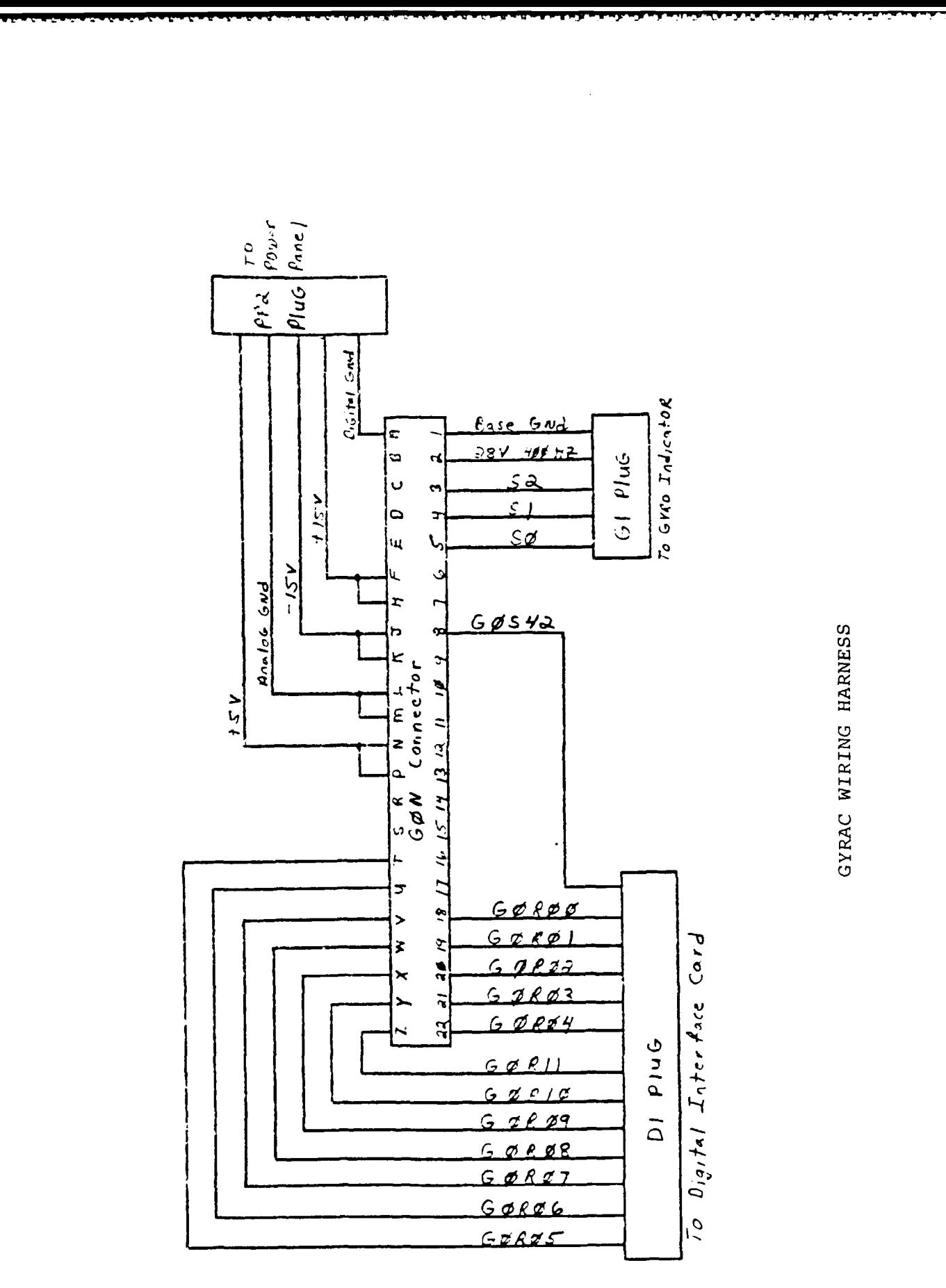

 $\mathcal{L}_{\text{max}}$ 

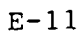

P.

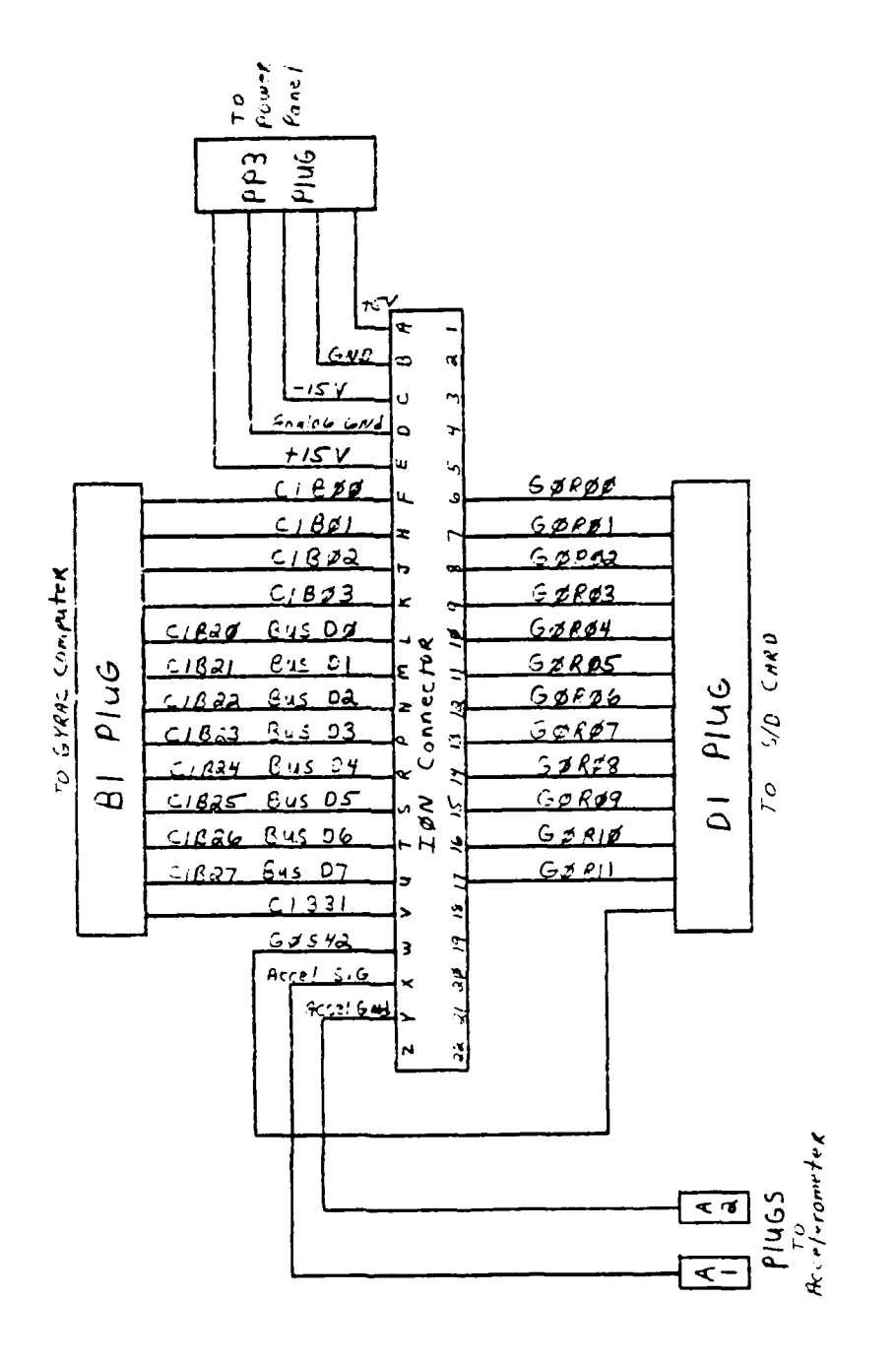

Ľ

GYRAC WIRING HARNESS (continued)

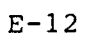

 $\mathcal{L}^{\text{max}}_{\text{max}}$ 

 $\label{eq:2} \frac{1}{2}\sum_{i=1}^n\sum_{j=1}^n\sum_{j=1}^n\sum_{j=1}^n\sum_{j=1}^n\sum_{j=1}^n\sum_{j=1}^n\sum_{j=1}^n\sum_{j=1}^n\sum_{j=1}^n\sum_{j=1}^n\sum_{j=1}^n\sum_{j=1}^n\sum_{j=1}^n\sum_{j=1}^n\sum_{j=1}^n\sum_{j=1}^n\sum_{j=1}^n\sum_{j=1}^n\sum_{j=1}^n\sum_{j=1}^n\sum_{j=1}^n\sum_{j=1}^n$ 

inin infinite. Maginta terminin

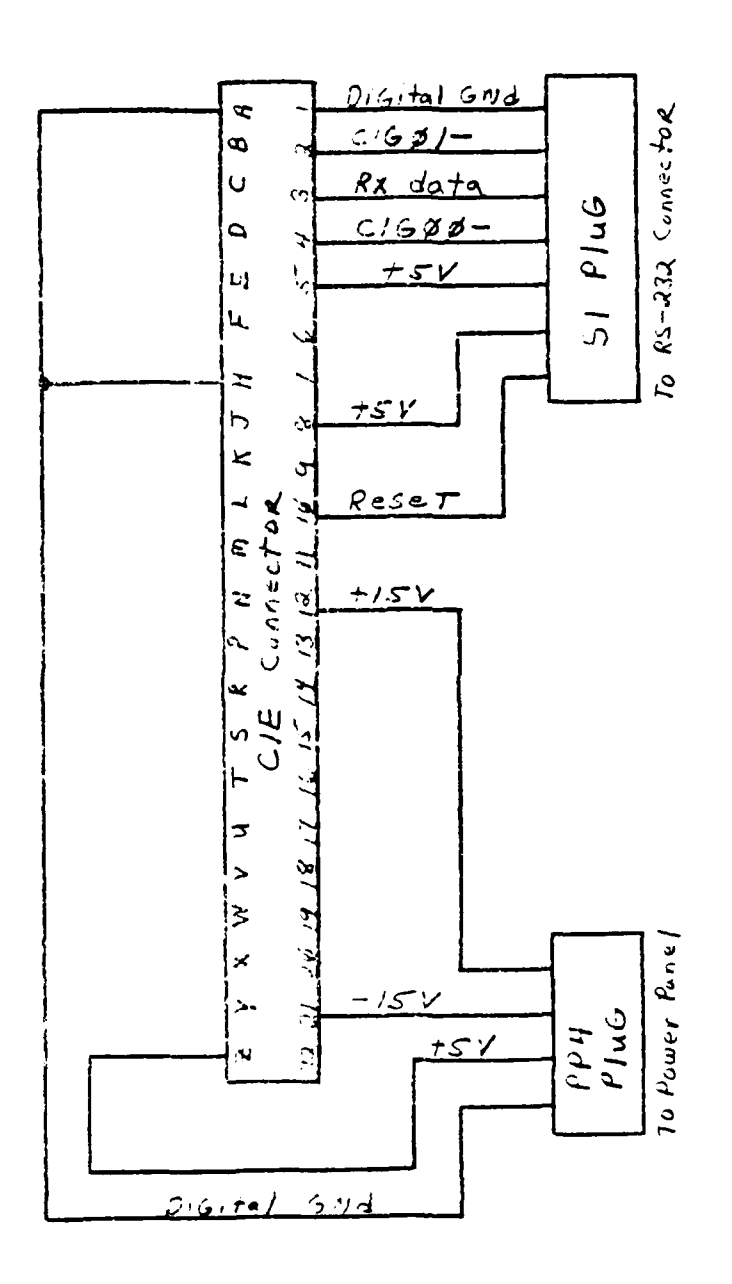

**RESERVE** 

 $\vec{\theta}$ 

GYRAC WIRING HARNESS (continued)

 $E-13$ 

ήĤ,

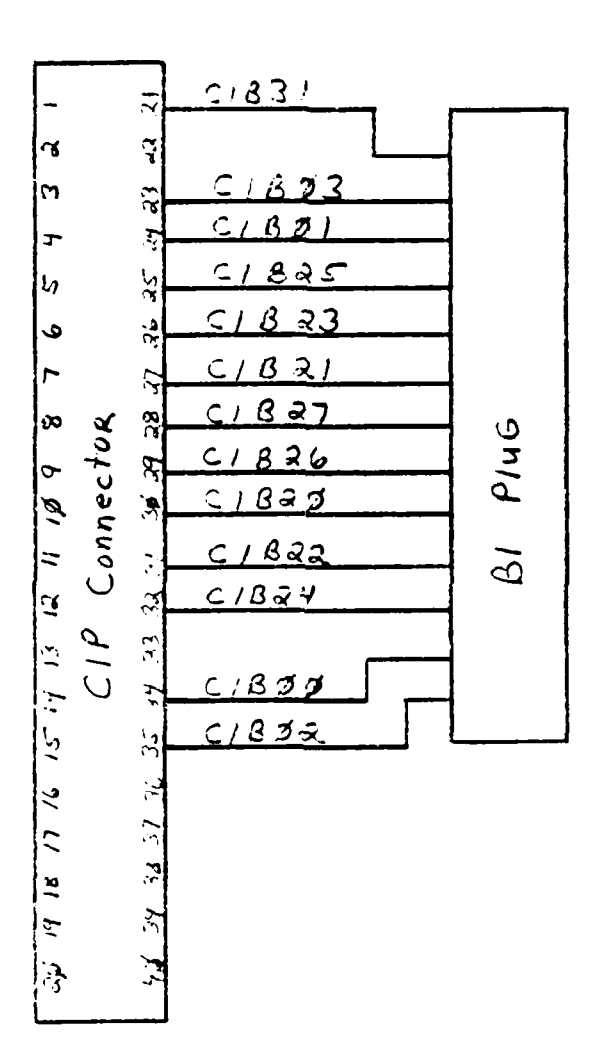

GYRAC WIRING HARNESS (continued)

 $E-14$ 

## APPENDIX F

**Reference** 

**RESERVE** 

 $\sum_{i=1}^{n}$ 

 $\ddot{\text{o}}$ 

 $\frac{1}{2}$ 

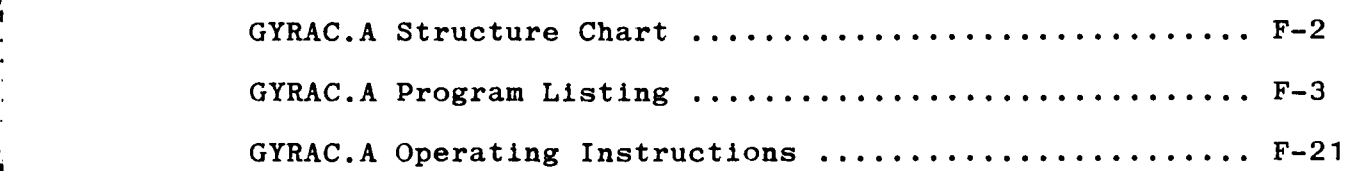

 $\mathcal{L}^{\text{max}}_{\text{max}}$  ,  $\mathcal{L}^{\text{max}}_{\text{max}}$ 

A.
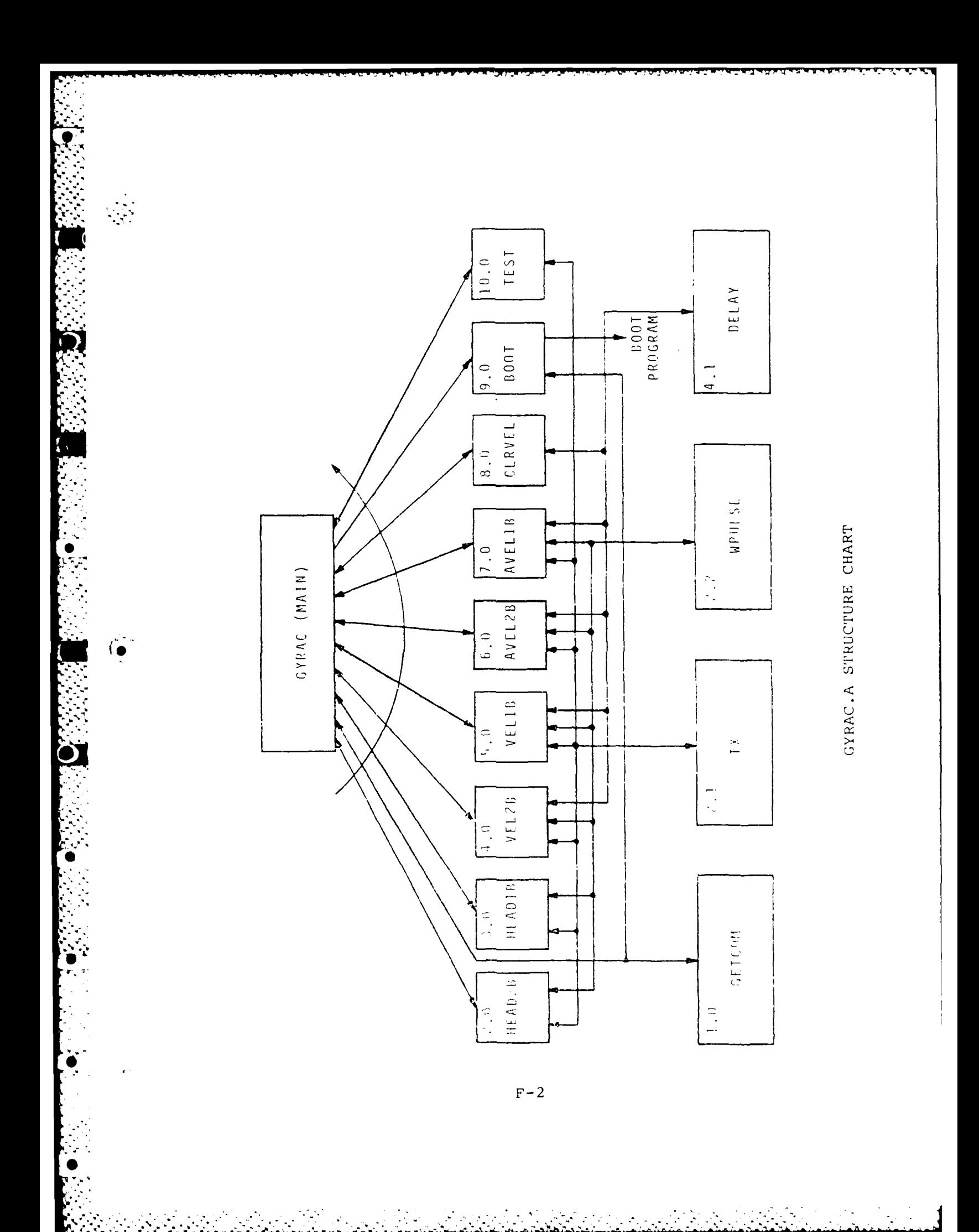

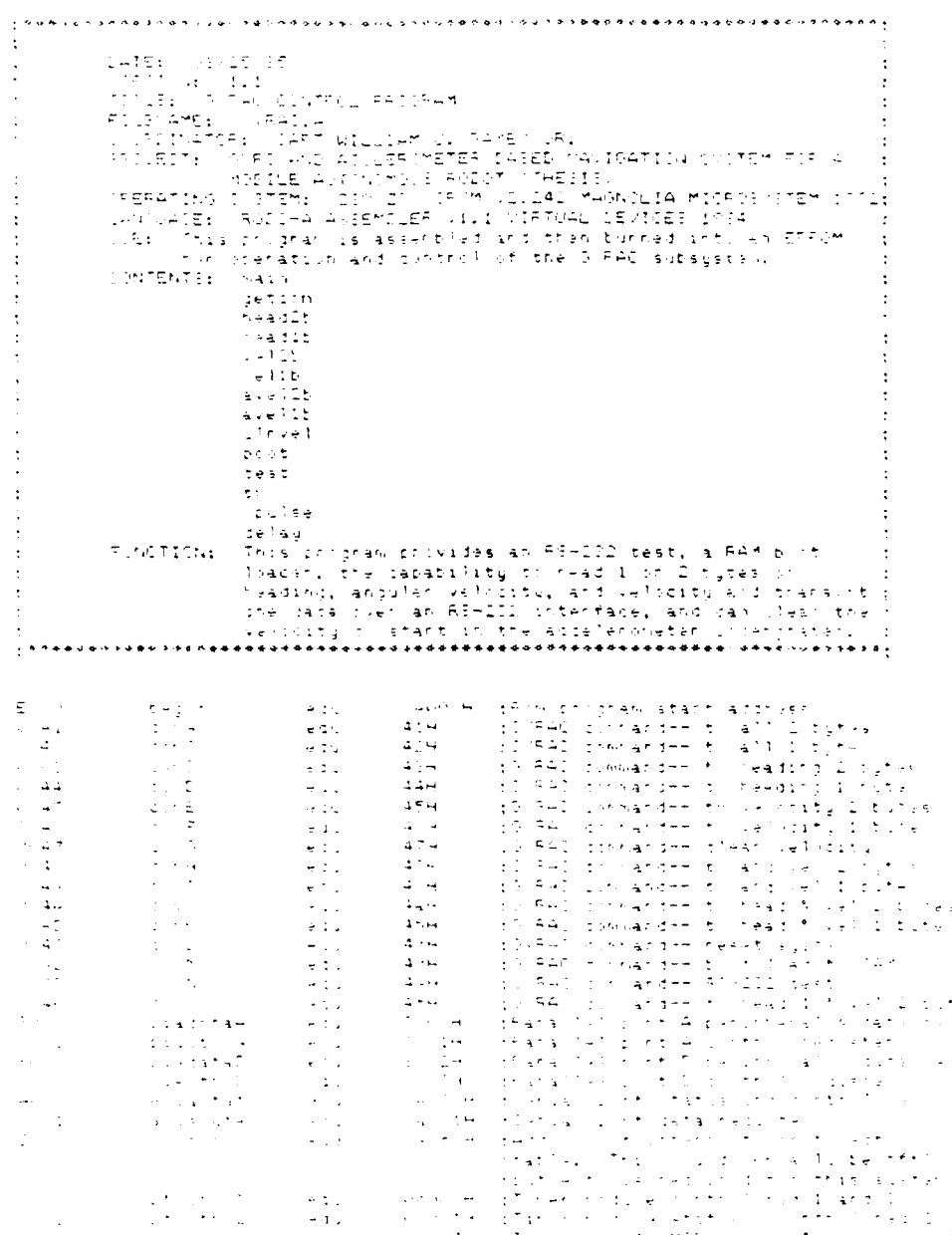

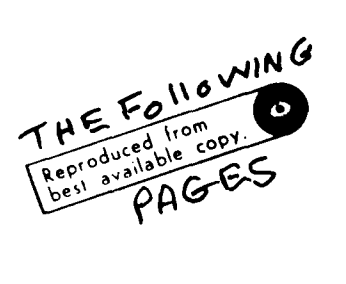

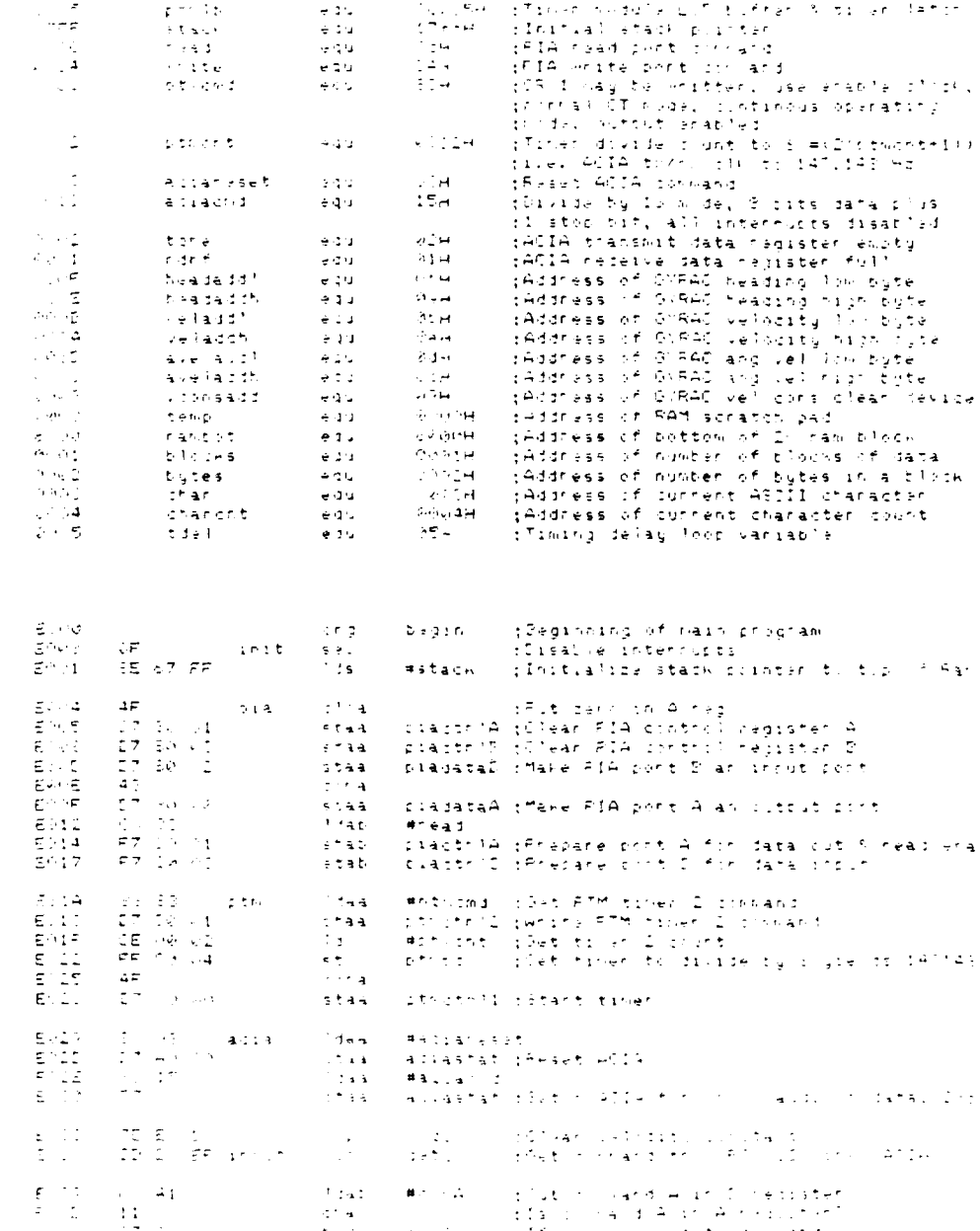

 $F-4$ 

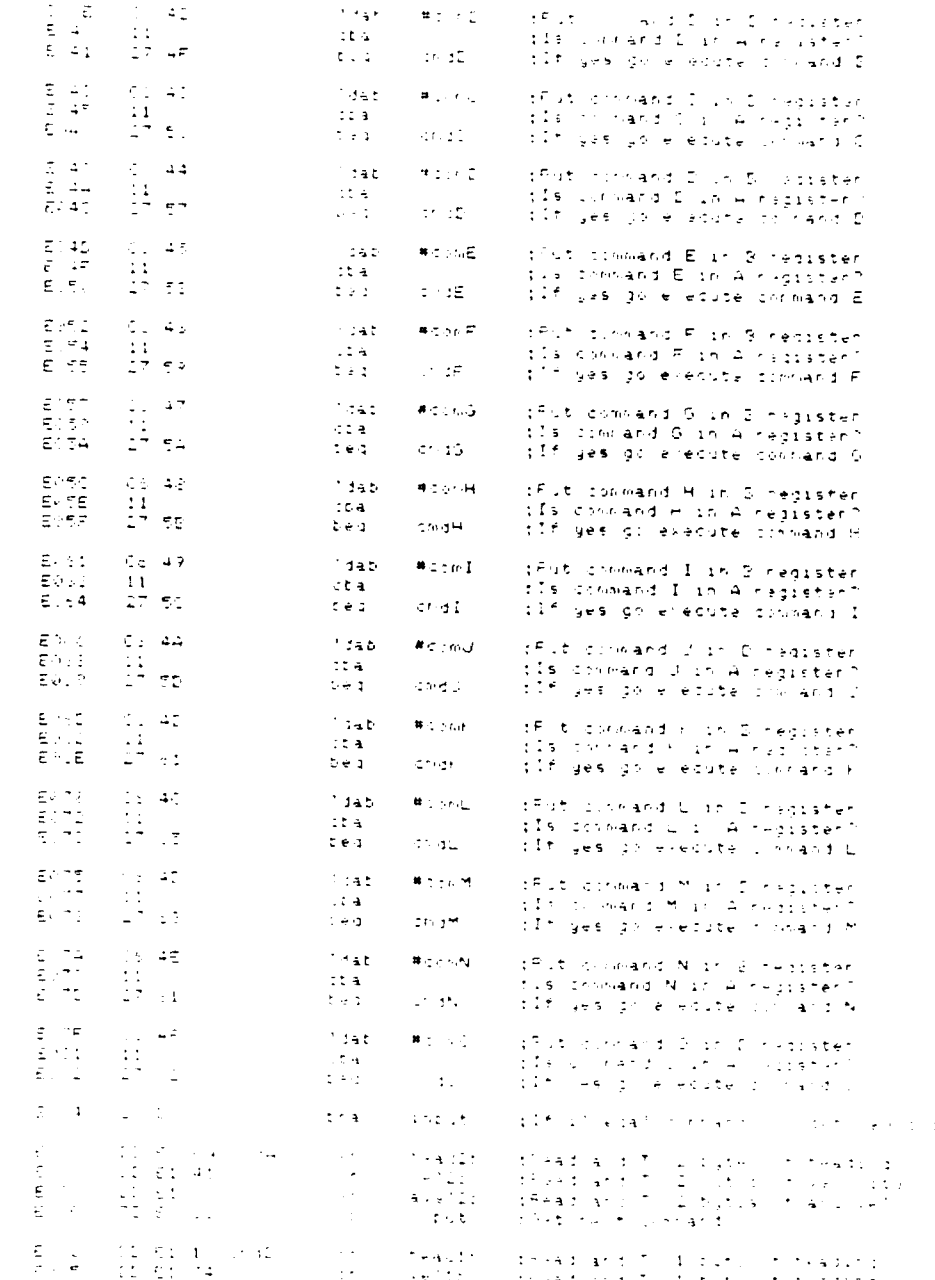

 $F-5$ 

بمنابعة سارا كالمتباد وللاستراسين والمحافظة

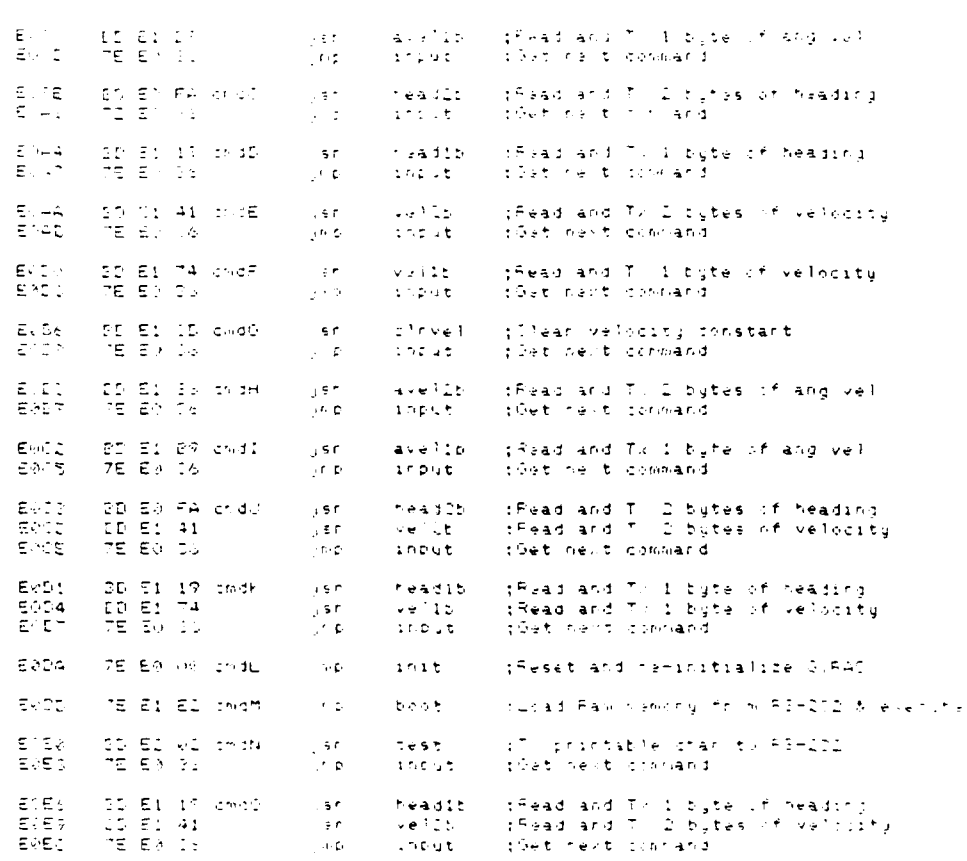

 $F - 6$ 

jē

 $\mathbb{Z}$ 

 $\mathcal{L}_{\mathbf{z}}$ 

ethical control in the second of the second control in the second of the second control in the second of the second control in the second control in the second control of the second control in the second control in the sec  $\ddot{\cdot}$  $\ddot{\cdot}$  $\ddot{\phantom{a}}$ ENER<br>ENERGIE<br>ENERGIE 22 AG OR getoom (daal aciastat (Oet ACIA (PS-232) status<br>24 Oil — Handa (Which II) is beceive data negister full<br>27 Foll — Net Hettor III no loop to getoom<br>26 AG Oil — Niaal Aciadata (Else nead command byte from ACIA<br>19 Mi

 $F - 7$ 

 $\mathcal{L}^{\text{max}}(\mathcal{L}^{\text{max}})$ 

**REPORT OF** 

**PERSONAL PROPERTY** 

 $\bullet$ 

ł

**PARACTE** 

 $\bullet$ 

م باند .  $\mathcal{L}(\mathcal{S})$ 

**Band** 

 $\mathbf{r}$ 

6

f

O d

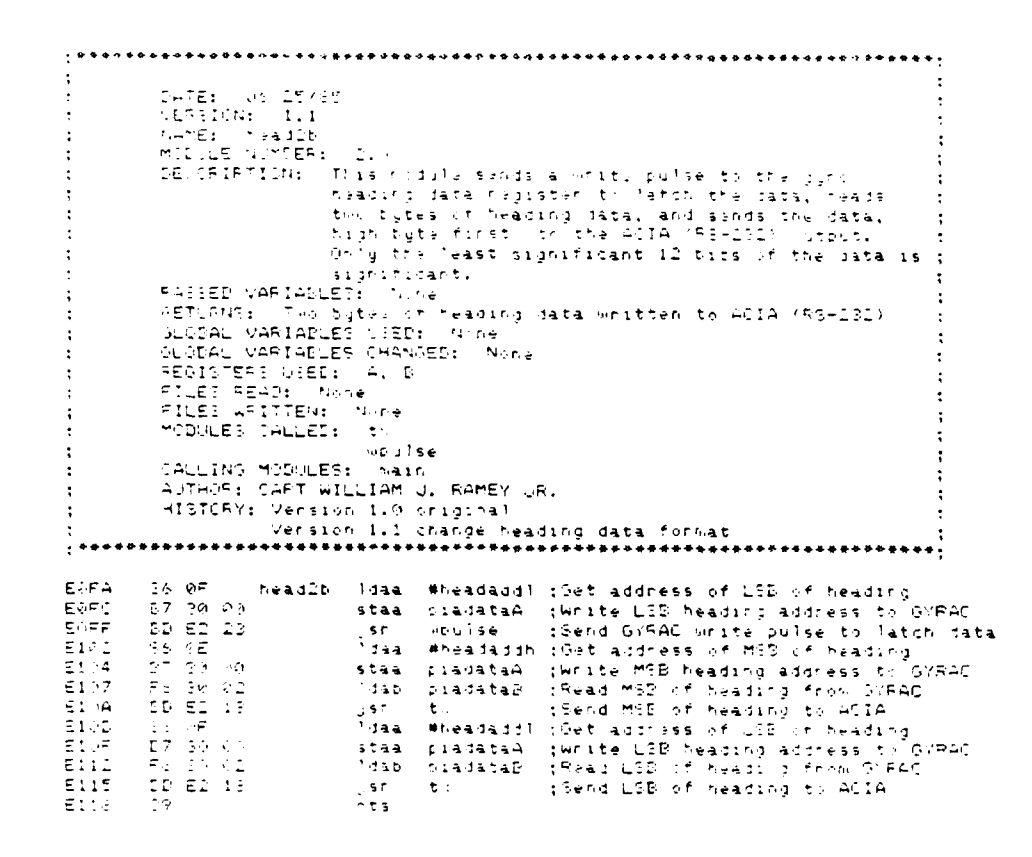

 $F - 8$ 

 $\sim$ 

ا کے باعث میں اس کے باعث کے باعث کے باعث کے باعث کے باعث کے باعث کے باعث کر اس کے باعث کر کر اس کے باعث کر اسک<br>اس کے باعث کی باعث کر اس کے باعث کر اس کے باعث کر اس کے باعث کر اس کے باعث کر اس کے باعث کر اس کے باعث کر اسکو

 $\sim$ 

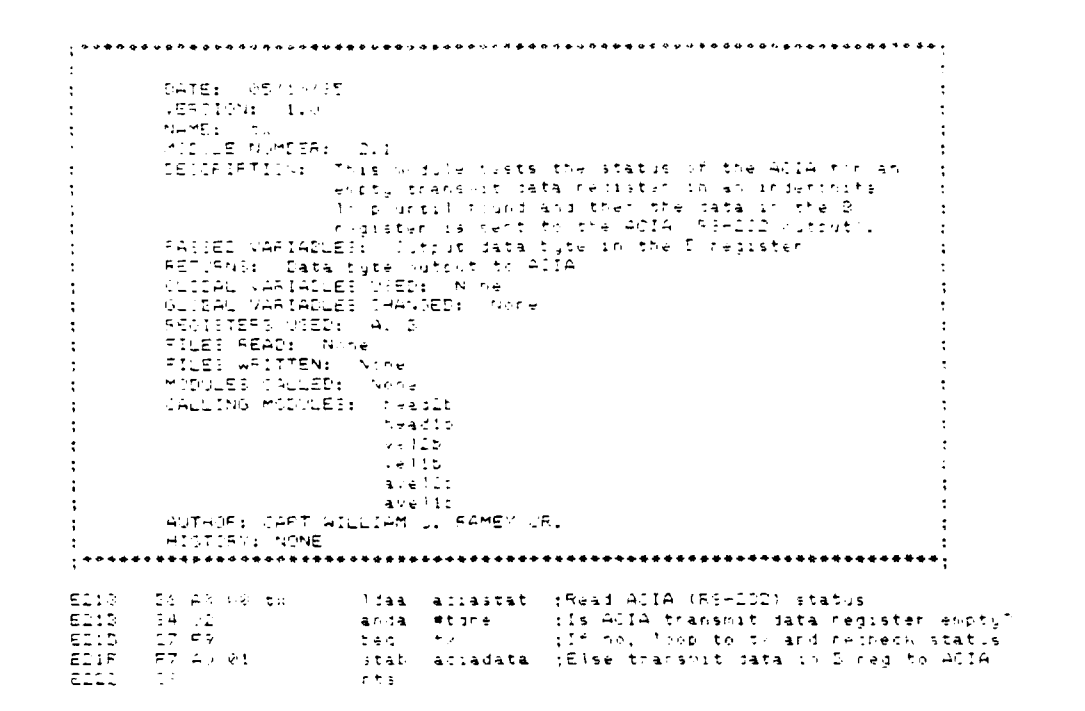

 $\label{eq:2} \mathcal{L}^{\mathcal{A}}(\mathcal{A})=\mathcal{L}^{\mathcal{A}}(\mathcal{A})=\mathcal{L}^{\mathcal{A}}(\mathcal{A})\mathcal{A}^{\mathcal{A}}(\mathcal{A})$ 

 $\mathcal{E}_{\mathcal{F}}$ 

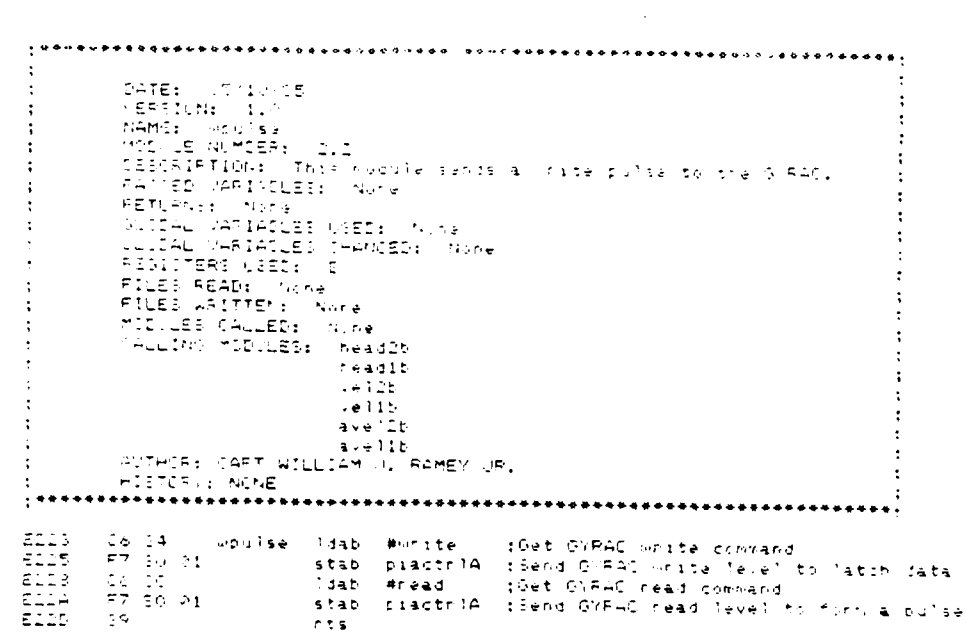

 $F-10$ 

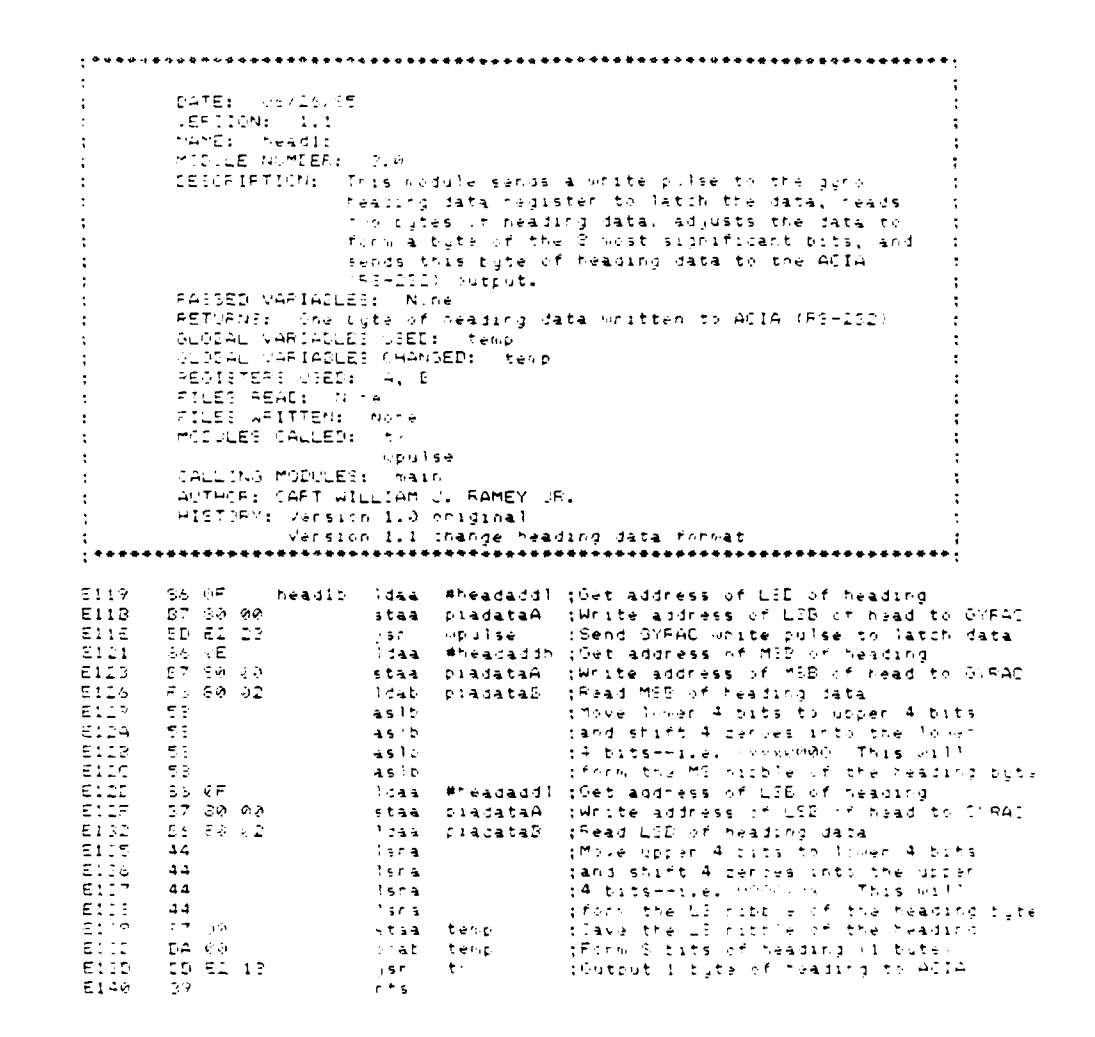

 $F-11$ 

 $\bullet$ 

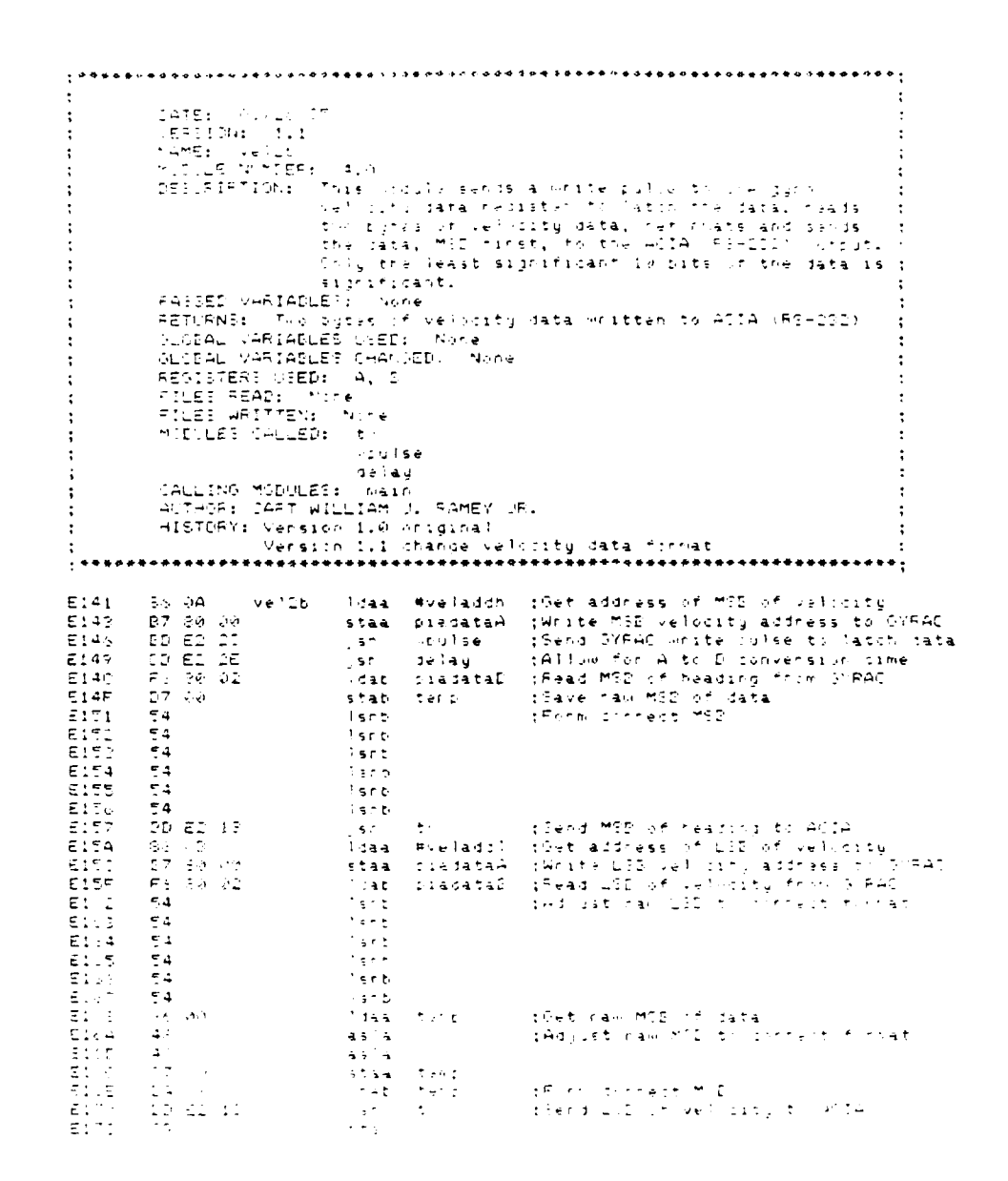

المستقبل المستقبل المستقبل المستقبل المستقبل المستقبل المستقبل المستقبل المستقبل المستقبل المستقبل المستقبل ال<br>والمستقبل المستقبل المستقبل المستقبل المستقبل المستقبل المستقبل المستقبل المستقبل المستقبل المستقبل المستقبل ا

 $\ddot{\cdot}$  $\pm$  $\ddot{\cdot}$  $\ddot{\bullet}$  $\frac{1}{4}$ :<br>| AutwoR: CART WILLIAM U. RAMEY UR.<br>| AutwoR: CART WILLIAM U. RAMEY UR.<br>| HISTORI: NIME<br>| HESTORI: NAMEY UR. PRESSIMAN ARRESTS AND NOT UR.<br>| HESTORIE SYMPIA selay lidaa #tdel - :Get-time-delay-vaniable<br>neut - ouo<br>- www. ELLE (1960) AT<br>ELLE (1970)  $\frac{1}{42}$  $\epsilon$ eca  $\frac{2\pi}{2\pi}$  inc. the next . . ; If not cone, do another loop delay **nitis** org - Vector<br>|fdt - tagin, begin, begin, begin - (Ext up 79:ton table)  $\begin{bmatrix} \mathsf{E}\mathbf{v}^{-1}+\mathsf{E}\mathbf{v}^{-1}\mathsf{v}\\ \mathsf{E}\mathbf{v}^{-1}+\mathsf{E}\mathbf{v}^{-1}\mathsf{v} \end{bmatrix}$ 

igais.

 $\mathbb{E}^{\star}\mathbb{I}$ 

 $F-13$ 

 $\frac{1}{2}$ 

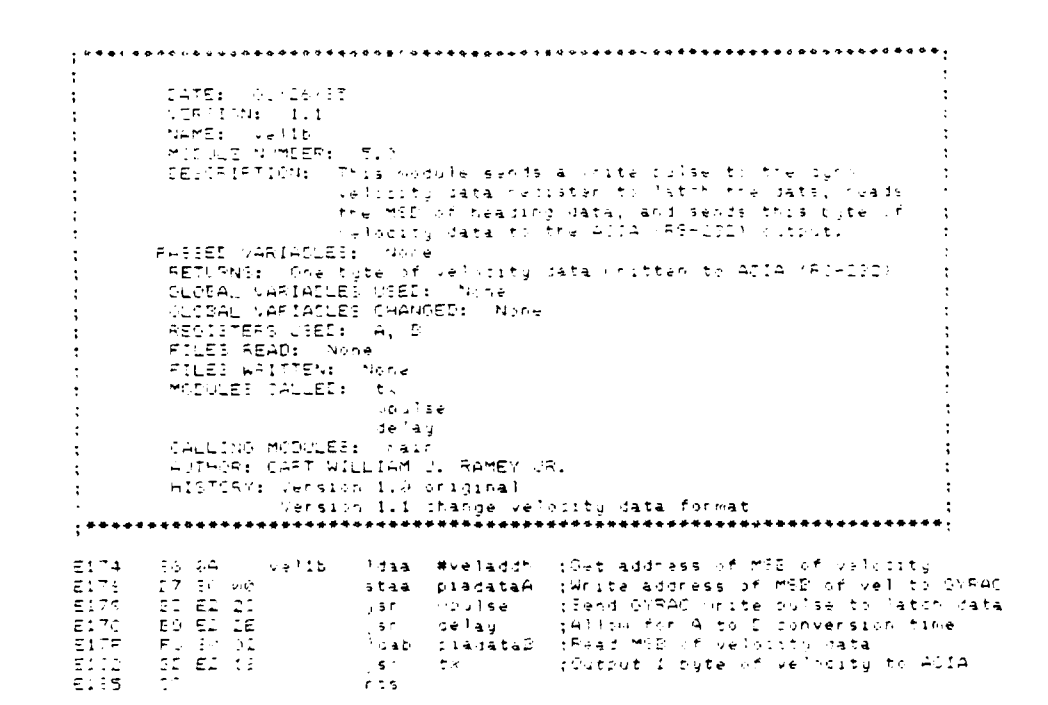

 $\mathcal{L}^{\text{max}}_{\text{max}}$ 

 $\mathcal{N}(\mathcal{K}^{\bullet})$ 

 $\mathcal{L}(\mathcal{C})$  ,  $\mathcal{L}(\mathcal{C})$ 

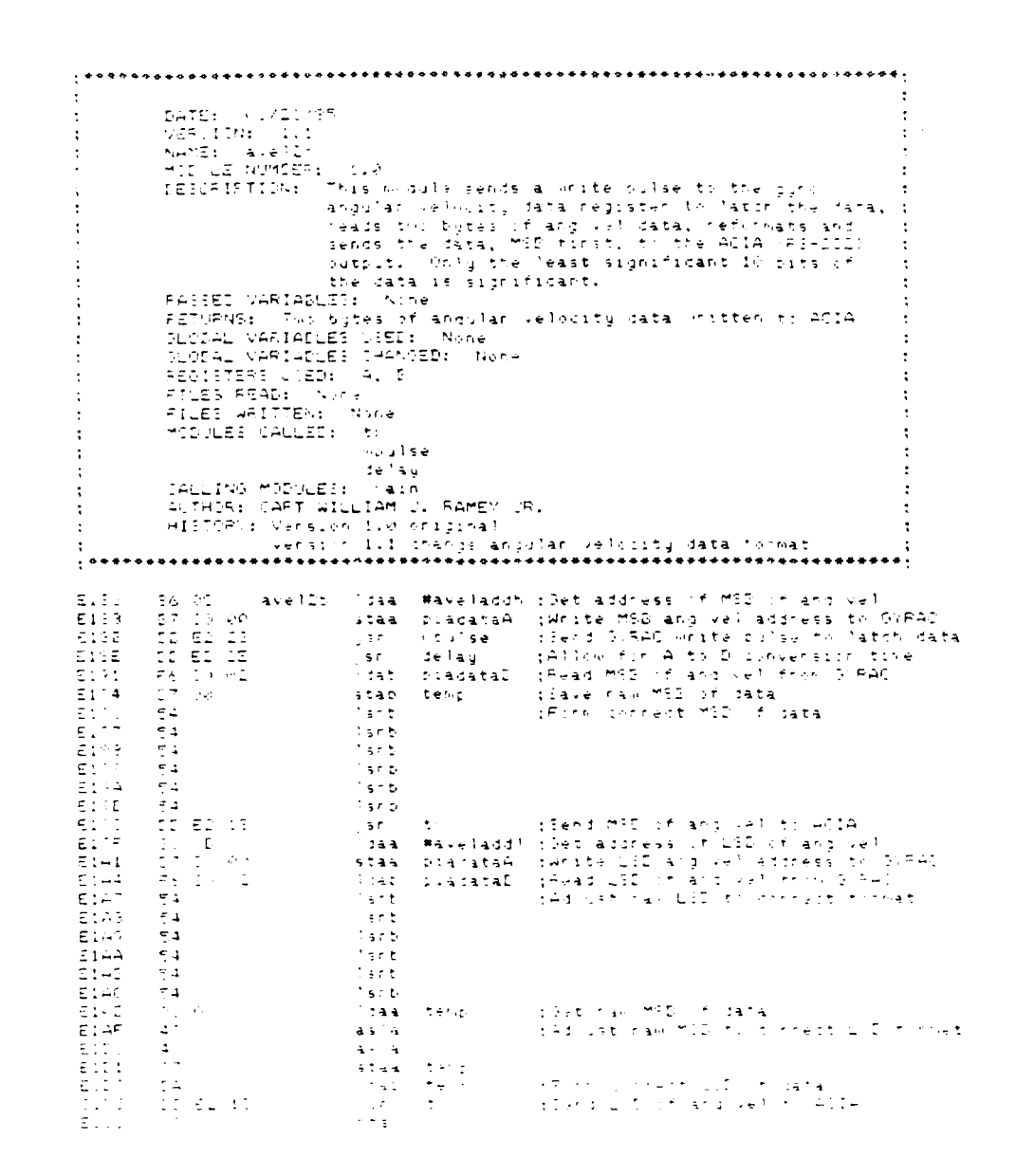

 $F-15$ 

 $\mathcal{L}_{\mathcal{A}}$ 

्राम्<br>स

 $\mathcal{L}^{\text{max}}$ 

પ રં

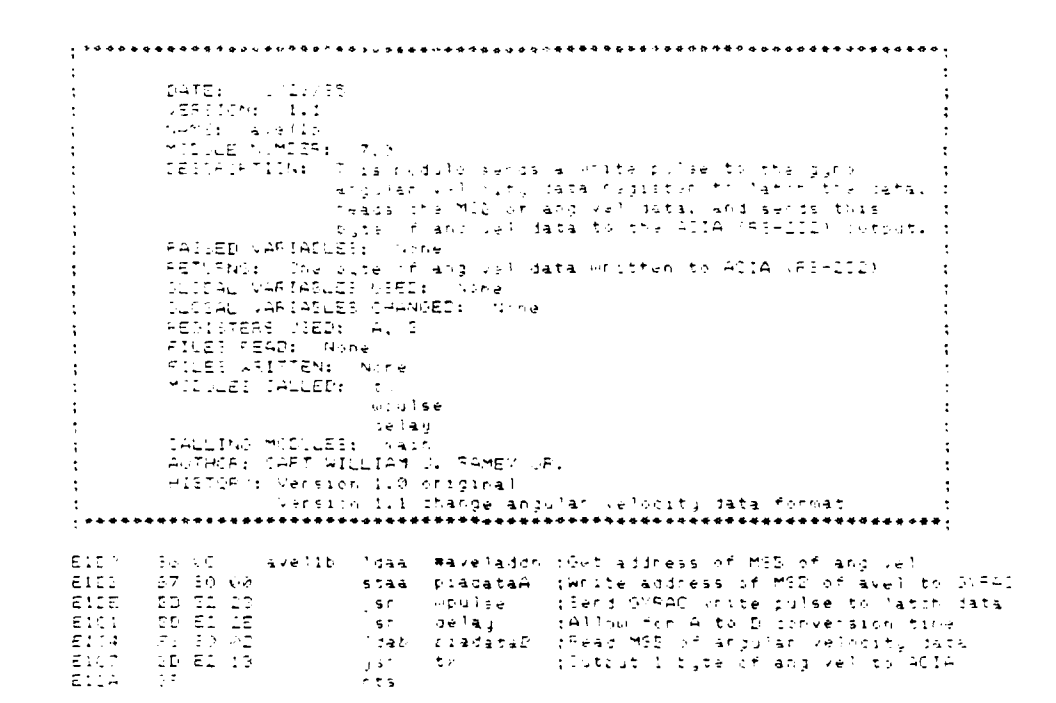

 $F-16$ 

 $\ddot{\phantom{a}}$ 

**BEAT AND REAL PROPERTY** 

Ì.

V

د.  $\bullet$ 

 $\mathcal{L} \subset \mathcal{L}$ 

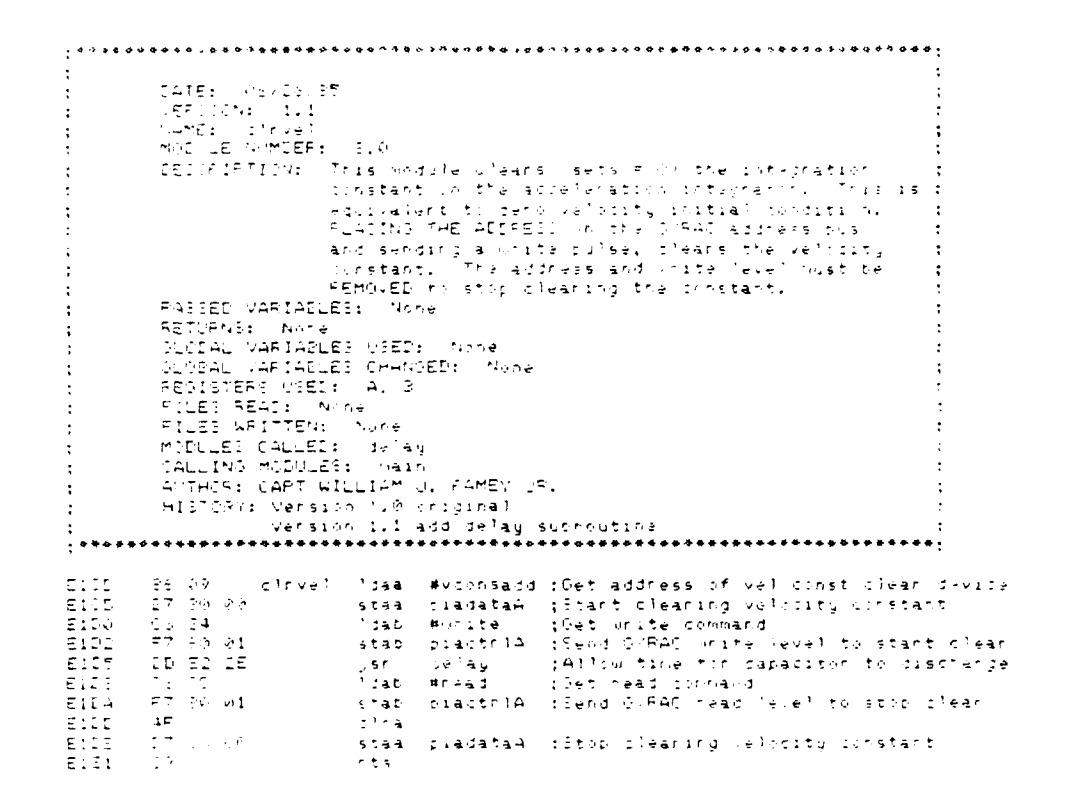

 $\label{eq:2} \mathcal{L}(\mathcal{G}) = \mathcal{L}(\mathcal{G}) = \mathcal{L}(\mathcal{G})$ 

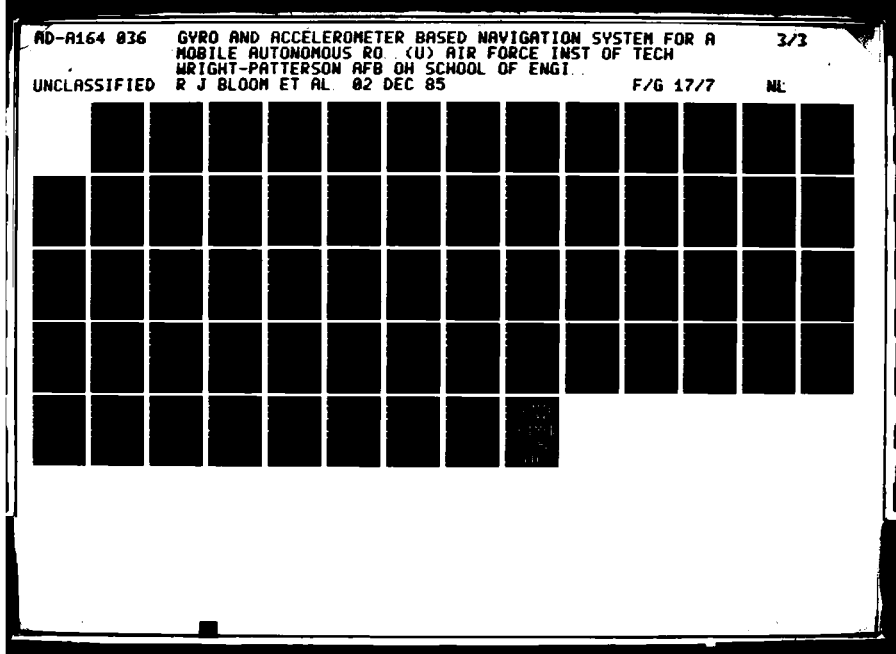

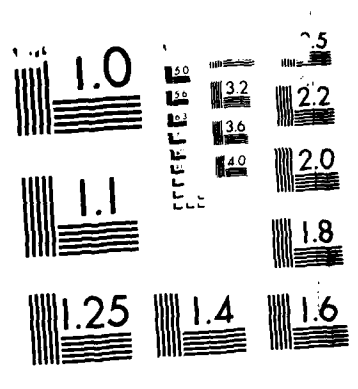

**ALTERNATIONAL RACKE** 

Š,

**BANGALAR** 

**BANGING BANG BANGALAN** 

الأمنت

AND THE TANK OF THE TANK OF THE TANK OF THE TANK OF THE TANK OF THE TANK OF THE TANK OF THE TANK OF THE TANK OF THE TANK OF THE TANK OF THE TANK OF THE TANK OF THE TANK OF THE TANK OF THE TANK OF THE TANK OF THE TANK OF TH

<u>is</u>

MICROCOPY RESOLUTION TEST CHART NATIONAL HUREAU OF STAN ARDS 2007

10

È.

z ø  $\mathcal{L}_{\rm{max}}$ 

 $\mathcal{L} \subset \mathcal{L}$ 

 $\sigma_{\rm c}$  is

 $\cdot$ EATE: 05/10/25<br>NAMC: 1.0<br>MODULE NUMER: 8.0<br>MODULE NUMER: 8.0<br>DESCRIPTION: This mudu's will read a program from the ACIA<br>DESCRIPTION: 18:-DDU serial cord, mad it into 54M memory,<br>and then e equipe the program just loaded. T  $\ddot{\phantom{a}}$  $\cdot$  $\ddot{\cdot}$  $\mathbf{r}$  $\cdot$ hessi (Ahiades) (v. 1<br>Silsal Varialles (Sep) (Mone<br>Glisal Varialles (Hangep: None)<br>Glisal Varialles (Hangep: None)<br>Aesisters (Sep) (A, 3)  $\ddot{\cdot}$  $\mathbf{r}$  $\ddot{\cdot}$ reuss read: Nome<br>FILES READ: Nome<br>FILES WRITTEN: Nome<br>MODULES CALLED: getcom<br>CALLING MODULES: main<br>ANTAGON: CAPT WILLIAM J. RAMEY JR.<br>ANTAGON: CAPT WILLIAM J. RAMEY JR.  $\ddot{\phantom{a}}$ ÷  $\ddot{\phantom{1}}$ HISTORY: NONE (Get the number of blocks to load<br>(Save # of blocks in nemory<br>(Get the number of bytes in a block)<br>(Save # of bytes in a block)<br>(Load pointer to SAM memory)<br>(Get number of bytes)<br>(Sat data hute into SAM)  $5D$  E0 EF boot<br>  $57$   $\langle \delta 1 \rangle$  $\mathfrak{z}$  s r  $\mathfrak{z}$  $E1E2$ <br> $E1E7$ jsní getom<br>staa blocks EIE7 ED EW EF sr. detcom ELEA ිම බව staa bytes in via 119 - 119 rambot<br>D5 62 - tlkloop Idab bytes<br>D*EG EF bytloop ist - getrom*<br>C7 61 - staa *0.x* EIEC EIEF<br>EIFI<br>EIF4 ist getzem<br>staa 0.x rGat byte of data<br>(Load data byte into RAM<br>(Increment to next RAM pointer)<br>(Iacrement block byte count)<br>(If tyte continut ?, pat may be to live)<br>(If all block are intices is another)<br>(Else go axecute loaded program)  $27 - 20$ EIF- $\mathcal{J}(\mathbb{S})$  $\pm$  to  $\lambda$ 5일<br>그는 67<br>그들 호텔 (01)<br>고등 호텔 원련 EIFT<br>EIFT<br>EIFT  $\sigma\in\mathbb{C}$  b tgtloop<br>Biccks<br>Bibloop bne.  $-2.8<sub>1</sub>$ EIFD the .  $E1FE$  $\sim 0.6$ rambot.

 $\mathcal{O}(\mathcal{O}_\mathcal{A})$ 

لمنبه

والمراكب والمترافعة والمتعاطف

微微的

DATE: 05/10/25<br>VEFICN: 1.0<br>AAME: test<br>ACOULE NUMBER: 10.9<br>IEECRIFTION: Tis wordle will in command send to the ACIA<br>(15-21) officers<br>It was return control to the felipy<br>Theoram.  $\cdot$  $\ddot{\phantom{a}}$  $\ddot{\cdot}$  $\ddot{\phantom{a}}$  $\cdot$  $\ddot{\phantom{a}}$  $\mathbf{r}$ **Example: The Construction**<br>FASSEE VARIABLES: Mone<br>FETURNS: 73 characters to ACIA<br>SLODAL VARIABLES USED: Mone<br>SLOBAL VARIABLES CHANGED: None<br>REGISTERS USED: A, B<br>TILES SEAD: LOUR A, B  $\cdot$  $\ddot{\phantom{a}}$  $\ddot{\cdot}$  $\cdot$  $\ddot{\phantom{a}}$ NEUILLENS VSEUR (A, 2)<br>FILES SEND: None<br>MOSCLES CALLED: 5x<br>MOSCLES CALLED: 5x<br>GALLING MOSCCLES: 8410<br>ACTRONIC NONE<br>CORONIC NONE  $\mathbf{R}$  $\ddot{ }$  $\cdot$  $\ddot{\phantom{1}}$  $\frac{18}{12}$   $\frac{21}{62}$ **E202**  $#21H$ test ldab :Get first ASCII character west the second second character<br>
1999 - poet number of characters to be sent<br>
thardnt (Save character dount<br>
chardnt (Save character dount)<br>
chardness (Set next ASCII character E204 stat ECONOMIC<br>ECONOMIC<br>ECONOMIC 56 50<br>67 94  $1444$ staa staa<br>DD-E2-13 charloop liab<br>DD-E2-13 pr<br>TA-09-04 dec charloop liab :Send ASCII character  $\mathbf{t} \times \mathbb{R}$ char :Increment to nevt ASCII character changed theorement character clusts E212 charum (secrete characters) scale<br>that loop iff all characters have not been sent<br>(Else return to calling program) **LE FRITTI** ECIE  $\sim 100$  m  $^{-1}$ E217  $\mathbb{R}^{n}$ nts.

 $F-19$ 

والمستقبل المستقبل المحاولة المتحد والمستقبل المستقبل المحاولة المستقبل المستقبل المستقبل المستقبل المحاولة ال<br>المستقبل المحاولة المحاولة المستقبل المستقبل المحاولة المحاولة المحاولة المحاولة المحاولة المحاولة المحاولة ال

ديا باريمي<br>موجود

 $\hat{G}$ 

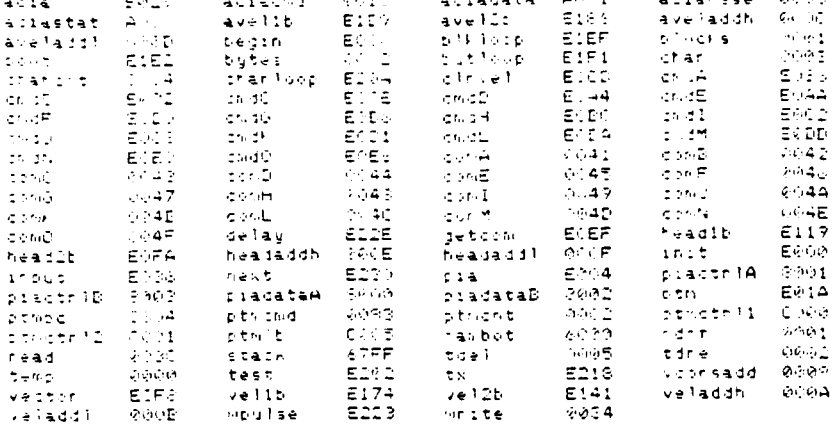

 $F-20$ 

#### GYRAC.A OPERATING INSTRUCTIONS

**STEP 1:** Power up the **H89** computer system. Place the System disk in Drive **A** and the gyro program disk in Drive B. Boot the system (type **"B 29")** and change the mode of Drive B to single sided double density (type "mode B:ss,dd"). Change the working drive to Drive B (type "B:").

**STEP** 2: Connect the **H89** to GYRAC RS-232 cable between the **H89 DCE** connector and the MARRS-1 GYRAC Computer connector. Connect the external power cable to the GYRAC and turn on the power supplies. Flip the GYRAC power switch to the on position and press the GYRAC computer reset button. Flip the gyro control switch to the slaved mode for automatic tracking or the free mode for manual heading changes.

\* **STEP 3:** Load and run the **M72** modem program on the **H89 by** typing "M72". When this program is running type "T" to enter the **M72** Terminal mode. Set the **H89** keyboard caps lock on.

**STEP** 4: Commands may now be issued to the GYRAC. They consist of single character capital letters from A thru **0** The resulting hexidecimal data, as detailed below, is displayed (if it is printable) on the CRT. **NOTE:** Not all data returned is printable, so some results may not be displayed. Repeat **STEP** 4 as often as desired.

#### **COMIAND** RESULT

\* **'S**

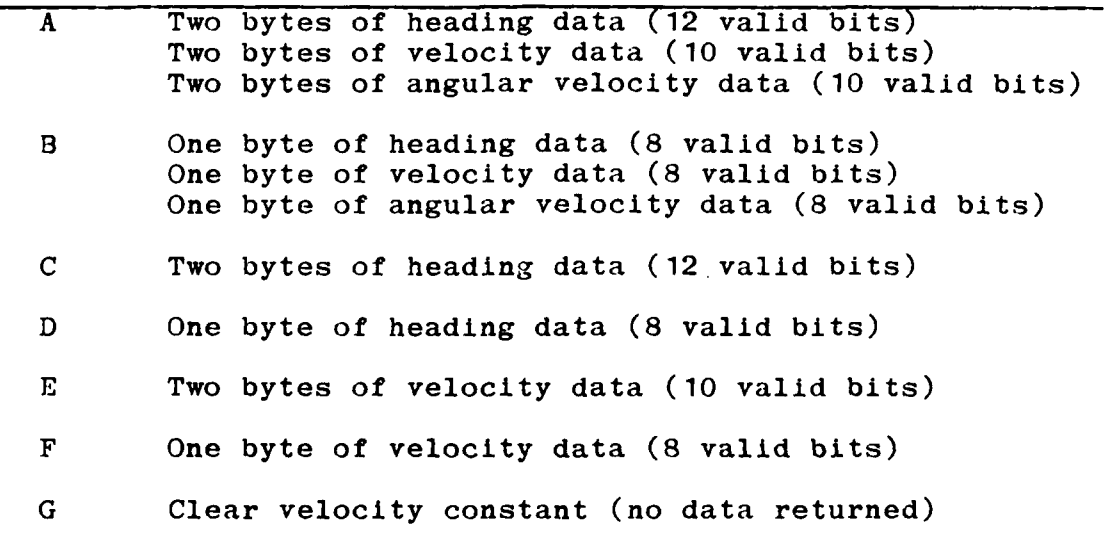

F-21

**.** ". . **..** . . - *..* . **.** . .. --,. *-* **-.** . **.** . **•** '. **.,** *;* - **.. ,.** - .. €. . **-** . .7.,.. **\_** % . \_ *'.* **"** '

#### GYRAC.A OPERATING INSTRUCTIONS (continued)

**COMMAND RESULT** H Two bytes of angular velocity data **(10** valid bits) I One byte of angular velocity data (8 valid bits) J Two bytes of heading data (12 valid bits) Two bytes of velocity data **(10** valid bits) **K** One byte of heading data **(8** valid bits) One byte of velocity data **(8** valid bits) L Soft reset of GYRAC computer (no data returned) **aM** Boot load a program from the **H89** into RAM and then execute to loaded program. No data is returned unless the user program sends it. Control is not automatically returned to the GYRAC control program, but is at the mercy of the boot program. **N** Returns **93** printable ASCII characters This tests the communications link **0** One byte of heading data **(8** valid bits) Two bytes of velocity data **(10** valid bits)

RESERVAÇÕES DE MARCONALES DE MARCONALES DE MARCONALES

ORANG PROPERTY PROPERTY

STEP 6: Shutdown all systems. Type "control shift followed by "control E" to exit Terminal mode. To exit M72, type "CPM". Remove both disks from the drives and turn of type "CPM". Remove both disks from the drives and turn of<br>the power to the H89 system. Turn off power to the GYRAC Turn off power to the GYRAC and external power supplies.

**NOTE: All** references to "control" and "shift" in the **H89** command lines refer to the control and shift keys and not the words control and shift. It is assumed that the robot has been "pointed" to the desired initial heading before **U** testing commences or that the gyro free mode will be used to vary the heading.

 $F - 22$ 

### APPENDIX **G**

 $\sum_{i=1}^{n}$ 

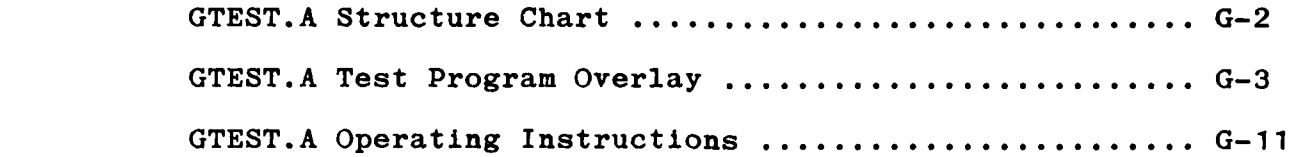

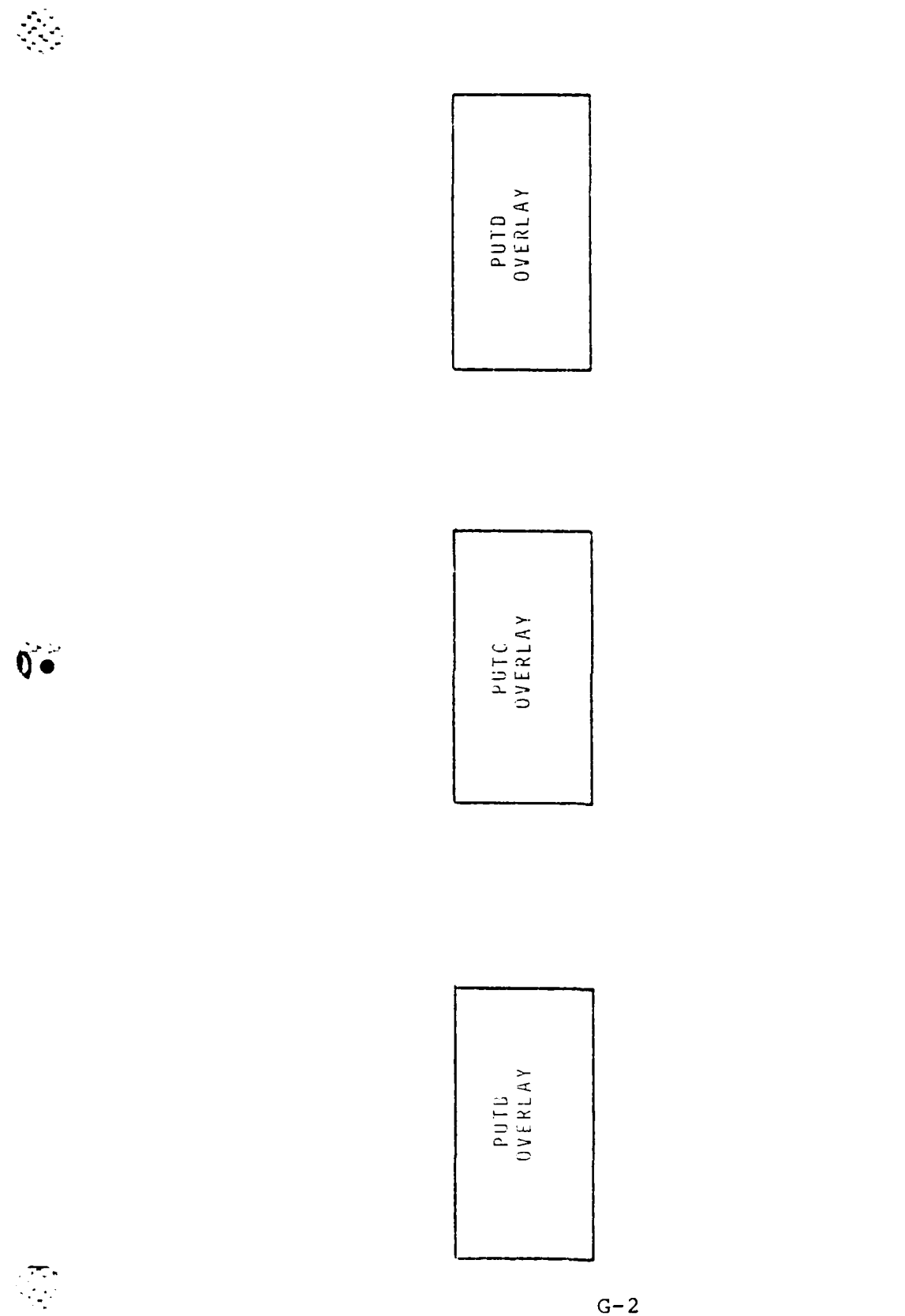

**TANGRAMENT** 

 $\overline{1}$ 

GTEST.A STRUCTURE CHART

<u> 1999 - Martin Alexander (</u>

 $\begin{array}{c} 1 \\ 1 \\ 1 \end{array}$ 

 $G-2$ 

### GTEST.A TEST PROGRAM OVERLAY

 $\frac{1}{2}$ 

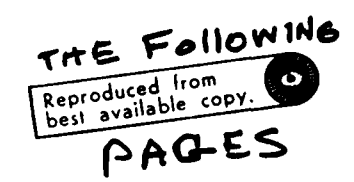

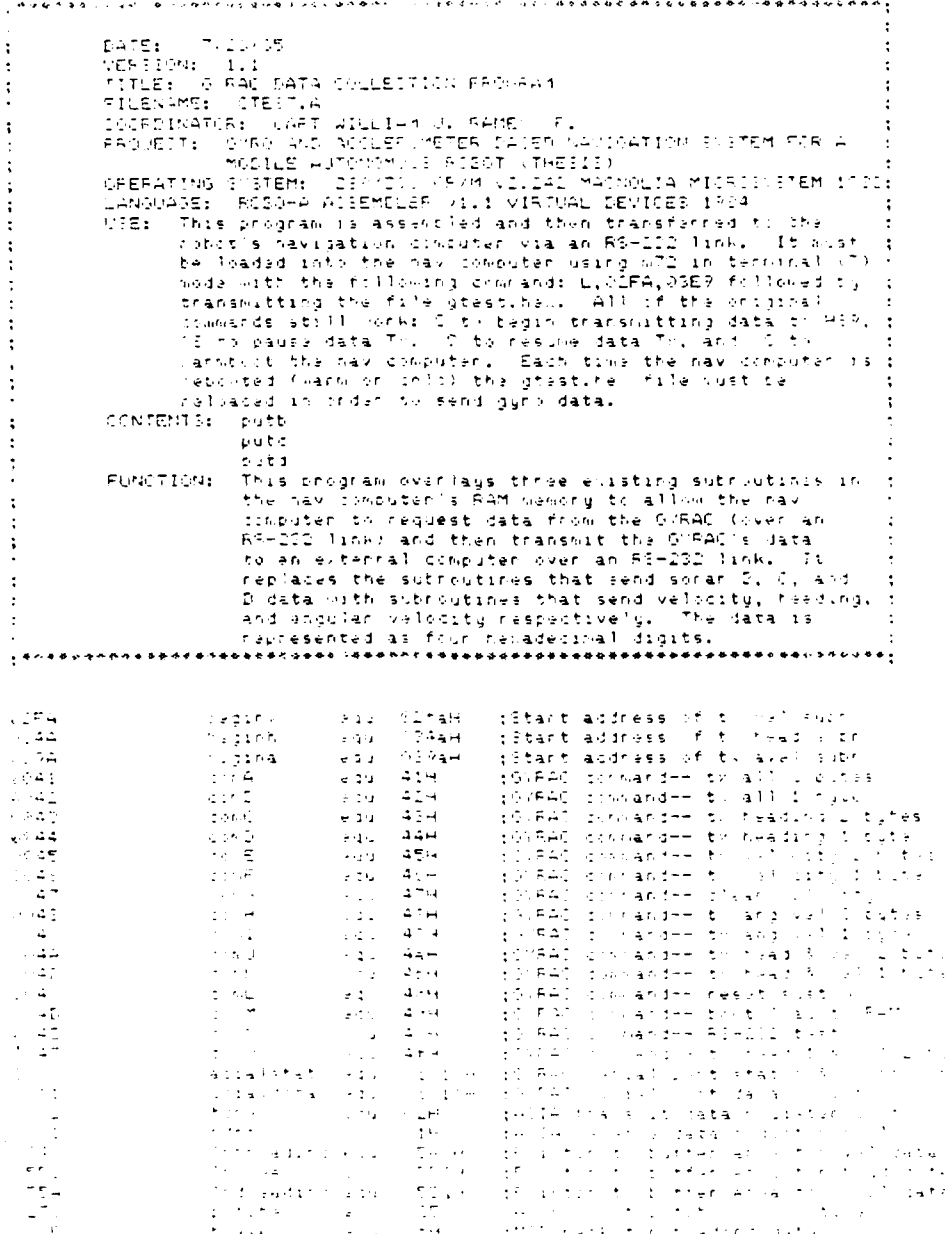

 $G-3$ 

ما المسلم المسلم المسلم المسلم المسلم المسلم المسلم المسلم المسلم المسلم المسلم المسلم المسلم المسلم المسلم ال<br>المسلم المسلم المسلم المسلم المسلم المسلم المسلم المسلم المسلم المسلم المسلم المسلم المسلم المسلم المسلم المسل

Î.

 $\bullet$ 

 $\begin{bmatrix} 1 & 1 \\ 1 & 1 \end{bmatrix}$ 

 $\label{eq:2} \mathcal{L}(\mathcal{L}^{\mathcal{A}}_{\mathcal{A}}(\mathcal{L}^{\mathcal{A}}_{\mathcal{A}})) \cong \mathcal{L}(\mathcal{L}^{\mathcal{A}}_{\mathcal{A}}(\mathcal{L}^{\mathcal{A}}_{\mathcal{A}}))$ 

.<br>San dhi na heeba uhuda kaadede zaag call (1980) in loo loo aan adan heed in sal in salaaded SATE: (7/19) IS<br>
NGATE: (7/19) IS<br>
NGATE: (1.0)<br>
MANIA (1.0)<br>
MANIA (1.0)<br>
MANIA (1.0)<br>
MANIA (1.0)<br>
MANIA (1.0)<br>
TRIPITION THE CARL CRASS IS SATISFY ON MARIANIA (1.0)<br>
TRIPITION (1.0)<br>
TRIPITION: (2.0)<br>
FAMIED (2.0)<br>
MANI  $\cdot$  $\cdot$  $\ddot{\phantom{a}}$  $\cdot$  $\cdot$  $\ddot{\cdot}$  $\cdot$  $\ddot{\cdot}$  $\ddot{\phantom{a}}$  $\ddot{\phantom{a}}$  $\ddot{\phantom{a}}$  $\ddot{\phantom{a}}$  $\ddot{\bullet}$  $\mathbb{R}^2$ **\*\*\*\*\*\*\*\*\*\*\*\*\*\*\*\*\*\*\*\*\*\*\*\*\*\*\*\*\*\*\*\*\*\*** chg beginv – iftart of putb subroutine<br>13. #Thireading (Point to velocity data buffer<br>1341 mornE – (Oes DYPAC 2 byte vel connanz<br>1341 mornE – (Oes DYPAC 2 byte vel connanz<br>anda #tdre – ile transmis ceta replemony<br>14 morald aces のことには、このことには、このことには、このことには、このことには、このことには、このことには、このことには、このことには、このことには、このことには、このことには、このことには、このことには、このこ CE 영토 40 butb<br>C6 45<br>C6 C9 10 th<br>C4 C2<br>C7 E2 هجاور  $\mathcal{O}(\frac{1}{2},\frac{1}{2},\frac{1}{2})$  $\bar{F}$ 7 (19.11  $\pm$ 13 10 18 mins<br>34 31<br>17 mm<br>29 12 52<br>20 12 52 ldaa acıalstat (1966–076AC ACIA status)<br>anca #rdrf () (1977–6681)e data register fulli<br>bed (rubw) () (1877–0100 tili balð recheck status)<br>ldaa acıaldata (:Else geb tre MBD in vellcing datu)<br>ldst (publae) (:Convert data til  $\in$  5 a.g. 36, 33, 40, 6, 53<br>34, 64<br>17, 64,<br>37, 72, 31,<br>37, 20, 33,<br>73, 74, Taga actalstat (flat ONEAC ACIA status) (1944 acialistat (1935 communicum scapus)<br>Anda Write (1936 capales data registrar fullo)<br>1943 acialdata (1956 civilisto registraren etatus)<br>1944 acialdata (1956 get the LSD of Velocity data)<br>1945 - PutChes I (Incert data t in 1980<br>China **ANGELINES**<br>PROPERTYPE  $\sim$  1 .<br>Teolo  $^{\circ}$  1  $\tau > \varepsilon$  $\pm 1$  $\delta\,1$  $\sim \frac{1}{3}$  $\frac{1}{2}$  $\sim 1$  $\begin{bmatrix} 1 & 1 \\ 1 & -1 \end{bmatrix}$  $\Delta$ ij I  $\sim$   $\pm$  $\sim -1$  $\ddot{\phantom{a}}$  $\sim$  1  $\pm$  $\frac{1}{2}$  $\alpha = \frac{1}{2}$ ΞĖ  $\tau = \epsilon$  $\sim$   $\epsilon$ 

 $G - 4$ 

 $\sim 10^{11}$  km s  $^{-1}$ 

ing<br>Kabupatèn Ka

 $\mathcal{L}^{\text{max}}$ 

 $\pm$ 

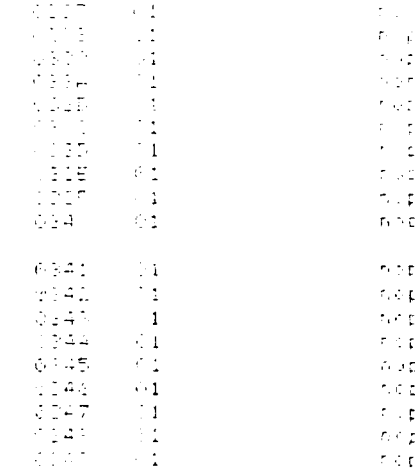

 $\mathcal{L}$  .

 $G-5$ 

 $\sim$  1

s ja

i noboebaqinadeusayan sebana aris unordooni ire si pada veni ang basobaqind i ol vira ee babbbe e enesseric (1971)<br>
1948-1948: 1951<br>
1948-1952<br>
1948-1952 (1952)<br>
1957: Control (1964-1945)<br>
1958: The Southern and places the characters in the usual places<br>
1948-1952 (1956-1956)<br>
1948-1952 (1956-1957)<br>
1949-1952 (1956-195  $\pm$  $\cdot$  $\ddot{\phantom{a}}$ and the state significant his edships<br>- FATORNS: Four hed heading characters in the data buffer.<br>SwiDAL VARIACLES VSED: Anna<br>SwiDAL VARIACLES VSED: Anna<br>SCOTORRS JORE: CHAMSED: None  $\mathbf{r}$ ÷ FEGISTERS WEEL A, E. X : FIGDICTERS USED: A, D, )<br>: FILES AGD: None<br>: MILLES CALLED: None<br>: MILLES CALLED: Luthes<br>: CALLING MIDLES: Luthes<br>: ANSTOR (APT Windows 1, RAMEY JR,<br>: ANSTOR (APPSICO 1,0 DIGITAL DR)<br>: MISTOR (Mersico 1,0 DIGITAL DR)<br>: M  $2744$ CE 25 50 putch 02 43<br>DS Célim the  $\frac{34}{27}$   $\frac{42}{57}$ <br> $\frac{27}{57}$   $\frac{66}{57}$   $\frac{11}{11}$  $3184$ <br> $3184$  $\mu$  -  $\sigma$   $\sigma$  $24.09.19.7819$ lidea acialistat (pet S/RAC ACIA status 464 8월 1976<br>34 8월 1970<br>24 8월 1970<br>34 8월 53<br>25 92 53 nes siksiesische (der voner Hole statu)<br>1943: André III (1941) – 1944 negotaten nulli<br>1943: André III (1942) – 1945 ned Hole status<br>1943: Andam III (1946) publicate significant nuction<br>1953: Autlie II (Convent data to hell  $5555$ -25 CO 10 nmc) — (daa aclalstat) (det OSAA) ACIA status<br>-34 Ci — - - - - anda #nonf — - (is nederle data regio ゆうけい かんしゅう しゅうしょう しゅうしゅう アクセント 184 - 1868 - 1868 - 187<br>184 - 187 - 187 - 187<br>184 - 187 - 188 - 188 - 188<br>187 - 188 - 188 - 188 - 188 - 188 - 188 - 188 - 188 - 188 - 188 - 188 - 188 - 188 ina alemánico (1986 de m. 2011)<br>1963 - André III II (1981), alemánico de m. 2007 en 1980<br>1983 - André II (1981), político de m. 2008 en 1980<br>1983 - Albert II (1996), político de m. 2018 en 1980)<br>1988 - Mark interacción en  $\frac{24}{34}$  $\sigma_{\rm c}$  .  $\sqrt{2}$  $\in \mathbb{T}$  $\sigma_{\rm t} < \frac{1}{2}$ 解  $\sim 1$  $\gamma_{\rm eff}$  $\sim 1$  $\gamma$  .  $\gamma$  $\sim 1$ G.  $\frac{1}{2}$  $\frac{1}{\sqrt{2}}$  ,  $\frac{1}{\sqrt{2}}$  ,  $\frac{1}{\sqrt{2}}$  $\cdot$  $\sigma_{\rm c}/2$ 양소  $\frac{1}{2}$ J.  $\frac{1}{2}$  $\hat{\mathbf{r}}_i$ ÷  $\bar{z}$  $\ddot{\cdot}$  $\pm$   $\pm$ ÷  $\frac{1}{2}$  :  $\frac{1}{2}$ ÷  $\ddot{\cdot}$  $\frac{1}{2} \cdot \frac{1}{2}$  $\rightarrow$  $\mathcal{L}$  $\pm$  $\mathbb{Z}^2$  $\sim 1$  $\sim$  $\sqrt{\gamma}$  .  $\gamma$  $\overline{1}$ 

 $G-6$ 

**小学科学家** 

رى بىلا بىلەن ئىدىن ئىللىنى ئىللىكى ئىللى ئىللى ئىللى ئىللى ئىللى ئىللى ئىللى ئىللى ئىللى ئىللى ئىللى ئىللى ئى<br>مەنبەل ئىللىرىنىڭ ئىللىنىڭ ئىللىنىڭ ئىللىنىڭ ئىللىنىڭ ئىللىنىڭ ئىللىنىڭ ئىللىنىڭ ئىللىنىڭ ئىللىنىڭ ئىللىنىڭ ئى

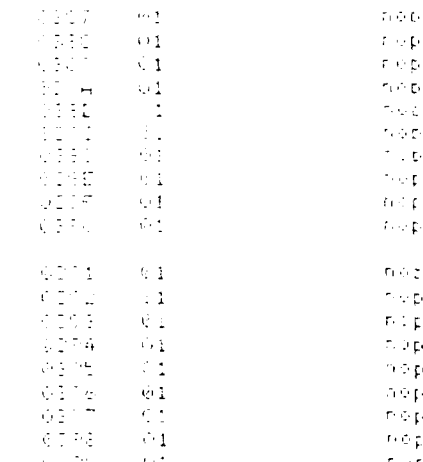

ŋ.

■東京大学 ● 大学 のうどう マング

**BEATER** 

I

12822.00

 $\mathbb{R}^n_\omega$ 

1336333

**Exposedededen on segundament at enden debou des de des exposes en ende de 1990 de de de de de de ende en en e**  $\ddot{\cdot}$  $\begin{array}{ll} \texttt{PATE1} & \texttt{DT} & \texttt{17} & \texttt{FS} \\ \texttt{VER11011} & \texttt{110} \end{array}$ vgsjien: 110<br>hAMS: cutd<br>hilmis NUMSER: 110<br>constant this module reads two cytas of ang velocity data<br>constant of the the Custos and places the characters in the putp.<br>constants and places the characters in the putp.  $\ddot{\cdot}$  $\cdot$ stations and places the dramaters in the butter<br>butter.<br>RETURNS: Flure hand valuating characters in the butter<br>SLODAL VARIABLES USED: None<br>SLODAL VARIABLES USED: None<br>REGISTERS USED: A, D, X<br>REGISTERS USED: A, D, X<br>RELES F characters and places the characters in the butput:  $\mathbf{r}$  $\ddot{\phantom{a}}$  $\mathbf{t}$  $\cdot$  $\ddot{\cdot}$  $\ddot{\cdot}$ 13% #Indreading (Point to ang velocity data buffer<br>13ab #comH - - :Get GYR4C D'byte ang vel command<br>13aa acialstat - :Get GYRAC ACIA status<br>403a #tdre - - :Is transmit data regiembty<br>14g - bod - - - :If no loop to tod and ବ୍ୟବନ୍ଧ<br>ଜନ୍ମ<br>କର୍ମମ CE 95-5A puts<br>CS-48  $E6$   $C9$   $10$   $5rd$  $\frac{1}{24}$   $\frac{65}{47}$ <br> $\frac{17}{57}$   $\frac{65}{69}$   $\frac{11}{11}$  $9342$  $\geq 2.4$ 936c idaa acialstat (Get SVRAC ACIA status)<br>anda #rinf () :Is neceive data regis<br>bed (nidm) () :If no loop to rudm & m 4549 BS Ca. 10 night ivaa acialstat (vet SSMAC ALIA status)<br>shigh mich () – Is necelve data register fu<sup>llo</sup><br>beg nidm – II no locc to rudm & necheck status<br>(daa acialdata) (Else get the MIB of ang velccity data)<br>(sr) putIhe – (Convert data to 88 00 10 726<br>84 01<br>27 FP<br>88 00 11<br>88 00 11 0740<br>0745<br>0359 6323 86 1년 16 mm :<br>24 /1<br>27 mm<br>23 0 : 11<br>22 ~2 53<br>27 みじょうみんかん (水分の) とうこうしょう こうこうこうこうこうこうこうこうこう こうこうこうこうじょう にっぽうこうこうこうしょう Casa acialistat (1985-5/BAC ACIA status ess sixters were computed sexually<br>and a writer of the sexual state register full?<br>red rid! (If no, lorp to rid 3 recheck status)<br>lika acialdata (Else get the LSE of anglyelcoity data<br>yar putCher : (Diank out remainder (fi  $\sim 10^{-1}$  $\frac{500}{700}$  $<1$  $\overline{\mathbf{1}}$  $\sim 1$  $\sim_{\rm C}$  $\sim$  1  $\geq 1$  $r \pm z$ -31 inas<br>Inas  $\oplus$  1  $\frac{1}{2}$  or  $\frac{1}{2}$  $\sim 1$  $\sim$  1  $\frac{1}{2}$  $\sim$  1  $\mathbf{1}$  $\epsilon$  .  $\phi$  $\frac{1}{2}$  $\frac{1}{2}$  $\mathbf{r}$  $\sim$   $\pm$  $\rightarrow$  9  $^{\circ}1$  $\ddot{\cdot}$  $\sim 12.4$  $\sim$   $\sim$  $\leq \sqrt{3}$  $\sim$   $\alpha$  $\mathbf{I}$  $\sim$  1  $\sim$  1  $\mathcal{L} \in \mathbb{R}^{\frac{1}{2}}$  $\sim$   $_{\rm 2}$  $\sim 1$ 

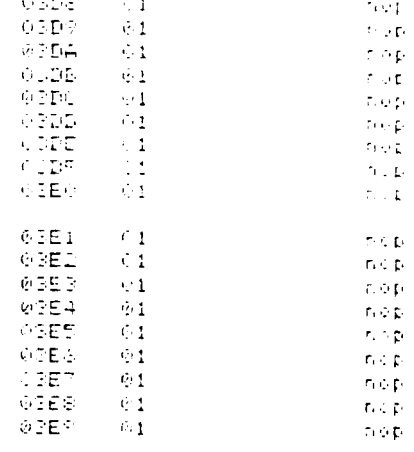

 $\oplus$  BE A

**大大大天天、 アンバンバス あたたいでん 大大大人** 

2012/2010

**The Cassion Construction** 

电传真空 医双脑膜突出 医心室的

续

 $\sim$  29  $\odot$ 

 $G-9$ 

34

A GRAND AND AN AND AND A CAR AND AND AN ARTHUR

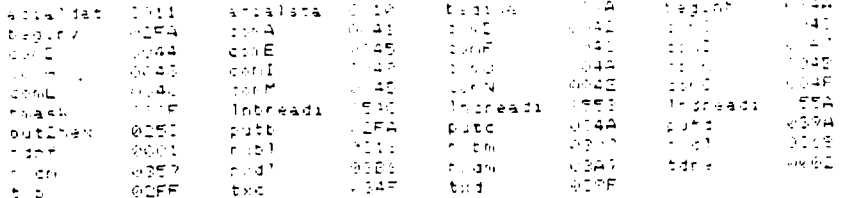

**PARAM TEACH COMPANY AND DEAL AND DEAL CONTROL DEAL COMPANY AND DEAL COMPANY TO LOGICAL CONTROL CONTROL CONTROL** 

Ú,

E

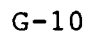

#### GTEST. A OPERATING INSTRUCTIONS

**STEP** 1: Power up the **H89** computer system. Place the System disk in Drive A and the gyro program disk in Drive B. the system (type "B **29")** and change the mode of Drive B to single sided double density (type "mode B:ss,dd"). Change the working drive to Drive B (type "B:").

**STEP** 2: Power up the MARRS-1 Robot. Make sure the batteries are fully charged and the charger power line is connected and turned on. Press both the system reset key on the keypad and the **Nay** computer reset button.

**STEP 3:** Load and run the **M72** modem program on the **H89 by** When this program is running type "SPD" to change the transmission time delays. When prompted for time delays reply with a **"1"** for both character and line delay times. Set the **H89** keyboard caps lock on.

**STEP** 4: Connect the **H89** to Robot RS-232 cable between the **H89 DCE** connector and the MARRS-1 **Nay** T connector. Connect the GYRAC to Nay Computer RS-232 cable between the GYRAC connector and the **Nay** L connector on MARRS-1. Connect the teaching pendant cable to MARRS-1. Connect the external power cable to he GYRAC and turn on the power supplies. Flip the GYRAC power switch to the on position and press the GYRAC computer reset button. Flip the gyro control switch to the slaved mode.

**STEP 5:** Load and transmit the **GTEST.HEX** file to the robot's navigation computer. This is done **by** typing **"L,02FA,03E9"** to load the file at **Nay** computer memory address **02FA** (HEX). Next type "T filename". This will place the CRT in terminal mode and create an input buffer to store incoming data in disk file filename. Follow this **by** typing "control shift " then "control T" and "GTEST.HEX" to transmit thg program file to the **Nay** computer. Reply with Yes when asked for time delays. The program data will be displayed as it is transmitted. If an error is made in STEP 5, the navigation reset button must be pressed and the entire step done over.

STEP **6:** Begin program execution. First type "control shift " and then "control Y" to open the input data buffer. Now type **"C"** to begin program execution. Next steer the robot using the teaching pendant (MARRS-1 manual mode, 4) along the desired course. During program execution the robot will send optical shaft encoder data, heading data, angular velocity data, and velocity data at 0.1 second time

**-S,.**

#### GTEST.A OPERATING INSTRUCTIONS (continued)

intervals to the **H89** computer. This data will be displayed on the CRT and stored in the input buffer.

**STEP 7:** When the robot run is completed (i.e. you have manually stopped it with the MARRS-1 system reset button) the data stored in the input buffer may be written to disk. To do this press the **Nay** Computer reset button on MARRS-1 and/or type "control **C"** on the **H89.** Next type "control shift " followed **by** "control E". Now type "WRT" to save the data to disk ("del" may also be typed to dump buffered data). If additional runs are required continue with STEP **5** and press all three MARRS-1 reset buttons.

STEP 8: Shutdown all systems. To exit **M72,** type "CPM". Remove both disks from the drives and turn of the power to the H89 system. Turn off power to the robot, GYRAC, and external power supplies.

NOTE: **All** references to "control" and "shift" in the **H89** command lines refer to the control and shift keys and not the words control and shift. Care must be taken to ensure<br>the various cables to MARRS-1 do not become tangled during various cables to MARRS-1 do not become tangled during movement. In addition, it is assumed that the robot has been "pointed" to the desired initial heading before movement commences. The actual direction of travel is human controlled from the teaching pendant. Also, the **GTEST.HEX** program must be loaded each time a run is attempted, since the program is cleared on navigation computer reset or **by** a "control C" in **M72** Terminal mode.

## APPENDIX H

**BASE** 

**A** 

 $\vec{G}$ 

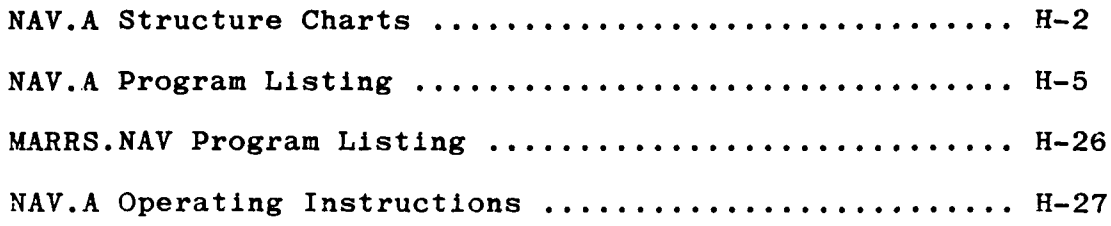
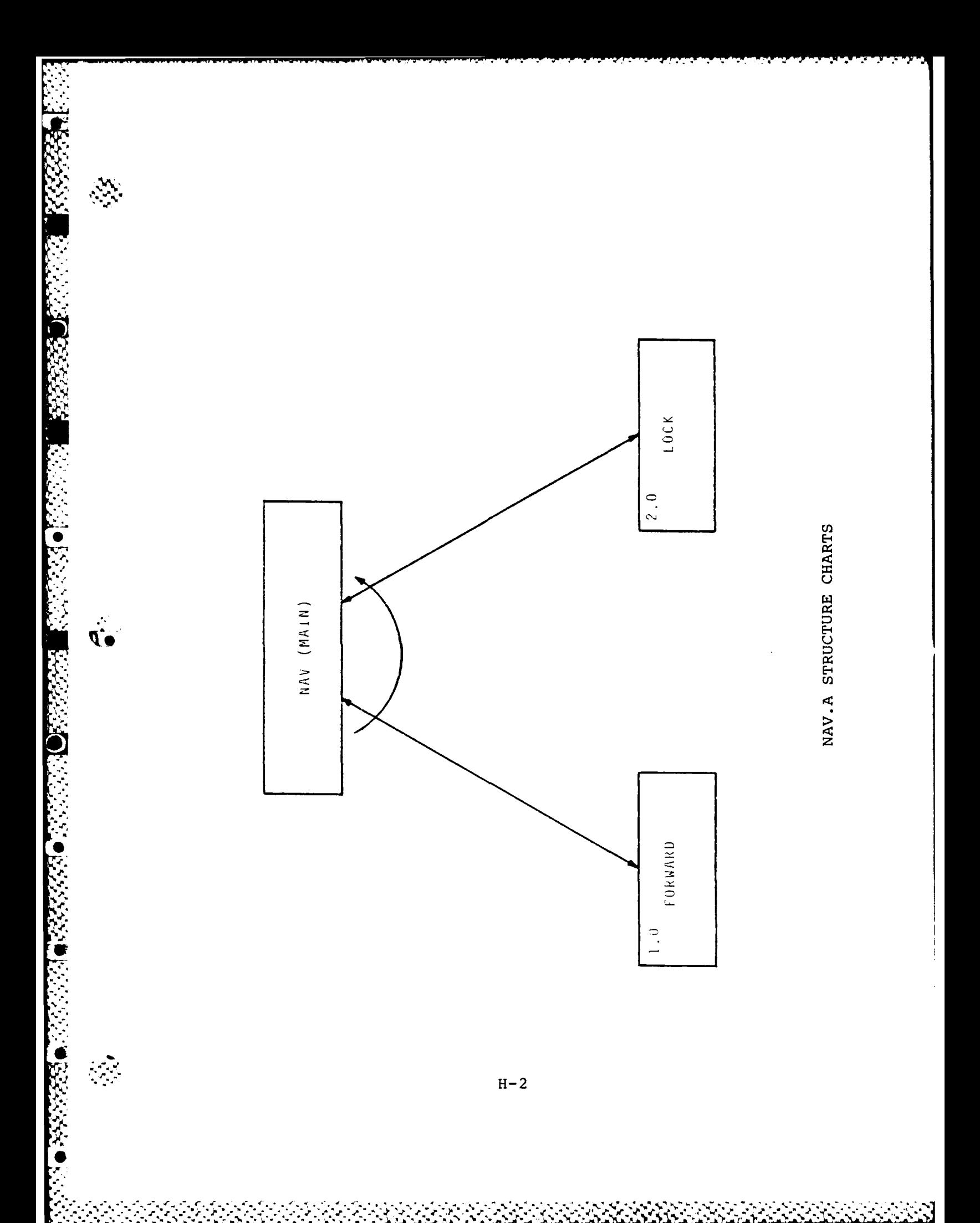

्र

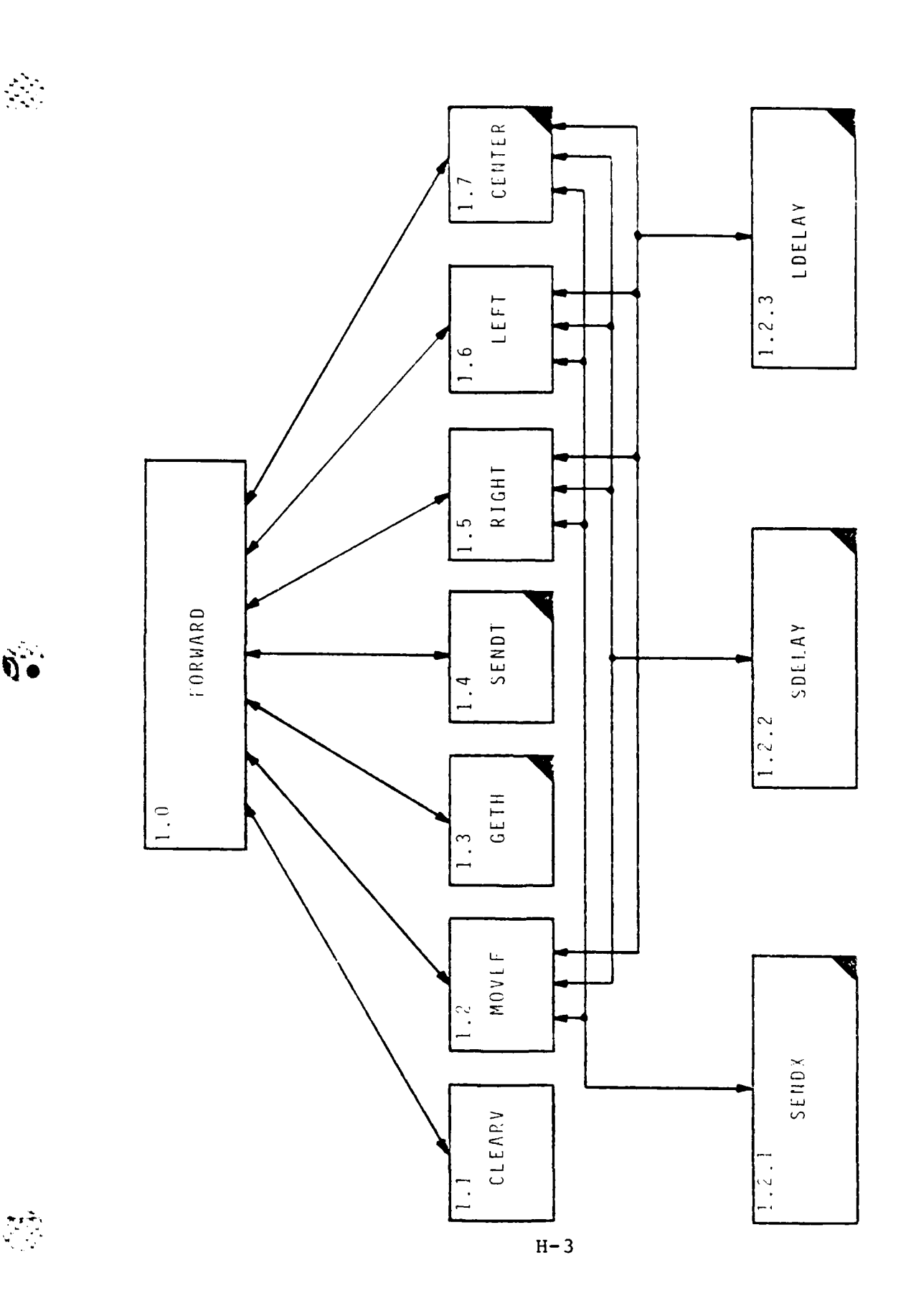

A PARTICULAR CONTRACTOR CONTRACTOR CONTRACTOR

 $\mathcal{L}_{\mathcal{L}}$ 

NAV.A STRUCTURE CHARTS (continued)

 $\mathcal{L}^{(1)}$ 

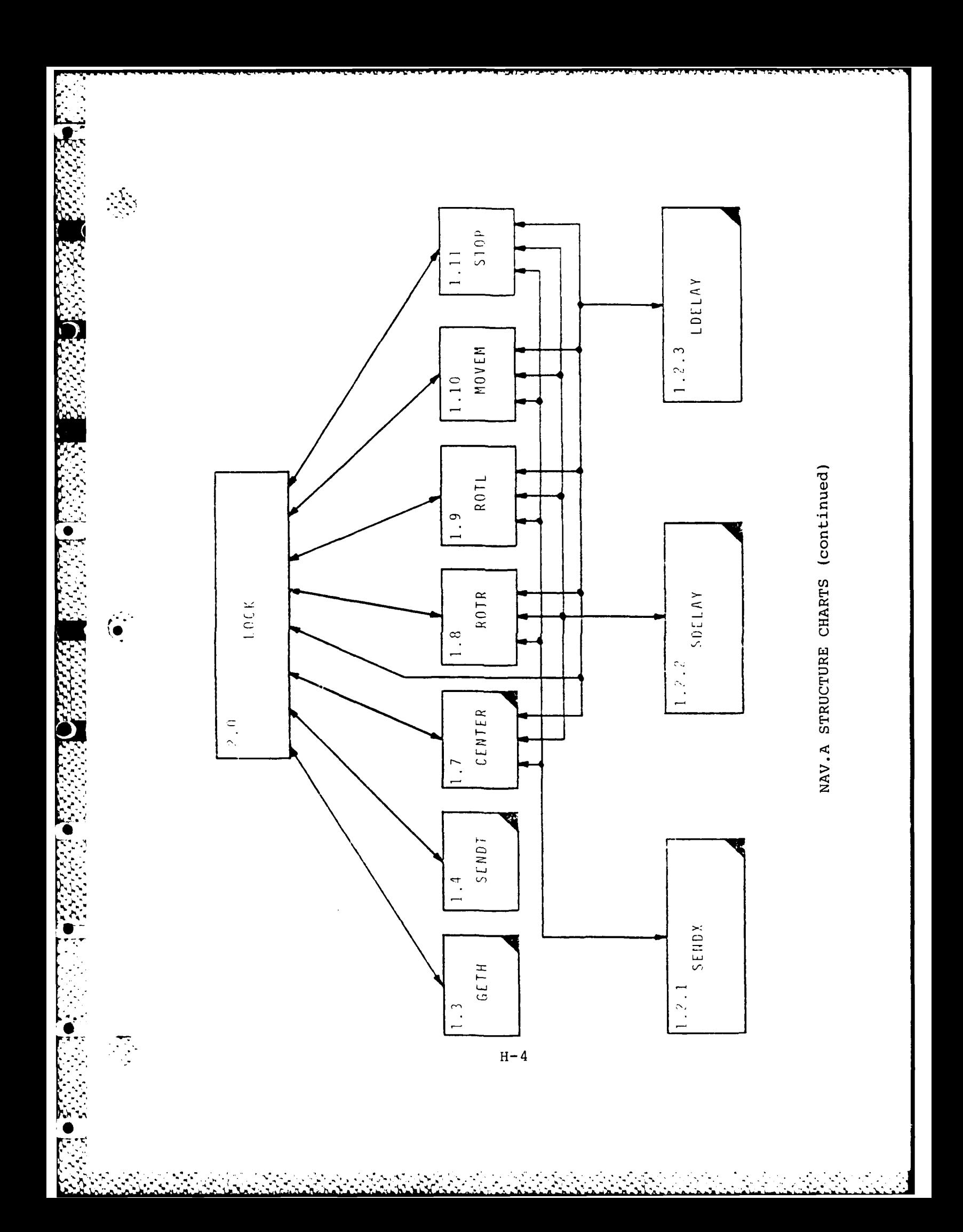

### NAV.A PROGRAM LISTING

 $\frac{1}{2}$ 

्रि

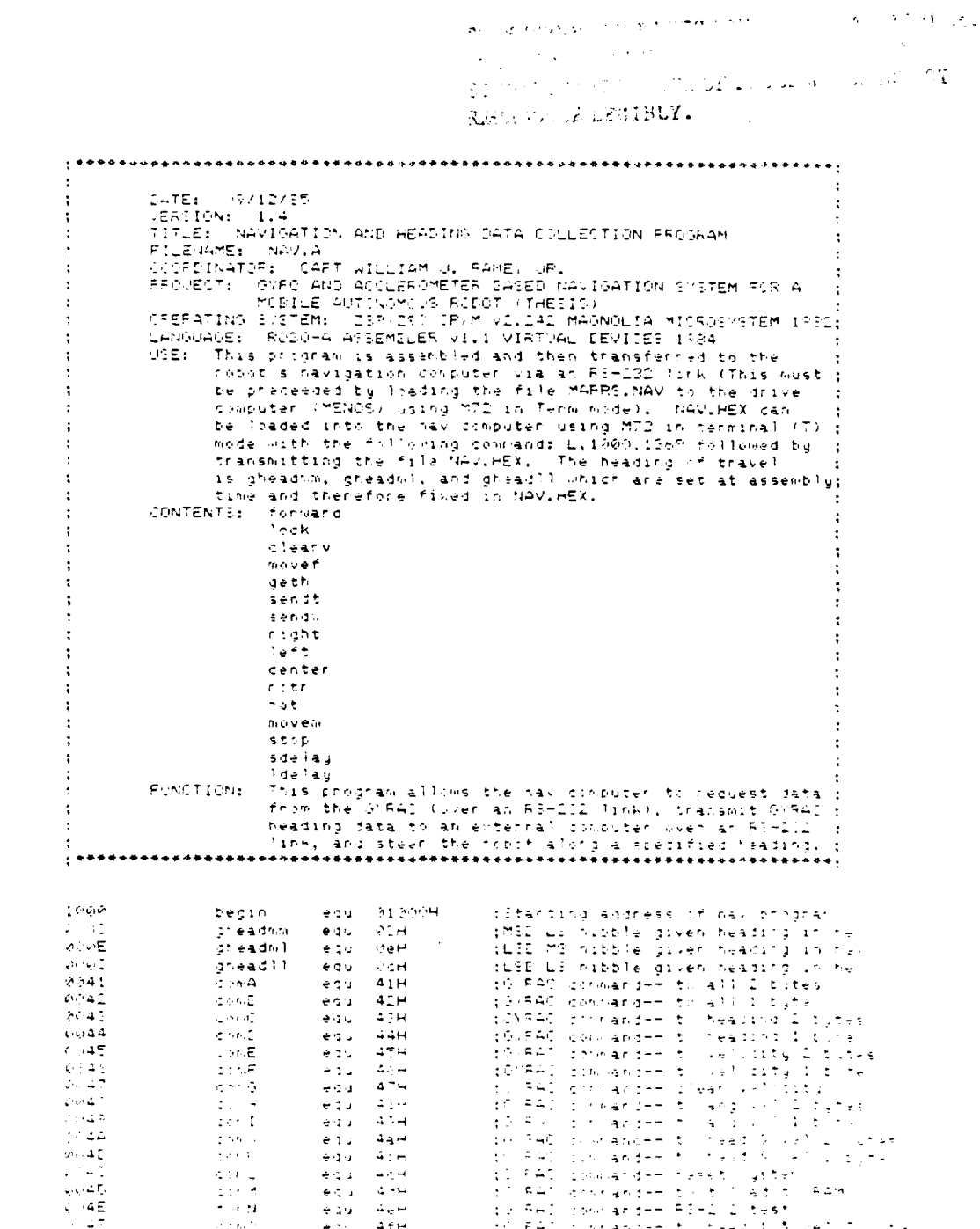

Reproduced from ြ

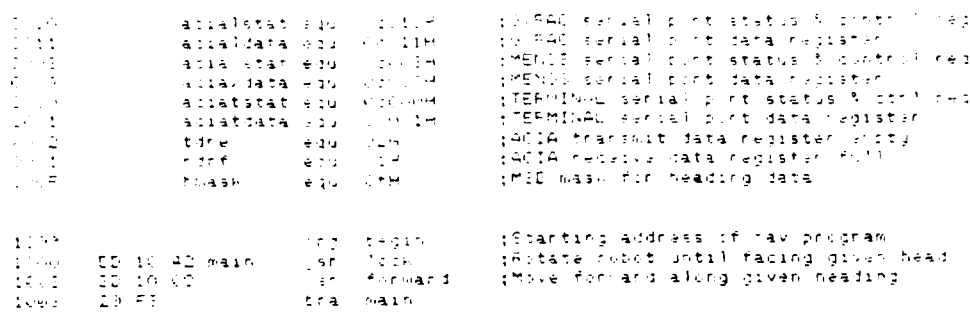

Reproduced from opy.

 $H-6$ 

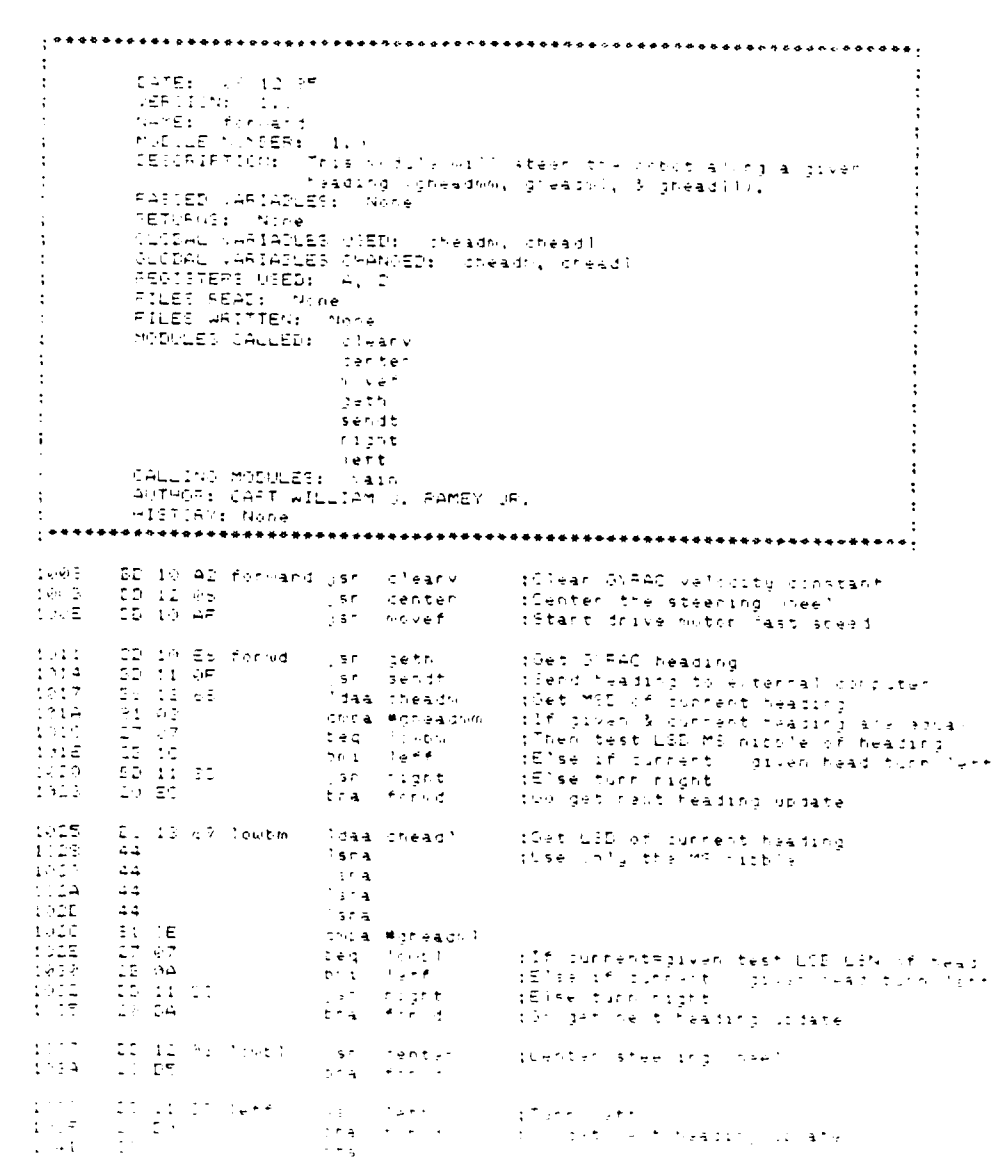

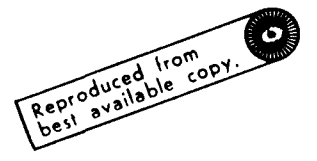

AND THE CONDITIONS OF THE CONDITIONS OF THE STATE OF THE CONDITIONS

a karatan

×

**PERMIT** 

 $\mathcal{H}^{\mathcal{A}}$  .

. . . . **. . . . . . . . . . . . . . .** . . )<br>
( 1997) (1997)<br>
(1997) (1998)<br>
(1997) (1998)<br>
(1997) (1998)<br>
(1997) (1998) (1998)<br>
(1998) (1998)<br>
(1998) (1998) (1998)<br>
(1998) (1998) (1998)<br>
(1998) (1998) (1999)<br>
(1998) (1998) (1999)<br>
(1998) (1999) (1999)<br>
(1999) (199 1044<br>10447<br>10459<br>10444 06-47 - Ilaanv Moab Michigo - 1931-07840 ilean val compand<br>29-0 10 b.v - Mo<mark>aa ac</mark>ialsbat (931-07840 ACIA status)<br>14-72 - - - - anda Mhdre - Ilis transmit cata regierpty<br>17-00 11 - - - - step acialdata (1875e send QuRAC cl ୍ର in tis

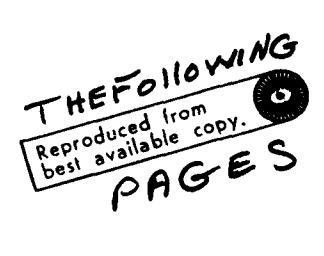

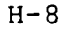

1∙

 $\frac{\sigma_{\rm eff}}{\sigma_{\rm eff}}$ 

\*\*\*\*\*\*\*\*\*\*\*\*\*<del>\*\*\*\*\*\*\*\*\*\*\*\*\*\*\*</del> le 41 - Savet<br>SD-13-3D<br>DD-11-43 Ydab ≄ Alli i işêrîdî bo drive computer (MENOF)<br>jarî serdiyî li start drive motor fazt cort covcand<br>jarî adelayî lişêgyence  $104\pi$  $\frac{1}{2}$  (  $\frac{1}{2}$  +  $\langle \texttt{base} | \bullet, \mathbb{C}^2 \rangle$  $\frac{1}{1659}$ <br> $\frac{1}{1659}$  $\begin{array}{ll} 11 & 44 \\ 20 & 12 & 12 \\ 20 & 12 & 48 \end{array}$ i<br>Isri sahiji<br>Isri saelay  $\begin{array}{l} 1.27 \\ 1.01 \\ 1.01 \\ 1.014 \end{array}$ (5.30)<br>30 (3.30)<br>50 (3.48) liab # 0 ilian mini.<br>Ilisti senti:<br>Ilisti sdelay  $\begin{array}{l} 14.07 \\ 1.07 \\ 1.11 \\ 1.11 \end{array}$  $\begin{array}{ll} 1.5 & 24 \\ 7.7 & 1.7 & 10 \\ 1.5 & 1.5 & 4.1 \end{array}$  $2.446 \pm 1$ ist<br>Ist sett<br>Ist sdela,  $\begin{array}{l} 1 \cap \subset \pi \\ 1 \cap \Gamma_1 \\ 1 \cap \Gamma_2 \\ 1 \cap \Gamma_3 \end{array}$  $\begin{array}{ll} 1\sqrt{2.3} \\ 12 & 12 & 10 \\ 55 & 11 & 48 \\ \end{array}$  $\mathcal{I}$  subset  $\mathcal{R}$ ijan sen:<br>jan sdelay  $\begin{array}{ll} 13 & 20 \\ 32 & 11 & 15 \\ 33 & 15 & 48 \end{array}$  $\frac{1327}{1122}$  $\mathbb{P}$  into  $\#$  .  $\mathbb{Q}$ ilin kənir<br>|an adələy iler (1də ay)<br>1970: Məlay<br>188  $\begin{array}{ll} \texttt{12} & \texttt{11} & \texttt{51} \\ \texttt{22} & \texttt{11} & \texttt{51} \\ \texttt{23} & \texttt{24} & \texttt{35} \end{array}$ 

 $H-9$ 

∴.

 $\mathcal{L}^{\text{max}}_{\text{max}}$ 

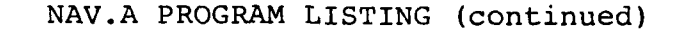

MATE: BYZGYTE<br>MERSICN: 1.0 in The component of the second and the component of the second and the second in the second in the second in the second in the second in the second in the second in the second in the second in the second in the second in t 1918<br>1942<br>1944<br>1947 

\●

 $\mathcal{L}^{\mathcal{L}}$ 

ACTUAL AND STATE

 $H-10$ 

 $\epsilon_{\rm g}$ 

**Contractor** 

المستخدم المستخدم المستخدم المستخدم المستخدم المستخدم المستخدم المستخدم المستخدم المستخدم المستخدم المستخدم ال<br>والمستخدم المستخدم المستخدم المستخدم المستخدم المستخدم المستخدم المستخدم المستخدم المستخدم المستخدم المستخدم ا

医交叉

el el

।<br>|-<br>| १७१५५७ १७० १४७७ घर प्रकार १७७ |<br>| IATE: NATIVIS<br>| VETE NATIVIS<br>| ATE: NATIVIS<br>| ATE: NATIVIS|| I.C.1<br>| CITE: NATIVIS|| I.C.1<br>| CITE: NATIVIS|| I.C.1<br>| CITE: NATIVIS|| I.C.1<br>| CALIFORATION: NATIVIS|| VIDEO VIDEO TRANSPORT (NATIVIS)|<br>| FILE: NATIVIS|| VI  $17\%$ sdelay caho diave registers ilini<br>Esha<br>Jidaa #1fH  $\mathcal{L}(\mathcal{L})$ Saind Stripes - The Fig. - The Fig. - The Fig. - The Fig. - The Fig. - The Fig. - The Fig. - The Fig. - The Fig. - The Fig. - The Fig. - The Fig. - The Fig. - The Fig. - The Fig. - The F :Enacute fixed time delay Spab # if TH  $rac{1}{\sqrt{2}}$  $\mathcal{D} \in \mathfrak{p}_{\geq 0}$ iceir<br>Dhe sd2 phe scale<br>the sdl<br>cula<br>cula<br>cula<br>cula (Festone registans

 $H-11$ 

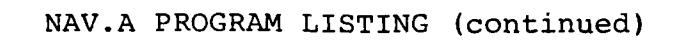

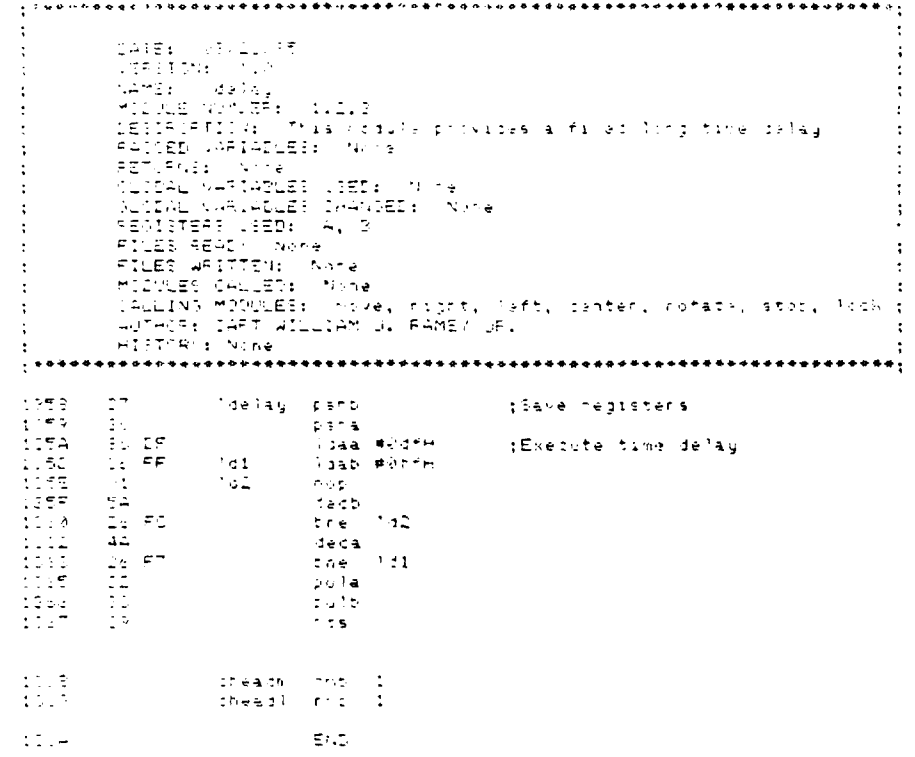

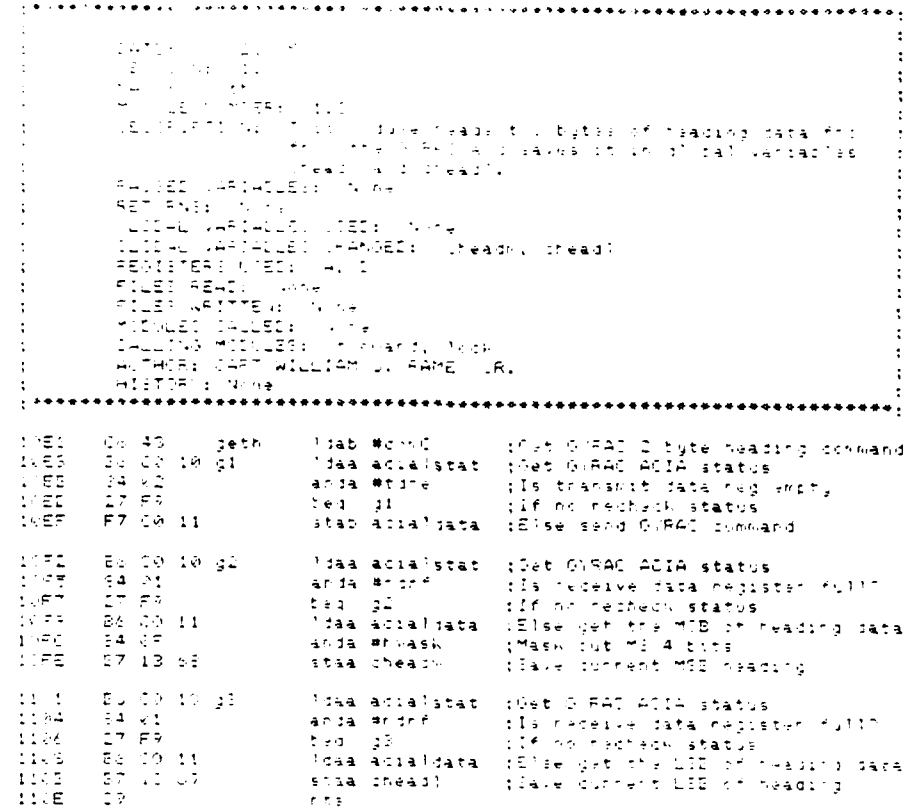

 $H - 13$ 

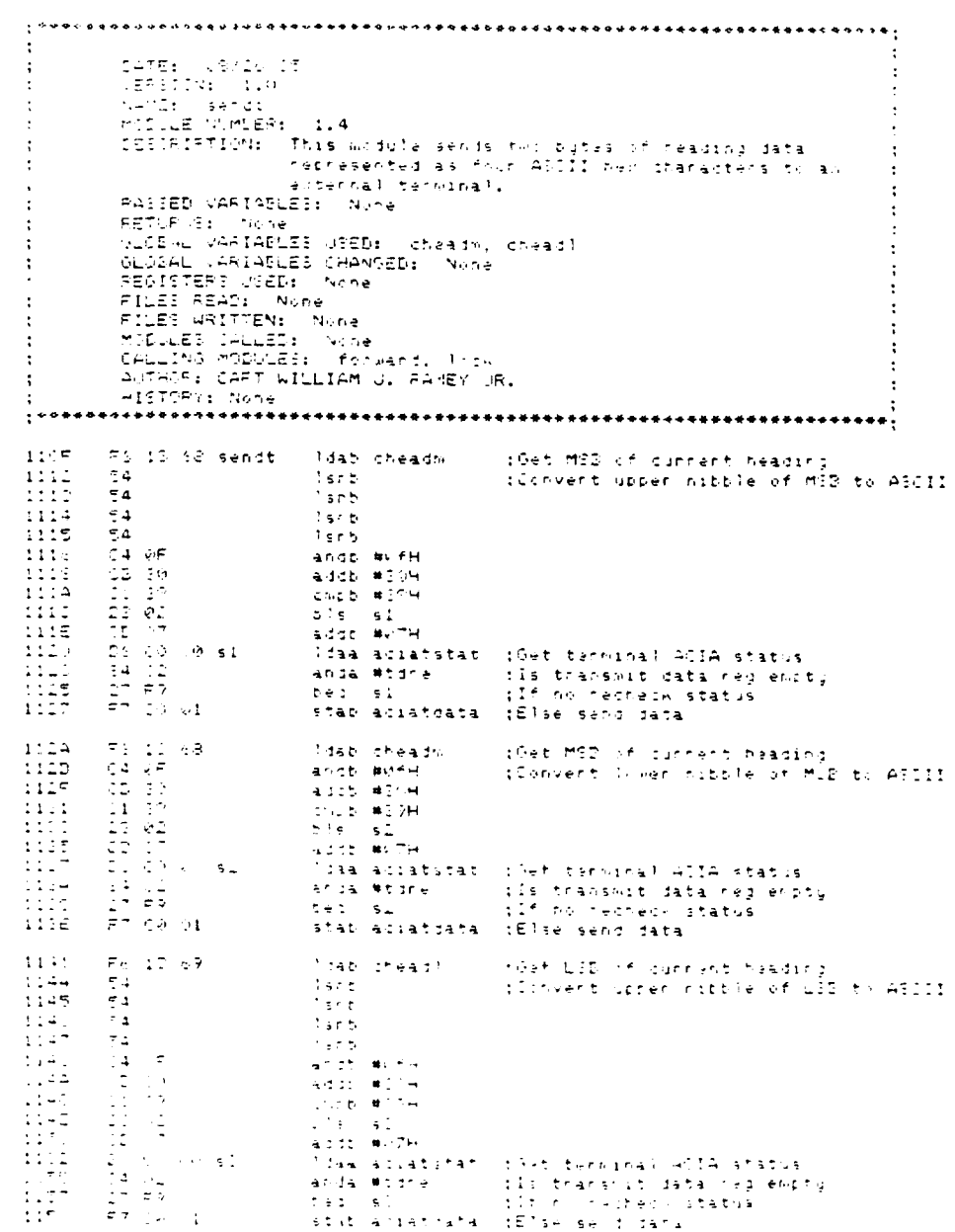

 $H-14$ 

 $\mathcal{L}(\mathcal{A})$ 

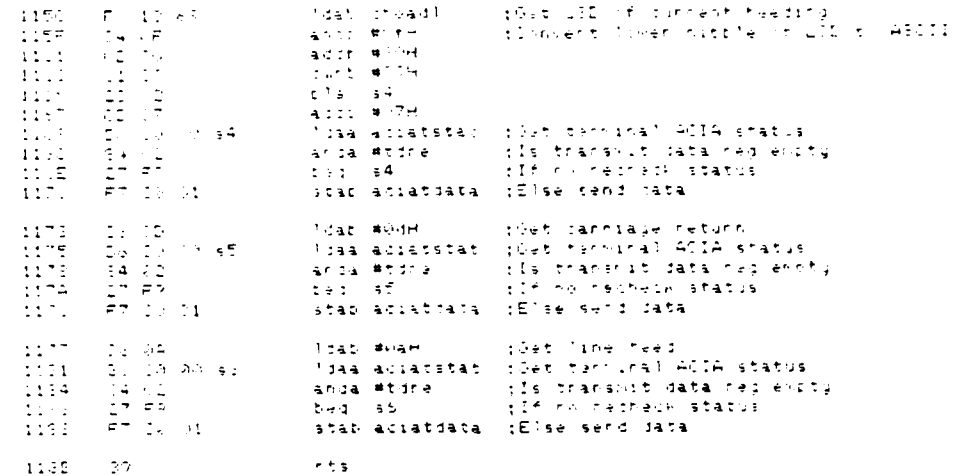

 $H-15$ 

**THE REPORT OF STRAIGHT** 

**CONTRACTOR** 

 $\overline{\cdot}$ 

**人名英格兰人姓氏克里克的变体** 

 $\mathbf{G}$ 

しんかんかん コントランス コントランド

 $\Omega_{\rm c}$ 

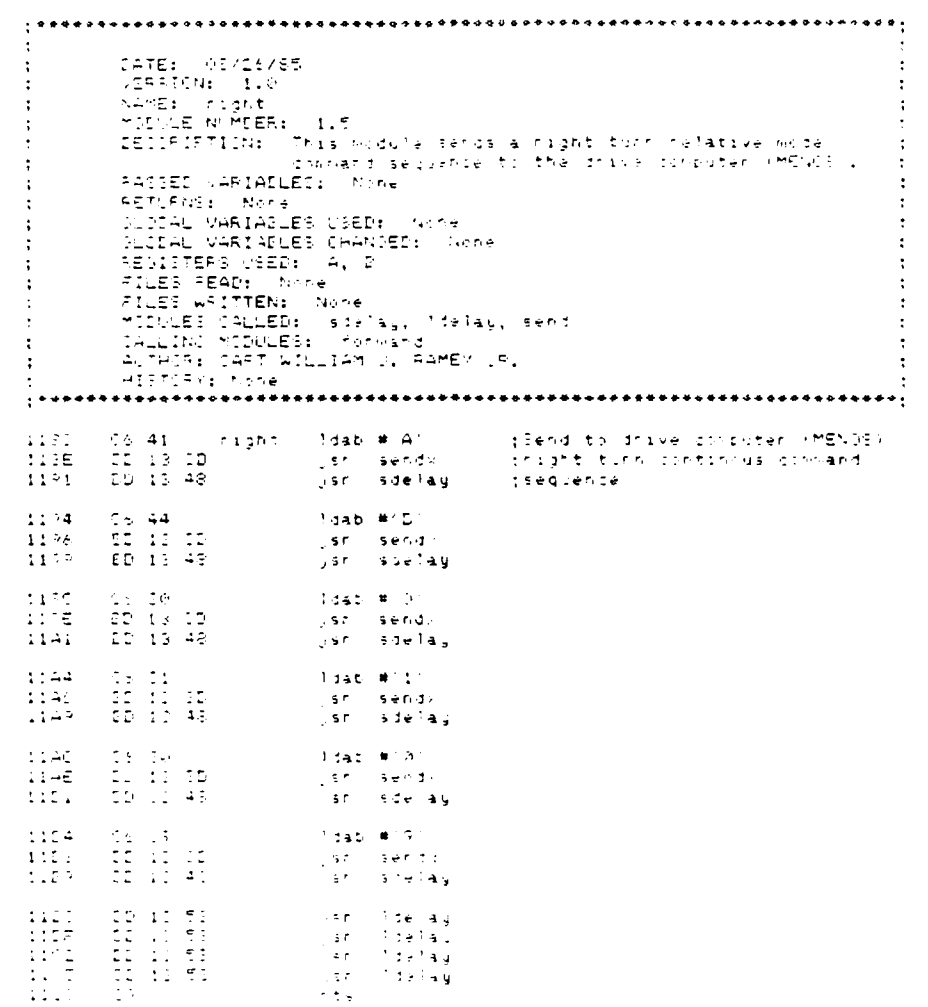

 $H-16$ 

≬

 $\mathcal{L}_{\mathcal{P}}$ 

 $\frac{1}{2}$  $\sigma_1 \rightarrow$ 

increases and the series of the series of the series of the series of the series of the series of the series of the series of the series of the series of the series of the series of the series of the series of the series o  $\mathbf{r}$  $\ddot{\cdot}$  $\ddot{ }$  $\ddot{\phantom{a}}$  $\ddot{\cdot}$  $\cdot$  $\ddot{\phantom{a}}$  $\ddot{\phantom{a}}$  $\bullet$  $\mathcal{L}$  $\ddot{\phantom{a}}$  $, \ldots$ idab #1A — I të të të të tomputer (MENGS)<br>jshi sëndor — Tilleft turn qortinovs i mrand<br>jshi sdelay — I sequence 16 41<br>3D 11 3D<br>BD 13 46  $\Box$ a f $t$ 1109 16 44<br>15 12 18<br>ED 17 48 tdab #1Dr  $\begin{array}{l} 1154 \\ 1153 \\ 1153 \\ \end{array}$ ijan sendir<br>ijan sendir  $\begin{array}{l} 1423 \\ 1456 \end{array}$ 06 00<br>60 12 00<br>50 13 49  $\Delta$  dab  $\langle \pmb{\pi}, \hat{\mathcal{C}} \rangle$ ijar sendir<br>ijar sdelay IICE  $\label{eq:3.1} \text{base}(\texttt{#11})$  $\begin{array}{ll} 11 & 11 \\ 12 & 11 & 11 \\ 11 & 12 & 41 \end{array}$  $\begin{array}{ll} 11 \, \text{E1} \\ 11 \, \text{E1} \\ 11 \, \text{E1} \end{array}$ i<br>Ter sendi<br>Ter sielay  $\frac{1}{2}$  ;  $\frac{1}{2}$  ;  $1140 + 9$  $\begin{array}{ll} 0.1 & 1.7 \\ 1.1 & 1.1 \\ 1.1 & 1.1 \\ 1.1 & 1.1 \\ 1.1 & 1.1 \end{array}$ rsas<br>jan sendri<br>j<sub>an</sub> sdelay  $\sim$ s n  $1340 - 4.4$  $\chi$  and  $\chi$ ाख्यको ग<br>| 97 - मेन्टरी प्र<br>| 317 - 15 मेन्टर अफ्  $\sim$   $\sim$  $\sqrt{3}$  $\mathcal{F}$  de tails  $\begin{array}{l} 14.14 \\ -3.26 \\ -3.26 \\ -3.27 \\ -3.27 \\ -3.27 \\ -3.27 \\ -3.27 \\ -3.27 \\ -3.27 \\ -3.27 \\ -3.27 \\ -3.27 \\ -3.27 \\ -3.27 \\ -3.27 \\ -3.27 \\ -3.27 \\ -3.27 \\ -3.27 \\ -3.27 \\ -3.27 \\ -3.27 \\ -3.27 \\ -3.27 \\ -3.27 \\ -3.27 \\ -3.27 \\ -3.27 \\ -3.27 \\ -3.27 \\ -3.27 \\ -3.27 \\ -3.27 \\ -3.27 \\ -3$  $-51$  $\propto r$  $\frac{1}{2}$  $\sim$ 

 $\mathcal{L}(\mathcal{L}^{\mathcal{L}})$  . The  $\mathcal{L}^{\mathcal{L}}$ 

 $\sim 10^{-10}$  m  $^{-1}$  $\sqrt{2}$  .

|<br>| 1947<br>| 1947<br>| 1951 | 1951 | 1951<br>| 1951 | 1951 | 1953 | 1953 | 1953 | 1953 | 1953 | 1954<br>| 1953 | 1954 | 1953 | 1953 | 1953 | 1954 | 1955 | 1956 | 1956 | 1956 | 1956 | 1956 | 1957 | 1956 | 1956 | 1956 | 1956 | 1956 | 1 (1941 - Senter Ma<mark>at #</mark>1A) – giang to drive concuter (MENCE)<br>2013-DD – Vice sends – gibertar steering motor connacd<br>2D-12-4E – Vice sdalay – gsequarce  $\frac{1283}{1283}$  $\begin{array}{l} 1298 \\ 1219 \\ 1215 \\ 1215 \\ \end{array}$  $\begin{array}{ll} 16 & 44 \\ 22 & 13 & 10 \\ 50 & 13 & 41 \end{array}$ Clab #1D1 ijse sendi.<br>Ljse sdelay  $\begin{array}{l} 1214 \\ 1212 \\ 1210 \end{array}$  $\begin{array}{ll} 1 & 19 \\ 12 & 12 \\ 25 & 12 \\ 26 & 11 \\ 47 \end{array}$  $2.385 \pm 0.02$ i ime mir.<br>Ilar i sendi<br>Ilar i sdelay  $\begin{array}{r} -\frac{3}{2}a-11\\ -\frac{3}{2}b-11\\ -\frac{1}{2}b-15\\ -\frac{3}{2}b-15\end{array}$  $2.245\cdot 10^{11}$  $121E$  $\frac{122}{1222}$ isr sendu<br>Tar sdela,  $\triangle$ dac $\parallel$  #1 $\theta$ (Tali)<br>(ID) 11 (ID)<br>(II) 11 (41) jan sendi.<br>Han sdelal  $\begin{array}{l} 111E \\ 145A \\ 145A \\ 1451 \end{array}$  $\begin{array}{ll} & 1.45 \\ & 11.11 \\ & 11.11 \\ & 11.41 \end{array}$  $\mathtt{Table} \times \mathtt{E}^*$ jar serdi<br>jsr sdela,  $\frac{1215}{1215}$  $\frac{1}{2} \frac{\xi T}{\xi \xi} = \frac{1}{2} \frac{2 \pi^2 \xi \xi}{2 \pi^2 \xi \xi \xi}$  $\begin{array}{ll} & 2\overline{2} & 1\overline{1} & 5\overline{3} \\ & 1\overline{2} & 1\overline{1} & 5\overline{1} \end{array}$  $\begin{array}{l} 1211 \\ 1217 \\ 1232 \\ 1242 \end{array}$ yan (delay)<br>yan (delay)<br>rhe  $\begin{array}{ll} 2L & 1 & 51 \\ 12 & 11 & 51 \end{array}$ 

 $H - 18$ 

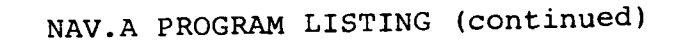

 $\frac{1}{\sqrt{2}}$ 

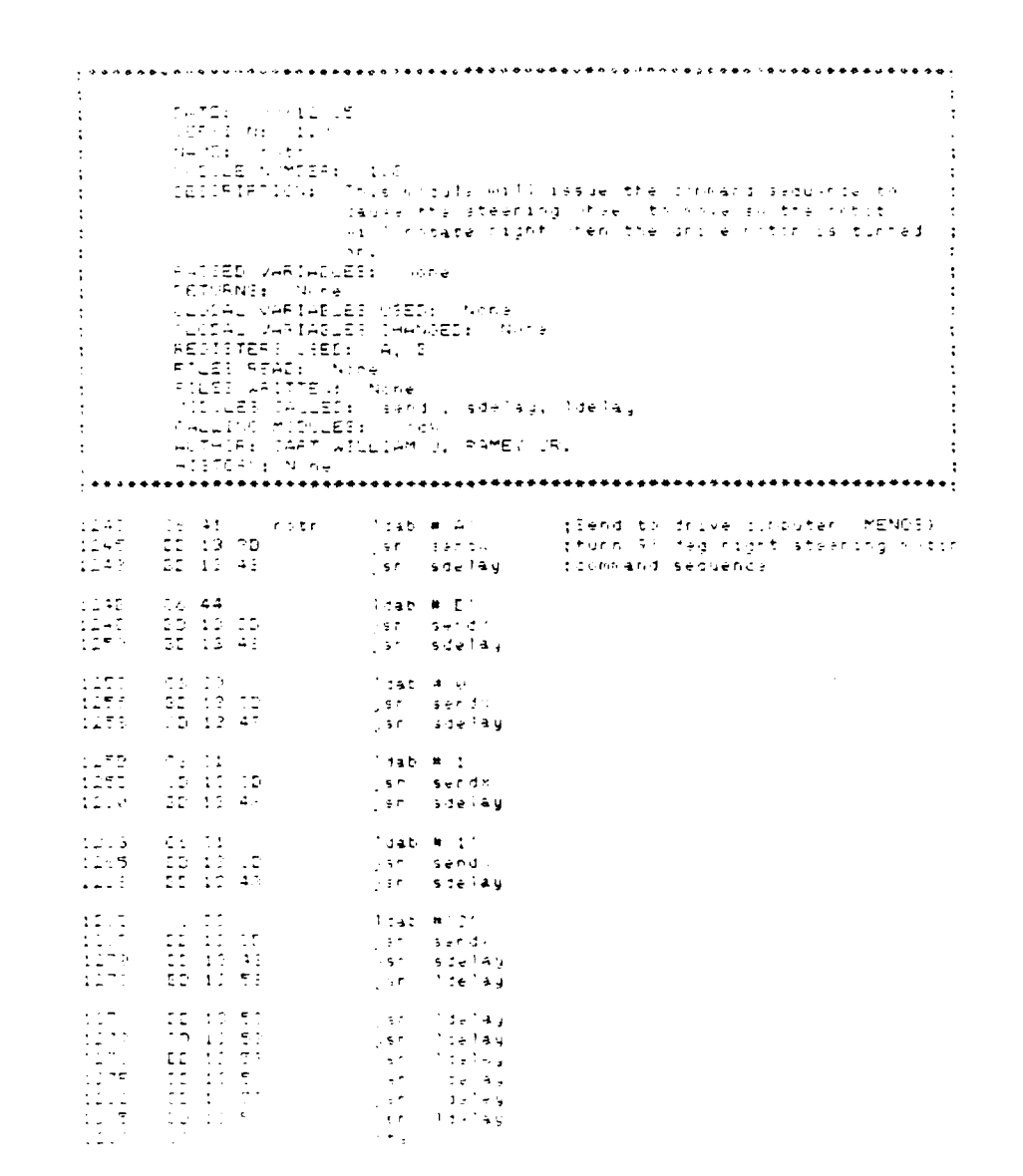

 $H-19$ 

ARANA RASI ANG PARANGAN

 $\mathcal{L}$ 

 $\mathcal{L}$ 

 $\ddot{\mathrm{i}}$ 

 $\mathcal{L}^{\text{max}}_{\text{max}}$ 

 $\mathcal{L}^{\text{max}}_{\text{max}}$ 

 $\mathcal{L}^{\text{max}}_{\text{max}}$ 

ľ. ŀ.

 $\left| \cdot \right|$ 

Pt.

 $\mathbf{R}$ 

 $\frac{1}{2}$ eesservice<br>
CATE: (1012-35)<br>|HMZ: ryth<br>|TIGE: NYCER: 1.9<br>|TIGE: This hodge will issue the command sequence to<br>|TE:IRIPTICN: This hodge will issue the command sequence to<br>|TE:IRIPTICN: This hodge beft when the drive motor i  $\mathcal{L}$  $\cdot$  $\cdot$ : - <sup>200</sup>4<br>Friest Variables Nore<br>Friest: Nore<br>Clocal Variables Used: Nume<br>Clocal Variables Champed: Nume<br>Froisters Vsed: A. B  $\ddot{\cdot}$  $\ddot{\cdot}$ | FEDIFERS WEED: 4, 0<br>| FILES AGROB - Nore<br>| FILES ARITTEN: Nore<br>| FILES CALLES: Gend , sie'ay, Mic'au<br>| GALLIGS MODULES: More<br>| HITSR : Anne<br>| HITSR : Anne  $\cdot$ idat #1A1 — Illiend to drive computer (MENDE)<br>jsn send⊙ — Illitrin P∂ deg Teft stearing moron<br>jsn sdefay — Illicommand sequence  $1219$ <br> $1245$ (18,41) (net)<br>[5] 13,12<br>[5] 11,43  $121E$  $\begin{bmatrix} 1 & 2 & 1 \\ 1 & 1 & 1 \\ 1 & 1 & 1 \\ 1 & 1 & 1 \end{bmatrix}$  $\begin{array}{ll} 13 & 44 \\ \text{ED} & 12 & 11 \\ \text{DE} & 11 & 43 \end{array}$  $\texttt{Index}(\textbf{W}^T\textbf{C}^T)$ isacimici<br>ijsri send<br>ijsri sdelay  $\frac{1-25}{1+55}$ <br>12 = 16 19<br>11 13 15<br>18 13 46 liab #10 ijan sendi.<br>Ijan sdelay  $\begin{array}{ll} 0.1 & 11 \\ 0.2 & 15 \\ 10 & 12 \\ 43 \\ \end{array}$  $1446 \times 10$ 1241 ijst send.<br>Ijst sdelag  $\begin{array}{l} 1.443 \\ 1.242 \\ 1.452 \\ 1.46 \end{array}$ Se 21<br>20 12 20<br>20 11 43  $1$  sab  $\pm$  1. ist send.<br>Ist send.  $\begin{array}{ll} & 1 & 1 & 1 \\ & 1 & 1 & 1 \\ & 1 & 1 & 1 \\ & 1 & 1 & 1 \end{array}$  $\begin{array}{l} {\mathbb{C}}^1_1 \xrightarrow{4} {\mathbb{C}}^1_2 \\ {\mathbb{C}}^1_3 \xrightarrow{4} {\mathbb{C}}^1_3 \\ {\mathbb{C}}^1_4 \xrightarrow{4} {\mathbb{C}}^1_4 \\ {\mathbb{C}}^1_5 \xrightarrow{4} {\mathbb{C}}^1_5 \end{array}$  $1.140 \pm 7.$ jan (Stalay ilian (Condig)<br>Cyan (Cheldia)<br>Cyan (Cheldia)<br>Cyan (Cheldia)  $\frac{1}{2}$  Sr  $_{\odot}$  $\frac{1}{2}$ े आहे.<br>जन्म

 $H-20$ 

د *ل دي.*<br>س

۱.

ATA AN ANG ANG ANG A

(115 (1841 - Andrem Adap # 4) - A péad do drave conputer (MENOE)<br>(1151 - ID-12-3D - A and secon - A phong Adap steering motor compand<br>(1154 - ED-12-45 - A and delay - psequence  $\begin{array}{l} 1207 \\ 1223 \\ 1223 \\ 1255 \end{array}$ 06 44<br>DD 11 35<br>35 13 43  $\mathbb{R}^4$ dab  $\mathfrak{m}^+\mathbb{C}^+$ ijst senoj:<br>Ijst senoj: 16 35<br>3D 11 3P<br>5D 11 45  $\begin{array}{l} 1.117 \\ 1.111 \\ 1.121 \\ 1.224 \end{array}$  $1440 \times 2^7$ ijeni sendi:<br>Ijsni sdelay  $\begin{array}{ll} 115 \\ 115 \\ 115 \\ 115 \\ \end{array}$  $\begin{array}{ll} 2\,4 & 11\, \\ 2\,0 & 1\,3 & 2\,2\, \\ 2\,5 & 1\,3 & 4\,2 \end{array}$  $5140 + 1$ isaturi<br>..sf sendi<br>..sf sdelay  $\begin{array}{l} 11\,57 \\ 12\,7 \\ 14\,7 \\ 11\,7 \\ 12\,7 \\ 4 \end{array}$ 06 D1<br>CD 12 CD<br>ED 15 45  $(7.14x, 9.1)$ ijan sendi<br>Ljan sendi  $1257$  $\begin{array}{ll} \mathbb{Z} e^{-\frac{1}{2} \frac{\pi}{2}} & \mathbb{Z} e^{-\frac{1}{2} \frac{\pi}{2}} \\ \mathbb{Z} \mathbb{Z} & \mathbb{Z} e^{-\frac{1}{2} \frac{\pi}{2}} \\ \mathbb{Z} \mathbb{Z} & \mathbb{Z} e^{-\frac{1}{2} \frac{\pi}{2}} \end{array}$  $134E/97E$ lier<br>1157<br>1157 isaacia<br>Isoo Behdri<br>Isoo B*l*efay  $\begin{array}{c} 12\pi\pi\\ 17\!-\!2\\ 17\!-\!5 \end{array}$  $\begin{array}{ll} \mathbb{CP} & \mathbb{CP} & \mathbb{CP} \\ \mathbb{SE} & \mathbb{CP} & \mathbb{CP} \\ \mathbb{CP} & \mathbb{CP} \end{array}$ ijet (tdelay<br>Lian (delay<br>Ints

 $\mathbf{G}$ 

\*\*\*\*\*\*\*\*\*\*\*\*\*\*\*\*\*\*\*\*\*\*\*\* **PATE:** (7.1.15)<br>
1875: (7.1.15)<br>
1875: 11:1<br>
1871: Information in this worder sends to company sequence to stor<br>
1881: Information in the first profession of the experiments<br>
44: ED VAFIALLES (Note)<br>
1881: Information in  $\mathbf{r}$  $\cdot$ :  $\sim$  $\ddot{\cdot}$  $\frac{1}{2}$  $\ddot{\phantom{a}}$  $\ddot{\phantom{a}}$  $\mathbf{r}$  $\cdot$ 06-41 stop<br>DD-13-5D<br>DD-13-46 liat #141 – Liend to inve computer (MENGS)<br>jsn sendy – Listop steering and inve rotor command<br>jsn sdelag – Lisequence  $1.16\,a$  .  $\frac{15.86}{1.392}$  $\begin{array}{l} 1296 \\[-4pt] 1119 \\[-4pt] 1313 \end{array}$  $-0.5$  44<br>50 13 00<br>520 13 48  $7.140 - 4.21$ ijse sender<br>Lise sdelaj  $\begin{array}{c} 1.216 \\ 1.213 \\ 1.113 \\ 1.148 \end{array}$ 108 30<br>109 13 39<br>10 10 46 Cdab # 0 ijst sendri<br>Ijst sendri  $\lambda$  sat  $\vert \bullet \rangle$  is | 63 31<br>| 69 12 35<br>| 59 13 43 131E  $\frac{111}{1111}$ ilist is.<br>Ilist sidelay  $1446.011$  $\begin{array}{r} -3.2 & 14 \\ -25 & 13 & 15 \\ -25 & 13 & 44 \end{array}$ lish sendi<br>lish sdelay (1946) M. S.<br>||at|||a=fiti<br>||sr|||sdelay  $\begin{array}{ll} 75 & 11 & 11 \\ 10 & 11 & 11 \\ 75 & 12 & 41 \end{array}$  $1\,1\,2\,\mathrm E$  $\frac{1}{1000}$  $\begin{array}{l} 132z \\ 119 \\ 119 \\ 111 \\ \end{array}$ ijse (delay<br>Gir (1921a)<br>Erts  $\begin{array}{ll} \texttt{IC} & \texttt{IC} & \texttt{F1} \\ \texttt{ID} & \texttt{IC} & \texttt{F1} \\ \texttt{IP} & \texttt{CP} \end{array}$ 

 $H - 22$ 

 $\mathcal{H}^{\text{reg}}_{\text{G}}(\mathcal{F})$ 

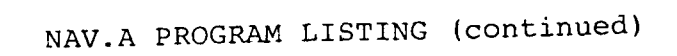

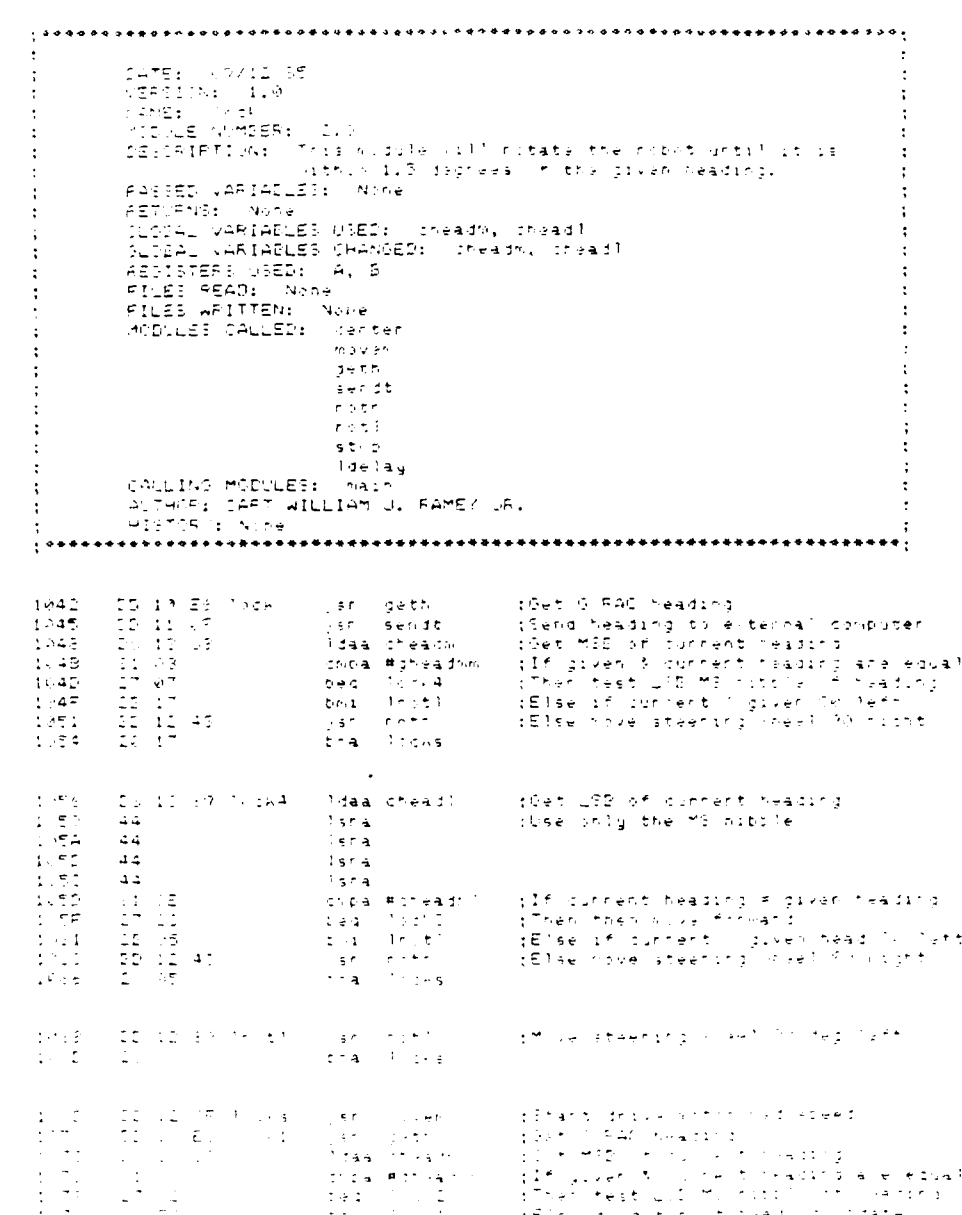

 $H - 23$ 

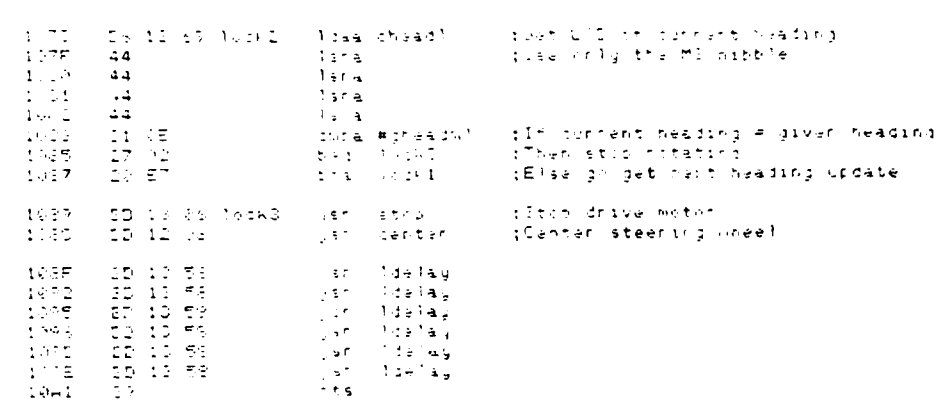

 $H-24$ 

 $\sqrt{2}$ 

 $\frac{1}{2}$ 

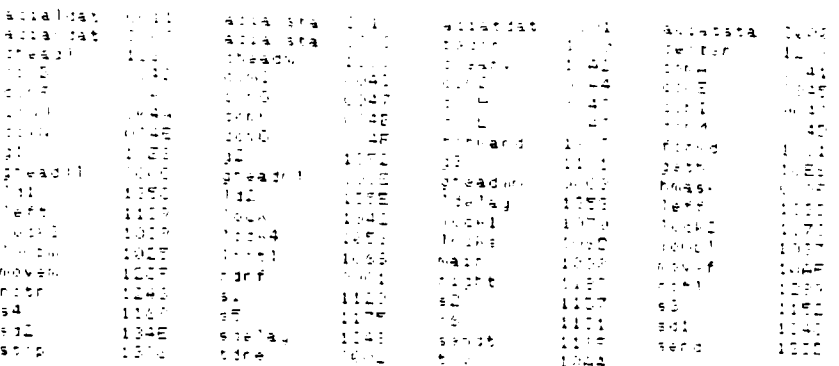

 $H-25$ 

### MARRS. NAV PROGRAM LISTING

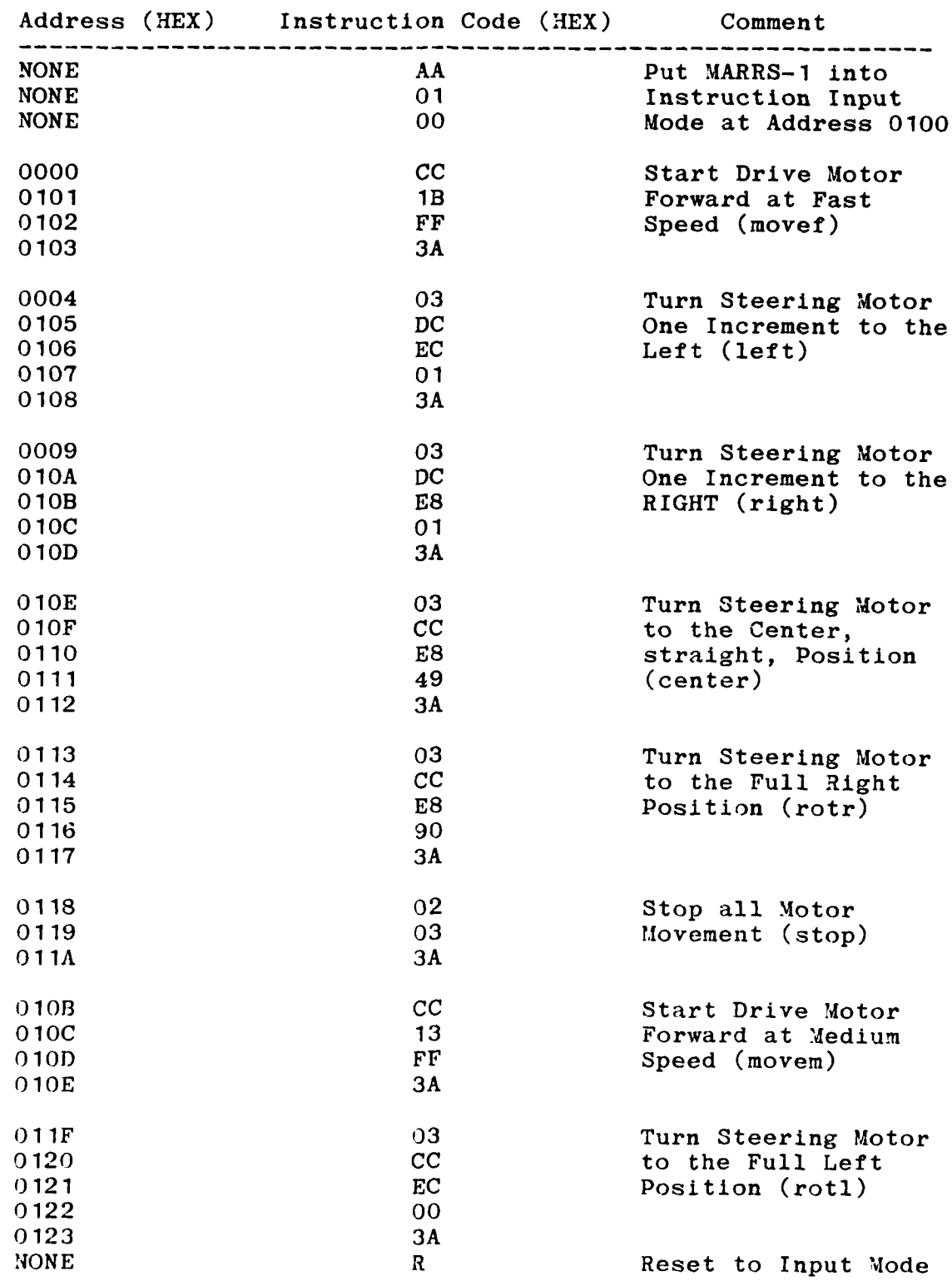

#### **NAV.A** OPERATING INSTRUCTIONS

STEP **1:** Power up the **H89** computer system. Place the System disk in Drive A and the gyro program disk in Drive B. Boot the system (type **"B 29")** and change the mode of Drive B to single sided double density (type "mode B:ss,dd"). Change the working drive to Drive B (type "B:").

**STEP** 2: Connect the **H89** to Robot RS-232 cable between the DCE connector and the MARRS-1 Drive Computer (MENOS) connector. Power up the MARRS-1 Robot. Make sure the batteries are fully charged and the charger power line is connected and turned on. Press both the system reset key on the keypad and the Nay computer reset button.

STEP **3:** Load and run the **M72** modem program on the **H89 by** \* typing "M72". When this program is running type **"SPD"** to change the transmission time delays. When prompted for time delays reply with a **"1"** for both character and line delay times. Set the **H89** keyboard caps lock on.

STEP 4: Load and transmit the MARRS.NAV file to the robot's Drive computer. This is done **by** typing "T" to enter the **M72** Terminal mode. Next type "control shift " followed by "control T" and then "MARRS.NAV" to send the program file. When asked if time delays are desired, answer Yes. The file will be displayed as it is being transmitted. When it is finished you will see the data stop and hear the robot say "READY". Type "control shift " followed by "control T" to return to the M72 command mode. This entire step can be skipped if the program is hand keyed directly into MARRS-1 via the onboard keypad (which is the recommended way since it avoids moving cables). NOTE: MARRS-1 system resets do not erase this program.

STEP **5:** Connect the **H89** to Robot RS-232 cable between the **<sup>1189</sup>**DCE connector and the MARRS-1 Nay T connector. Connect the Drive Computer to Nay Computer RS-232 cable between the Drive Computer connector and the Nay X connector on MIARRS-1. Connect the GYRAC to Nay Computer RS-232 cable between the GYRAC connector and the Nay L connector on MARRS-1. Connect the external power cable to the GYRAC and turn on the power supplies. Flip the GYRAC power switch to the on position and press the GYRAC computer reset button. Flip the gyro control switch to the slaved mode.

STEP **6:** Load and transmit the NAV.HEX file to the robot's navigation computer. This is done by typing "L,1000,1369"

**S** ,

#### **NAV.A** OPERATING INSTRUCTIONS (continued)

to load the file at **Nay** computer memory address 1000 (HEX). Next type "T filename". This will place the CRT in terminal mode and create an input buffer to store incoming data in disk file filename. Follow this **by** typing "control shift **"** then "control T" and "NAV.HEX" to transmit the program file to the Nay computer. Reply with Yes when asked for time delays. The program data will again be displayed as it is transmitted. If an error is made in STEP **6,** the navigation reset button must be pressed and the entire step done over.

STEP **7:** Begin program execution. First type "control shift **"** and then "control Y" to open the input data buffer. Now type "G,1000" to begin program execution. During execution time the robot will send to the **H89** two bytes of heading data each time it considers a course change. This data will be displayed on the CRT and stored in the input buffer.

TO THE RESIDENCE OF THE TWO TO THE TWO THE TWO THE TWO TO THE TWO TO THE TWO TO THE TWO TO THE TWO TO THE TWO T

STEP 8: When the robot run is completed (i.e. you have manually stopped it with the MARRS-1 system reset button) the data stored in the input buffer may be written to disk. To do this press the Nay Computer reset button on MARRS-1. Next type "control shift **"** followed by "control E". Now type "WRT" to save the data to disk ("del" may also be typed to dump buffered data). If additional runs are required continue with STEP **6** and press all three reset buttons on 'ARRS-1.

STEP 9: Shutdown all systems. To exit M72, type "CPM". Remove both disks from the drives and turn of the power to the **H89** system. Turn off power to the robot, GYRAC, and external power supplies.

NOTE: All references to "control" and "shift" in the H89 command lines refer to the control and shift keys and not the words control and shift. Care must be taken to ensure the various cables to MARRS-1 do not become tangled during movement. In addition, it is assumed that the robot has<br>been "pointed" to the desired initial heading before been "pointed" to the desired initial heading before movement commences. The actual direction of travel is set into the NAV.A program at assembly time. Also, the NAV.HEX program must be loaded each time a run is attempted, since the program is cleared on navigation computer reset.

.\*..,..- **."\*,. .-** - *.'- .. "* **,."** *-* **-.** . **T T** ~ ~ *-T AK.,;~A1.A~* **%(**

### APPENDIX I

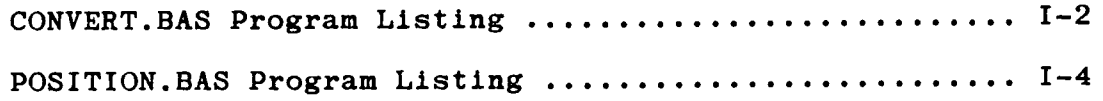

**医多克氏病的** 化聚合的 医心理 医心理 医无效的 医心理 医心理学的

 $\hat{\mathbf{v}}$ 

**A** 

**NEWS ARRAIGNMENT CONTROL OF A PROPERTY** 

**E** 

00000000000000000

#### CONVERT.BAS PROGRAM LISTING

REM\*\*\*\*\*\*\*\*\*\*\*\*\*\*\*\*  $REM*$ REM\* **DATE: 30SEP85** \* REM\* VERSION: 1.0 REM\* TITLE: CONVERT \* REM\* FILENAME: CONVERT.BAS **\*** REM\* AUTHOR: CAPT ROLAND J. BLOOM<br>REM\* PROJECT: GYRO AND ACCELEROME REM\* **PROJECT:** GYRO **AND** ACCELEROMETER **BASED** NAVIGATION \* REM\* SYSTEM FOR **A** MOBILE **AUTONOMOUS** ROBOT \* REM\* (THESIS) REM\* OPERATING SYSTEM: Z89/Z90 CP/M V2.242 MAGNOLIA<br>REM\* MICROSYSTEM 1982 REM\* MICROSYSTEM **1982 \*** REM\* LANGUAGE: MBASIC REM\* USE: This program is used to convert raw hex-REM\* adecimal data obtained from the **NAV** computer \* REM\* into integer data. The whole data string **\***  $REM*$  is read and converted to integer format. REM\* The program interactively asks for the name REM\* of the hex data file and asks for the name REM\* of the file where the integer data is to be  $REM*$  stored. REM\* stored.  $*$ REM\* **\*** REM\* The contract of the contract of the contract of the contract of the contract of the contract of the contract of the contract of the contract of the contract of the contract of the contract of the contract of the contr REM\* MAIN PROGRAM \* REM\* \* \*\*E\*.t\*\*\*\*\*\*\*\*\*\*\*\*\*\*\*\*\*\*\*\*\*\*\*\*\*\*\*\*\*\*\*\*\*\*\*\*\*\*\*\*\*\*\*\*\*\*\*\*\*\*\*\*\*\*\*\*\* REM\* 10 PRINT "INPUT THE NAME OF THE HEX DATA FILE TO CONVERT" 20 INPUT "INCLUDE THE DISK DRIVE AND ENCLOSE IN QUOTES",READFILE\$ 30 PRINT " " 40 PRINT "INPUT THE NAME OF THE FILE TO STORE THE INTEGER DATA" **50** INPUT "INCLUDE THE DISK DRIVE AND ENCLOSE IN QUOTES",PRINTFILE\$ 60 OPEN "I",#1,READFILE\$ 70 OPEN "O",#2,PRINTFILE\$ REM\* REM\* A DATA STRING IS READ AND THEN EACH DATA SEGMENT IS REM\* CONVERTED **AND** STORED **ON** DISK REM\* **80** INPUT#1,DATALINE\$ 90 IF EOF(1) THEN END 100 WORD\$ **=** MID\$(DATALINE\$,3,4) 110 GOSUB **300** 120 PRINT#2,VALUE%," 130 FOR **I% =** 11 TO **26** STEP 5 140 WORD\$ =  $MIDS(DATALINE$, 1%, 4)$ 150 GOSUB 300 160 GOSUB 450

**j......................................** .,i \* . . . . . . . I\*\*.\*\*~4\*\*.\*. .- .

**S' ,** *2*

#### CONVERT. BAS PROGRAM LISTING (continued)

170 NEXT 1% 180 FOR  $1\% = 40$  TO 47 STEP 7 190 WORD\$ = MID\$(DATALINE\$,  $I\%$ , 4) 200 GOSUB 300 210 GOSUB 450 220 NEXT 1% 230 GOTO 80 REM\*\*\*\*\*\*\*\*\*\*\*\*\*\*\*\* REM\* REM\* **FOLLOW SUBROUTINES** REM\* REM\*  $REM*$ THIS SUBROUTINE CONVERTS THE HEX VALUE TO INTEGER REM\* 300 VALUE $% = 0$ 310 FOR  $J = 2$  TO 4 320 CHAR\$ =  $MIDS(WORD$, J\%, 1)$ 330 DIGIT =  $VAL(CHARS)$ 340 IF CHAR\$ = "A" **THEN**  $DIGIT = 10$ 350 IF CHAR\$ = "B"  $DIGIT = 11$ **THEN**  $360$  IF CHARS = "C"  $DIGIT = 12$ **THEN** 370 IF CHARS = "D"  $DIGIT = 13$ THEN 380 IF CHAR\$ =  $"E"$  $DIGIT = 14$ **THEN** 390 IF CHAR\$ = " $F$ " THEN  $DIGIT = 15$ 400 VALUE% = VALUE% \* 16 + DIGIT 410 NEXT J% 420 RETURN REM\* REM\* THIS SUBROUTINE STORES THE INTEGER VALUES ON DISK REM\* 450 IF  $I\% = 47$  GOTO 480 460 PRINT#2, VALUE%, ", "; 470 GOTO 490 480 PRINT#2, VALUE% 490 RETURN

 $I-3$ 

# . 1999.<br>POSITION.BAS PROGRAM LISTING

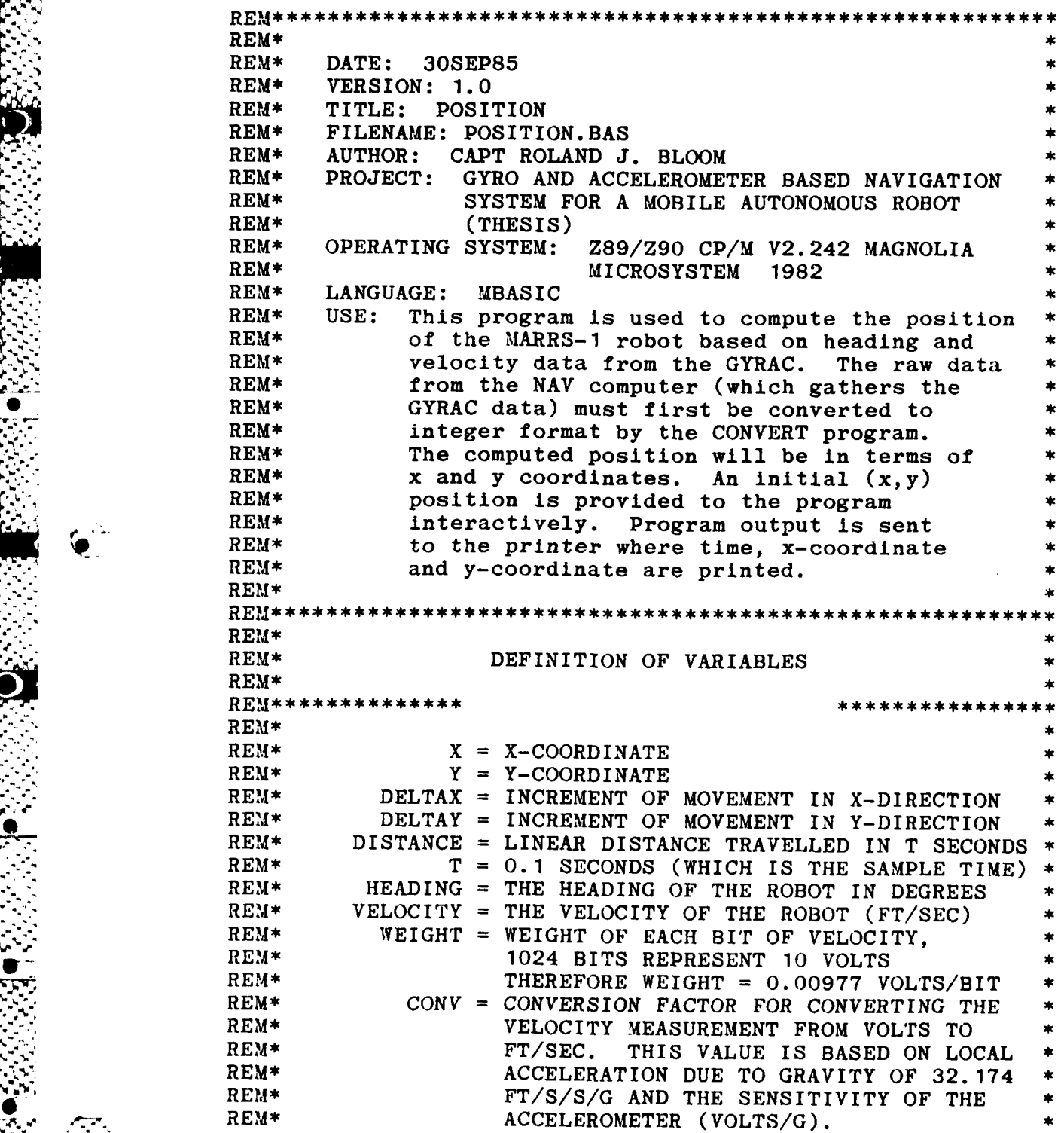

 $I-4$ 

REM\* **GF = GAIN FACTOR. THIS IS THE GAIN IN THE REM\* <b>INTEGRATOR** CIRCUIT. REM\* INTEGRATOR CIRCUIT.<br>REM\* TIME = TIME OF MEASUREMENT REM\* TIME **=** TIME OF **MEASUREMENT (SECONDS) \*** REM\* RAWTIME **=** INTEGER **VALUE** OF TIME. THIS **VALUE** IS **\*** REM\* **A FACTOR OF 10 TIMES THE REAL TIME.**<br>REM\* **RAWVEL = INTEGER VALUE FOR VELOCITY (BITS)** REM\* RAWVEL **=** INTEGER **VALUE** FOR VELOCITY (BITS) **\*** REM\* RAWHEAD **=** INTEGER **VALUE** FOR HEADING (BITS) **\*** REM\* LEFTREV **=** REVERSE WHEEL **COUNTS** FROM OPTICAL **\*** SHAFT ENCODER ON LEFT REAR WHEEL. REM\* LEFTFOR **=** FORWARD WHEEL **COUNTS** FROM OPTICAL \* REM\* **SHAFT ENCODER ON** LEFT REAR WHEEL. **\*** REM\* RIGHTREV **=** REVERSE WHEEL **COUNTS** FROM OPTICAL **\*** REM\* SHAFT ENCODER ON RIGHT REAR WHEEL. REM\* RIGHTFOR **=** FORWARD WHEEL **COUNTS** FROM OPTICAL **\*** REM\* **SHAFT ENCODER ON** RIGHT REAR WHEEL. **\***  $\bullet$  REM\* REM\* **NOTE -** WHEEL **COUNTS** ARE **NOT USED** BY THIS **\*** REM\* PROGRAM **BUT COULD** BE INCORPORATED **\*** REM\* TO PROVIDE **A** SEPARATE POSITION **\*** REM\* CALCULATION.<br>REM\*  $REM*$   $*$ REM\* **\*** REM\* MAIN PROGRAM FOLLOWS  $REM*$ REM\* **10** INPUT "INPUT THE **NAME** OF THE DATA FILE(INCLUDE DISK DRIVE)", FILE\$ 20 OPEN "I",#l,FILE\$ 30 WEIGHT **=** 0.00977 33 CONV **=** 32.174/0.6  $37$  GF =  $1/19.7$ **39** T **=0.1** 40 INPUT "INPUT THE INITIAL POSITION (X,Y) IN FEET,Xo,YO 50  $X = X0$ 60 Y **=** YO 70 INPUT "INPUT THE TEST DESIGNATION",TEST\$ 80 LPRINT TEST\$ 90 LPRINT " "<br>100 LPRINT " POSITION" 110 LPRINT " TIME(SEC)  $X(FT)$   $Y(FT)$ " 120 LPRINT "\*\*\*\*\*\*\*\*\*\*\* \*\*\*\*\*\*\*\* 130 LPRINT " " 140 INPUT#1, RAWTIME, LEFTREV, LEFTFOR, RIGHTREV, RIGHTFOR, RAWVEL, RAWHEAD **150** IF EOF(1) THEN END

POSITION.BAS PROGRAM LISTING (continued)

160 TIME = RAWTIME \*  $0.1$ 165 PRINT TIME 170 VELOCITY =  $(RAWVEL - 512) * WEIGHT * CONV * GF$ 180 HEADING = RAWHEAD \*  $0.001534$ 190 DISTANCE = VELOCITY  $*$  T 200 DELTAX = DISTANCE \*  $\cos(HEADING)$ 210 DELTAY = DISTANCE \* SIN(HEADING)  $220 X = X + DELTAX$ 230 Y = Y + DELTAY 240 LPRINT USING " ###.# ##.##  $\#$ #.  $\#$ #"; TIME, X, Y 250 GOTO 140

APPENDIX *J*

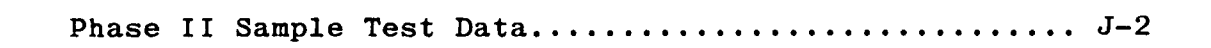

 $\mathcal{Z}_1$ 

# GYRAC Phase II Sample Test Data

TEST #2B (SENSITIVITY = 0.373)

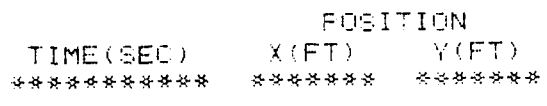

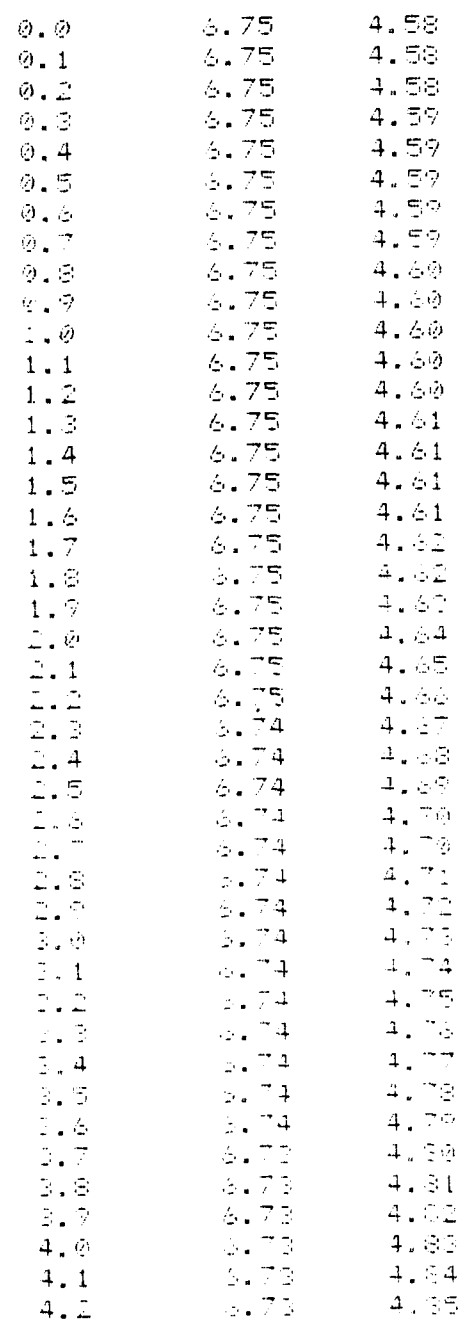

#### APPENDIX K

**TOTAL STATE** 

NAMES OF PROPERTY OF PROPERTY

**NA BERRAGET TANS** 

 $\mathcal{F}(\mathcal{L})$ 

 $\ddot{\mathbf{v}}\cdot$ 

#### Phase III Test Data

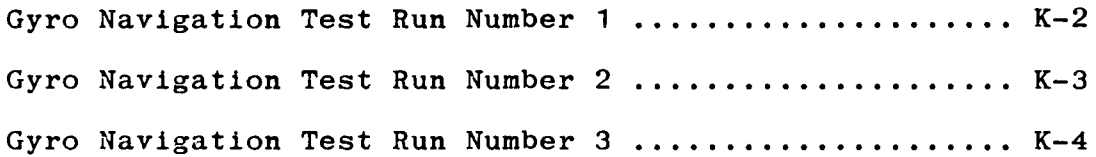

 $\mathcal{L}^{\text{max}}_{\text{max}}$
### GYRO NAVIGATION **TEST RUN NUMBER 1**

Given: **33** Foot Course Heading of **3EC** (hex) **=** 1004 (integer) **= 88.2421875** (degrees)

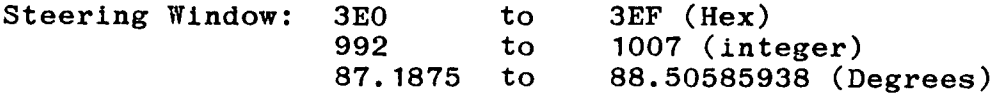

Measured: Heading at each course change decision point

HEADING HEADING HEADING DEVIATION DEVIATION<br>(Hex) (Integer) (Degrees) (Integer) (Degrees) (Hex) (Integer) (Degrees) (Integer) (Degrees)

**,0"2**

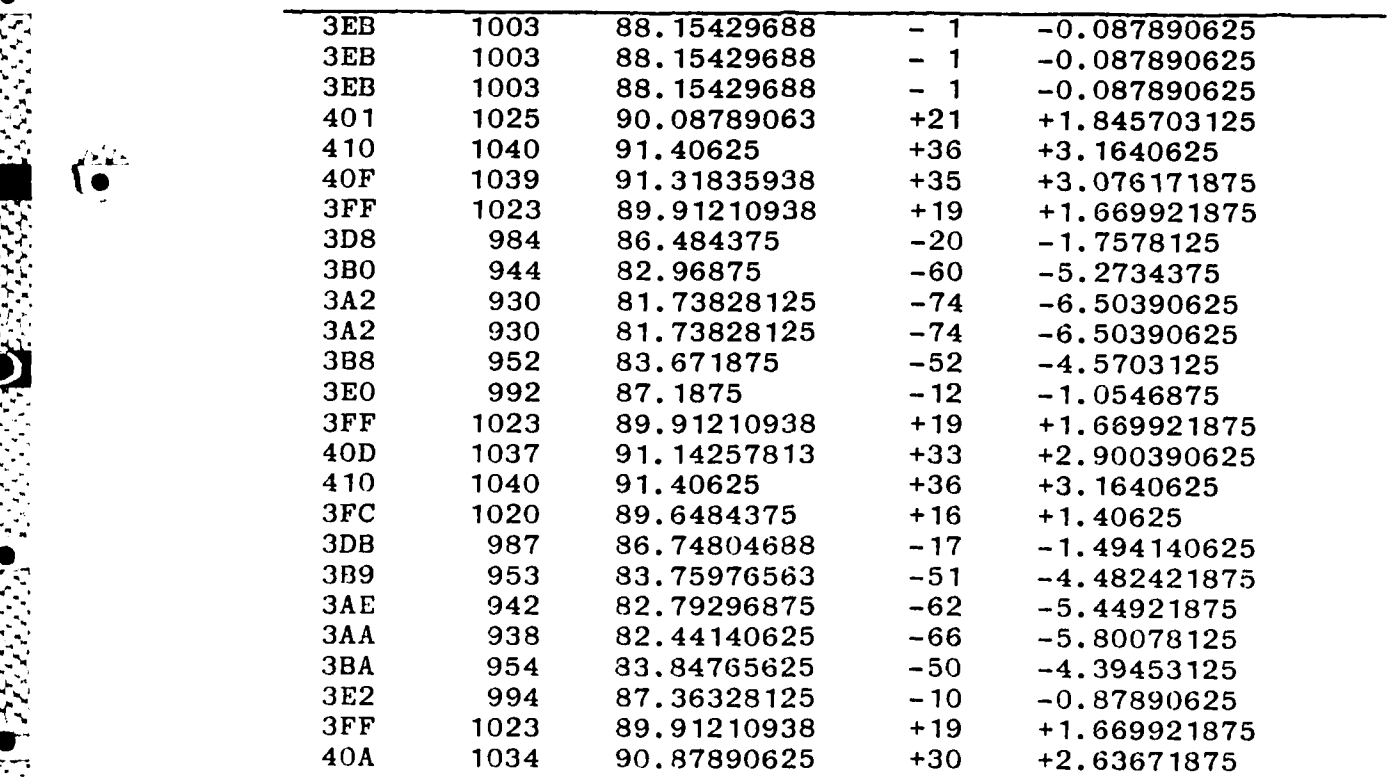

### **".** -,GYRO NAVIGATION **TEST RUN NUMBER** 2

**9 .**

 $\begin{pmatrix} 0 & 0 & 0 \\ 0 & 0 & 0 \\ 0 & 0 & 0 \\ 0 & 0 & 0 \end{pmatrix}$ 

**S0L "I"**

Given: **33** Foot Course Heading of **3EC** (hex) **=** 1004 (integer) **= 88.2421875** (degrees)

Steering Window: 3E0 to 3EF (Hex)<br>992 to 1007 (Int **992** to 1007 (Integer) **87.1875** to **88.50585938** (Degrees)

Measured: Heading at each course change decision point

HEADING HEADING HEADING DEVIATION DEVIATION<br>(Hex) (Integer) (Degrees) (Integer) (Degrees) (Hex) (Integer) (Degrees) (Integer) (Degrees)

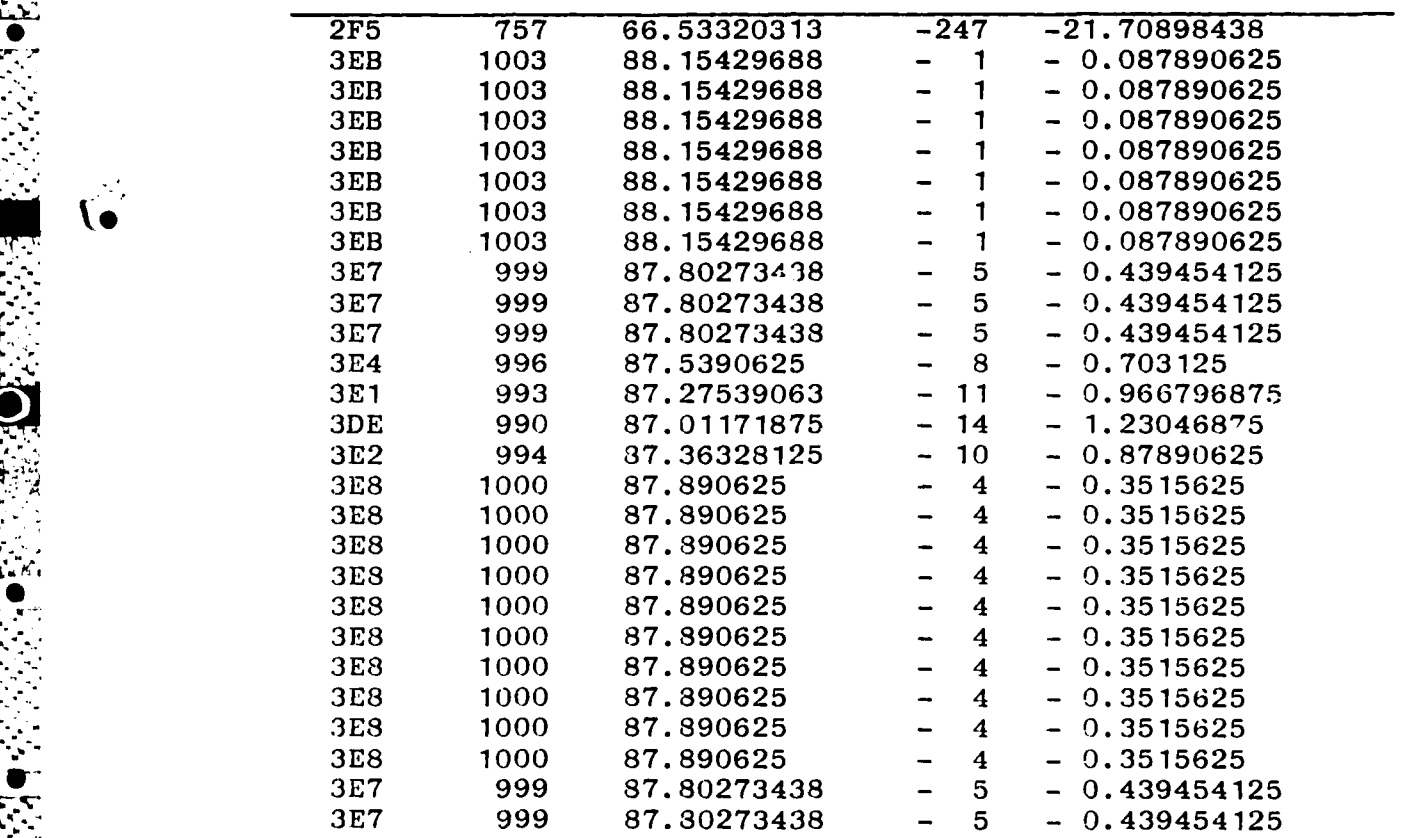

 $K - 3$ 

#### GYRO NAVIGATION **TEST RUN NUMBER 3**

Given: **33** Foot Course Heading of **3EC** (hex) **=** 1004 (integer) **88.2421875** (degrees)

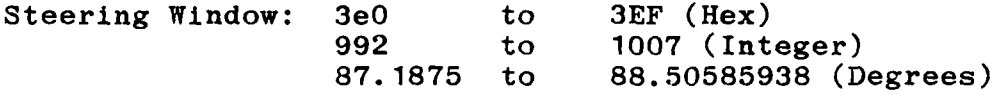

Measured: Heading at each course change decision point

**EXAMPLE AND CONSTRUCTED AND CONSTRUCTED AND CONSTRUCTED AND CONSTRUCTED AND CONSTRUCTED AND CONSTRUCTED AND CONSTRUCTED AND CONSTRUCTED AND CONSTRUCTED AND CONSTRUCTED AND CONSTRUCTED AND CONSTRUCTED AND CONSTRUCTED AND C** 

 $\sum_{i=1}^{n}$ 

ĥ

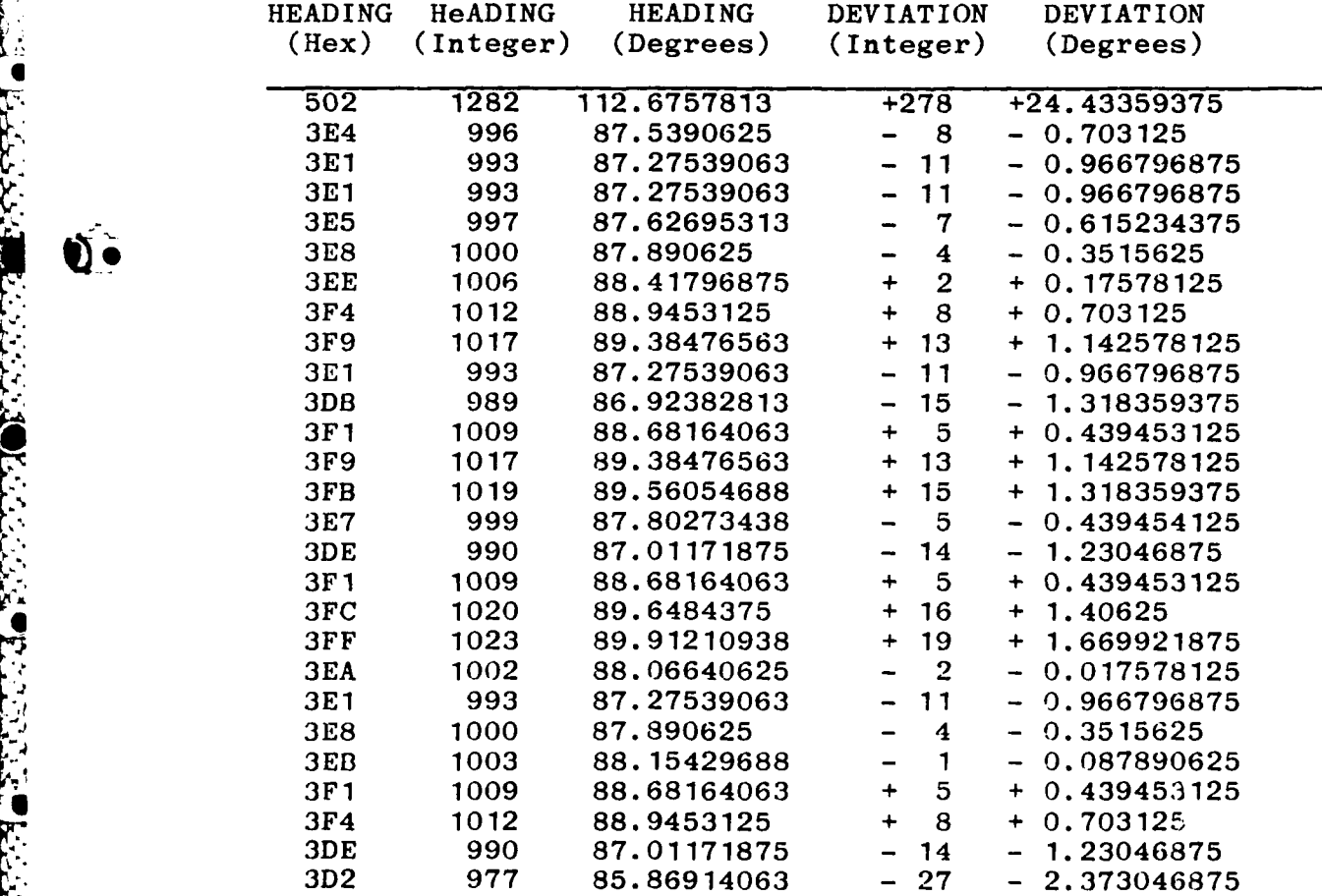

RECEIVED AND LOCATED

والمستنقات والمستقار والمتنافذ والمتعارض والمتعارض والمتعارف والمتعارف والمستقار والمستقار والمستقال والمستقار

APPENDIX L

Lab Equipment, Computer Hardware, and Software ........ L-2

 $\left(\frac{1}{2}\right)$ 

# LAB **EQUIPMENT,** COMPUTER, HARDWARE, and SOFTWARE

## LAB **EQUIPMENT**

 $\mathcal{L}$ 

Quantity Description

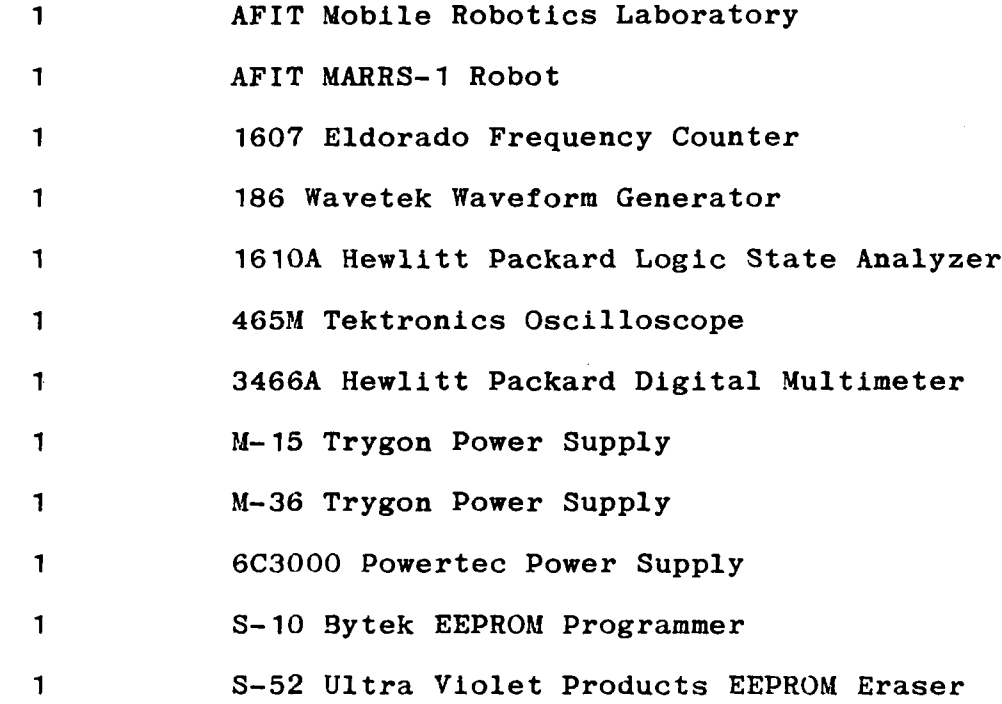

## COMPUTER HARDWARE

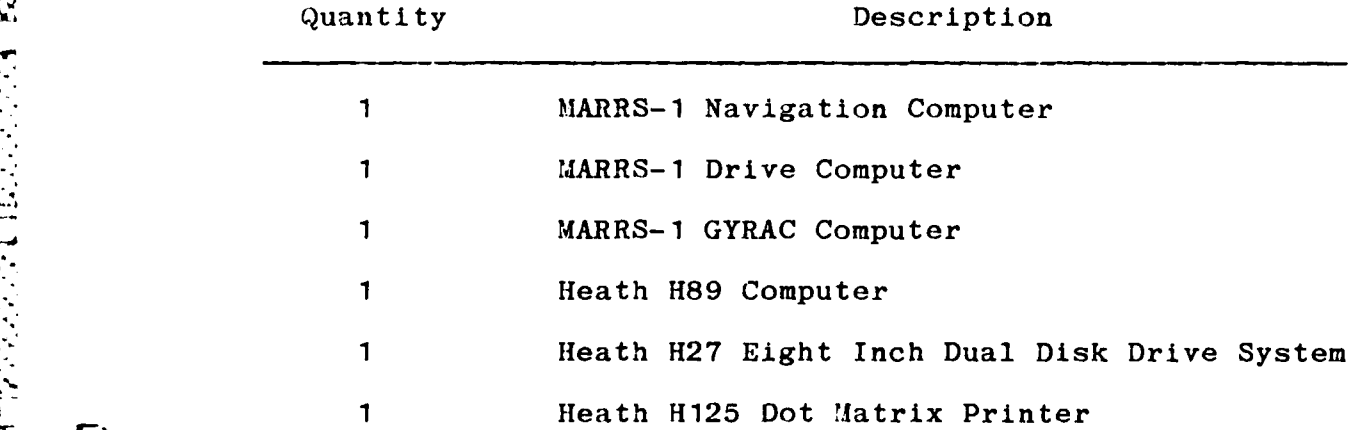

 $L-2$ 

LAB EQUIPMENT, COMPUTER, HARDWARE, and SOFTWARE (continued)

COMPUTER SOFTWARE

Quanity

ĐΔ.

Description

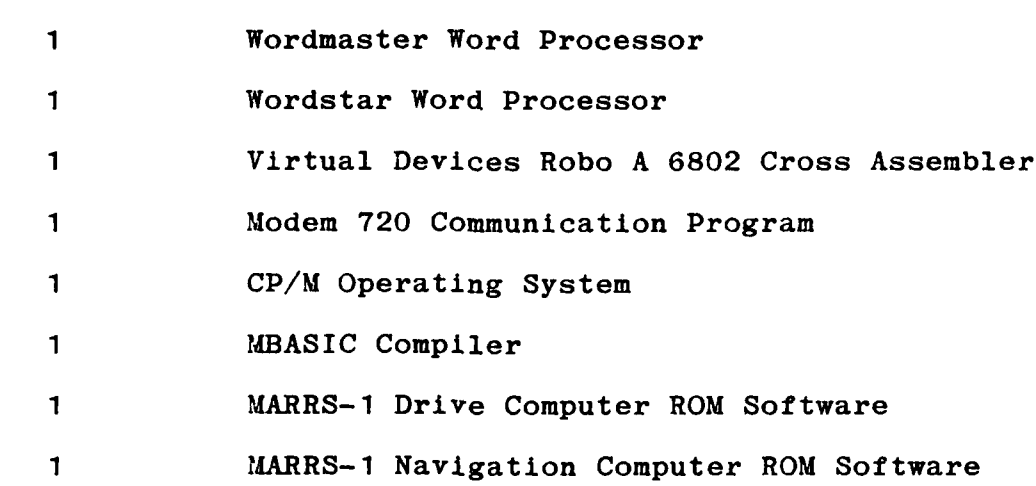

**SECURITY CLASSIFICATION OF THIS PAGE**  $APA/b \vee 036$ 

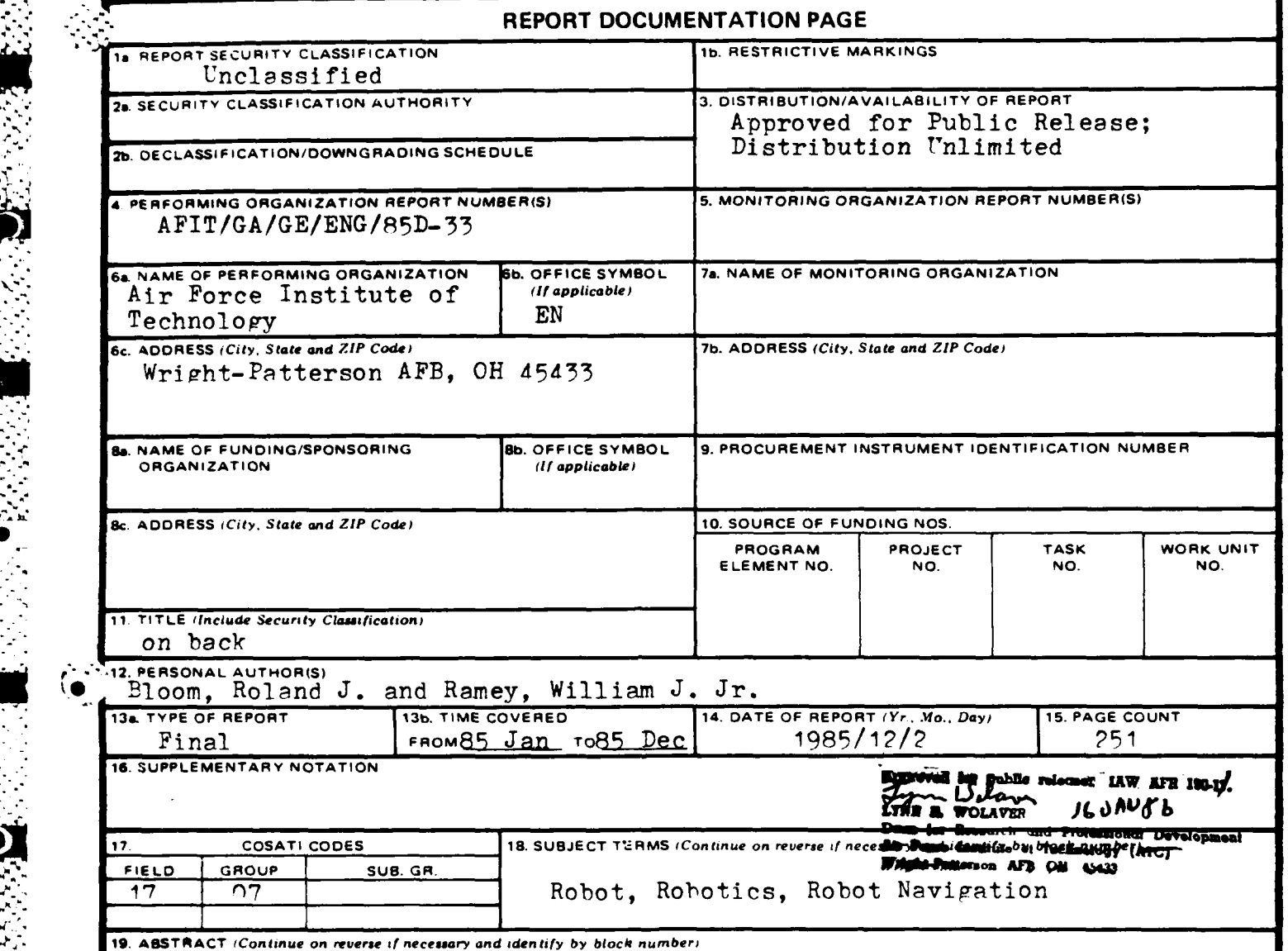

**\*A** navigation system for a mobile autonomous robot is presented. The navigation system Is based upon a directional gyroscope and a single axis accelerometer which enables a robot to navigate independent of wheel optical shaft encoders and other commonly used positioning apparatus. The computer controlled navigation system is capable of providing absolute heading, heading rate (angular **, ...)**<br>*xelocity)* and linear velocity to a user computer. These data from the navigation system (heading and velocity) are used to compute the present location of the robot. In addition, the heading data is used to form a closed loop feedback control system for maintaining the robot on a desired course. The navigation system was designed..

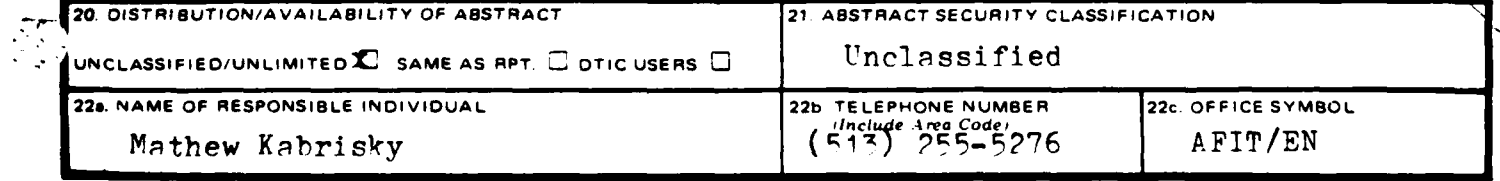

"525.

\* **DD** FORM **1473, 83** APR **EDITION** OF **1 JAN 73 IS OBSOLETE.**

SECURITY CLASSIFICATION OF **THIS PAGE**

**SECURITY CLASSIFICATION OF THIS PAGE**

**.J'.**

**"Zel:**

Block **11.** Gyro and Accelerometer Based Navigation System for a Mooile Autonomous Robot

Block 19. (continued) specifically for application on an existing Air Force Institute of Technology (AFIT) robot; however, it could be easily adapted to any robot system with a standard IEEE RS-232 serial communication interface. Test results are provided which demonstrate the use of closed loop heading control on the AFIT robot and which identify problems associated with the use of an accelerometer system for distance measurement. This thesis includes all schematics, parts lists, software listings, and operating instructions for the navigation system. **A** new robot world modeling and path planning technique is also presented.

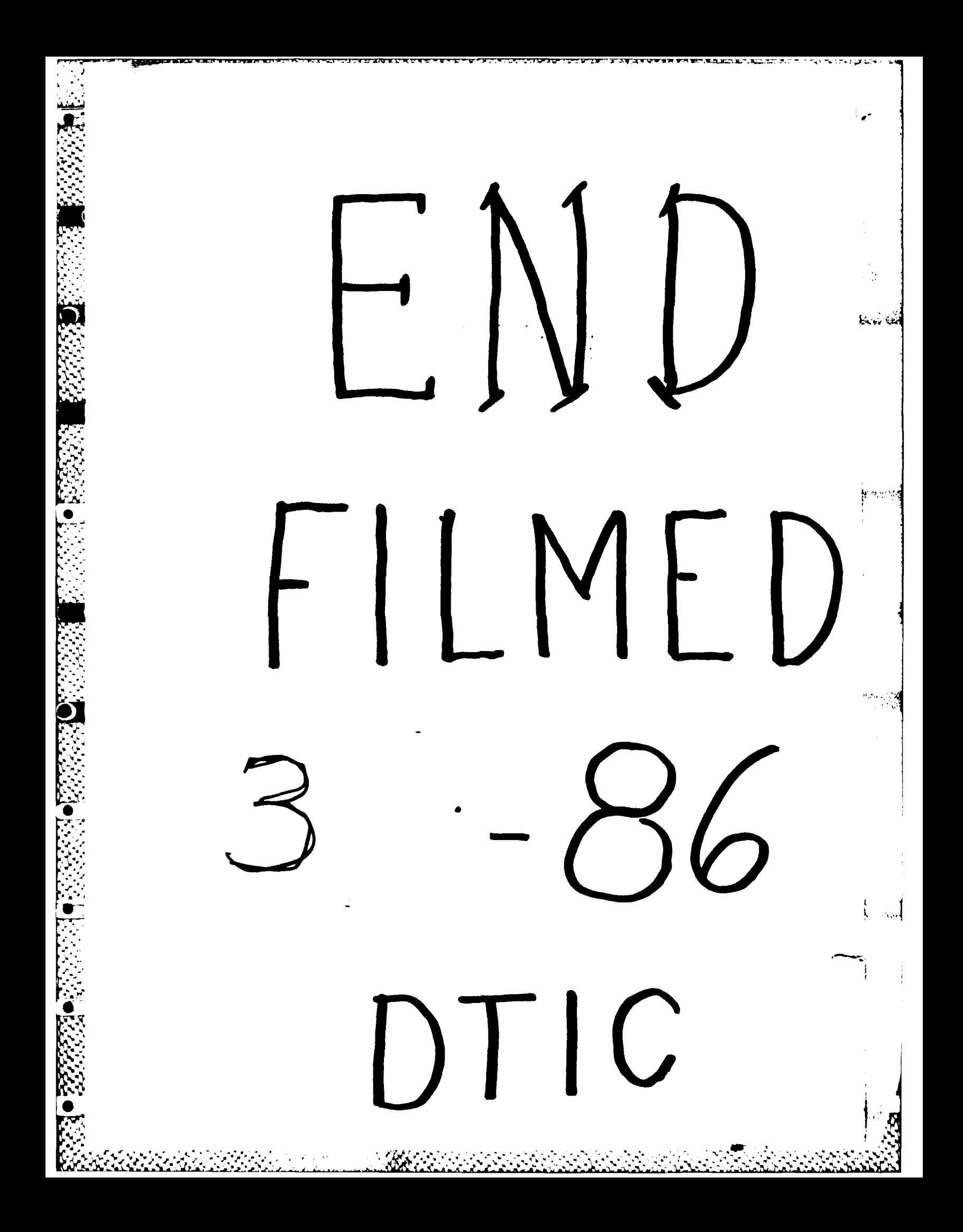